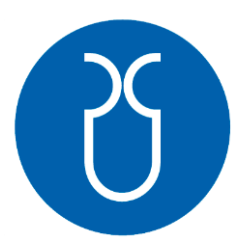

# **UNIVERSIDAD DEL AZUAY FACULTAD DE CIENCIA Y TECNOLOGÍA ESCUELA DE INGENIERÍA CIVIL Y GERENCIA DE CONSTRUCCIONES**

# **Estudios definitivos para el puente ubicado sobre el río Déleg en el tramo que conecta a las comunidades de Ayancay y Zumbahuayco, Javier Loyola - Azogues - Cañar.**

**Trabajo de graduación previo a la obtención del título de: INGENIERO CIVIL CON ÉNFASIS EN GERENCIA DE CONSTRUCCIONES** 

**Autores:**

**CARLOS ANDRÉS BUESTÁN GUALLPA JOHN CARLOS SALDAÑA ENCALADA Director:**

**ING. JOSÉ FERNANDO VÁZQUEZ CALERO, Ms.C.**

**Cuenca – Ecuador**

**2023**

#### **DEDICATORIA**

El presente trabajo de titulación va dedicado primeramente a Dios por darme el conocimiento para poder culminar la carrera de Ingeniería Civil y poder llegar a formarme como profesional.

A mis queridos padres Mercedes y Antonio quienes con su infinito amor y paciencia me han guiado por el camino del bien hasta alcanzar esta profesión, por darme su apoyo incondicional durante los momentos más difíciles de mi vida, por ser el pilar fundamental e inculcarme la importancia del estudio. También por sus consejos valiosos los cuales día a día hacen de mí una mejor persona.

A mis hermanos Rosa, Juana, Delia, Walter y Alicia por siempre apoyarme y ser un ejemplo de superación y constancia, por acompañarme y nunca dudar de mis capacidades para poder alcanzar este gran logro.

A mis sobrinos Josue, Zharick, Jonás, Carlos y Fiorella por brindarme la motivación para culminar mi carrera y en futuro servirles de ejemplo a seguir.

*~ Andrés Buestán Guallpa*

#### **DEDICATORIA**

Este trabajo va dedicado a Dios por darme la sabiduría para afrontar este reto, con todo cariño a mi madre María pilar fundamental de mi vida quien con su apoyo constante me ayudó a afrontar los obstáculos y luchar cada día para conseguir este logro. A mi abuelita Esthela quien, a pesar de ya no estar con nosotros, significó mucho en mi vida, sus enseñanzas y valores inculcados siempre los tendré presente y sé que en alguna parte debe estar orgullosa de mí. A cada uno de mis tíos y tías quienes con su confianza, consejos y palabras de motivación ayudaron a no darme por vencido. A todos mis primos que forman parte de mi vida y sirvieron como motivación para lograr este objetivo.

~ *John Saldaña Encalada*

#### **AGRADECIMIENTO**

A Dios por darnos el conocimiento y sabiduría para poder afrontar este reto y culminar exitosamente nuestra carrera.

Agradecemos profundamente el apoyo brindado por el ingeniero José Vázquez Calero quien con su conocimiento y experiencia supo guiarnos para cumplir con los objetivos de este trabajo.

Agradecemos a la Universidad del Azuay, Escuela de Ingeniería Civil por darnos la oportunidad de formar parte de ella, forjándonos con valores bien fundamentados para el servicio a la sociedad.

Agradecemos a los docentes de la Facultad de Ciencia y Tecnología, mención especial a los ingenieros Vladimir Carrasco, Roberto Gamón, Rolando Armas y Patricia Palacios por el apoyo y el tiempo que nos brindaron, siendo fundamentales para la culminación de este trabajo.

> *~ Andrés Buestán Guallpa ~ John Saldaña Encalada*

# **"Estudios definitivos para el puente ubicado sobre el río Déleg en el tramo que conecta a las comunidades de Ayancay y Zumbahuayco, Javier Loyola - Azogues – Cañar."**

#### **RESUMEN:**

Este trabajo de titulación abarca el diseño de un puente isostático mediante el análisis de dos alternativas constructivas en vigas de hormigón armado y otra en pretensado, dará solución a los problemas relacionados a la conectividad vial en la zona de interés; se desarrollan los estudios básicos de ingeniería para definir las características del puente, el diseño estructural se realiza mediante el uso de software comercial que ayuda a obtener una mejor precisión en los cálculos y se basa en las normativas existentes como la AASHTO LRFD 2020, ACI 318-19, MTOP, entre otras. El proyecto determina los resultados y recomendaciones a seguir, evaluadas con criterios de ingeniería de valor, se incluyen los cálculos respectivos, el presupuesto referencial y los planos correspondientes para las dos alternativas planteadas.

**Palabras clave**: estudios para puentes, diseño de puentes, puente isostático, hormigón armado, vigas pretensadas, estribos de puentes, análisis de costos,

bastrouce

Ing. José Fernando Vazquez Calero Director de trabajo de titulación

Ing. Jose Fernando Vazquez Calero Coordinador de Escuela

Carlos Andrés Buestán Guallpa Autor

John Carlos Saldaña Encalada

Autor

# **"Final studies for the bridge located over the Déleg river in the section that connects the communities of Ayancay and Zumbahuayco, Javier Loyola - Azogues - Cañar."**

#### **ABSTRACT**

This degree paper covers the design of an isostatic bridge through the analysis of two construction alternatives; one in reinforced concrete beams and another in prestressing. It will solve problems related to road connectivity in the area of interest. Basic engineering studies are being developed to define the characteristics of the bridge and the structural design is carried out through the use of commercial software that helps to obtain better precision in the calculations which is based on existing regulations such as AASHTO LRFD 2020, ACI 318-19, MTOP, among others. The project determines the results and recommendations to follow which are evaluated with value engineering criteria; respective calculations, the referential budget and the corresponding plans for the two proposed alternatives are included.

**Keywords:** bridge studies, bridge design, isostatic bridge, reinforced concrete, prestressed beams, bridge abutments, cost analysis.

bastrouge (

Ing. José Fernando Vazquez Calero **Thesis Director** 

 $A$ 

Ing. Jose Fernando Vazquez Calero **Civil Engineering Career Director** 

Translated by

Carlos Andrés Buestán Guallpa Author

Toho Carlos Saldaña Encalada

Author

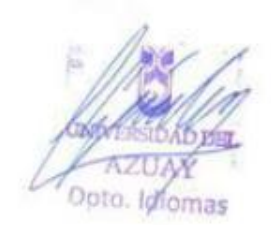

# **INDICE DE CONTENIDOS**

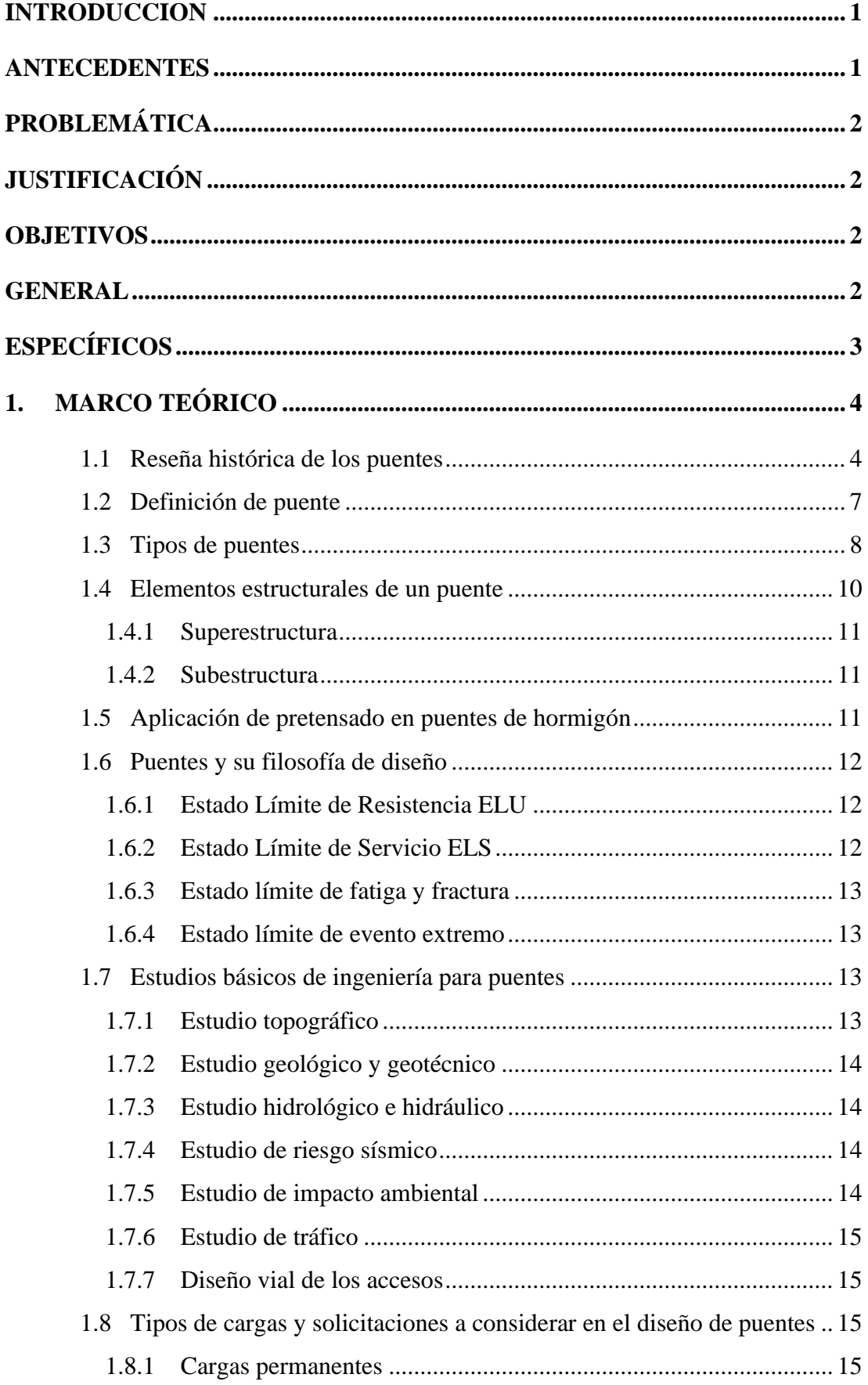

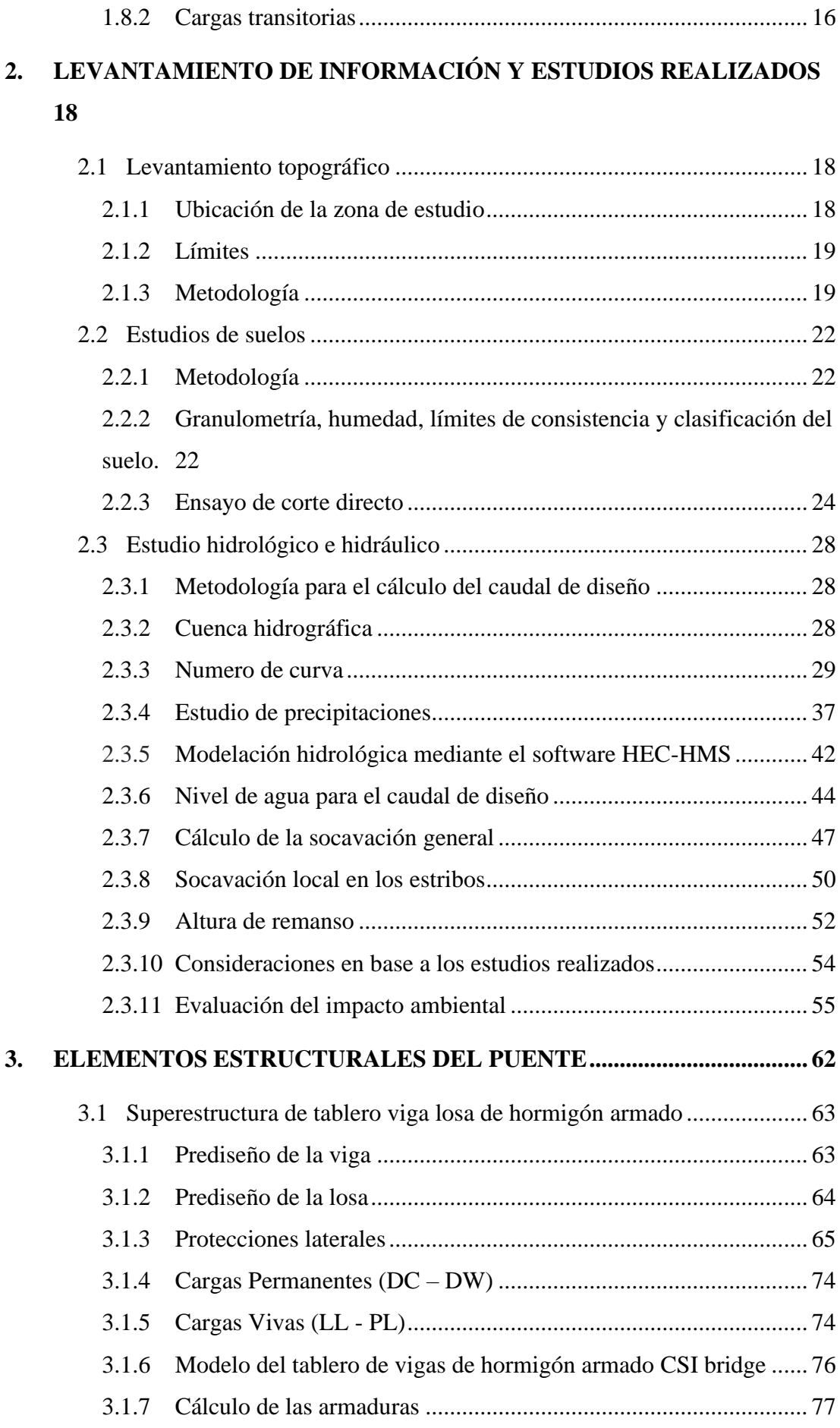

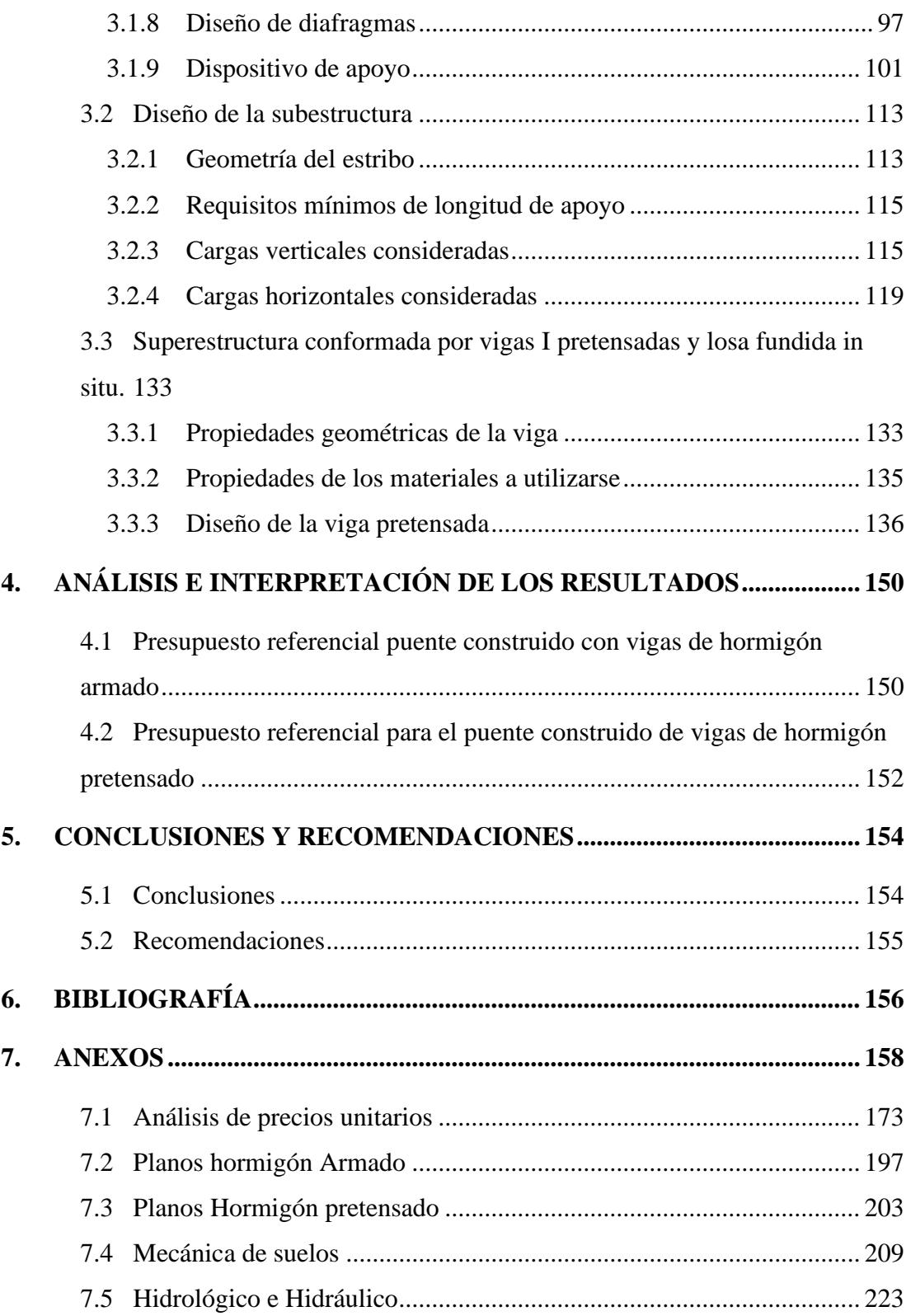

# **ÍNDICE DE FIGURAS**

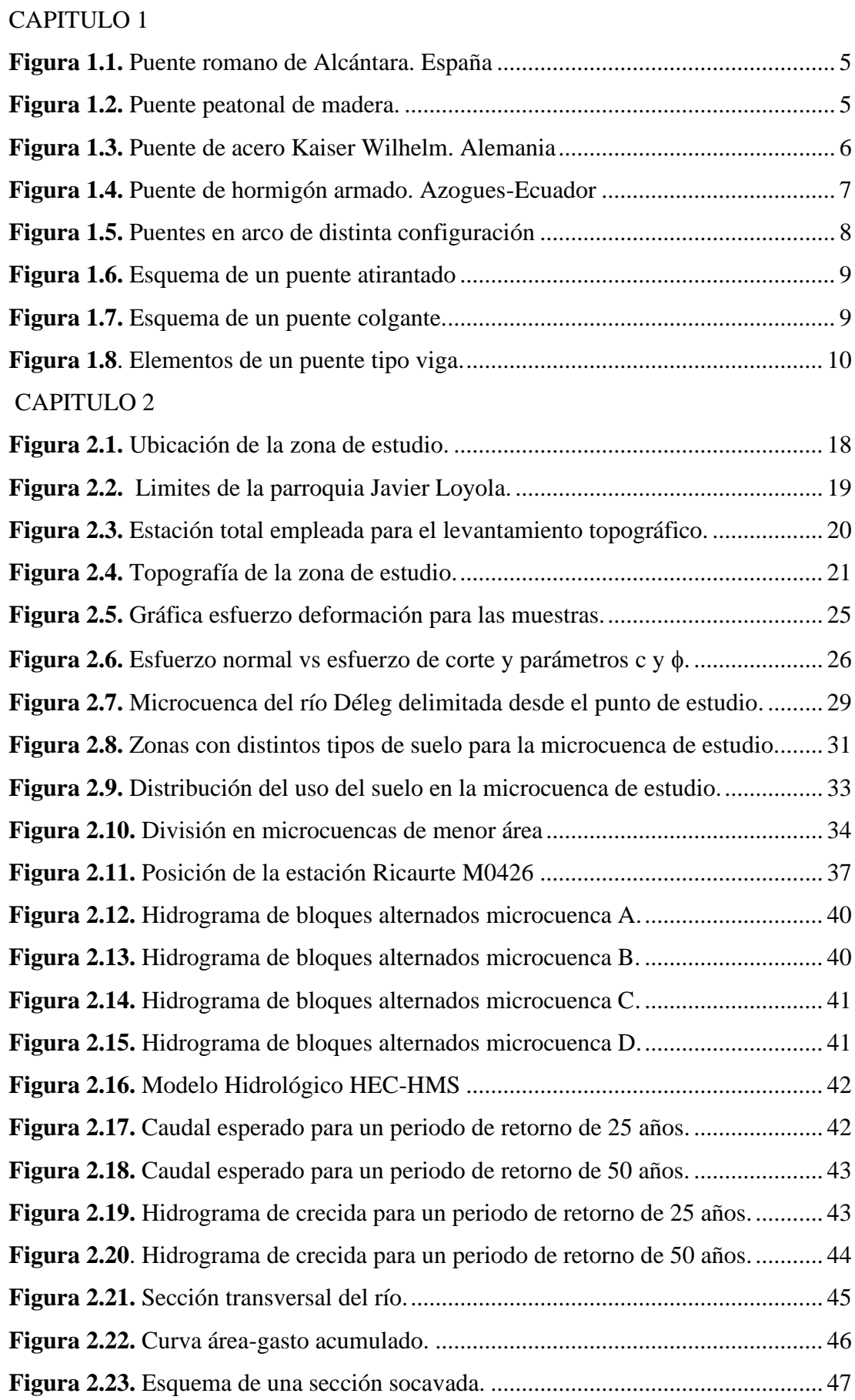

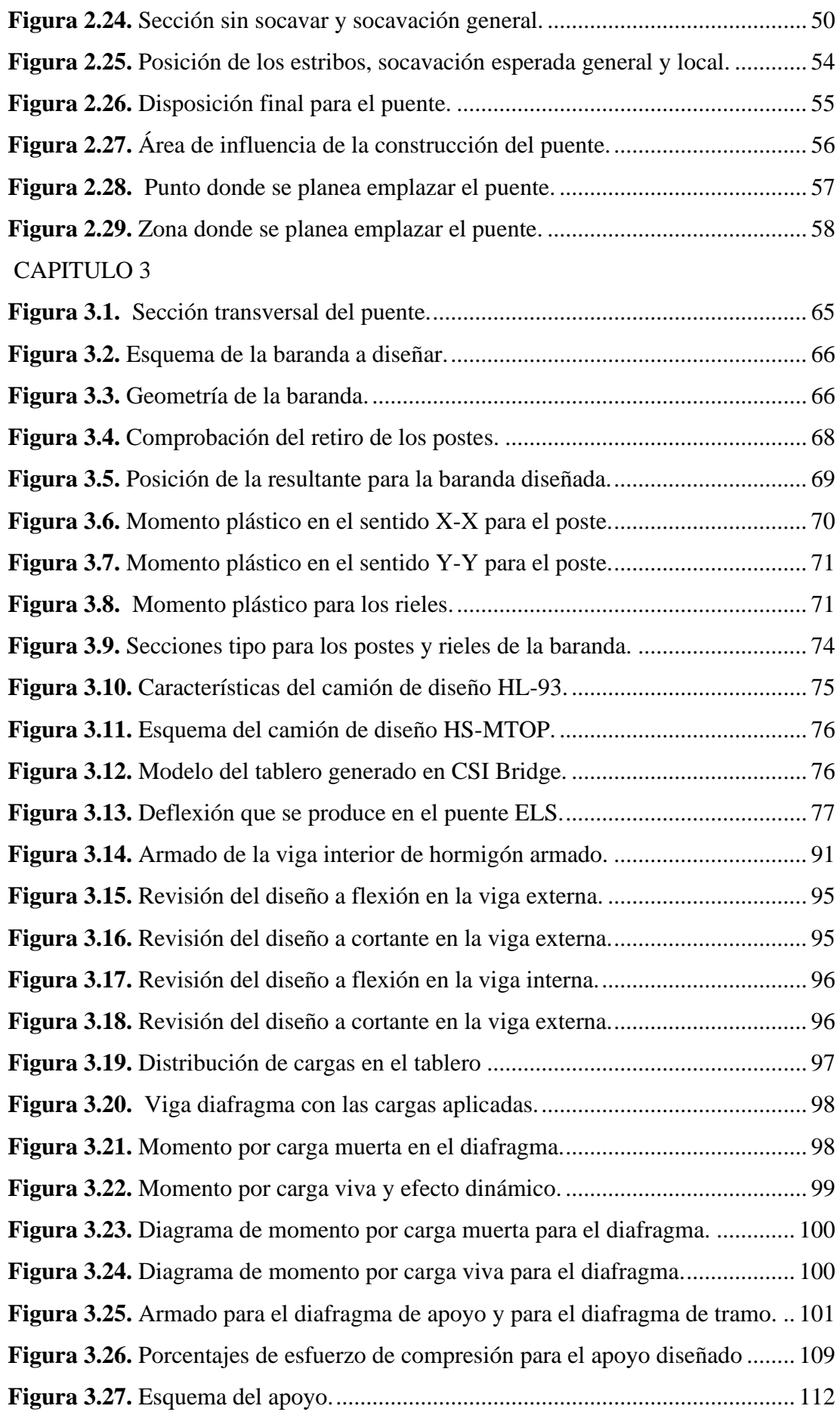

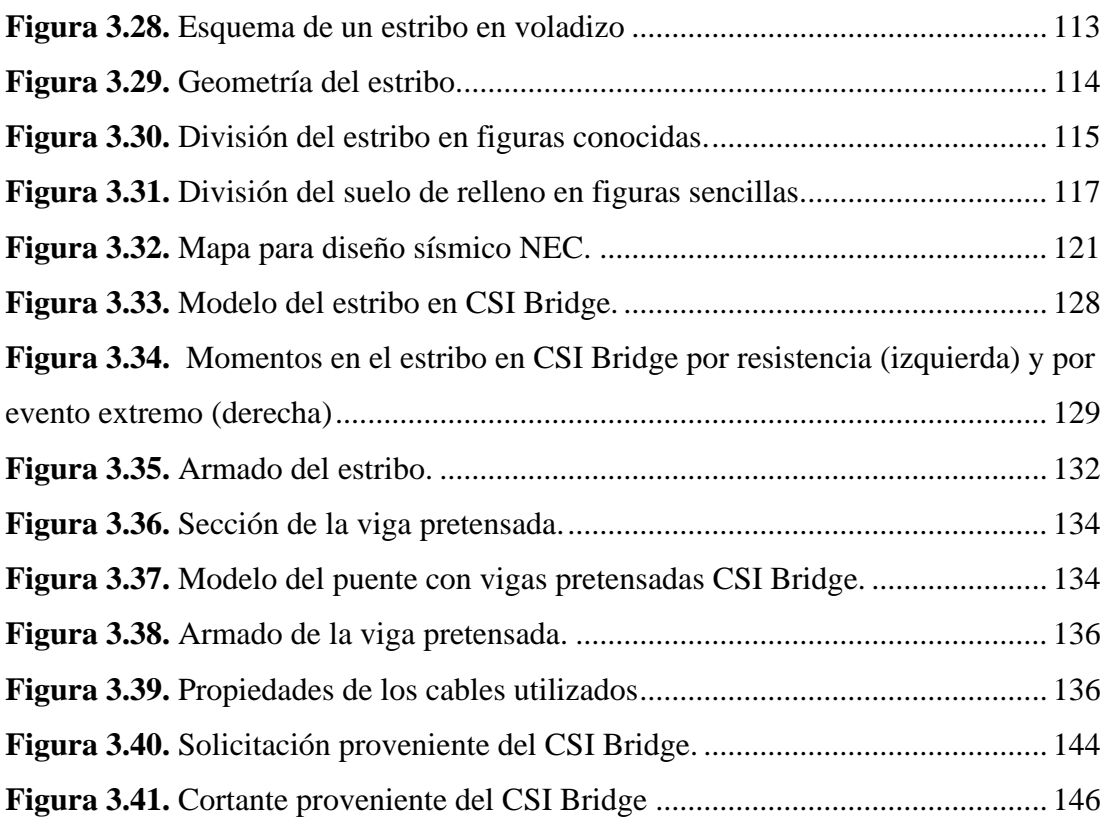

# **ÍNDICE DE TABLAS**

# CAPITULO 1

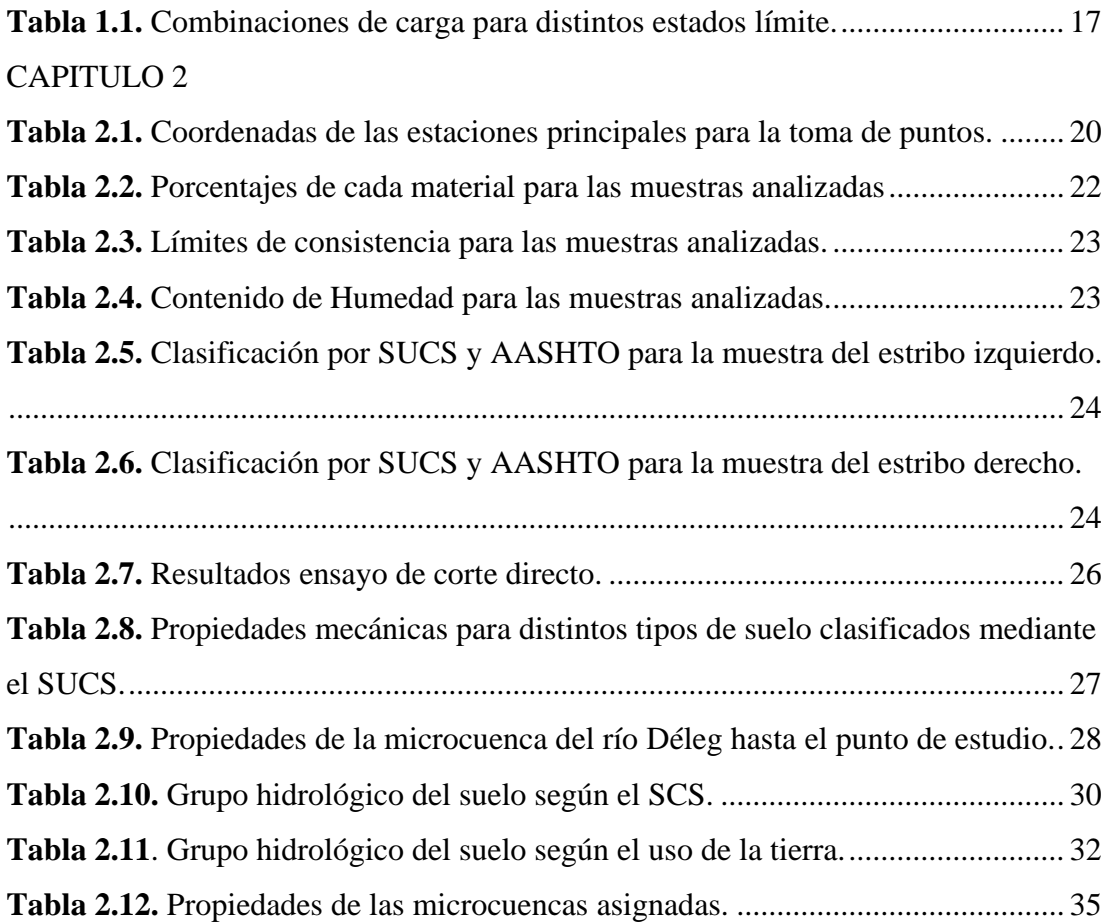

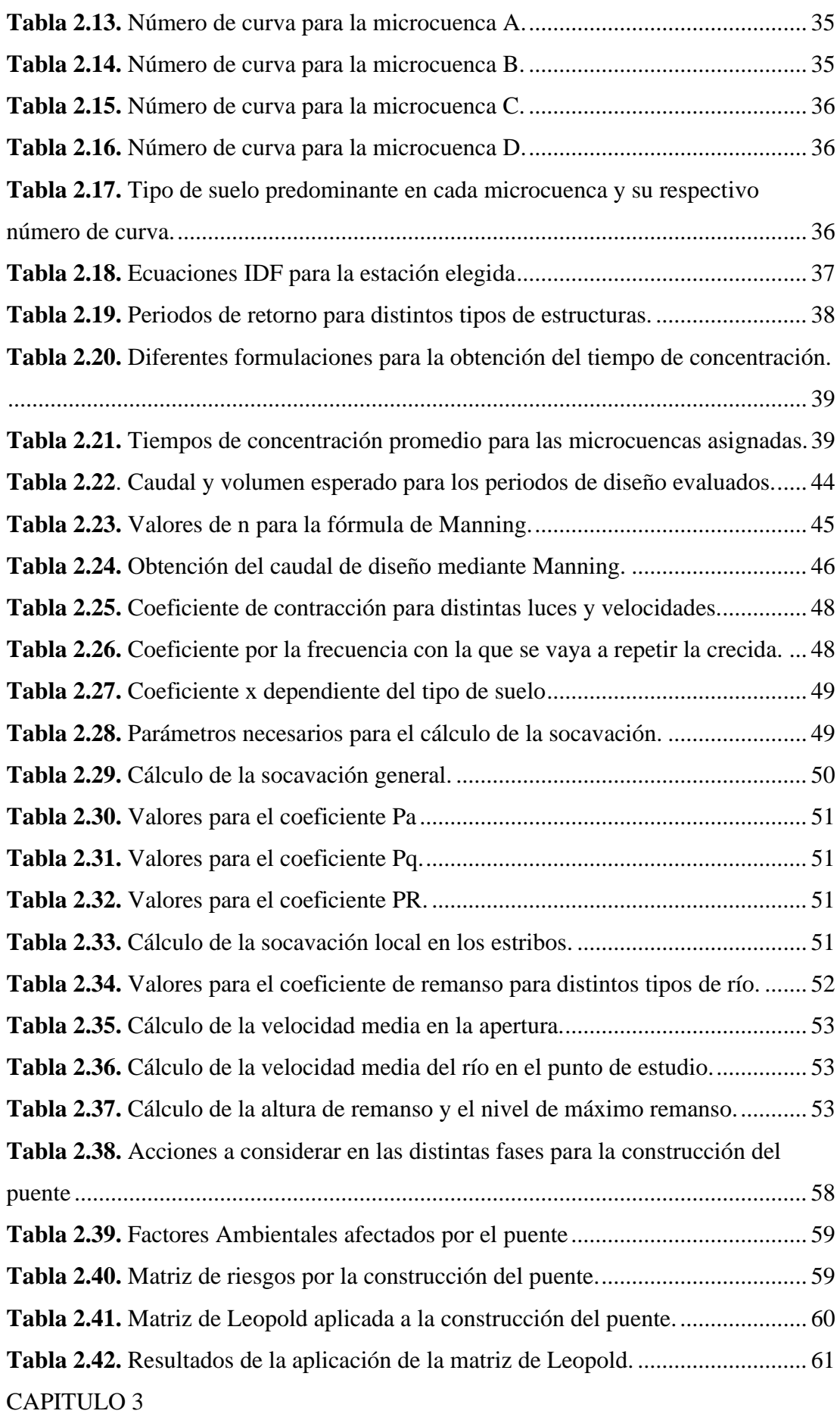

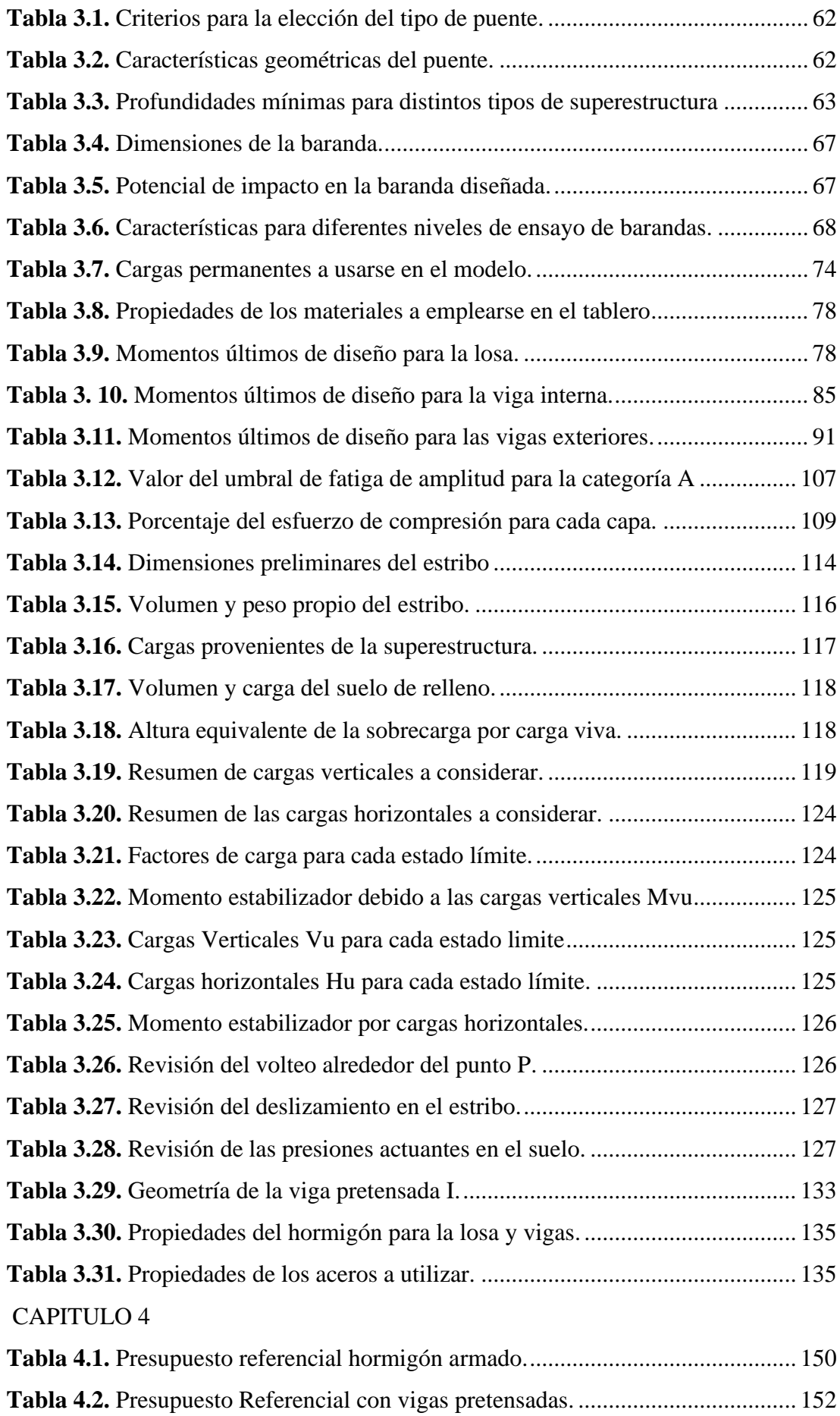

#### **INTRODUCCION**

El diseño de puentes está conformado por un conjunto de actividades que van desde la selección correcta de la ubicación hasta el diseño definitivo de la alternativa más apropiada, siendo el mantener la seguridad el objetivo principal que debe tomarse en cuenta en el diseño, la mejor propuesta de un puente parte de un análisis exhaustivo en el apartado técnico y económico, lo cual termina definiendo si el proyecto es viable o no.

El presente trabajo trata de un proyecto técnico el cual contempla las fases desde los estudios, diseños y el correspondiente análisis de costos, para un puente que servirá como punto de conexión entre las comunidades Ayancay y Zumbahuayco, mediante el análisis de dos alternativas constructivas de puentes: vigas de hormigón armado en obra y vigas de hormigón pretensado. Para la alternativa más apropiada, se incluirán los requerimientos constructivos, el presupuesto referencial, planos correspondientes y especificaciones técnicas.

El puente será utilizado para movilizarse con menos tiempo de viaje entre las comunidades beneficiadas, permitirá conectar nuevas vías y evitará recorrer largas distancias por carreteras más alejadas. El puente este pensado construirse en una zona rural y sus principales características serán: un carril de un ancho de 3.6 m, barandas a sus lados, veredas, sistema de drenaje y la respectiva señalización.

Dentro del documento se incluyen una breve recopilación bibliográfica con respecto a puentes, los resultados de los estudios realizados topográfico, hidrológico e hidráulico, suelos y el análisis del impacto ambiental que conlleva la construcción del puente.

El diseño estructural tomará como base la norma AASHTO LRFD 2020 y cada apartado que sea utilizada se referenciará mediante el articulo correspondiente.

## **ANTECEDENTES**

La parroquia Javier Loyola tiene comunidades cuyas vías son cercanas a la zona por donde cursa el río Déleg, algunas de estas no se encuentran conectadas entre sí, y dificulta la comunicación entre las mismas generando varias desventajas a los pobladores. El incremento del uso de vehículos que permitan transportar productos de la zona, transporte de animales o simplemente movilizarse entre lugares por la ruta más corta, crea la necesidad de plantearse alternativas viales como puentes, de tal manera que permitan cumplir con estos objetivos de manera eficiente y segura.

# **PROBLEMÁTICA**

Debido al crecimiento poblacional que se viene dando en los últimos años, ya no únicamente en las grandes ciudades, sino también en las zonas rurales, surge la constante necesidad de conectar en mayor parte sus vías, sin embargo, puede decirse que la mayor parte en la cual se da más atención son las zonas urbanas, dejando a las comunidades de la parte rural en segundo plano, evitando su desarrollo equitativo y dejándolas desconectadas entre sí, para este caso en concreto, los problemas que se presentan al tratar de usar algunas vías que conectan la comunidad de Zumbahuayco con la comunidad de Ayancay, en una zona por la cual cruza el río Déleg se observa que cuando el nivel del rio es bajo muchos tratan de cruzar el rio con vehículos pequeños resultando prácticamente imposible y en algunos casos tratan de cruzar con vehículos grandes pero muchos de estos sufren daños, razón por lo cual estas vías dejan de ser aprovechadas en su totalidad provocando que en su mayoría las personas que circulan con sus vehículos por algún tramo de esta zona, deban buscar otros alternativas viales que llegan a generar muchas desventajas para el usuario, entre ellas mayores tiempos de viaje, mayor gasto de combustible y deterioro del vehículo debido al mal estado de las vías alternas.

#### **JUSTIFICACIÓN**

Actualmente las zonas rurales de muchas ciudades se encuentran en pleno crecimiento poblacional es por ello que contar con caminos y vías conectadas entre sí representa un avance muy significativo para el desarrollo que se viene dando. Es evidente la constante necesidad de mantener comunidades conectadas en el ámbito vial, por lo que se busca dar solución a un problema en la zona que requiere construir un puente carrozable que permita dejar de lado todos los problemas mencionados anteriormente, permitiendo que vehículos y camiones de carga puedan cruzar el rio, además, aprovechar las vías aledañas y ayudando a que la comercialización de productos ganaderos y agrícolas se pueda dar en la zona.

#### **OBJETIVO GENERAL**

− Realizar el estudio y diseño del puente que facilite la conexión entre las comunidades de Ayancay y Zumbahuayco, de la parroquia Javier Loyola, cantón Azogues, Provincia del Cañar.

# **OBJETIVOS ESPECÍFICOS**

- − Recopilar información bibliográfica necesaria de las alternativas de puentes mencionadas anteriormente, para poder aplicar las especificaciones establecidas en la normativa AASHTO LRFD.
- − Realizar la toma de muestras del suelo para sus posteriores estudios en laboratorio que sirvan para determinar el tipo de material y sus características.
- − Diseñar las dos alternativas a nivel de anteproyecto y definir la más conveniente a nivel técnico y económico.
- − Comprobar el diseño más conveniente obtenido mediante software de diseño de puentes y analizar los costos del mismo.
- − Redactar las conclusiones, recomendaciones y presentar en el Gad parroquial de Javier Loyola.

# **CAPÍTULO I**

### **1. MARCO TEÓRICO**

#### **1.1 Reseña histórica de los puentes**

A lo largo de la historia el ser humano ha buscado el desarrollo continuo, siempre buscando facilitar las actividades que permitan una mejora significativa en su manera de vivir. Desde las primeras civilizaciones el hombre se ha visto en la necesidad de superar muchos obstáculos que en cierta parte han limitado el desarrollo, sin embargo, producto de la observación, ingenio y la capacidad de razonar que tiene, ha podido encontrar soluciones a muchos problemas, siendo uno de los principales el poder trasladarse de un lugar a otro salvando obstáculos naturales que dificulten esa actividad, por lo que la aparición de los puentes significa uno de los avances más grandes en cuanto a movilidad, comunicación y otros elementos. Lo que ha pasado con los puentes desde su aparición ha sido un conjunto de cambios en varios aspectos pues, muchos de ellos han venido con la época en la cual se construyeron siendo los cambios que más se evidencian cuando han ido variando sus materiales, tipologías, formas de construir, entre otros, pero en definitiva siguen manteniendo la misma idea para la cual surgieron tal como menciona Manterola (2005, p.2) "*La historia de los puentes se divide en varias etapas que pretenden ser sucesivas pero que a veces se superpondrán en el tiempo*". Lo cual queda claramente demostrado pues, hasta el día de hoy existen puentes construidos hace cientos de años que aún se mantienen en funcionamiento y siendo únicamente contrastados por la necesidad de construir nuevos puentes con mayores solicitaciones y empleando la tecnología actual.

Los primeros puentes que se construyeron fueron hechos de piedra, madera y cuerdas, siendo los más antiguos aquellos de piedra y con forma de arco, su origen no es del todo claro, pero están ligados a los romanos pues fueron ellos los que le dieron una estructura que no presentaba muchas variaciones a lo largo del tiempo ya que se dieron cuenta del potencial que tenía usar los arcos, es por ello que se les atribuye el hecho de ser de los primeros puentes que presentaban grandes tamaños y a la vez duraderos, incluso se pueden observar algunos hasta la actualidad siendo uno de los ejemplos más claros el puente de Alcántara el cual es uno de los más representativos de lo que fue la construcción romana en este aspecto pues sus características constructivas han ayudado a que se mantenga hasta la actualidad.

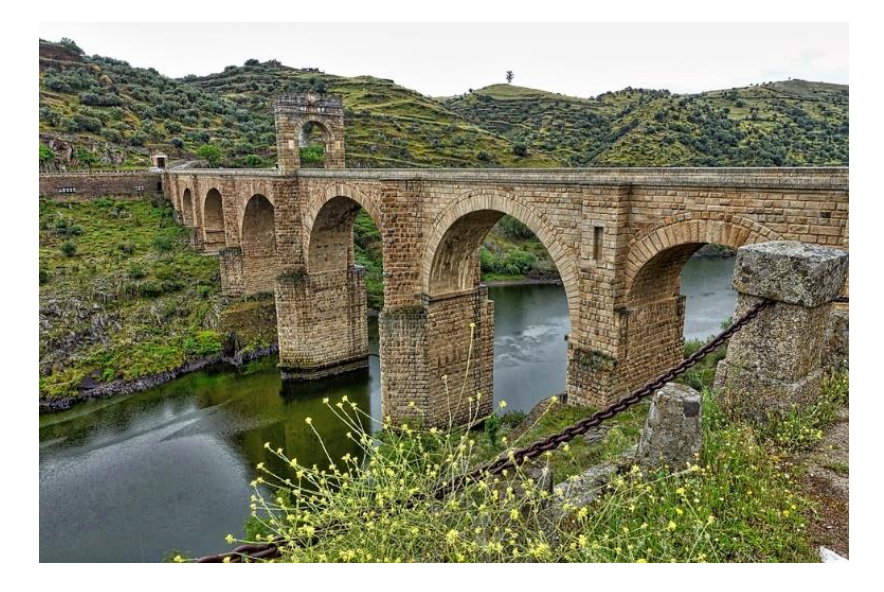

**Figura 1.1.** Puente romano de Alcántara en España.

Fuente: MemoryCatcher. (2016). Pixabay. [https://www.pixabay.com](https://www.pixabay.com/)

Los puentes de madera han existido a la par que los de piedra, aunque muchos de ellos desaparecieron por completo debido a incendios o por deterioro de la madera, estos puentes se construyeron en zonas que tenían grandes espacios cubiertos por árboles que daban la materia prima, estos puentes podían tomar formas más complejas que los de piedra.

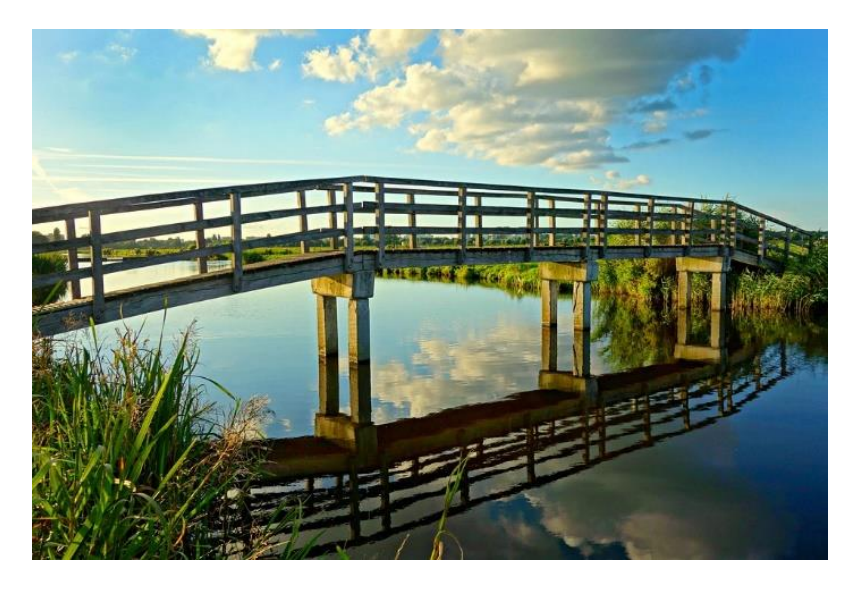

**Figura 1.2.** Puente peatonal de madera.

Fuente: MabelAmber. (2016). Pixabay. https://www.pixabay.com

Uno de los puntos más importantes en la historia es la revolución industrial, trajo consigo cambios muy significativos en todos los aspectos en la manera de vivir del hombre, con la aparición de los materiales metálicos como el hierro forjado y el acero se permitió crear puentes que cada vez cubrían luces más grandes ya que debido al avance científico se empezaba a generar planteamientos en cuanto a resistencia de materiales logrando que el acero se vuelva el material principal para la construcción de puentes dejando de lado el uso de piedras y madera.

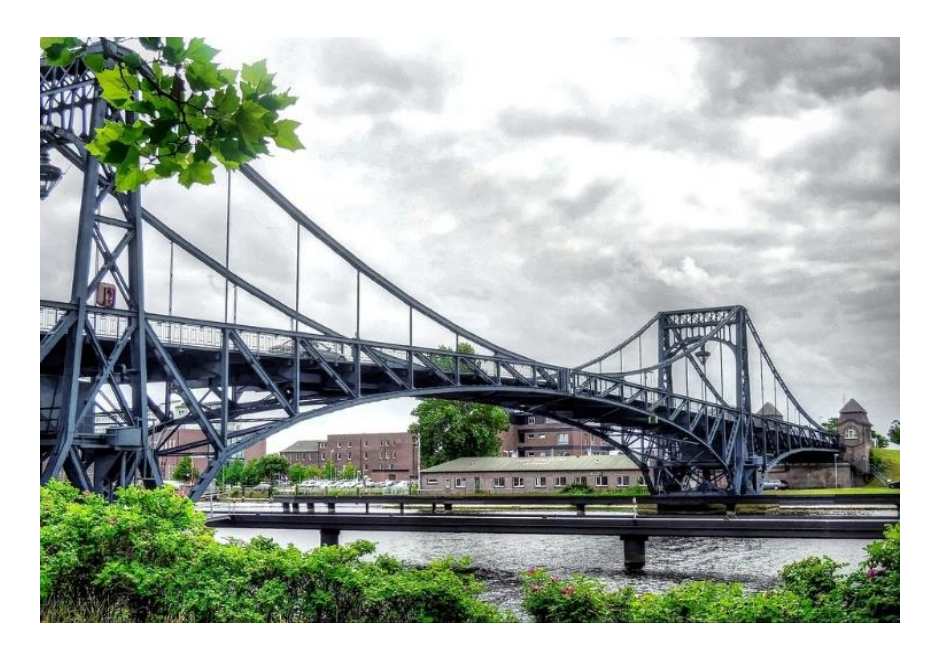

**Figura 1.3.** Puente de acero Kaiser Wilhelm. Alemania.

Fuente: TheoRivierenlaan. (2017). Pixabay. https://www.pixabay.com

Otro de los principales materiales empleados en la construcción de puentes es el hormigón armado aunque su aparición no es del todo reciente, pues, antiguamente los romanos utilizaban un tipo de cemento puzolánico como material que se endurecía al interactuar con el agua de manera similar al cemento que se utiliza en la actualidad, sin embargo, hasta la época en la que se desarrolló el cemento Portland no se lograba alcanzar resistencias de altos valores que permitieran la construcción de los elementos del puente que resistan condiciones exigentes, es por ello que una vez que se contaba con el cemento apto para este objetivo lo siguiente que se hizo fue asociarlo con barras de acero formando el hormigón armado, convirtiéndolo en el material más utilizado en la mayoría de obras en la actualidad y siendo una alternativa constructiva a los puentes de acero.

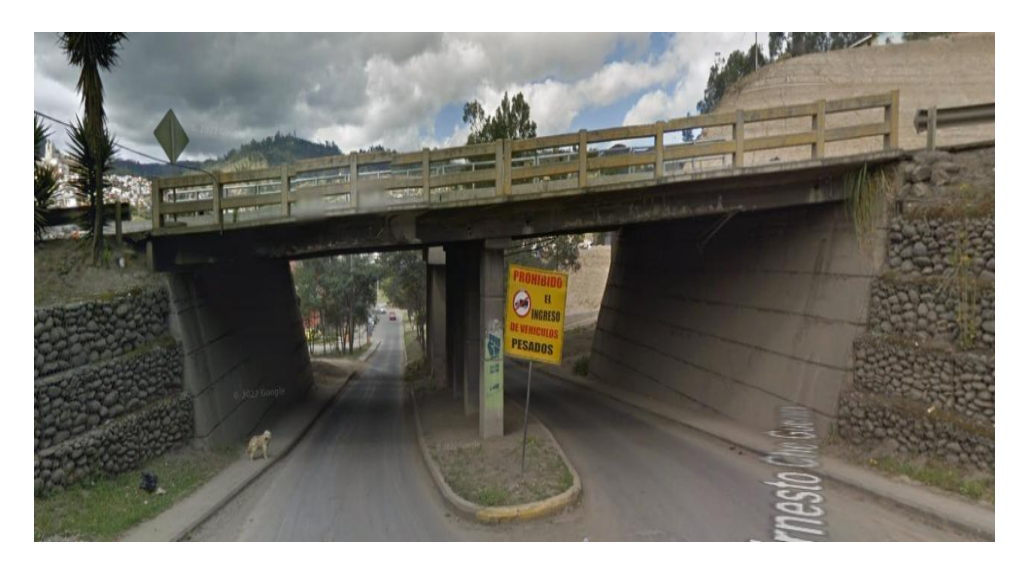

**Figura 1.4.** Puente losa de hormigón armado. Azogues-Ecuador.

Fuente: Google Maps (2022).

Además del hormigón armado existen variaciones que son el hormigón preesforzado y el hormigón postensado siendo técnicas que permiten salvar luces más grandes y optimizar tiempos de construcción es por ello que junto al acero son los materiales más trascendentales en proyectos que requieran grandes solicitaciones.

# **1.2 Definición de puente**

Un puente es un elemento estructural construido con el fin de superar obstáculos que pueden ser accidentes geográficos tales como: ríos, quebradas, abismos, entre otros, de tal forma que se pueda dar continuidad a un camino, una carretera, etc. También es construido para mejorar situaciones como problemas de tráfico, conexión entre ciudades y otros conflictos similares. Tomando el término de manera más práctica para Arnoldo (2004, p.4) *"el objetivo de un puente es permitir cruzar objetos pesados, como vehículos, por encima de algún tipo de obstáculo".* Siendo todos estos los usos más comunes para este tipo de estructura.

Su diseño está basado en un conjunto de planteamientos como la geometría de la estructura, ubicación de la zona de emplazamiento, configuración estructural del puente, materiales a utilizar entre otros, en donde todos estos están dados por la vía o zona en la cual se va a construir, siendo muy pocos casos en los cuales el puente puede imponer condiciones.

### **1.3 Tipos de puentes**

Existen varias clasificaciones de puentes que son similares entre ellas, aunque varían en ciertos criterios dependiendo del autor, uno de ellos es la clasificación dada por Rodríguez (2020), que clasifica los puentes en 3 grandes categorías: por su función, por los materiales de construcción y por el tipo de estructura.

- Los puentes clasificados según su función son: Peatonales, carreteros, ferroviarios, puentes para aviones y acueductos.
- − Por los materiales de construcción son:

De mampostería de piedra, de madera, de acero estructural, de hormigón armado, de hormigón preesforzado, entre otros.

- − Por el tipo de estructura
- 1. Puentes simplemente apoyados consisten en un elemento conformado por un tablero principal sobre dos apoyos en los cuales existen juntas de dilatación, estos pueden ser de tipo losa o tipo viga.
- 2. Puentes simples de varios tramos: Son puentes del tipo simplemente apoyados conformados por múltiples tramos, sus apoyos exteriores son denominados estribos y los apoyos intermedios son conocidos como pilas.
- 3. Puentes continuos son aquellos que están conformados por apoyos principales y apoyos intermedios, no requieren de muchas juntas de dilatación, sin embargo, su diseño se dificulta al momento de colocar los refuerzos que permitan esa continuidad.
- 4. Los puentes en arco toman como soporte una estructura en forma de arco siendo esta la encargada de distribuir las cargas por igual a las fundaciones, pueden ser de 3 tipos según la posición del arco puente de arco de tablero superior, intermedio e inferior. Su configuración permite que se construyan en zonas donde sean difíciles colocar otro tipo de puente.

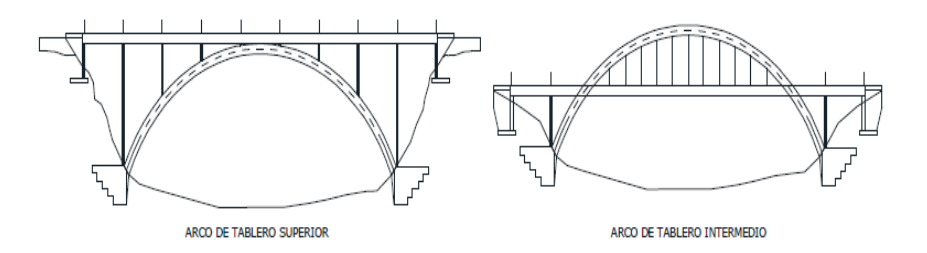

Fuente: Manual Puentes MTC Perú (2018) **Figura 1.5.** Puentes en arco de distinta configuración.

5. Los puentes atirantados son estructuras que están sujetas a una torre mediante cables gruesos llamados obenques de los cuales se encuentra suspendido el tablero del puente. Estos puentes trabajan a tracción y compresión y generalmente se utilizan cuando se requiere cubrir luces grandes.

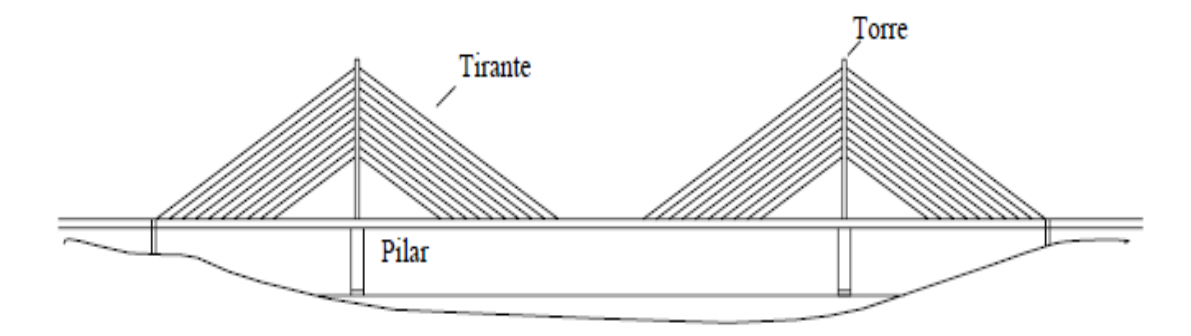

**Figura 1.6.** Esquema de un puente atirantado.

Fuente: Seminario Manrique (2004)

6. Los puentes colgantes son muy utilizados cuando se desea cubrir luces grandes, pues requiere de menos material a diferencia de otros, su configuración estructural viene dada por cables curvos que se encargan de soportar las cargas que transmiten las fuerzas a las torres y a los puntos de anclaje, el tablero es sostenido por las denominadas péndolas, la desventaja de este tipo de puente es que carece de rigidez haciéndolo vulnerable a condiciones atmosféricas como turbulencias o fuertes vientos.

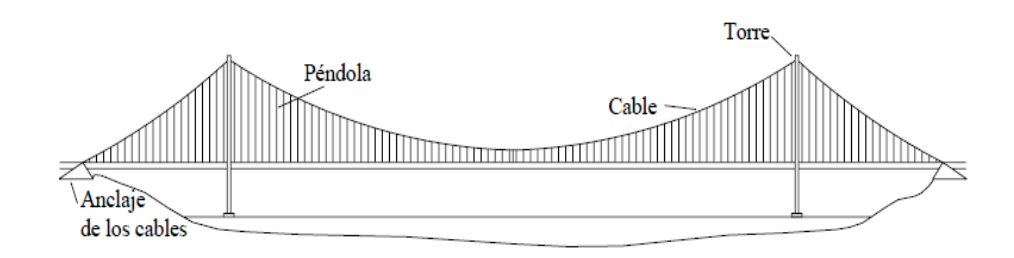

**Figura 1.7.** Esquema de un puente colgante.

Fuente: Seminario Manrique (2004)

7. Un puente reticulado es un puente cuya configuración de ensamblaje es en forma de triángulos mediante barras metálicas las cuales generan esfuerzos de compresión y tracción en todas sus partes.

8. Puente tipo cantiléver que tienen su principal aplicación en luces largas recibe su nombre a partir de los voladizos que se proyectan desde las pilas que lo componen.

Se puede considerar dos categorías adicionales a las ya mencionadas aquellos que se diferencian por su geometría en planta:

- 1) Puente recto también denominado puente viga es aquel que considera como elemento principal de resistencia las vigas que lo conforman el mismo presenta cierta ventaja frente a los esfuerzos de flexión producidos por las cargas actuantes en él.
- 2) Puente curvo es aquel que presenta una geometría curva vista en planta, su análisis requiere mayor atención pues debido a la complejidad de su forma genera esfuerzos de torsión sobre la estructura alrededor del eje a la par se presentan también mayores esfuerzos por flexión.
- 3) Se considera un puente esviajado cuando la vista en planta del tablero no presenta una forma rectangular, esto debido a que sus apoyos forman un ángulo diferente de 90 grados respecto al eje longitudinal del tablero.

La elección del tipo de puente dependerá en mayor medida de la zona en la cual se va emplazar y acorde a las recomendaciones dadas por los distintos autores.

# **1.4 Elementos estructurales de un puente**

Un puente sin importar su tipo, está compuesto por dos partes claramente diferenciadas estas son la superestructura y subestructura, en las cuales se encuentran varios elementos que conforman la configuración del puente como se puede apreciar en la siguiente figura.

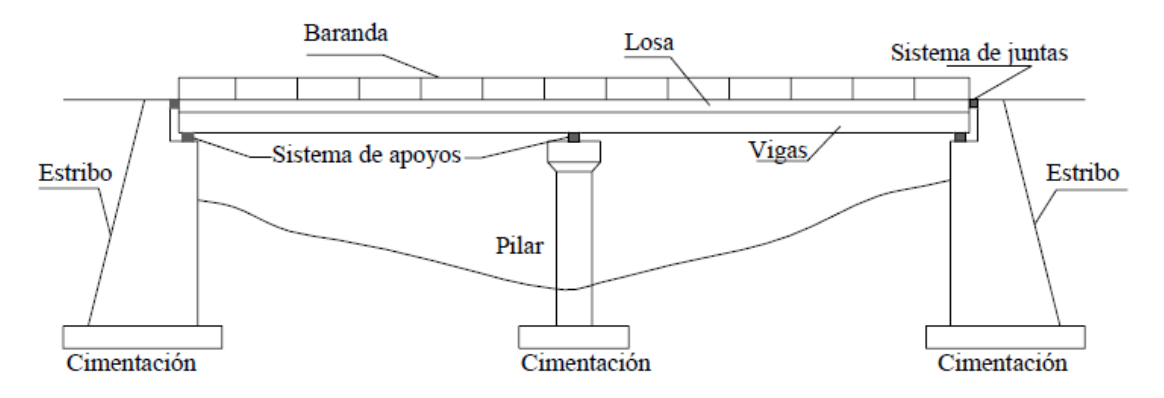

**Figura 1.8***.* Elementos de un puente tipo viga.

Fuente: Seminario Manrique (2004)

#### **1.4.1 Superestructura**

La superestructura es el conjunto de todos los elementos que se encuentran sobre los apoyos del puente. Sobre ella se pueden distinguir algunos elementos tales como: tablero, estructura portante, superficie de rodadura, losa de aproximación, drenaje de tablero, barandas, juntas de dilatación y otros elementos que puedan llegar a requerirse en el proyecto, también brinda continuidad a una carretera.

La función principal de la superestructura es facilitar la transmisión de las cargas a las pilas o los estribos, es decir a la subestructura. Por otra parte, uno de los elementos más importantes es el tablero, pues es el que aguanta las cargas de rodadura cuya capa estará conformada por el material más adecuado de solicitación.

#### **1.4.2 Subestructura**

La subestructura también conocida como infraestructura es un elemento del puente que está formado por: pilas, estribos y cimientos, cada uno de estos cumple una función específica en el puente, así, las pilas son los sustentos centrales y los estribos son las bases extremas para sostener la superestructura directamente, por otra parte, los cimientos se encargan de distribuir los esfuerzos al terreno, es decir son los responsables de pasar la fuerza y los esfuerzos de la superestructura a las fundaciones, además sirven como elementos protectores ante efectos adversos.

#### **1.5 Aplicación de pretensado en puentes de hormigón**

El hormigón pretensado es una técnica constructiva muy utilizada hoy en día, consiste en someter el hormigón a esfuerzos de compresión antes de que sea colocado en obra y comience a recibir las cargas para la cual se diseña, este proceso se realiza con el fin de eliminar esfuerzos de tracción del hormigón, aumentando así la rigidez y generando resistencias internas que pueden soportar las solicitaciones de grandes estructuras tales como puentes. Sus ventajas son que permite una mayor rapidez al momento de ejecutar la obra ya que vienen listos para colocarse, pues son realizados en fábrica en donde se puede llevar un control de calidad bueno y asegurar las resistencias de diseño, un punto negativo del hormigón pretensado es los costos que llega a tener, por lo que realizar un análisis comparativo con otros materiales es recomendable antes de decidirse por este hormigón pues no siempre suele ser la alternativa que económicamente resulte más viable con respecto a los demás materiales que pueden ser empleados.

#### **1.6 Puentes y su filosofía de diseño**

Los puentes son diseñados tomando como referencia la metodología dada por la normativa AASHTO LRFD cuyas siglas significan Load and Resistance Factor Design las cuales traducidas al español quedan como Diseño por Factores de Carga y Resistencia, esto significa que las resistencias de diseño se reducen mientras que las cargas se amplifican mediante factores menores o mayores a la unidad según sea el caso, lo cual permite que el diseño que se realice cuente con un grado de consideración respecto a las dudas que se generan al construir la estructura. Un concepto clave dentro de la filosofía de diseño de puentes son los estados límite, que son condicionantes al diseñar un puente, pues al ser sobrepasados podrían llevar a que la estructura deje de cumplir con su función, sufra deterioros o incluso llegue a quedar obsoleta. Dentro del artículo 1.3.1 de la Normativa AASHTO LRFD se hace referencia a los estados límite mencionando que los puentes deben buscar cumplir con los objetivos de constructibilidad, seguridad y serviciabilidad sin dejar de lado los apartados económicos y estéticos.

Como se mencionó anteriormente el diseño de puentes debe considerar los estados límite en el diseño, es por ello que existen cargas que forman parte de estos límites las cuales deberán ser tomadas en cuenta si se busca que el diseño cumpla con los criterios ya mencionados. La normativa menciona cuatro estados limite a tomar en cuenta dentro del diseño y estos son: resistencia, servicio, fatiga y fractura y evento extremo.

#### **1.6.1 Estado Límite de Resistencia ELU**

Tal como indica su nombre este estado busca cumplir con los requisitos de resistencia y estabilidad de la estructura, la normativa AASHTO LRFD divide este apartado en 5 tipos de combinaciones en las cuales intervienen distintas cargas dependiendo de aspectos como: uso vehicular del puente, vehículos restringidos del puente, cargas de viento, carga muerta, entre otras.

#### **1.6.2 Estado Límite de Servicio ELS**

El estado límite de servicio representa ciertas restricciones en cuanto a deformaciones, agrietamientos vibraciones y/o daños que afecten el correcto funcionamiento de la estructura, en este estado existen 4 tipos de combinaciones que toman algunas variables como la operación normal del puente con cierta velocidad de viento, control

de deflexiones y fisuras, y otras relacionadas a estructuras de acero y concreto preesforzado.

#### **1.6.3 Estado límite de fatiga y fractura**

En este estado se busca restringir el aumento de fisuras producto de las cargas repetitivas que sufra la estructura, de tal manera que se evite la fractura de la misma. Para este caso existen dos combinaciones de carga de las cuales la primera combinación considera a la carga infinita inducida para producir fatiga y la segunda hace referencia a la carga finita inducida para producir fatiga.

#### **1.6.4 Estado límite de evento extremo**

El último estado considera la ocurrencia de algún evento que pueda llegar a acabar con la integridad de la estructura, estos eventos pueden ser un sismo o terremoto de gran magnitud, alguna colisión, inundaciones o posibles fallas por socavación, lo que se busca es que el diseño realizado asegure la existencia del puente tras ocurrir alguno de estos eventos, algo importante que mencionar es el hecho de que estos eventos suelen ocurrir una vez por lo que se consideran periodos de diseño más largos. Este estado considera 2 combinaciones de cargas, la primera toma en cuenta los sismos cuyos factores serán determinados según la ubicación del proyecto a diseñarse, mientras que la segunda combinación incluye otras cargas que no necesariamente se encuentran en todos los lugares tales como pueden ser hielo, colisiones y algunos eventos hidráulicos.

#### **1.7 Estudios básicos de ingeniería para puentes**

Según el manual de diseño de puentes MTC (2018) en el apartado de los estudios, se menciona que los estudios básicos son un conjunto de estudios para obtener los datos necesarios para la elaboración de los anteproyectos y proyectos del puente. Los estudios que pueden ser necesarios dependiendo la magnitud y complejidad del proyecto se definen en los siguientes puntos.

#### **1.7.1 Estudio topográfico**

Consiste en realizar trabajos de campo con el fin de elaborar los planos topográficos del lugar que servirá como información base para los demás estudios, además brinda características del lugar como su ubicación y la dimensión de la zona de estudio. En este apartado debe llevarse un registro de la zona en la cual el puente se va a ubicar, se

deberán incluir fotografías, características de los equipos utilizados para el levantamiento y los planos respectivos

#### **1.7.2 Estudio geológico y geotécnico**

Estos estudios buscan definir las características geológicas y geotécnicas tales como: geomorfología, propiedades de suelos, identificación de zonas con posibles fallas, etc. Todo esto con el fin de poder diseñar cimentaciones que resistan las condiciones de la zona.

Los documentos con los que se deben contar al final de estos estudios son los resultados de los ensayos de suelo realizados, además se deberá definir la clasificación y propiedades del suelo y una primera recomendación de cimentaciones a diseñarse.

#### **1.7.3 Estudio hidrológico e hidráulico**

Mediante estos estudios se busca establecer las características hidrológicas y los factores hidráulicos que intervienen en el comportamiento de flujos de agua que actúan en el puente, permitiendo así, definir especificaciones mínimas para el puente y la ubicación óptima de la estructura.

Al ser uno de los estudios más importantes dentro del diseño se deberá contar con información lo suficientemente correcta para procesarla posteriormente en el diseño, como parte del informe de estos estudios se deberá dar al menos las características del río o flujo de agua que pase por la zona de estudio, el régimen de caudales, el caudal de diseño y el periodo de retorno, los niveles de agua, obras de protección y seguridad ante efectos por flujos de agua entre otros.

#### **1.7.4 Estudio de riesgo sísmico**

Se busca definir los espectros de diseño para los sismos que podrían afectar a las cimentaciones con el fin de evitar el colapso de la estructura, este estudio depende de la zona sísmica en donde se va a emplazar el puente, de sus características constructivas y las propiedades del suelo. Se deberá contar con la información histórica de sismos registrados en el lugar, los cálculos realizados y su respectiva justificación al igual que recomendaciones del estudio.

#### **1.7.5 Estudio de impacto ambiental**

En este inciso lo que se busca es evaluar el impacto que conlleva la construcción del puente en algunos ámbitos económicos y ecológicos, que permitan generar responsabilidad ambiental desde la concepción del proyecto. Se deben detallar los componentes ambientales de la zona, identificar posibles problemas ambientales que podrían presentarse y las respectivas medidas a tomarse.

#### **1.7.6 Estudio de tráfico**

Este estudio es muy útil cuando los volúmenes de tráfico que vayan a circular por el puente sean de gran magnitud ya que permite estimar poblaciones futuras con el fin de determinar las características de la infraestructura vial y la superestructura. En caso de que se realice este estudio se debe contar como resultados la clasificación de los vehículos que van a circular por la zona, los volúmenes totales y las proyecciones realizadas.

#### **1.7.7 Diseño vial de los accesos**

Este estudio permite definir las características técnicas y geométricas del tramo de carretera que conecte al puente con la vía o carretera existente con el fin de que la conexión con el puente sea la más adecuada, se debe contar con los respectivos planos, los perfiles longitudinales, las secciones transversales y los cálculos debidamente justificados de las características de material a utilizarse.

#### **1.8 Tipos de cargas y solicitaciones a considerar en el diseño de puentes**

Anteriormente, se mencionó la filosofía de diseño la cual incluye estados límite con distintas combinaciones de carga, algunas de estas combinaciones se pueden aplicar una vez se hayan realizado los estudios correspondientes, en base a la AASHTO LRFD en la sección 3, se puede clasificar estas cargas de acuerdo a su tipo en 2 grupos: las cargas muertas o permanentes y cargas vivas o transitorias que dependiendo del caso deberán considerarse de acuerdo a la sección 3 de la norma.

#### **1.8.1 Cargas permanentes**

Las cargas permanentes hacen referencia al peso total de todos los componentes, los accesorios y demás elementos al que va a ser sometida la estructura. Dentro de las cargas permanentes están las denominadas cargas muertas, están son obtenidas en base a la geometría de la estructura y los pesos específicos de sus materiales, las cargas muertas que se consideran son:

− Carga por peso propio de componentes estructurales y accesorios no estructurales (**DC)**.

- − Carga por peso propio de las superficies de rodamiento e instalaciones para servicios públicos (**DW)**.
- − Presión vertical del peso propio del suelo de relleno **(EV)**.

También como cargas permanentes se consideran a las denominadas cargas del suelo que están en función de distintos parámetros del suelo en el cual se va a emplazar el puente, dichas cargas son:

- − Empuje horizontal del suelo **(EH)**.
- − Sobrecarga del suelo **(ES)**.
- − Fricción Negativa **(DD)**.

#### **1.8.2 Cargas transitorias**

Las cargas transitorias hacen referencia a las cargas vivas a la que estará sometida la estructura, la AASHTO define vehículos de diseño que son camiones, pues los vehículos pequeños no producen esfuerzos considerables en la estructura, es por ello que se tiene como cargas de gravedad:

- − La carga viva viene representada por el camión de diseño modelo HL-93 el cual es el más utilizado en el diseño de puentes, pues representa los esfuerzos máximos que se generan debido al paso de diversos tipos de camiones, además en nuestro país, se considera la HS-MOP **(LL)**.
- − Por otra parte, en todas las aceras que tengan más de 60.96cm o 2ft se aplica la sobrecarga peatonal (**PL)**.

Otras cargas que también se consideran transitorias son:

- − Para los efectos estáticos tanto de los camiones y el tándem de diseño se debe incrementarse por efectos dinámicos producidos por los vehículos, esto se realiza mediante el incremento por carga dinámica **(IM)**.
- − En todos los carriles de diseño que se consideran cargados y transportan tráfico en la misma dirección se deberá considerar la fuerza de frenado **(BR)**.
- − Fuerza Centrífuga **(CE)**.
- − Se debe considerar para aquellos estribos y pilares de puentes que estén a 30 ft o menos del borde de la calzada fuerza de colisión de un vehículo **(CT)**.
- − Cargas Hidráulicas **(WA)** entre ellas la presión hidrostática, la presión de flujo, la presión lateral, la carga de oleaje, el empuje hidrodinámico y el fenómeno de la socavación.
- − Presión de viento sobre los vehículos **(WL)**.
- − Presión de viento sobre las estructuras **(WS)**.

**Tabla 1.1.** Combinaciones de carga para distintos estados límite*.*

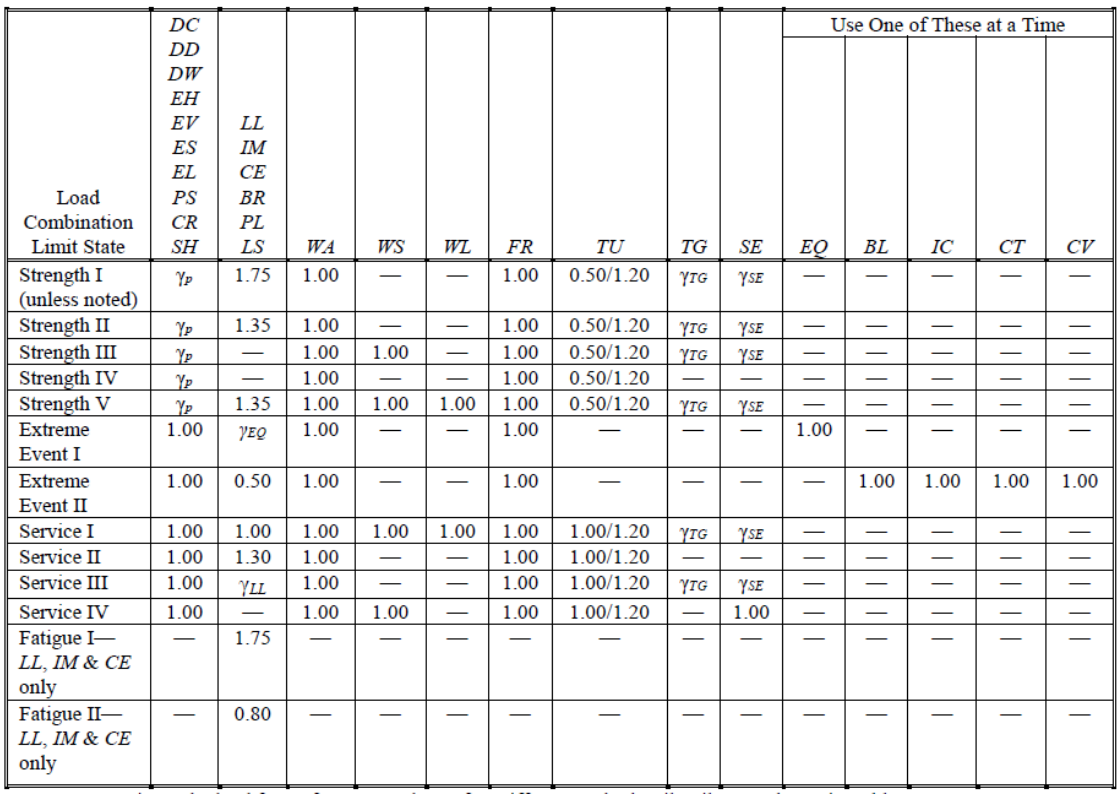

Fuente: AASHTO LRFD (2020)

### **CAPITULO II**

# **DE LOS ESTUDIOS BÁSICOS DE INGENIERIA PARA PUENTES**

# **2. LEVANTAMIENTO DE INFORMACIÓN Y ESTUDIOS REALIZADOS**

El presente capitulo da a conocer los resultados de la evaluación y aplicación de los estudios necesarios del lugar en donde se pretende ejecutar el proyecto con el fin de determinar las condiciones en las que se encuentra, dentro de este apartado se presenta los resultados del levantamiento topográfico, estudios de suelos, estudio hidrológico e hidráulico y evaluación del impacto ambiental.

## **2.1 Levantamiento topográfico**

El levantamiento topográfico tiene como objetivo primordial georreferenciar y detallar los aspectos más relevantes de la zona de estudio, entre ellos las vías de acceso, las márgenes del rio y la superficie del terreno.

#### **2.1.1 Ubicación de la zona de estudio**

Se plantea ubicar el puente sobre el río Déleg, entre la vía que comunica la comunidad de Zumbahuayco con la Caldera y la vía que desciende desde la comunidad de Ayancay, las coordenadas que se tomaron mediante el GPS Garmin Oregón con un margen ±3 de precisión son 9687195.5 N y 732401.5 E, a una altura de 2406 m.

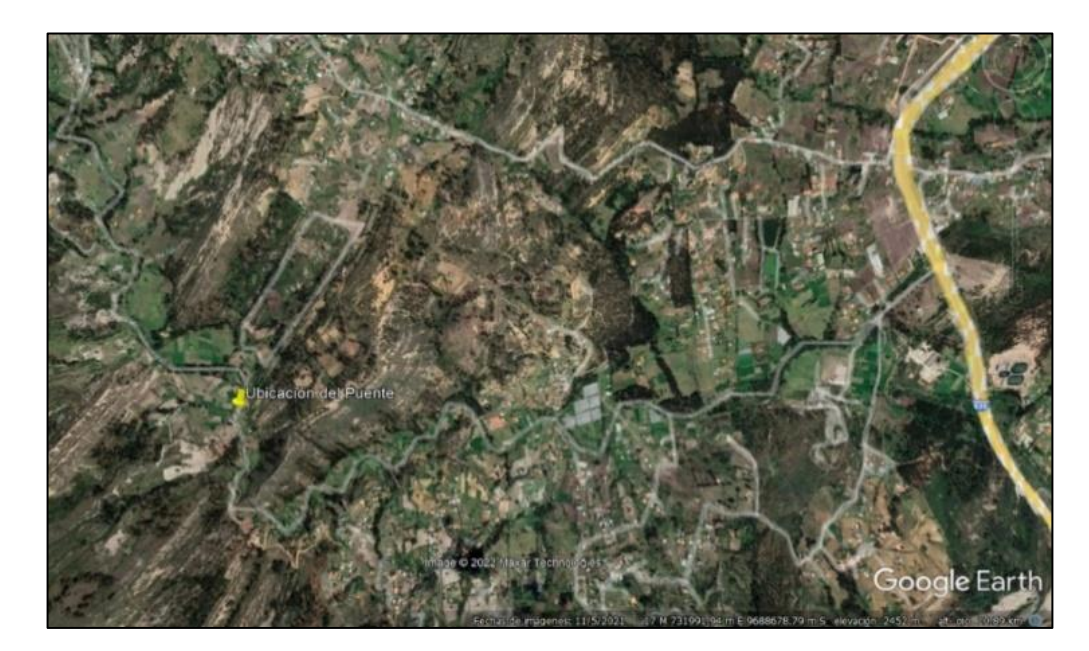

**Figura 2.1.** Ubicación de la zona de estudio.

Fuente: Google Earth (2022)

# **2.1.2 Límites**

La parroquia Javier Loyola forma parte del cantón Azogues y limita al norte con las parroquias Azogues y Cojitambo; al sur con la provincia del Azuay; al Este con la parroquia rural San Miguel de Porotos; y al Oeste con el Cantón Déleg.

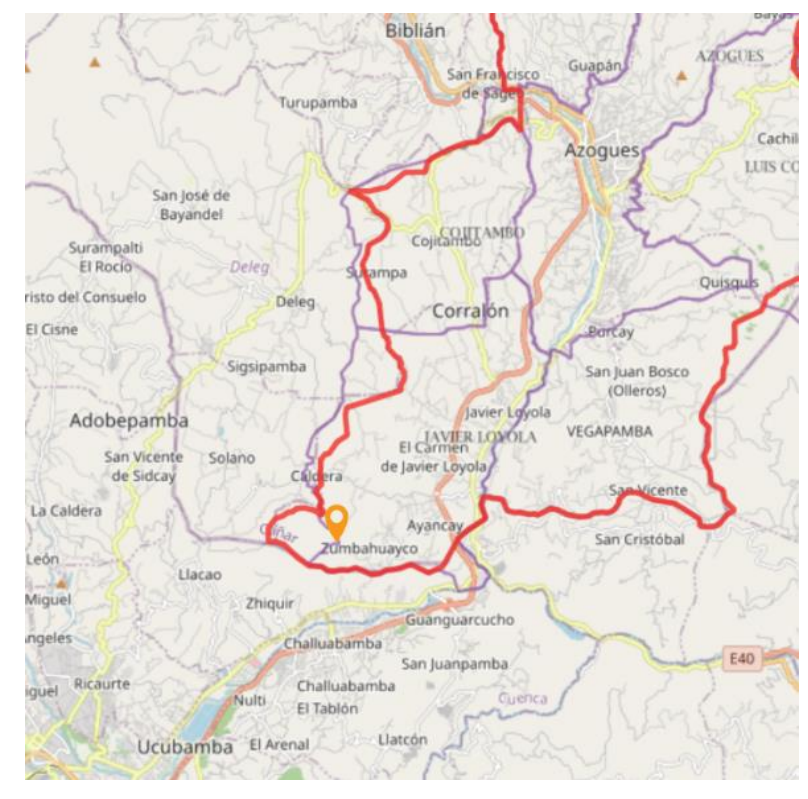

**Figura 2.2.** Limites de la parroquia Javier Loyola.

Fuente: Plataforma SIG Municipal Azogues (2022)

# **2.1.3 Metodología**

El levantamiento topográfico fue realizado mediante el empleo de la estación total, equipo que fue facilitado por los laboratorios de la Universidad del Azuay, se realizó la medición de la zona tomando como referencia el lugar donde se plantea ubicar el puente, a partir del cual se tomaron puntos hasta una distancia de mínimo 100 metros para cada uno de los siguientes casos: aguas arriba, aguas abajo, margen izquierda y margen derecha del rio Déleg.

Una vez se obtuvieron todos estos puntos se los procesó en el software computacional Autodesk Civil 3d 2021 permitiendo así generar los detalles de la zona, para este caso, las curvas de nivel menores se encuentran a 1 m, mientras que, las curvas de nivel mayores están a 5m.

Con respecto a la toma de puntos dada la dificultad para realizar la medición en algunos sitios, se necesitó ubicar varios puntos como estaciones auxiliares como referencia, los cuales pueden encontrarse en la siguiente tabla:

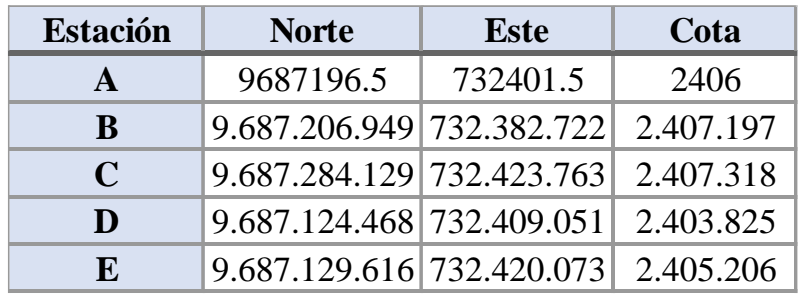

**Tabla 2.1.** Coordenadas de las estaciones principales para la toma de puntos.

Fuente: Autores (2023)

A continuación, se presenta una referencia del levantamiento topográfico realizado, los puntos tomados, así como el levantamiento a escala se puede encontrar en la sección de anexos.

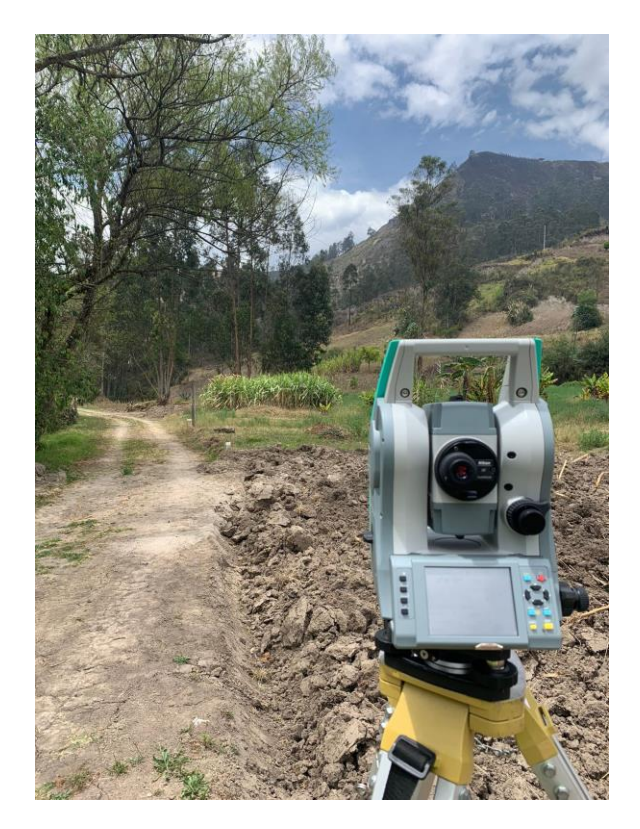

**Figura 2.3.** Estación total empleada para el levantamiento topográfico.

Fuente: Autores (2023)

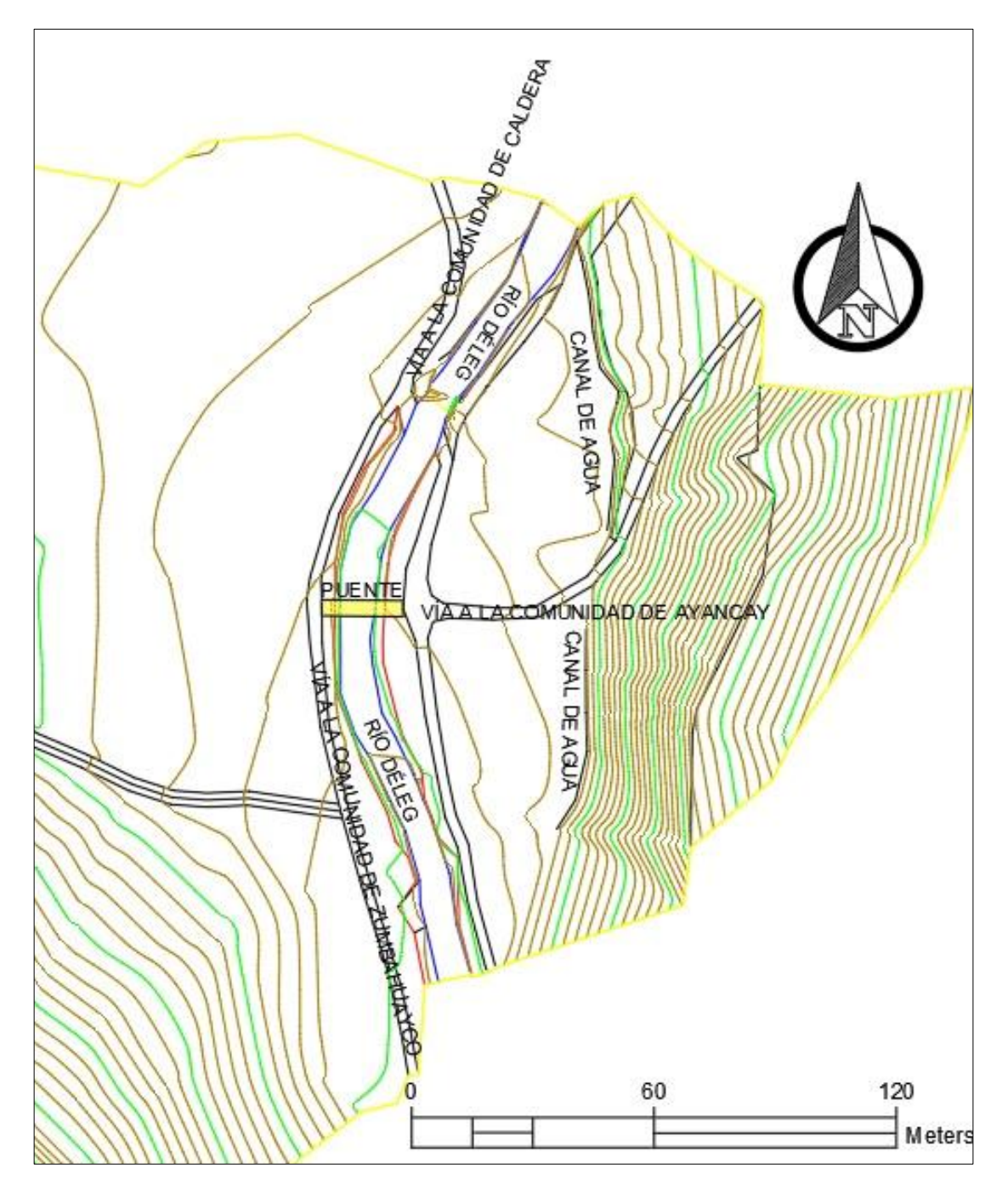

**Figura 2.4.** Topografía de la zona de estudio.

Fuente: Autores (2023)

## **2.2 Estudios de suelos**

El objetivo de estos estudios es conocer las características del terreno en el cual se va a emplazar el puente, de tal manera que se pueda definir las propiedades geotécnicas de los suelos y materiales que se encuentran en la zona.

## **2.2.1 Metodología**

Para el estudio realizado en la zona se tomaron muestras del material a una profundidad de hasta 4.00 m, las calicatas se pudieron realizar con ayuda de una retroexcavadora a las 2 márgenes del rio Déleg, una vez se tomaron las muestras respectivas, estas fueron llevadas y sometidas a ensayos de laboratorio de suelos correspondientes. Además, se observó que en la parte superior de la excavación se encuentra material depositado de origen aluvial producto del arrastre del agua, el cual al presentar tamaños grandes no pueden ser ensayados y deben ser tomados en cuenta al momento de definir alguna solución constructiva.

# **2.2.2 Granulometría, humedad, límites de consistencia y clasificación del suelo.**

# − Granulometría

El ensayo granulométrico por tamizado consiste en pasar el material por una serie de tamices con diferentes aberturas de tal forma que en base a los porcentajes retenidos y pasantes de cada tamiz se puede clasificar el suelo y definir sus propiedades mecánicas. El ensayo se realiza en base a la NORMA ASTM D-422. En este punto se presentan los porcentajes correspondientes de cada material para cada una de las muestras analizadas mientras que los valores pasantes por cada tamiz, así como sus porcentajes respectivos, se puede encontrar en los anexos de este documento.

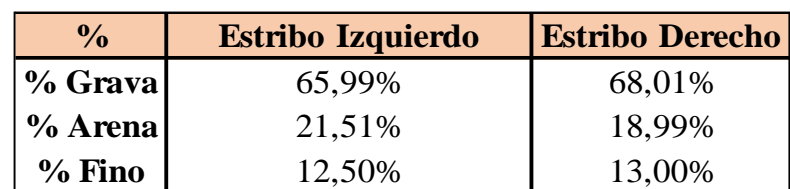

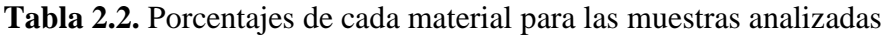

Fuente: Autores (2023)

− Límites de Consistencia

Los límites de plasticidad de Atterberg (1911) también denominados límites de consistencia, representan los estados en los que se puede encontrar un suelo fino, según
menciona Das (2016), *"A muy bajo contenido de agua, el suelo se comporta más como un sólido frágil. Cuando el contenido de agua es muy alto, el suelo y el agua fluyen como un líquido. Por tanto, dependiendo del contenido de agua, la naturaleza del comportamiento del suelo se clasifica arbitrariamente en cuatro estados básicos, denominados sólido, semisólido, plástico y líquido".* Los ensayos de los límites de plasticidad se realizan mediante la aplicación del instrumento denominado cuchara de Casagrande, método que además se lo realiza en base a la norma ASTM D4318.

Debido a las propiedades físicas del suelo de la zona de estudio para las dos muestras analizadas se ha determinado que es un suelo no plástico, pues las características del material no permiten realizar los ensayos respectivos.

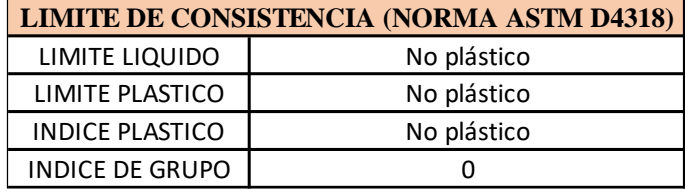

**Tabla 2.3.** Límites de consistencia para las muestras analizadas.

Fuente: Autores (2023)

− Humedad

El contenido de humedad también denominada contenido de agua, representa la relación del peso de agua entre el peso de los sólidos en un volumen de suelo. Tras haber realizado el ensayo correspondiente, se obtuvieron los siguientes resultados:

**Tabla 2.4.** Contenido de Humedad para las muestras analizadas.

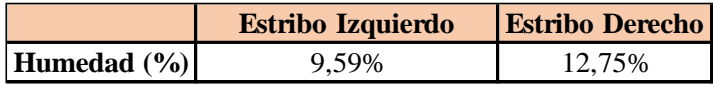

Fuente: Autores (2023)

− Clasificación de suelos por SUCS y AASHTO

La clasificación de suelos es un indicativo muy importante en las obras de ingeniería ya que permite identificar el suelo en el que se está trabajando Das (2016) menciona *"Los sistemas de clasificación proporcionan un lenguaje común para expresar en forma concisa las características generales de los suelos, que son infinitamente variadas sin una descripción detallada".* Actualmente, los sistemas más utilizados son el de la dada por la AASHTO y el Sistema Unificado de Clasificación de Suelos, presentando cada uno su nomenclatura propia.

El sistema de clasificación de la AASHTO (American Association of State Highway and Transportation Officials), clasifica el suelo en 7 grupos mayores que van desde el A-1 hasta el A-7, las características y los criterios para clasificarlos dependen de los porcentajes que pasan ciertos tamices y la plasticidad de los suelos, por otra parte, el sistema de clasificación SUCS clasifica el suelo en dos categorías: los de grano grueso y grano fino cada uno con sus porcentajes pasantes por los respectivos tamices, además, se suele usar otros indicativos que representan que tan bien o mal está graduado un suelo y un indicativo de su plasticidad, al igual que el sistema anterior, sus tablas y criterios de selección se encuentran en el Libro Fundamentos de Ingeniería Geotécnica de Braja M Das, sección 2.8, dichas tablas están basadas en la norma ASTM.

La muestra del estribo izquierdo es de color café con un porcentaje de grava del 66%, arena 21.5% y finos 12.5%, se trata de un suelo no plástico por lo que en la carta de plasticidad se encuentra debajo de la línea A, en base a estos criterios se clasifica de la siguiente manera:

**Tabla 2.5.** Clasificación por SUCS y AASHTO para la muestra del estribo izquierdo.

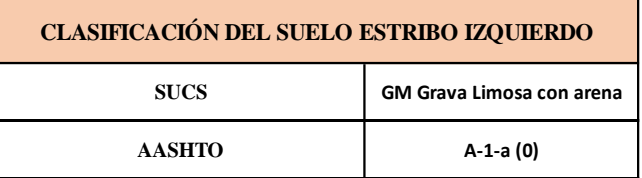

Fuente: Autores (2023)

En el estribo derecho se tiene de igual manera una muestra color café con un porcentaje de grava del 68%, arena 19% y finos 13%, se trata de un suelo no plástico por lo que en la carta de plasticidad se encuentra debajo de la línea A, por lo que en base a estos criterios viene clasificado como:

**Tabla 2.6.** Clasificación por SUCS y AASHTO para la muestra del estribo derecho.

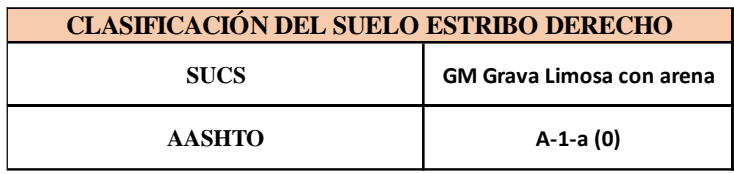

Fuente: Autores (2023)

### **2.2.3 Ensayo de corte directo**

El ensayo de corte directo consiste en llevar una muestra a la falla por cortante de tal manera que se pueda medir la fuerza de corte y los desplazamientos horizontales. La muestra tomada se coloca en un molde de forma redonda o cuadrada, ya sea humedeciéndolo o drenándolo mientras se le aplica un esfuerzo normal, permitiendo así determinar la resistencia al corte de un suelo.

Existen dos tipos de prueba que se pueden realizar la primera viene contralada por el esfuerzo por lo que al realizar esta prueba se le aplica una fuerza cortante en intervalos iguales hasta que la muestra llega a la falla por corte, la otra prueba viene controlada por la deformación unitaria por lo que se le aplica una razón constante desplazamiento. La diferencia entre estas dos pruebas en los resultados es que en las que son por esfuerzo controlado solo se observa y grafica la resistencia cortante pico, mientras que las pruebas controladas por deformación es que se grafica la resistencia pico y resistencias menores.

El ensayo de corte directo se realizó en el laboratorio de la Universidad del Azuay, el espécimen ensayado fue remoldeado saturado y pasado por el tamiz 10 con un total de 3 muestras, los resultados obtenidos mediante el uso del equipo de corte directo se presentan a continuación:

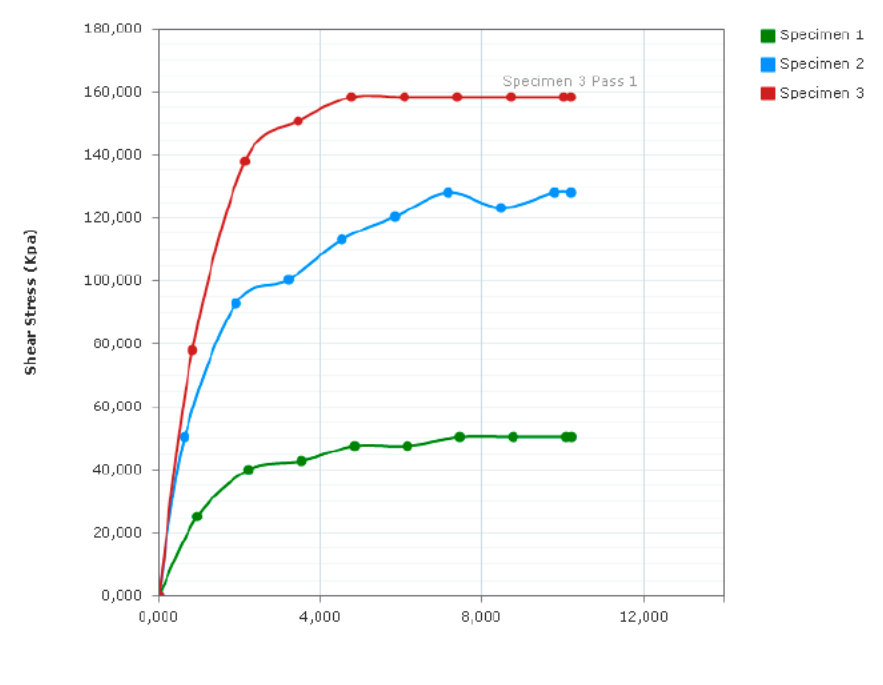

**Horizontal Deformation (mm)** 

**Figura 2.5.** Gráfica esfuerzo deformación para las muestras.

Fuente: Laboratorio mecánica de suelos UDA (2022)

Los esfuerzos obtenidos con el ensayo de corte directo para las tres muestras se presentan en la siguiente tabla:

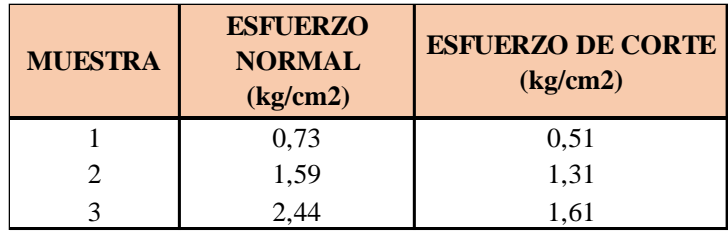

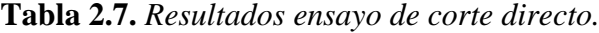

Fuente: Autores (2023)

Estos valores se grafican y permiten obtener los parámetros de resistencia cortante para la muestra analizada:

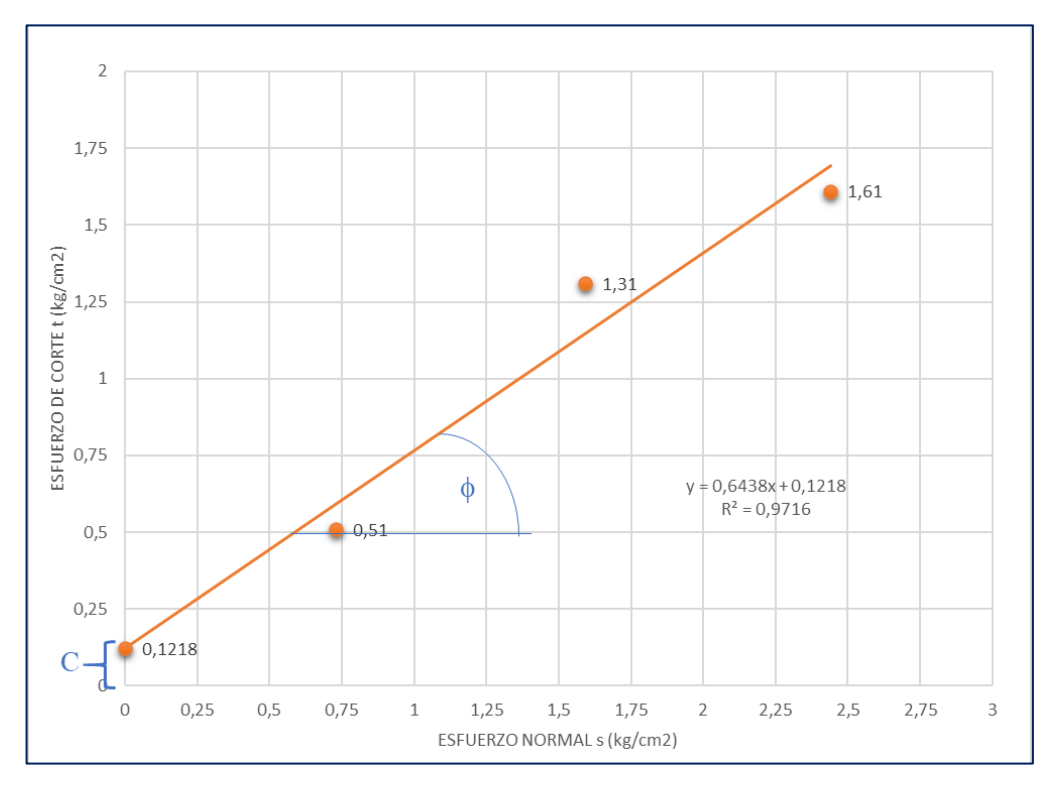

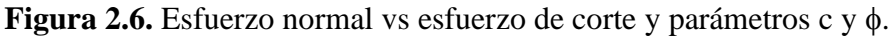

Fuente: Autores (2023)

Se realizó un único ensayo de corte directo, sabiendo que el material extraído es similar en ambas muestras, la granulometría definida anteriormente determinó que se trataba de un suelo tipo GM para ambos casos, sin embargo, como toda muestra que se toma al no ser tan representativa para el suelo de estudio que se analiza se optó por tomar como referencia la literatura internacional de mecánica de suelos mediante la siguiente tabla que se presenta a continuación, la cual presenta ciertas características para

distintos tipos de suelos según el SUCS y permite definir los valores de cohesión y ángulo de fricción para este tipo de suelo:

|           | Ensayo Proctor<br>estandar |                     |                               |                                                | $\epsilon = \Delta H/H_i$ |                                               | Resistencia al corte<br>(tensiones efectivas) |               | <b>Compactacion Proctor</b><br>Modificado |                          |
|-----------|----------------------------|---------------------|-------------------------------|------------------------------------------------|---------------------------|-----------------------------------------------|-----------------------------------------------|---------------|-------------------------------------------|--------------------------|
|           | dmax<br>t/m <sup>3</sup>   | $W_{opt}$           | Porosidad<br>n                | Permeabilidad<br>ĸ<br>cm/s                     |                           | por la presion                                | $C'$ kg/cm <sup>2</sup><br>despues de         |               |                                           | Modulo<br>de<br>reaccion |
| Grupo     |                            |                     |                               |                                                |                           | 1,4 kg/cm <sup>2</sup> 3,5 kg/cm <sup>2</sup> | saturacion                                    | tan φ'        | <b>CBR</b>                                | kg/ $cm3$                |
| GW        | >1.91                      | < 13.3              | < 28                          | $1.4*10^{-2} - 4.0*10^{-2}$                    | < 1.4                     | $\ddot{}$                                     |                                               | >0.79         | 60-80                                     | >8                       |
| GP        | >1.76                      | < 12.4              | $33$                          | $3.0*10^-$ <sup>2</sup> - 9.8*10 <sup>-2</sup> | < 0.3                     | $\ddot{}$                                     |                                               | >0.74         | 35-60                                     | >8                       |
| <b>GM</b> | >1.80                      | < 14.5              | < 32                          | $>0.3*10^{-6}$                                 | < 1.2                     | < 3.0                                         | 0,05                                          | >0.67         | 40-80                                     | >8                       |
| GC        | >1.84                      | < 14.7              | $31$                          | $>0.3*10^{-6}$                                 | < 1.2                     | 2.4                                           | 0,05                                          | >0.60         | 20-40                                     | $5 - 8$                  |
| SW        |                            | 1.83-1.99 10.8-15.8 | $30 - 24$                     | $\ddot{}$                                      | 1,4                       | $\ddot{}$                                     | $\overline{\phantom{a}}$                      | $0.77 - 0.81$ | $15 - 25$                                 | $5 - 8$                  |
| <b>SP</b> |                            | 1.73-1.82 10.0-13.0 | 34.5-31                       | $>1.5*10^{-5}$                                 | $0.5 - 1.1$               | $\ddot{}$                                     |                                               | $0.72 - 0.76$ | $20 - 45$                                 | $5 - 8$                  |
| <b>SM</b> |                            | 1.81-1.85 14.1-14.9 | 32.7-31.2                     | $2.7*10^{-5} - 1.2*10^{-5}$                    | $1.1 - 1.3$               | $2.6 - 3.4$                                   | $0.13 - 0.27$                                 | $0.65 - 0.69$ |                                           | $5 - 8$                  |
| SM-       |                            |                     |                               |                                                |                           |                                               |                                               |               |                                           |                          |
| SC        |                            | 1.85-1.91 12.3-14.0 | $31.3 - 29$                   | $2*10^{-7} - 1.4*10^{-6}$                      | $1.1 - 1.7$               | $1.9 - 3.9$                                   | $0.09 - 0.21$                                 | $0.59 - 0.73$ | $\ddot{}$                                 | $\ddot{}$                |
| SC        | 1.82-1.86                  | 13-15.1             | 32.6-31.1                     | $1*10^{-7} - 5*10^{-7}$                        | $1.0 - 1.4$               | $1.9 - 2.9$                                   | $0.05 - 0.17$                                 | $0.53 - 0.67$ | 20<br>10                                  | $5 - 8$                  |
| ML        |                            | 1.63-1.75 16-19.9   | 39.4-35                       | $3.6*10^{-7} - 8.2*10^{-7}$                    | $1.3 - 1.7$               | $2.3 - 2.9$                                   | 0,09                                          | $0.58 - 0.66$ | 15<br>5                                   | $3-5$                    |
| ML-       |                            |                     |                               |                                                |                           |                                               |                                               |               |                                           |                          |
| <b>CL</b> |                            | 1.72-1.78 16.1-17.5 | 36.3-34                       | $0.6*10^{-7} - 2*10^{-7}$                      | $0.8 - 1.2$               | 2,2                                           | 0,22                                          | $0.56 - 0.68$ | $\ddot{}$                                 | $^{+}$                   |
| <b>CL</b> | 1.65-1.75                  | 17-19.5             | 38.8-35.2                     | $5*10^{-8} - 2*10^{-7}$                        | $1.2 - 1.6$               | $2.2 - 3$                                     | $0.1 - 0.15$                                  | $0.50 - 0.58$ | 5<br>15                                   | $3-5$                    |
| MH        |                            |                     | 1.25-1.38 33.1-39.5 50.7-55.9 | $5.8*10^{-8} - 2.6*10^{-7}$                    | $0.8 - 3.2$               | $3.0 - 4.6$                                   | $0.11 - 0.29$                                 | $0.42 - 0.52$ | ÷                                         | $\ddot{}$                |

**Tabla 2.8.** Propiedades mecánicas para distintos tipos de suelo clasificados mediante el SUCS.

Fuente: Laboratorio mecánica de suelos UDA (2022)

Con esto dicho se ha optado ir por el lado de la seguridad y adoptar los siguientes valores para el diseño:

Cohesión:  $c=0.05$  kg/cm<sup>2</sup>

Ángulo de fricción interna del suelo:  $\phi = 30^\circ$ 

### **2.3 Estudio hidrológico e hidráulico**

El presente estudio está enfocado en determinar las características hidrológicas e hidráulicas que definen la zona de estudio por donde circula el río Déleg, se presenta la obtención del caudal de diseño, el cálculo de la socavación general y local, las áreas de inundación vinculadas al puente, el nivel de aguas máximas extraordinarias, el gálibo recomendable y las obras de protección y encauzamiento en caso de ser necesarias.

### **2.3.1 Metodología para el cálculo del caudal de diseño**

El caudal de diseño será obtenido mediante un modelo hidrológico elaborado en el software HEC-HMS 4.10, dicho modelo requiere conocer ciertos parámetros que definen la zona tales como propiedades geomorfológicas, geológicas, cobertura vegetal, hidrografía, modelo digital de elevación, entre otros, es por ello que se buscó toda esta información la cual fue dada por el Instituto de Estudios de Régimen Seccional del Ecuador IERSE de la universidad del Azuay a partir de bases de datos del SigTierras e información del Instituto Geográfico Militar del Ecuador, dicha información fue brindada en formato shapefile el cual es un formato de representación vectorial que puede ser trabajado mediante el software de manejo de sistemas de información geográfica SIG adecuado para el procesamiento de estos datos.

### **2.3.2 Cuenca hidrográfica**

La microcuenca del rio Déleg forma parte de la cuenca del rio Paute, siendo una parte de la cuenca del rio Santiago, empleando el software ArcGIS Desktop 10.8 se delimitó la cuenca tomando los archivos dados por el IERSE a partir del punto en donde se plantea emplazar el puente, generando la siguiente información:

**Tabla 2.9.** Propiedades de la microcuenca del río Déleg hasta el punto de estudio.

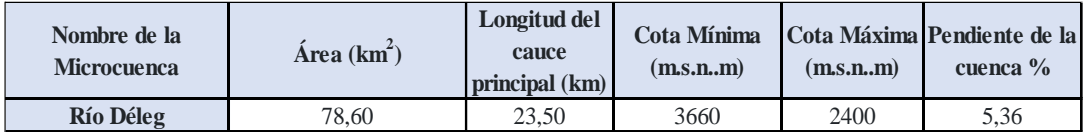

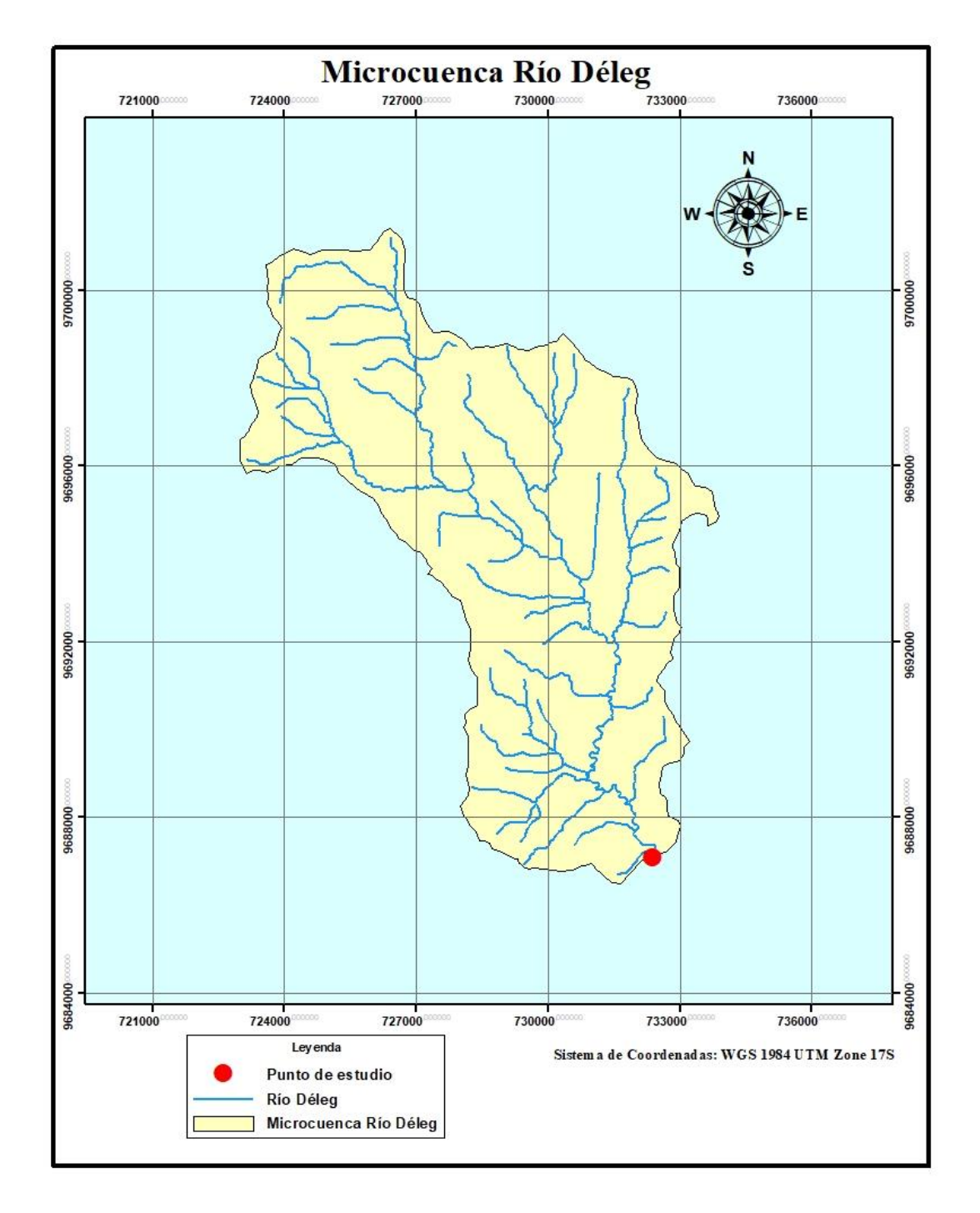

**Figura 2.7.** Microcuenca del río Déleg delimitada desde el punto de estudio.

Fuente: Autores (2023)

# **2.3.3 Numero de curva**

Uno de los parámetros más importantes al momento de generar el modelo hidrológico es el Numero de Curva, desarrollado por el llamado Servicio de Conservación de Suelos (Soil Conservation Service - SCS) dicho factor permite caracterizar el potencial de escorrentía de una cuenca, Lavao Pastrana, S. A. (2014). Menciona que el número de curva *"varía de 1 a 100, según sea el grado del escurrimiento directo. Así un número de la curva CN = 100, indica que toda la lluvia escurre y un CN = 1, indica que toda la lluvia se infiltra".* El número de curva depende de algunos factores para definirlo correctamente, estos son el grupo hidrológico del suelo y el uso de suelo. Para el grupo hidrológico del suelo el SCS considera 4 categorías las cuales se presentan en la siguiente tabla:

Capacidad de Infiltración en Grupo hidrológico infiltración con saturación Profundidad **Textura Drenaje** de suelo humedad eleveda  $(mm/h)$ Arenosa  $\overline{A}$ Alta 7.62-11.43  $Alta$ Excesivo Areno-limosa Franca-arenosa Franca Bueno a  $\overline{B}$ Moderada 3.81-7.62 Mediana a alta moderado Franco-arcillosa-arenosa Franco-limosa Franco-arcillosa  $\mathsf{C}$ 1.27-3.81 Imperfecto Escasa Mediana a pequeña Franco-arcillo-limosa Arcillo-arenosa Horizontes de arcilla Pobre o  $\mathsf D$ Muy escasa  $0 - 1.27$ Arcillosa Litosuelos (poco espesor)<sup>1</sup> muy pobre <sup>1</sup> Se incluyen asimismo suelos con nivel freático permanentemente alto.

**Tabla 2.10.** *Grupo hidrológico del suelo según el SCS.*

Fuente: López Alonso, R. (2001).

Dentro del grupo A se encuentran aquellos suelos en los que su composición viene dominada por partículas arenosas por lo que son susceptibles a que el agua infiltre y tenga un nivel de escorrentía bajo, el grupo B contiene partículas medianamente gruesas a finas y su capacidad de escorrentía es baja cuando están húmedos, el grupo C contienen partículas moderadamente finas y su capacidad de escorrentía es medianamente alto, por último el grupo D está compuesto principalmente de material fino con una capacidad de infiltración es baja y su capacidad de escorrentía muy alto.

En base a esta información se procedió a relacionar los suelos presentes en la cuenca de estudio con los grupos correspondientes y definir el suelo predominante pues existen distintos tipos distribuidos entre toda la cuenca siendo estos arcillosos y franco arcillosos con presencia de arena y limo en su mayoría, la siguiente ilustración muestra los suelos que se encuentran en la cuenca de estudio, caso en el que la mayoría se encuentra con presencia de arcilla alta en toda su área, por lo que acorde a la clasificación realizada, se ha determinado que el tipo predominante en la microcuenca es del tipo B.

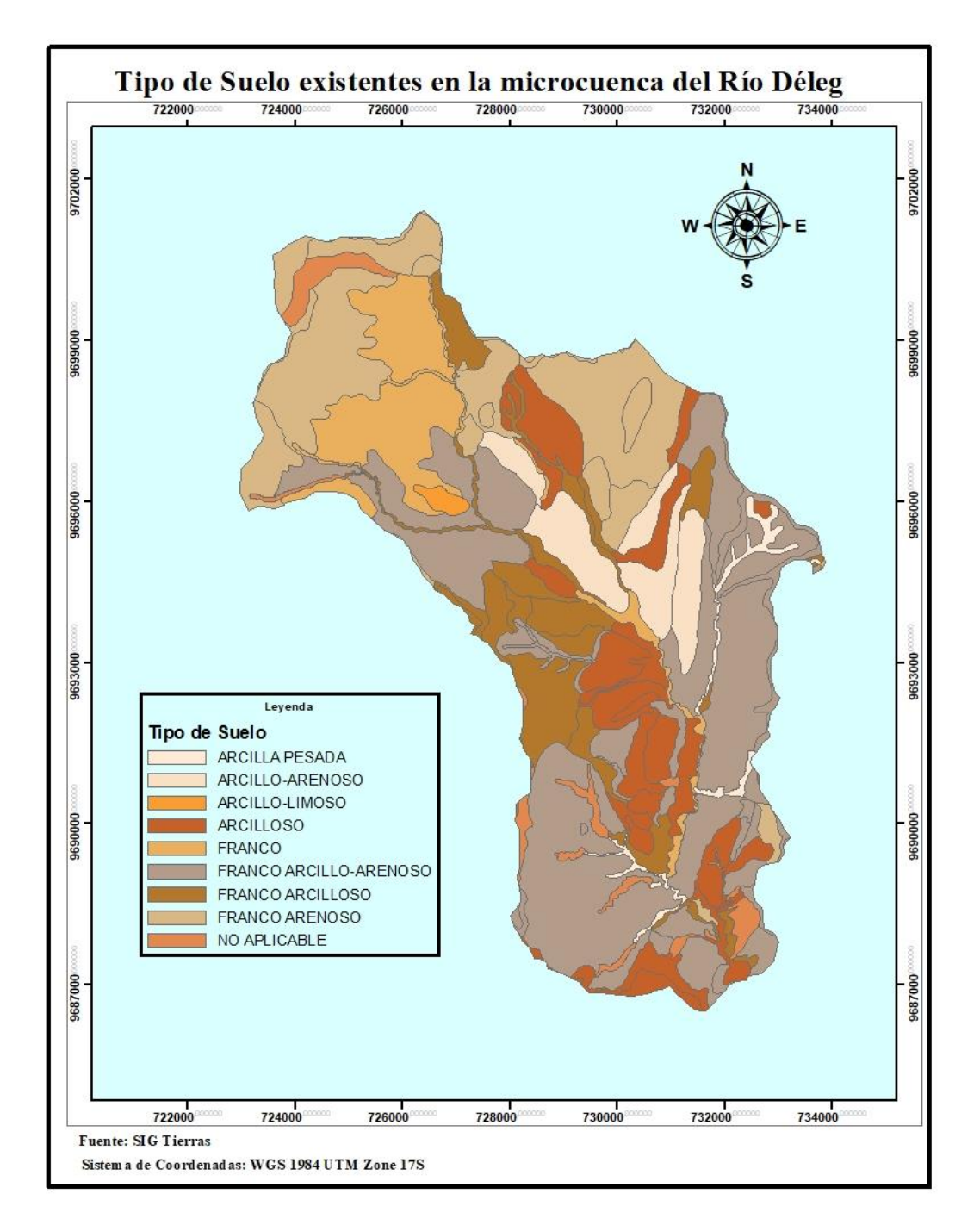

**Figura 2.8.** Zonas con distintos tipos de suelo para la microcuenca de estudio.

De igual manera para categorizar el uso del suelo, se clasificó mediante la siguiente tabla:

| Descripción del uso de la tierra                                                                                                    |          |          | Grupo hidrológico del suelo |          |          |  |  |
|----------------------------------------------------------------------------------------------------|----------|----------|-----------------------------|----------|----------|--|--|
|                                                                                                    |          | А        | B                           | C        | D        |  |  |
| Tierra cultivada <sup>1</sup> :<br>sin tratamientos de conservación<br>con tratamientos de conservación                                                                                   |          | 72<br>62 | 81<br>71                    | 88<br>78 | 91<br>81 |  |  |
| Pastizales: condiciones pobres<br>condiciones óptimas                                                                                                    | 68<br>39 | 79<br>61 | 86<br>74                    | 89<br>80 |          |  |  |
| Vegas de ríos: condiciones óptimas                                                                                                    |          | 30       | 58                          | 71       | 78       |  |  |
| troncos delgados, cubierta pobre, sin hierbas,<br>Bosques:<br>cubierta buena <sup>2</sup>                                                                                                 |          | 45<br>25 | 66<br>55.                   | 77<br>70 | 83<br>77 |  |  |
| Áreas abiertas, césped, parques, campos de golf, cementerios, etc.<br>óptimas condiciones: cubierta de pasto en el 75% o más<br>condiciones aceptables: cubierta de pasto en el 50 al 75% |          | 39<br>49 | 61<br>69                    | 74<br>79 | 80<br>84 |  |  |
| Áreas comerciales de negocios (85% impermeables)                                                                                                    | 89       | 92       | 94                          | 95       |          |  |  |
| Distritos industriales (72% impermeables)                                                                                                    |          | 81       | 88                          | 91       | 93       |  |  |
| $Residencial3$ :                                                                                                    |          |          |                             |          |          |  |  |
| Tamaño promedio del lote Porcentaje promedio impermeable <sup>4</sup>                                                                                                    |          |          |                             |          |          |  |  |
| 1/8 acre o menos                                                                                                    | 65       | 77       | 85                          | 90       | 92       |  |  |
| 1/4 acre                                                                                                    | 38       | 61       | 75                          | 83       | 87       |  |  |
| 1/3 acre                                                                                                    | 30       | 57       | 72                          | 81       | 86       |  |  |
| $1/2$ acre                                                                                                    | 25       | 54       | 70.                         | 80       | 85       |  |  |
| 1 acre                                                                                                    | 20       | 51       | 68                          | 79       | 84       |  |  |
| Parqueaderos pavimentados, techos, accesos, etc. <sup>5</sup>                                                                                                    | 98       | 98       | 98                          | 98       |          |  |  |
| Calles y carreteras:                                                                                                    |          |          |                             |          |          |  |  |
| Pavimentados con cunetas y alcantarillados <sup>5</sup>                                                                                                    |          | 98       | 98                          | 98       | 98       |  |  |
| grava                                                                                                    |          | 76       | 85                          | 89       | 91       |  |  |
| tierra                                                                                                    |          | 72       | 82                          | 87       | 89       |  |  |

**Tabla 2.11***. Grupo hidrológico del suelo según el uso de la tierra.*

Fuente: Ven te Chow Hidrología aplicada (1994)

La siguiente figura presenta la distribución del uso del suelo en la microcuenca de estudio siendo predominante para este caso la presencia de vegetación:

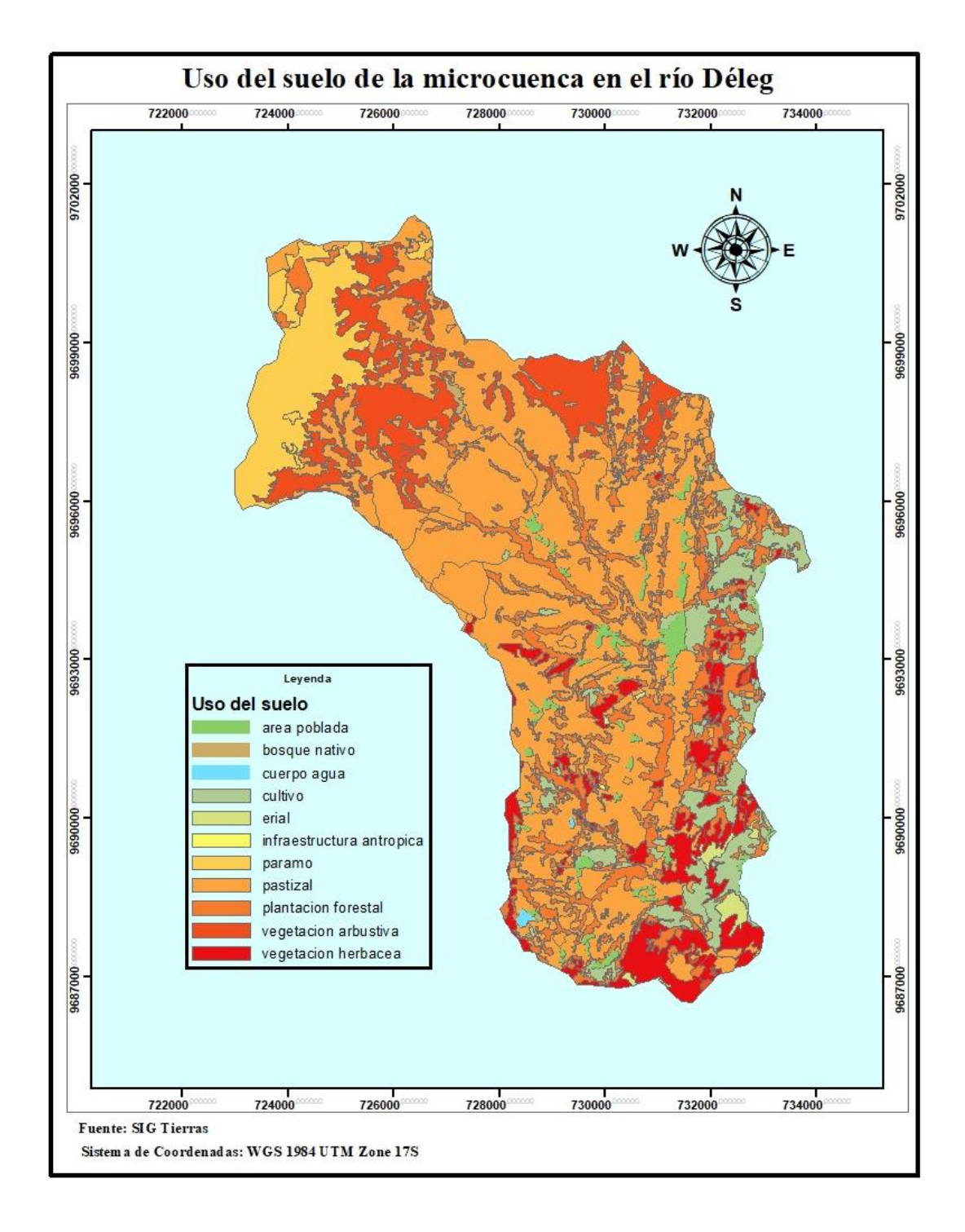

**Figura 2.9.** *Distribución del uso del suelo en la microcuenca de estudio.*

Fuente: Autores (2023)

Antes de definir el número de curva, se ha optado por dividir la microcuenca en partes con un área menor, con el fin de facilitar cálculos posteriores, se han generado un total de 4 microcuencas, como se puede apreciar en la siguiente ilustración y a partir de cada una de estas se ha definido un numero de curva respectivo para cada división.

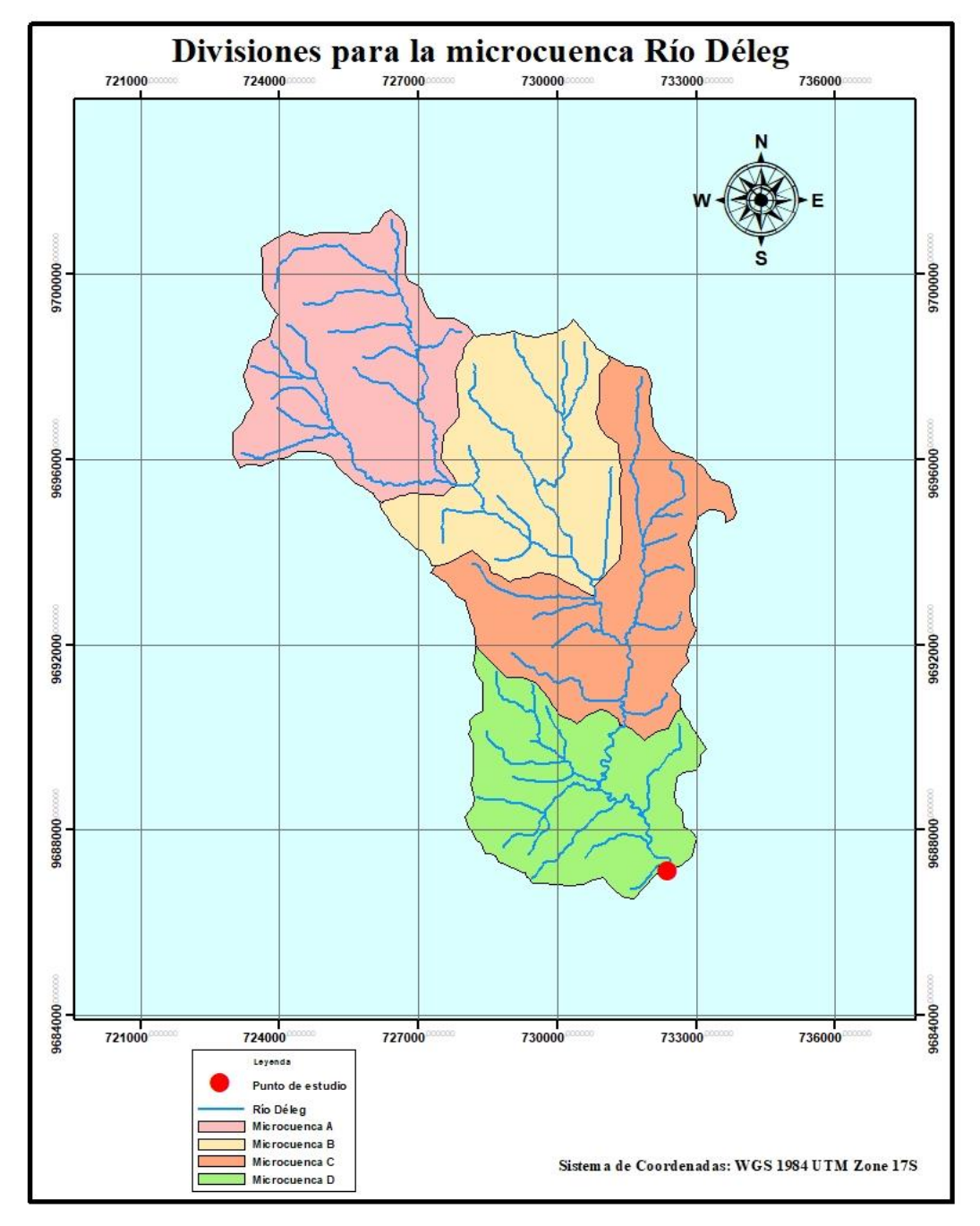

**Figura 2.10.** División en microcuencas de menor área

A cada división realizada se le calculó sus respectivas características las cuales se detallan en la siguiente tabla:

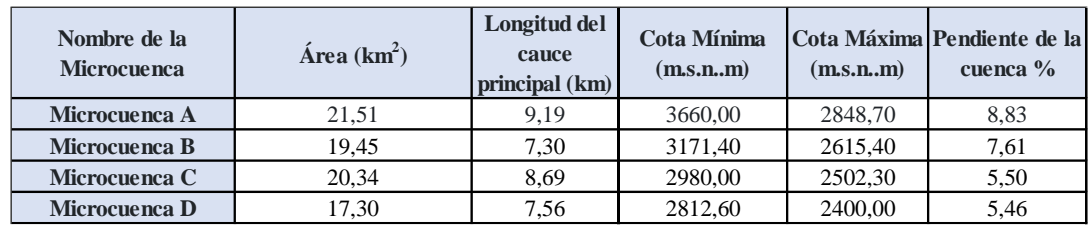

**Tabla 2.12.** Propiedades de las microcuencas asignadas.

Fuente: Autores (2023)

Tras haber recopilado toda esta información se procede a calcular el número de curva ponderado para cada microcuenca basado en los parámetros del grupo hidrológico del suelo y el uso que se le da, las siguientes tablas presentas el número de curva y los parámetros más representativos de cada una de las divisiones realizadas.

**Tabla 2.13.** Número de curva para la microcuenca A.

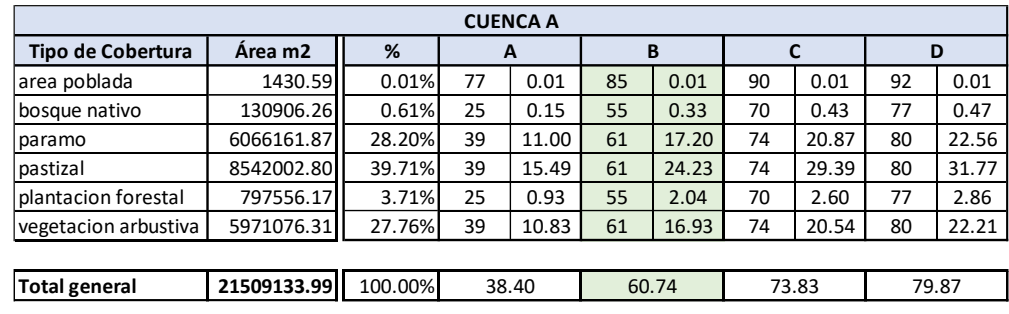

Fuente: Autores (2023)

**Tabla 2.14.** Número de curva para la microcuenca B.

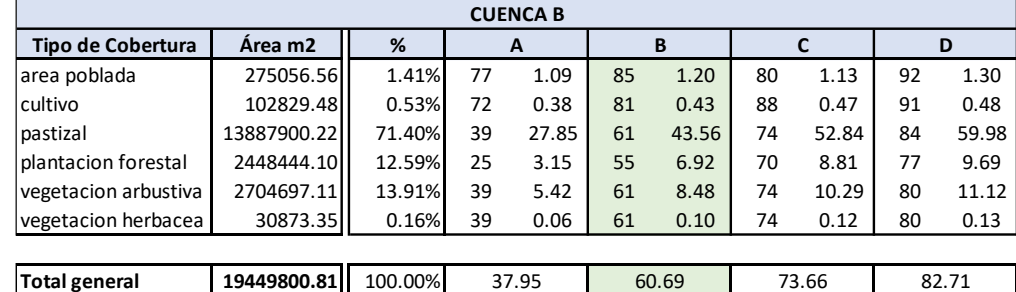

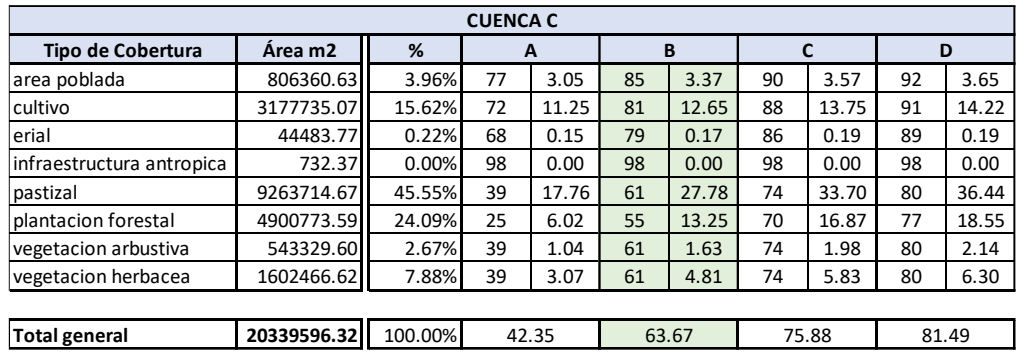

**Tabla 2.15.** Número de curva para la microcuenca C.

Fuente: Autores (2023)

**Tabla 2.16.** Número de curva para la microcuenca D.

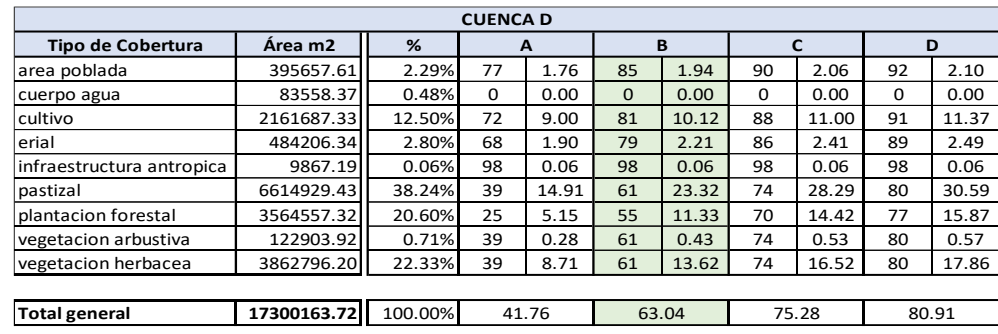

Fuente: Autores (2023)

Resumiendo, los resultados obtenidos se tienen para cada cuenca las siguientes propiedades:

**Tabla 2.17.** Tipo de suelo predominante en cada microcuenca y su respectivo número de curva.

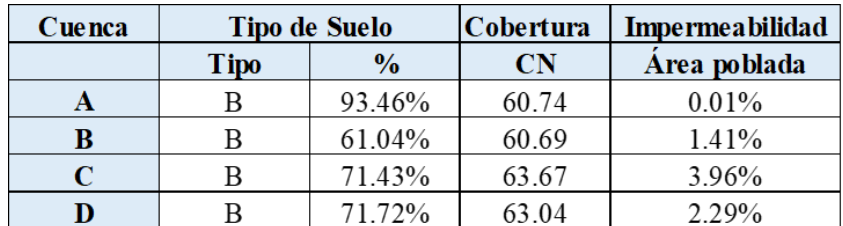

# **2.3.4 Estudio de precipitaciones**

Se recopiló información del Instituto Nacional de Meteorología e Hidrología INAMHI el cual en su inventario provee los datos de estaciones de medición de precipitaciones a lo largo del tiempo y para este caso al ser la más cercana al punto de estudio se considera la estación Ricaurte-Cuenca M0426 cuyas coordenadas son: 728036.41717 m E y 9684691.54995 m S, se encuentra a una altitud de 2545 m.s.n.m, acorde a las ecuaciones dadas por el INAMHI se puede utilizar dependiendo del tiempo de concentración de la cuenca.

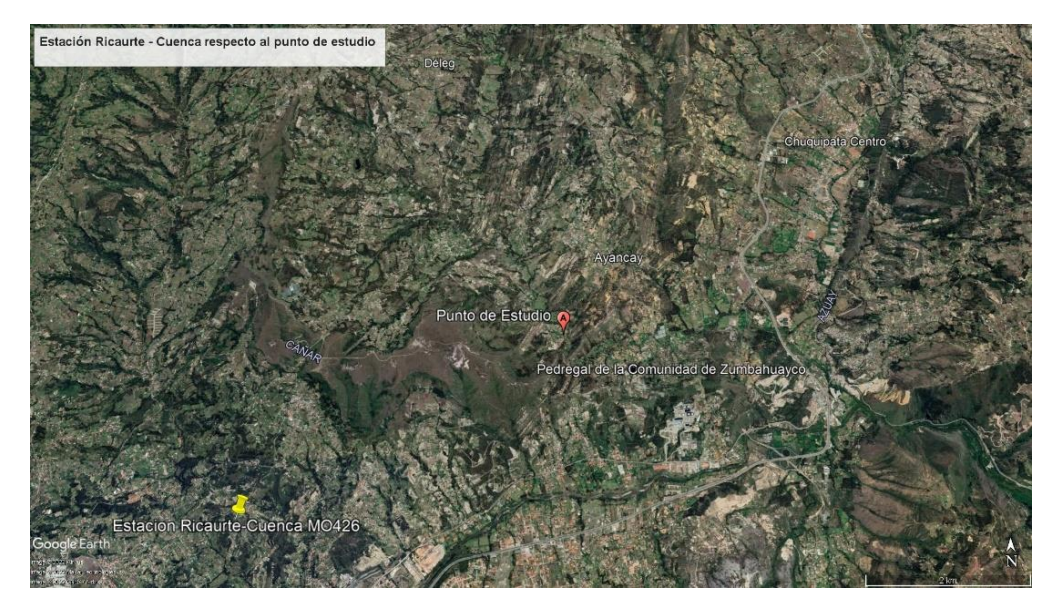

**Figura 2.11.** Posición de la estación Ricaurte M0426

Fuente: (Google Maps, 2022)

**Tabla 2.18.** Ecuaciones IDF para la estación elegida

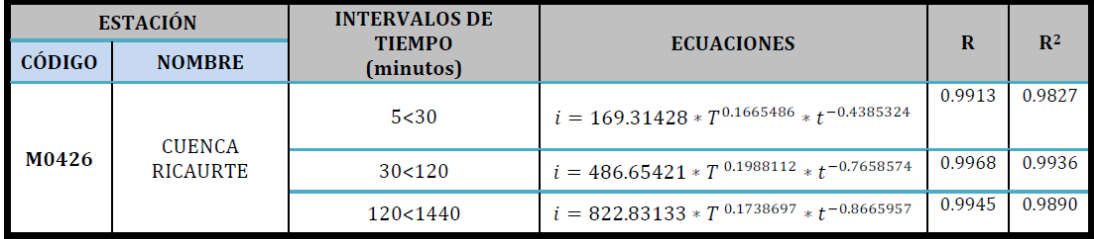

Fuente: INAMHI (2019)

Las ecuaciones anteriores requieren conocer el periodo de retorno y el tiempo de concentración, este último se va a calcular mediante diferentes autores con el fin de obtener un tiempo de concentración promedio para el diseño, para el periodo de retorno de diseño se considera el orden de la carretera.

− Periodo de retorno de diseño

Al tratarse de una vía de tercer orden, el periodo de retorno a utilizarse será de 25 años y además se deberá comprobar el diseño para los 50 años con el fin de asegurar la integridad de la estructura con respecto al caudal esperado para ese tiempo.

**Tabla 2.19.** Periodos de retorno para distintos tipos de estructuras.

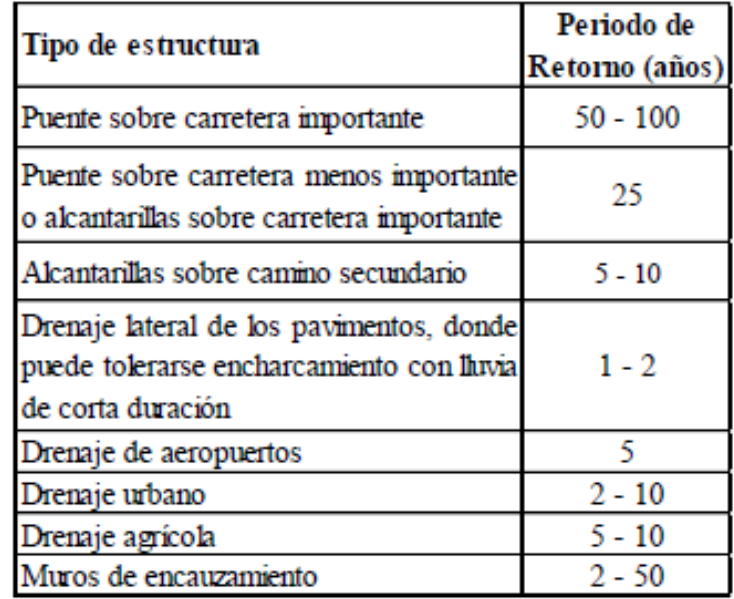

Fuente: (Villón, 2002)

− Tiempo de concentración

Ven Te Chow en su libro Hidrología Aplicada, menciona que el tiempo de concentración es el tiempo de flujo desde el punto más alejado de la cuenca hasta la salida de la misma.

Existen varias formulaciones para determinar el tiempo de concentración de una cuenca, para este caso, emplearemos un total de 7 formulas de diversos autores y trabajar con el promedio, con el fin de tener un tiempo de concentración representativo para cada microcuenca, en la siguiente tabla a resumen se muestra los distintos autores tomados como referencia y la formula correspondiente a cada uno:

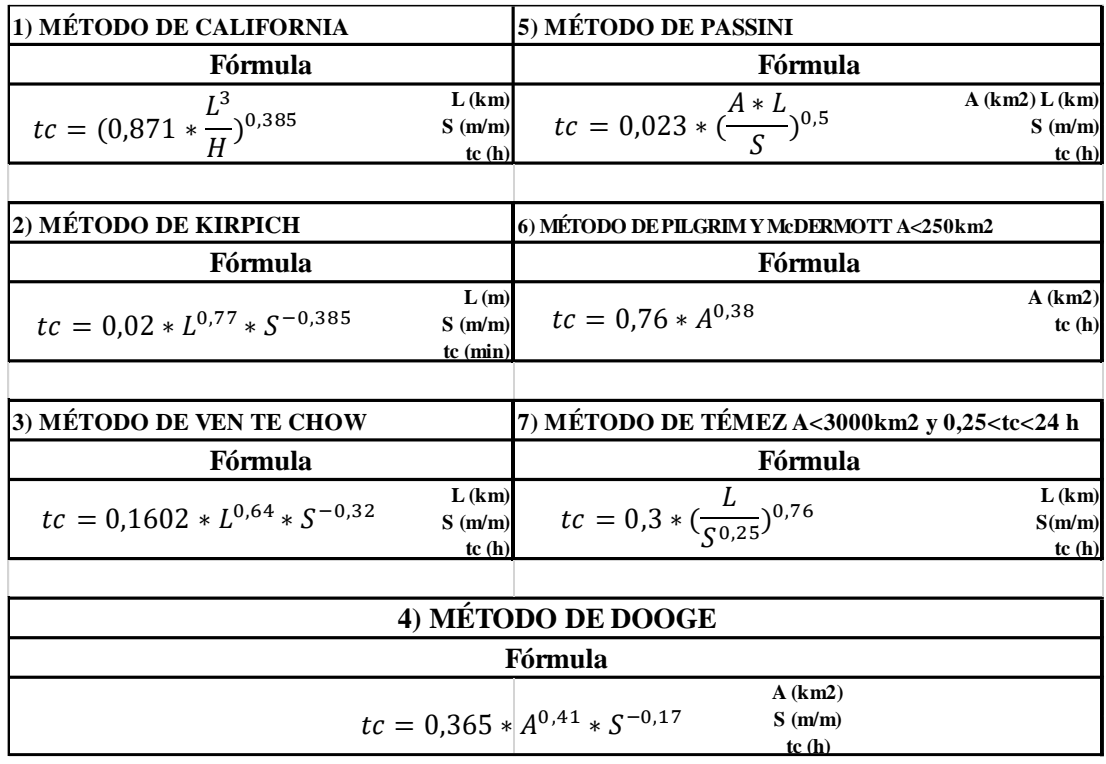

**Tabla 2.20.** Diferentes formulaciones para la obtención del tiempo de concentración.

Fuente: Autores (2023)

Por su parte, los tiempos de concentración promedio calculados en base a las fórmulas anteriores se resumen en la siguiente tabla:

**Tabla 2.21.** Tiempos de concentración promedio para las microcuencas asignadas.

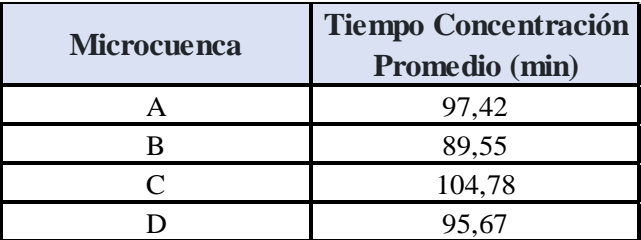

Fuente: Autores (2023)

− Hidrogramas

Los hidrogramas son elaborados mediante el método de bloques alternados con las precipitaciones para cada periodo de retorno, las tablas de cálculo para un periodo de retorno de 25 y 50 años se encuentran en los anexos de este trabajo, a continuación, se presentan los hidrogramas empleados en el modelo HEC HMS:

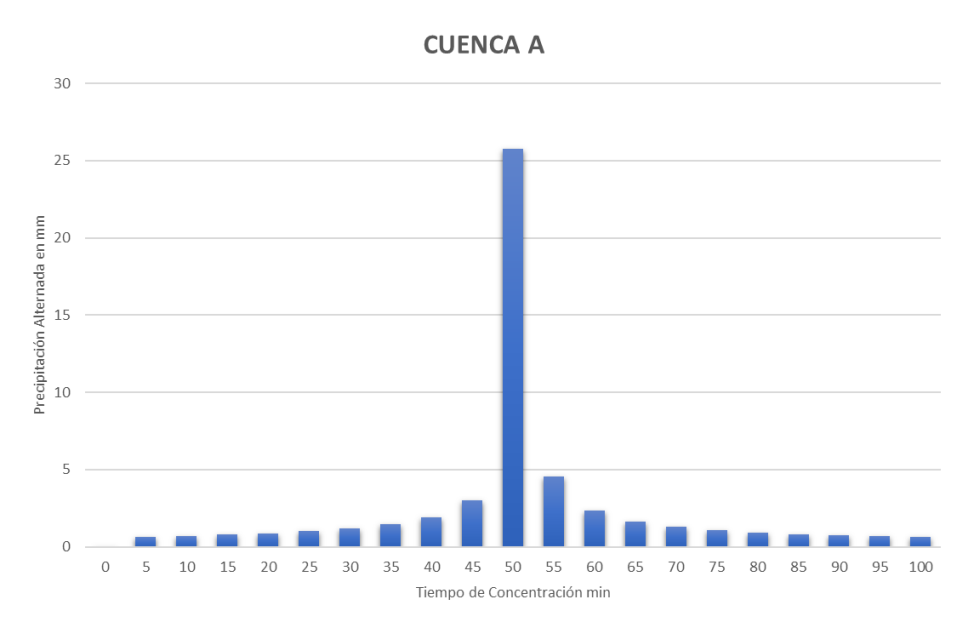

**Figura 2.12.** Hidrograma de bloques alternados microcuenca A.

Fuente: Autores (2023)

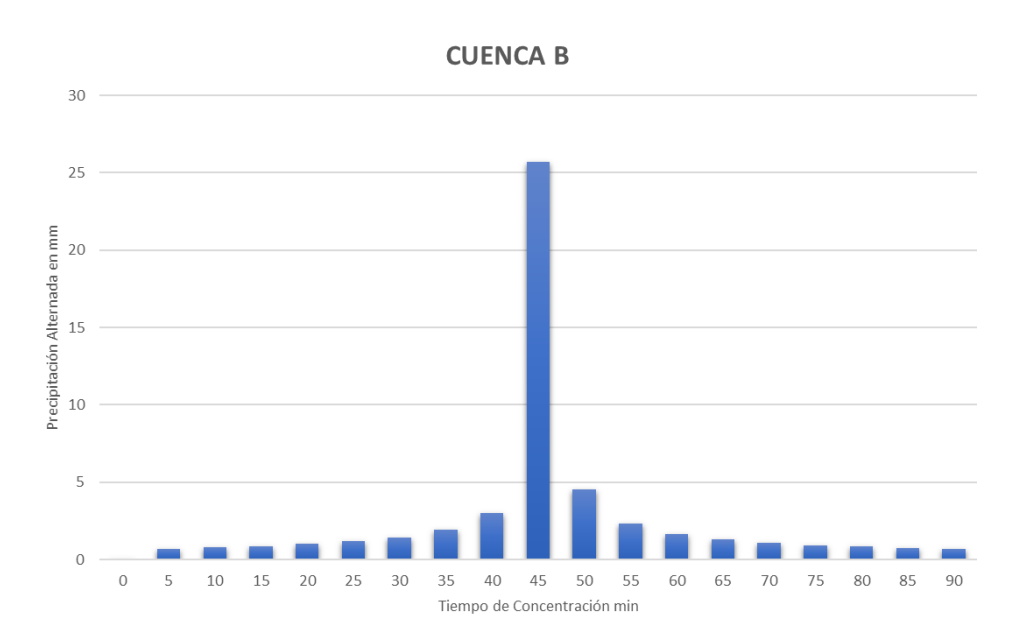

**Figura 2.13.** Hidrograma de bloques alternados microcuenca B.

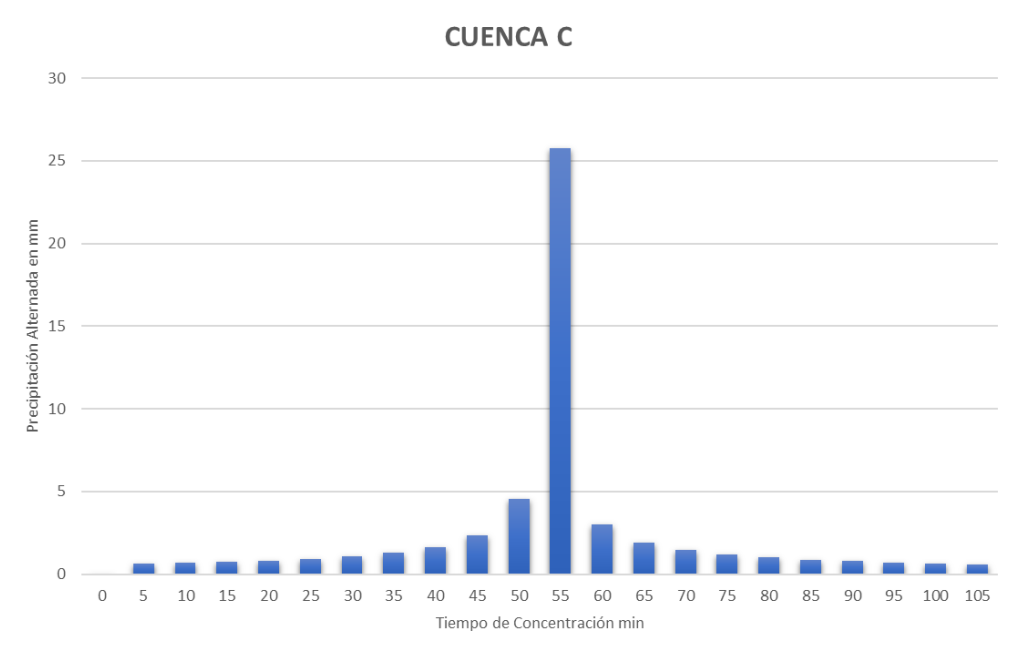

**Figura 2.14.** Hidrograma de bloques alternados microcuenca C.

Fuente: Autores (2023)

**CUENCA D** 30 25 Precipitación Alternada en mm<br>D<br>D<br>D<br>D 5  $\mathbf 0$ п . . ٠  $\circ$ 5 10 15 20 25 30 35 40 45 50 55 60 65 70 75 80 85 90 95 100 Tiempo de Concentración min

**Figura 2.15.** Hidrograma de bloques alternados microcuenca D.

## **2.3.5 Modelación hidrológica mediante el software HEC-HMS**

Con los factores determinados anteriormente se realizó el modelo en el software de acceso libre HEC-HMS, se ingresaron los parámetros necesarios y se realizó la simulación determinando el caudal esperado para un periodo de retorno de 25 y 50 años.

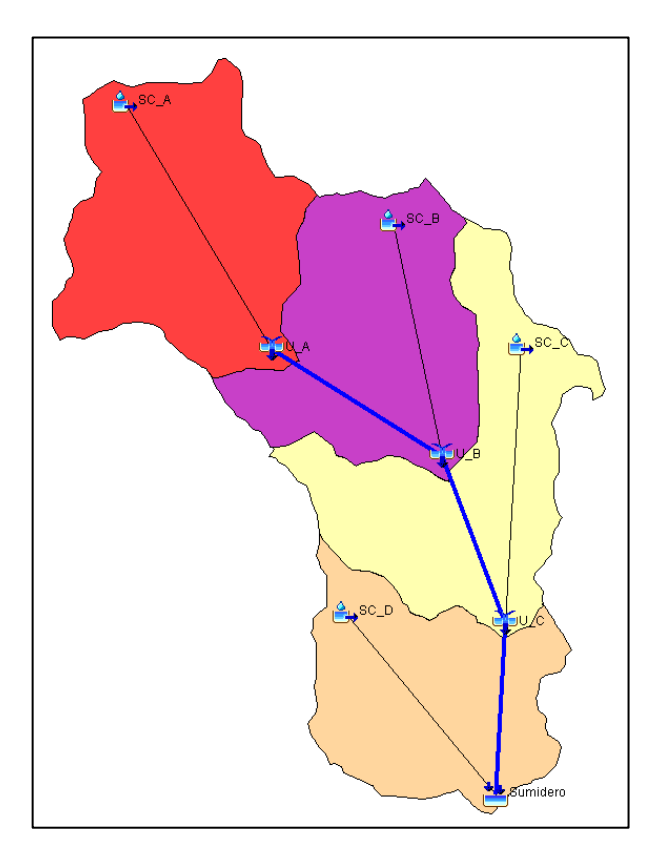

**Figura 2.16.** Modelo Hidrológico HEC-HMS

Fuente: Autores (2023)

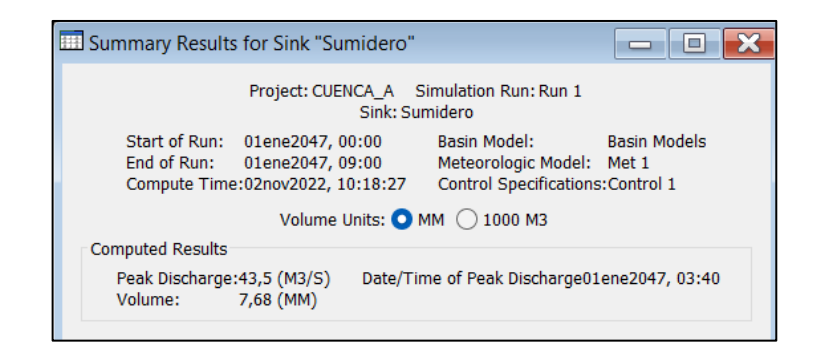

**Figura 2.17.** Caudal esperado para un periodo de retorno de 25 años.

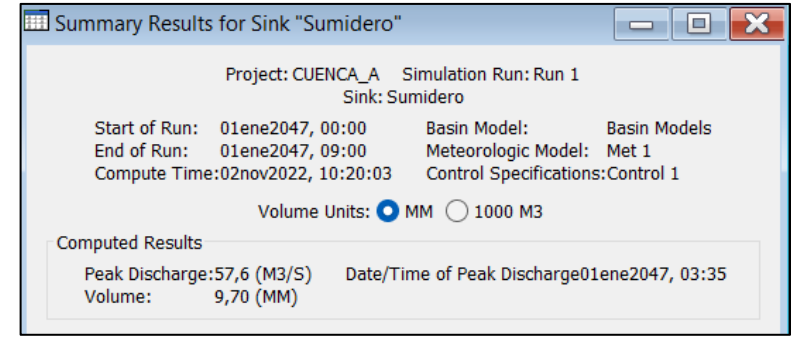

**Figura 2.18.** Caudal esperado para un periodo de retorno de 50 años.

Fuente: Autores (2023)

El entorno del programa HEC-RAS permite observar los hidrogramas de crecida en el rio, las siguientes figuras ilustran los casos para 25 y 50 años respectivamente.

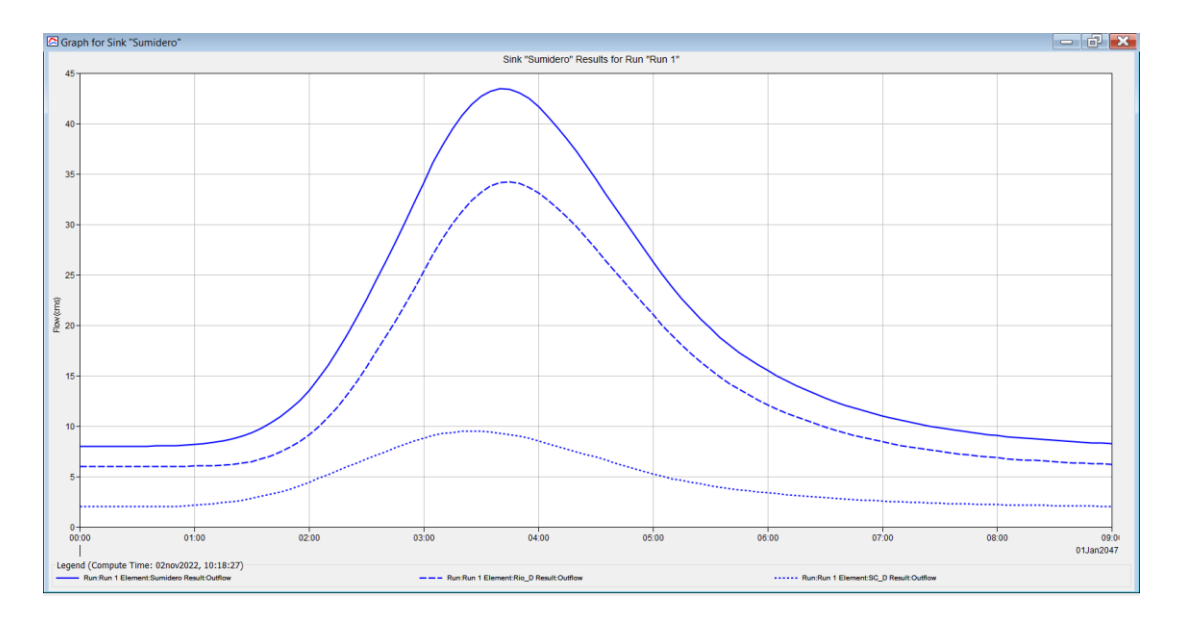

**Figura 2.19.** Hidrograma de crecida para un periodo de retorno de 25 años.

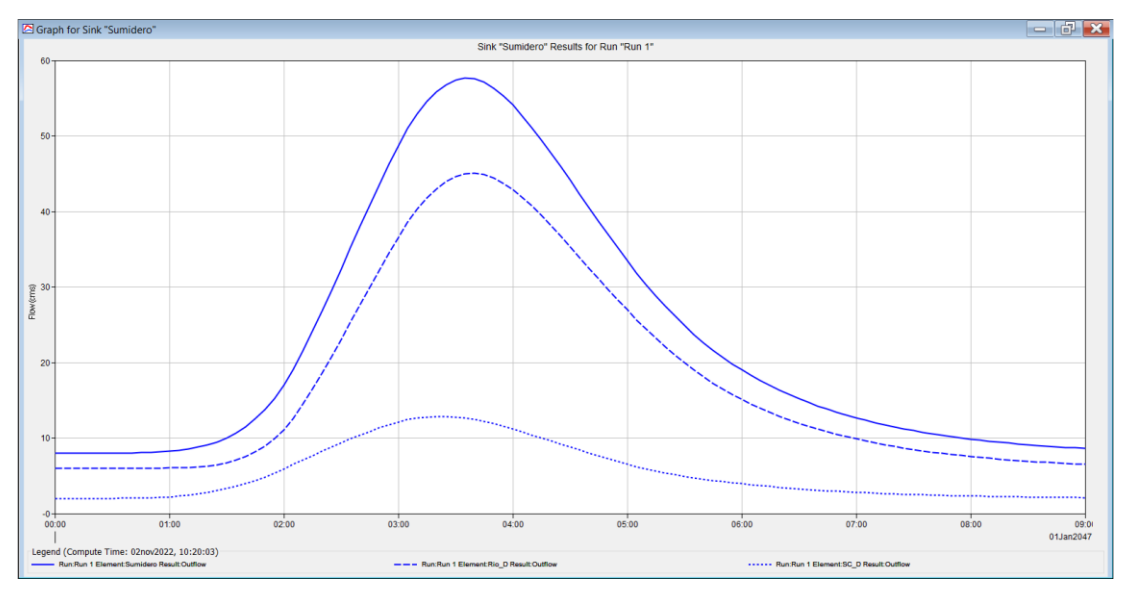

Fuente: Autores (2023) **Figura 2.20**. Hidrograma de crecida para un periodo de retorno de 50 años.

La siguiente tabla muestra a resumen los resultados de la simulación realizada:

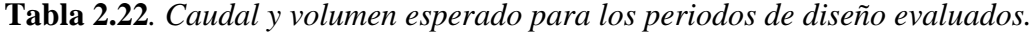

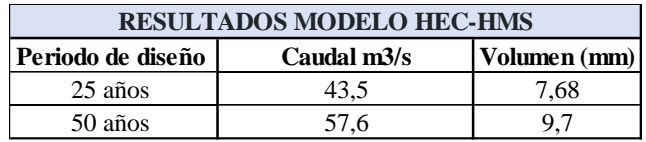

Fuente: Autores (2023)

# **2.3.6 Nivel de agua para el caudal de diseño**

Gómez (2015), recomienda determinar el nivel de crecida de diseño, que circula por el cauce en el lugar del cruce a partir de los estudios hidrológicos, sin restricción, se debe utilizar la fórmula de Manning, dicha expresión está dada por:

$$
Q = \frac{1}{n} * a * r^{\frac{2}{3}} * S^{\frac{1}{2}}
$$
 *Ec. 2.1 Fórmula de Manning.*

*En donde, Q: representa el caudal máximo esperado (m<sup>3</sup> /s) n: coeficiente de rugosidad de Manning (adimensional) a: área de la sección de agua (m<sup>2</sup> ) r: radio hidráulico que representa la relación a/p (m) p: perímetro mojado (m) S: pendiente del lecho del cauce (m/m)*

Debido a que el cauce natural del rio presenta secciones transversales de forma irregular dado que varían en sus alineaciones, pendientes además de su rugosidad, según el criterio de Gómez (2015) *"se recomienda que la fórmula de Manning sea aplicada por tramos o subsecciones aún con igual coeficiente de rugosidad en toda la sección, la fórmula debe de aplicarse por subsecciones, ya que, si se considera en su totalidad, puede diferir notablemente del gasto que realmente circula".* Es por ello que se ha decido dividir la sección transversal en el punto de estudio en tramos, como se indica en la siguiente figura:

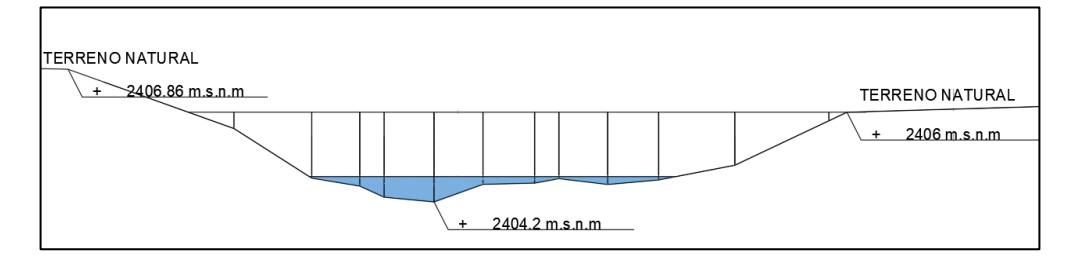

**Figura 2.21.** Sección transversal del río.

Fuente: Autores (2023)

Uno de los parámetros necesarios para la aplicación de la ecuación 1, es el coeficiente de rugosidad de Manning, el cual depende de las propiedades físicas del lecho por donde pasa el flujo agua, y puede obtenerse en tablas acorde a sus características respectivas, para este caso se utiliza la siguiente tabla:

**Tabla 2.23.** Valores de n para la fórmula de Manning.

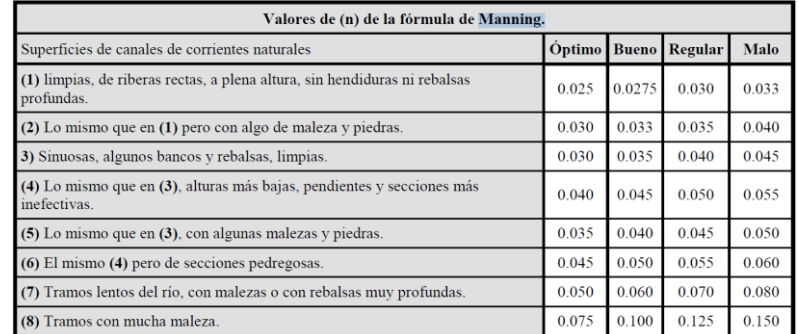

Fuente: Gómez (2012)

El proceso para la obtención del nivel de crecida de diseño se lo realiza de manera iterativa, consiste en fijar el nivel del agua a una altura inicial, calcular el caudal respectivo y compararlo con el caudal de diseño, además, se considera que el cauce no sufre socavación, una vez que se obtenga la altura cuyo caudal no se difiera en  $\pm$  un 5% del caudal de diseño, el valor obtenido mediante la expresión de Manning será aceptado como el caudal de diseño real. Dado que el diseño se debe comprobar para

50 años, se realizará el proceso iterativo para el caudal esperado para ese tiempo, el proceso iterativo se puede encontrar en los anexos**,** a continuación, se presenta las secciones y los cálculos correspondientes obteniendo el caudal de diseño similar al de la simulación del programa HEC-HMS.

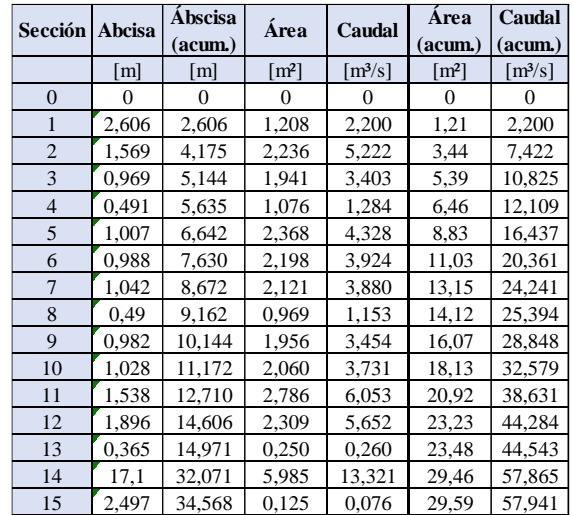

**Tabla 2.24.** Obtención del caudal de diseño mediante Manning.

Fuente: Autores (2023)

Con el caudal de diseño real se elabora la curva de área y gasto acumulado, con la cual se puede definir un primer criterio para elegir la luz del puente, siendo esta cuando se abarque las zonas con mayor pendiente en la gráfica, con lo cual se evita generar perturbaciones de grado mayor a la corriente. En base a lo anterior se ha definido una luz inicial de 12 m.

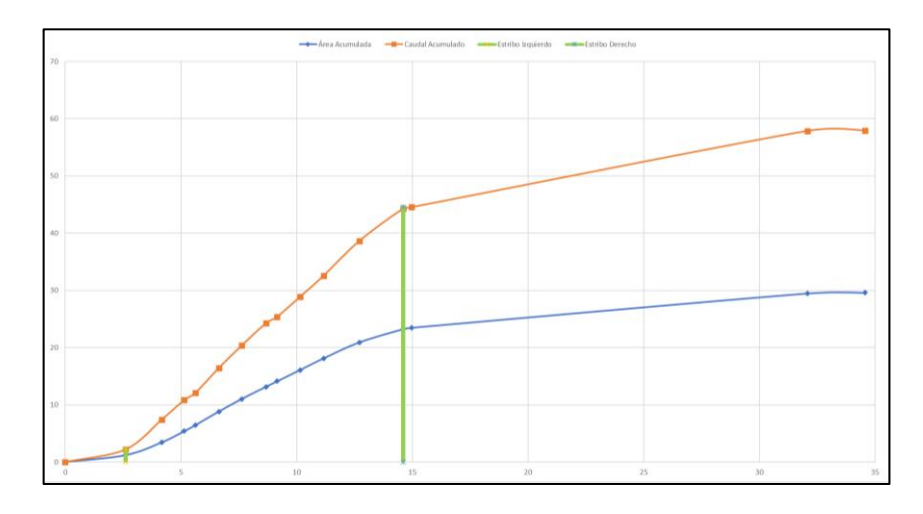

**Figura 2.22.** Curva área-gasto acumulado.

### **2.3.7 Cálculo de la socavación general**

Álvarez (2015) define a la socavación general como "*una disminución generalizada del fondo por el aumento del arrastre de sedimentos debido al incremento de la capacidad de flujo(crecidas). La socavación del fondo se produce debido a un desequilibrio entre el aporte sólido que transporta el agua a una sección y el material removido".* Este fenómeno ha sido el causante de que muchos puentes fallen, razón por la cual es uno de los criterios más importantes al realizar el diseño. Una representación gráfica de la socavación general puede observarse en la siguiente figura:

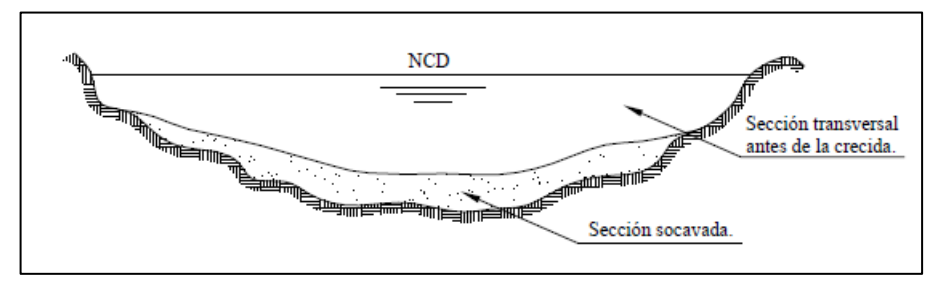

**Figura 2.23.** Esquema de una sección socavada.

Fuente: Gómez (2012)

Existen varias metodologías para el cálculo de la socavación general, para este caso se analiza mediante el método de Lischtvan – Levediev cuyo planteamiento se basa en que cuando se produce una crecida, el caudal aumenta y por lo tanto la velocidad del flujo crece, provocando que se arrastren las partículas en el lecho del cauce. Gómez (2012) explica que *"Para que haya socavación en un punto del cauce es necesario que la velocidad media de la corriente en ese punto, llamada velocidad real (Vr), sea mayor que la velocidad media que requiere el material del fondo para que sea arrastrado (suelos no cohesivos) o puestos en suspensión (suelos cohesivos) llamada velocidad erosiva (Ve). A medida que aumenta el tirante con la socavación, la velocidad real (Vr) disminuye hasta alcanzar el tirante (Hs) en que Vr = Ve, produciéndose un equilibrio y el cese del fenómeno de la socavación".* En base a esta teoría, se definen las expresiones que permiten obtener el tirante socavado para suelos cohesivos y no cohesivos:

$$
H_s = \left(\frac{\alpha * H_o^{\frac{5}{3}}}{0.60 * \gamma_d^{1.18} * \beta}\right)^{\frac{1}{1+x}}
$$

*Ec. 2.2 altura del tirante de socavación para suelos Cohesivos*

$$
H_{S} = \left(\frac{\frac{5}{\alpha \ast H_{O}^{3}}}{0.68 \ast d_{m}^{0.28} \ast \beta}\right)^{\frac{1}{1+x}}
$$
 *Ec. 2.3 altura del tirante de socavación para suelos no cohesivos*

*En donde, : viene dada por la expresión:*

 $\alpha = \frac{Q_d}{5}$  $(H_m)^{\frac{5}{3}} * B_e * \mu$ *Ec. 2.4 Cálculo de* 

*Qd: representa el caudal de diseño real (m<sup>3</sup> /s)*

*Hm: Tirante medio del cauce (m), mediante la relación Hm* =  $\frac{At}{R}$ Be

*At: es el área total de la sección transversal (m<sup>2</sup> )*

*Be: ancho efectivo de la superficie del agua en la sección transversal (m)*

*Coeficiente de contracción, tabla (26).*

**Tabla 2.25.** Coeficiente de contracción para distintas luces y velocidades.

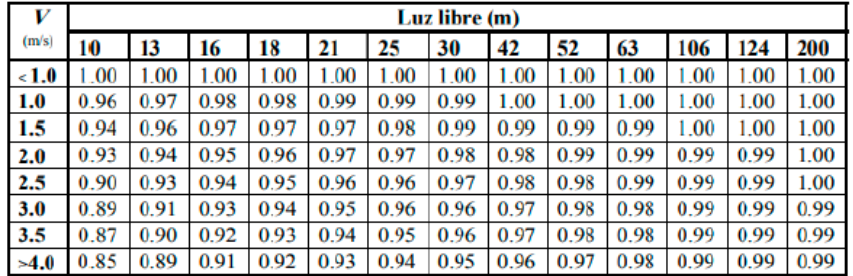

Fuente: Juárez (1992)

*Hs: representa tirante incluida la socavación*

*d: peso volumétrico del material seco a una profundidad Hs (ton/m<sup>3</sup> )*

*: coeficiente dependiente de la frecuencia con que se repite la crecida tabla (27).*

*Tabla 2.26. Coeficiente por la frecuencia con la que se vaya a repetir la crecida.*

| Probabilidad anual en % de que se presente el<br>gasto de diseño Qp |      |
|---------------------------------------------------------------------|------|
| 100                                                                 | 0.77 |
| 50                                                                  | 0.82 |
| 20                                                                  | 0.86 |
| 10                                                                  | 0.90 |
| 5                                                                   | 0.94 |
| $\overline{2}$                                                      | 0.97 |
|                                                                     | 1.00 |
| 0.3                                                                 | 1.03 |
| 0.2                                                                 | 1.05 |
| 0.1                                                                 | 1.07 |

Fuente: Gómez (2012)

*dm: diámetro medio de los granos del fondo (mm)*

*x: coeficiente que varía en función del tipo de suelo*

|                   | <b>Suelos Cohesivos</b> |              |                   |      |         |       |      | <b>Suelos no Cohesivos</b> |       |             |              |  |  |
|-------------------|-------------------------|--------------|-------------------|------|---------|-------|------|----------------------------|-------|-------------|--------------|--|--|
| $\gamma_d(t/m^3)$ | X                       | 1<br>$1 + x$ | $\gamma_d(t/m^3)$ | X    | $1 + x$ | d(mm) | X    | $1 + x$                    | d(mm) | $\mathbf x$ | 1<br>$1 + x$ |  |  |
| 0.8               | 0.52                    | 0.66         | 1.20              | 0.39 | 0.72    | 0.05  | 0.43 | 0.70                       | 40    | 0.30        | 0.77         |  |  |
| 0.83              | 0.51                    | 0.66         | 1.24              | 0.38 | 0.72    | 0.15  | 0.42 | 0.70                       | 60    | 0.29        | 0.78         |  |  |
| 0.86              | 0.50                    | 0.67         | 1.28              | 0.37 | 0.73    | 0.50  | 0.41 | 0.71                       | 90    | 0.28        | 0.78         |  |  |
| 0.88              | 0.49                    | 0.67         | 1.34              | 0.36 | 0.74    | 1.00  | 0.40 | 0.71                       | 140   | 0.27        | 0.79         |  |  |
| 0.90              | 0.48                    | 0.67         | 1.40              | 0.35 | 0.74    | 1.5   | 0.39 | 0.72                       | 190   | 0.26        | 0.79         |  |  |
| 0.93              | 0.47                    | 0.68         | 1.46              | 0.34 | 0.75    | 2.5   | 0.38 | 0.72                       | 250   | 0.25        | 0.80         |  |  |
| 0.96              | 0.46                    | 0.68         | 1.52              | 0.33 | 0.75    | 4.0   | 0.37 | 0.73                       | 310   | 0.24        | 0.81         |  |  |
| 0.98              | 0.45                    | 0.69         | 1.58              | 0.32 | 0.76    | 6.0   | 0.36 | 0.74                       | 370   | 0.23        | 0.81         |  |  |
| 1.00              | 0.44                    | 0.69         | 1.64              | 0.31 | 0.76    | 8.0   | 0.35 | 0.74                       | 450   | 0.22        | 0.83         |  |  |
| 1.04              | 0.43                    | 0.70         | 1.71              | 0.30 | 0.77    | 10.0  | 0.34 | 0.75                       | 570   | 0.21        | 0.83         |  |  |
| 1.08              | 0.42                    | 0.70         | 1.80              | 0.29 | 0.78    | 15.0  | 0.33 | 0.75                       | 750   | 0.20        | 0.83         |  |  |
| 1.12              | 0.41                    | 0.71         | 1.89              | 0.28 | 0.78    | 20.0  | 0.32 | 0.76                       | 1000  | 0.19        | 0.84         |  |  |
| 1.16              | 0.40                    | 0.71         | 2.00              | 0.27 | 0.79    | 25.0  | 0.31 | 0.76                       |       | ۰           |              |  |  |

**Tabla 2.27.** Coeficiente x dependiente del tipo de suelo

Fuente: Gómez (2012)

Todos estos parámetros se determinaron para el caso de estudio, los cuales se presentan en la siguiente tabla:

**Tabla 2.28.** Parámetros necesarios para el cálculo de la socavación.

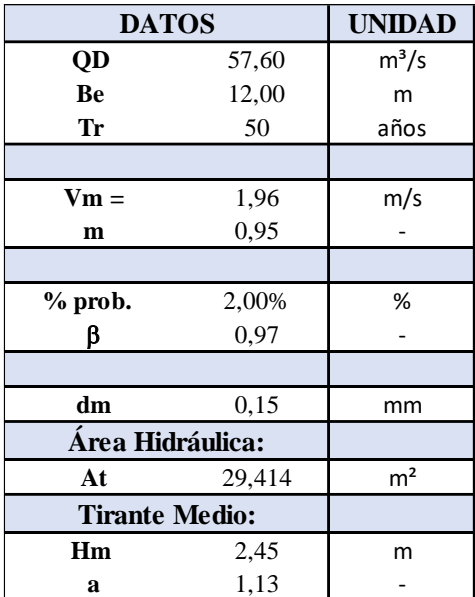

Fuente: Autores (2023)

Para este caso de estudio, al tratarse de un suelo no cohesivo se emplea la ecuación (2.3), obteniendo los siguientes resultados:

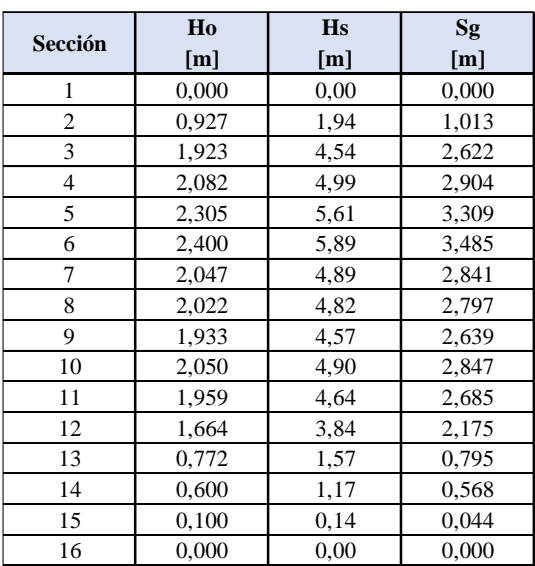

**Tabla 2.29.** Cálculo de la socavación general.

Fuente: Autores (2023)

Graficando estos valores junto con la sección real del lecho se tiene:

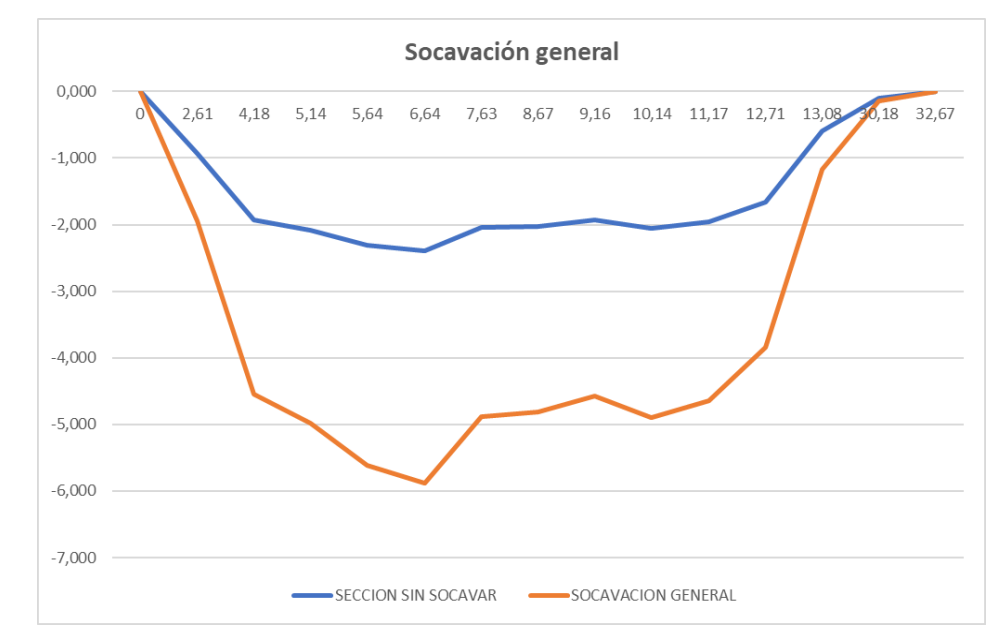

**Figura 2.24.** Sección sin socavar y socavación general.

Fuente: Autores (2023)

# **2.3.8 Socavación local en los estribos**

Asumiendo que los estribos se colocaran en el ancho según la curva caudal área acumulada, para el caso de la socavación alrededor de los estribos se han desarrollado varios métodos, el método de K.F. Artamonov, plantea que la profundidad de socavación medida desde el nivel medio del lecho depende de algunos coeficientes que se detallan a continuación:

$$
d_s = P_a * P_q * P_R
$$
 *Ec. 2.5 profundidad de socavación*

*En donde, ds: representa la profundidad de socavación medida desde el nivel medio del lecho (m) Pa: coeficiente dependiente del ángulo que forma el eje del estribo con la corriente*

**Tabla 2.30.** Valores para el coeficiente Pa

|  | nn <sup>t</sup><br>zv | $60^{\circ}$ | $90^{\circ}$ | $120^{\circ}$ | $150^{\circ}$ |
|--|-----------------------|--------------|--------------|---------------|---------------|
|  | 0.84                  | 0.94         | 1.00         | 1.07          | 1.188         |

Fuente: Gómez (2012)

 $Pq$ : coeficiente dependiente de la relación  $\frac{Q_1}{Q_D}$  en donde  $Q_I$  representa el caudal que pasaría *por el lugar ocupado si no existiera el estribo y QD el caudal total que pasa por el rio.*

**Tabla 2.31.** Valores para el coeficiente Pq.

| $Q_{I}/Q_{D}$ | 0.10 | 0.20 | 0.30        | 0.40 | 0.50 | 0.60 | 0.70 | 0.80 |
|---------------|------|------|-------------|------|------|------|------|------|
|               | 2.00 | 2.65 | วา<br>ے ۔۔۔ | 3.45 | 3.67 | 3.87 | 4.06 | 4.20 |

Fuente: Gómez (2012)

*PR: coeficiente dependiente del talud que tienen los lados del estribo.*

### **Tabla 2.32.** Valores para el coeficiente PR.

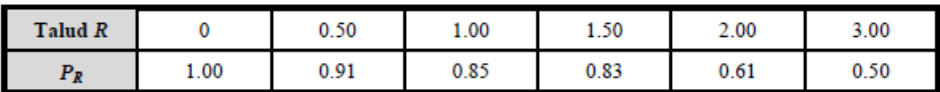

Fuente: Gómez (2012)

*y: profundidad del flujo en (m).*

**Tabla 2.33.** Cálculo de la socavación local en los estribos.

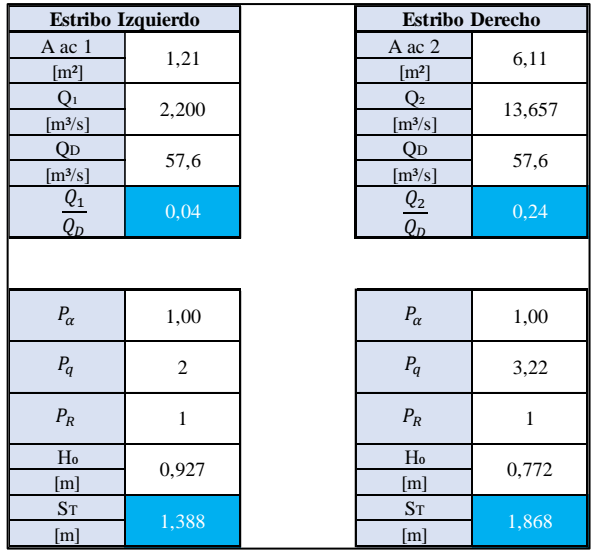

### **2.3.9 Altura de remanso**

Uno de los efectos que produce la constricción de una corriente, es la formación de un remanso, es decir una elevación del nivel normal del agua que tiene la corriente, dicha elevación se denomina hr y puede ser determinada mediante la siguiente expresión:

$$
h_r = \eta * (V_2^2 - V_m^2)
$$
 *Ec. 2.6 altura de remanso*

*En donde,* 

*hr: representa la altura máxima del remanso (m) coeficiente de remanso tabla (35)*

**Tabla 2.34.** Valores para el coeficiente de remanso para distintos tipos de río.

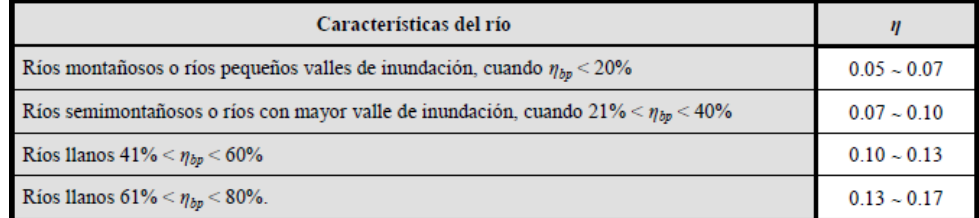

Fuente: Gomez (2012)

$$
V_2 = \frac{Q_d}{A_2 * \mu}
$$
 Ec. 2.7 Velocidad media del agua en la apertura

*En donde,* 

*Qd: caudal de diseño (m<sup>3</sup> /s) A2= área hidráulica correspondiente a la longitud de abertura (m<sup>2</sup> ) : coeficiente de contracción tabla (24)*

*Vm: velocidad media del agua en la sección suponiendo que no hay constricción (m/s),* 

$$
V_m = \frac{Q_d}{A_t}
$$
 *Ec. 2.8 Velocidad media del agua en la sección*

*En donde,* 

*Qd: caudal de diseño (m<sup>3</sup> /s) At= área hidráulica del caudal de diseño (m<sup>2</sup> )*

Una vez calculada la altura de remanso se puede calcular el nivel de máximo remanso NMR mediante la expresión:

$$
NMR = NCD + S_L + h_r
$$
 *Ec. 2.9 Nivel de máximo remanso*

*NCD: representa el nivel de crecida de diseño (m)*

*SL: representa la pendiente del lecho del rio que en caso de ser pequeña puede despreciarse*

Todos estos parámetros calculados, se presentan a continuación en las siguientes tablas:

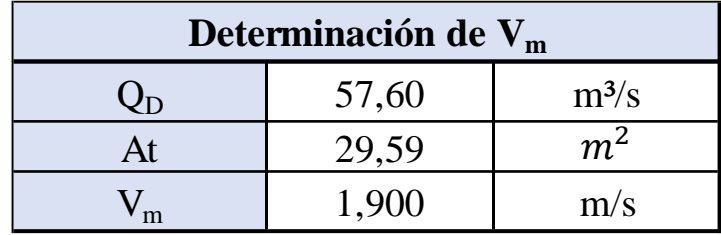

**Tabla 2.36.** Cálculo de la velocidad media del río en el punto de estudio.

Fuente: Autores (2023)

**Tabla 2.35.** Cálculo de la velocidad media en la apertura.

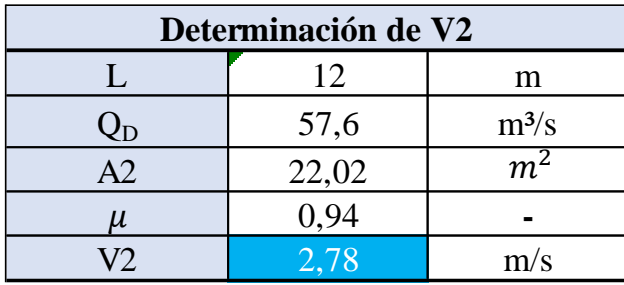

Fuente: Autores (2023)

**Tabla 2.37.** Cálculo de la altura de remanso y el nivel de máximo remanso.

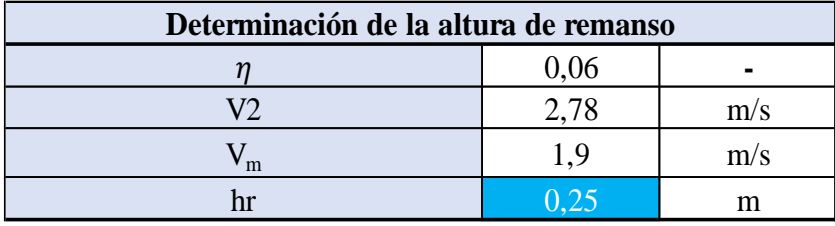

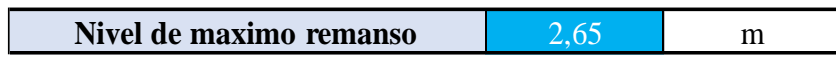

Fuente: Autores (2023)

Tomando en cuenta todos los resultados de los cálculos realizados y asumiendo la posición de los estribos según la curva caudal gasto acumulado la sección del puente quedaría de la siguiente manera:

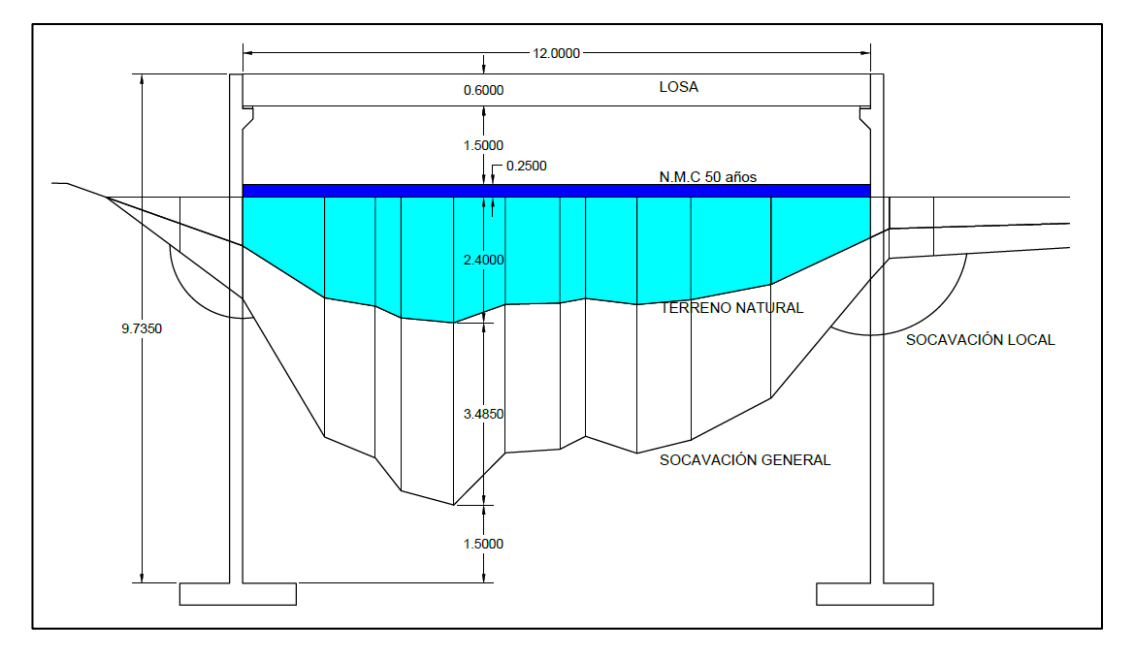

Fuente: Autores (2023) **Figura 2.25.** Posición de los estribos, socavación esperada general y local.

# **2.3.10 Consideraciones en base a los estudios realizados**

Tras haber realizado, el levantamiento topográfico, los estudios de suelos, hidrológico e hidráulico, como resultados de cada uno de estos se puede definir las características constructivas para el puente. Para la colocación de los estribos un primer criterio es el de la curva caudal gasto acumulado, dando una luz de 12 m, como se puede apreciar en la figura anterior, sin embargo, debido a que por efectos de socavación se tiene una profundidad elevada y tomando en cuenta el hecho de que la base del estribo debe estar al menos 1.5 m debajo la zona socavada se estaría diseñando estribos cuyas dimensiones generarían costos demasiado altos pues el estribo es de los elementos estructurales más caros, es por ello que, se tomó la decisión de ubicar los estribos fuera del lecho del rio, con el fin de que sus efectos no afecten a la estructura y permitiendo que se puedan diseñar estribos de menor longitud, la luz del puente determinada en base a esta recomendación es de 23 metros tomando el criterio de que deben alejarse al menos 1.5 metros de la zona socavada, por otra parte, la altura desde el lecho del rio es 4 m considerando el nivel de crecida de diseño y el nivel de máximo remanso. Con respecto a los resultados de los estudios de suelos, mediante calicatas, se determinó que a una profundidad de 4 metros existe una Grava Arenosa (GM), pues hubo mayor presencia de material de tipo grava en sus muestras, también cabe recalcar se encontró en la parte superior gran presencia de piedras en forma de bolos producto del arrastre del rio a lo largo del tiempo material que al momento de construir generará costos de

desalojo aumentando el precio total de construcción y que en caso de querer cimentar sobre ellos resulte prácticamente imposible dado sus características, es por ello, que como solución constructiva se plantea realizar una cimentación en pozo, cuyo relleno será de hormigón ciclópeo hasta una altura de 2 metros y a partir de ello colocar los estribos, ya que se puede emplear dicho material, siempre y cuando las alturas que van a soportar no sean demasiado grandes, pudiendo utilizarse en este caso, logrando así, cumplir con objetivos tales como generar una mayor estabilidad en el terreno, reducir la altura de los estribos y distribuir las cargas que recibe el suelo uniformemente, cumpliendo con el objetivo de reducir el precio final de la obra y a la vez facilitando la construcción en la zona. Acorde a estas consideraciones el diseño debe estar basado acorde a la siguiente figura:

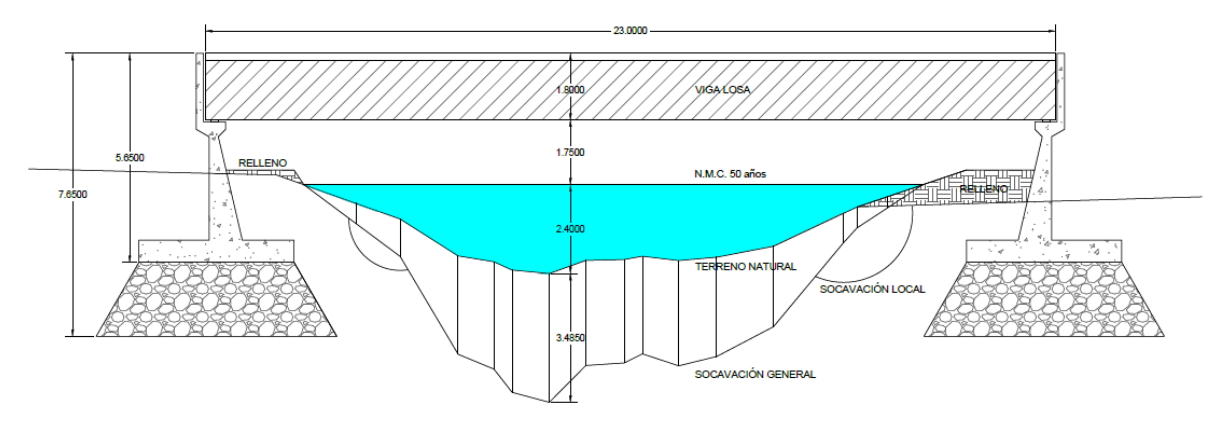

**Figura 2.26.** Disposición final para el puente.

Fuente: Autores (2023)

### **2.3.11 Evaluación del impacto ambiental**

El siguiente punto es realizar la evaluación del impacto ambiental, que conlleva ejecutar un proyecto de este tipo, con este se pueda dar un criterio del nivel de afectación que tendrá la zona en donde se va a construir el puente y decidir si será factible o no realizar el proyecto. Los objetivos primordiales en este apartado son:

- Definir las condiciones ambientales de la zona de emplazamiento del puente.
- Identificar el problema ambiental que conlleva el proyecto, buscar soluciones en caso de presentarse impactos adversos y definir la afectación que el medio ambiente podría provocar en la estructura.
- Establecer recomendaciones que reduzcan las afectaciones al medio ambiente durante la fase constructiva y posterior servicio del puente.
- − Caracterización de la zona de estudio

Dentro de este apartado se busca identificar todos los aspectos que puedan cambiar el medio ambiente la zona de estudio, mediante una primera observación con visitas de campo, fotografías, videos, etc.

El área de influencia se define en la siguiente figura, en la cual se puede observar la presencia de terrenos de habitantes de la zona, las vías de acceso y el río Déleg.

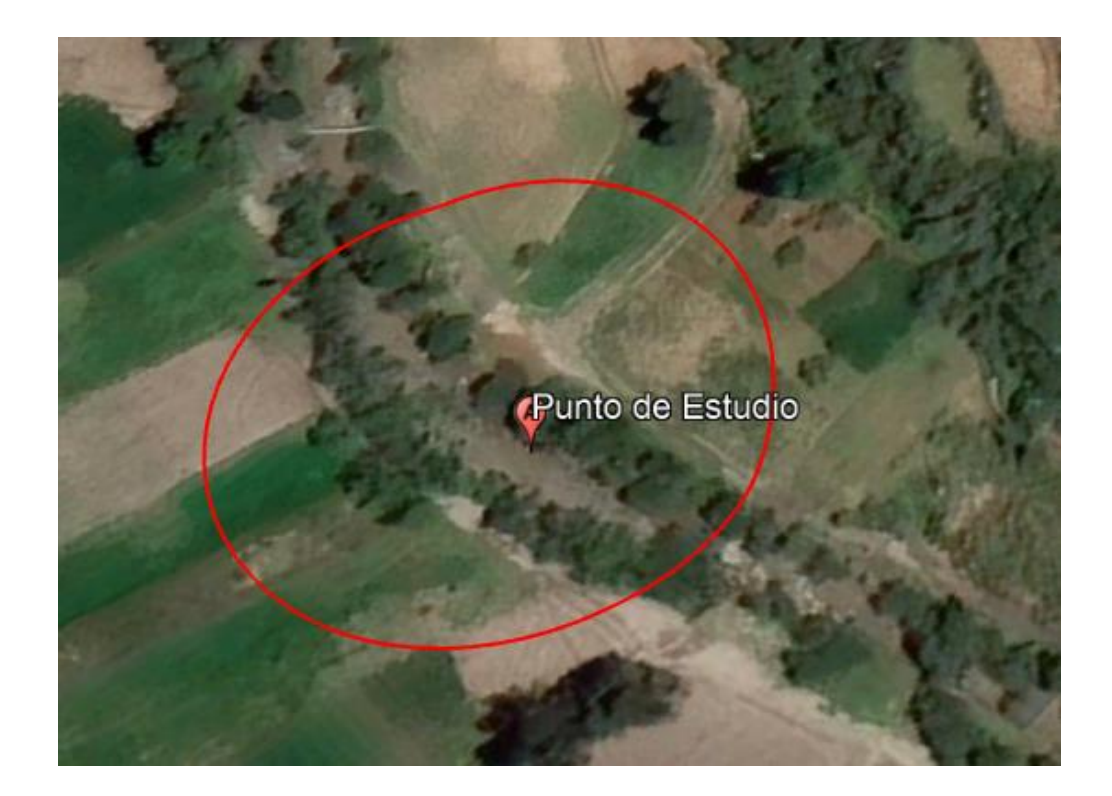

**Figura 2.27.** Área de influencia de la construcción del puente.

Fuente: Google Earth (2022)

Se ha definido un puente con una luz de 23m de largo, 6m de ancho, además se incluye la construcción de los terraplene de aproche y demás obras complementarias, debido a que la altura del nivel del agua supone un aumento en el nivel de las vías se deberá realizar rellenos y así elevar el nivel actual de la rasante.

El lugar donde se va a emplazar el puente se encuentra en la zona rural del cantón Azogues, la presencia de viviendas es baja, las mismas que se encuentran construida con adobe, siendo las que conforman el paisaje de la zona. Con respecto a la agricultura, se puede observar que la mayor parte de las áreas cercanas al rio Déleg, son utilizadas para el cultivo de hortalizas y otros productos agrícolas, además, se observa la presencia de canales de riego, producto de una captación aguas arriba del río Déleg.

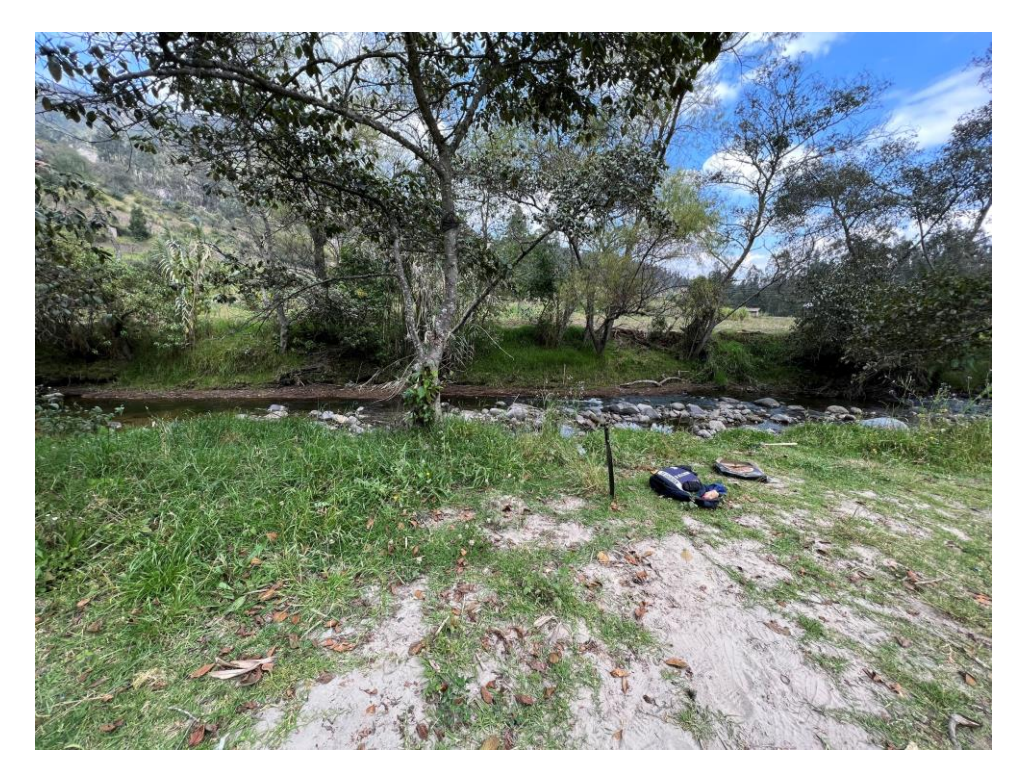

**Figura 2.28.** Punto donde se planea emplazar el puente.

Fuente: Autores (2023)

Respecto al paisaje su elemento más representativo es el río Déleg, en sus orillas se pueden observar algunos árboles de tamaño medio y otras plantas que los acompañan, un poco más alejado del rio, arboles más grandes de eucalipto.

Respecto a las propiedades privadas cercanas a la zona en algunas partes se encentran cercadas con postes de madera y alambre de púas, en otros casos, no se encuentran cercados teniendo como referencia únicamente las vías que limitan sus terrenos. Las vías a la margen izquierda permiten llegar hacia la comunidad de Zumbahuayco en el sentido del flujo del rio, hacia arriba existe una proyección que permitirá conexión hacia la comunidad de la Caldera, a la margen derecha del rio se encuentra una vía que baja desde la comunidad de Ayancay y hacia los lados de esta vía, existen otras que permiten el acceso hacia las propiedades privadas. Dichas vías se encuentran

únicamente lastradas y se observa también, la presencia de un pequeño puente peatonal que se encuentra ya en deterioro.

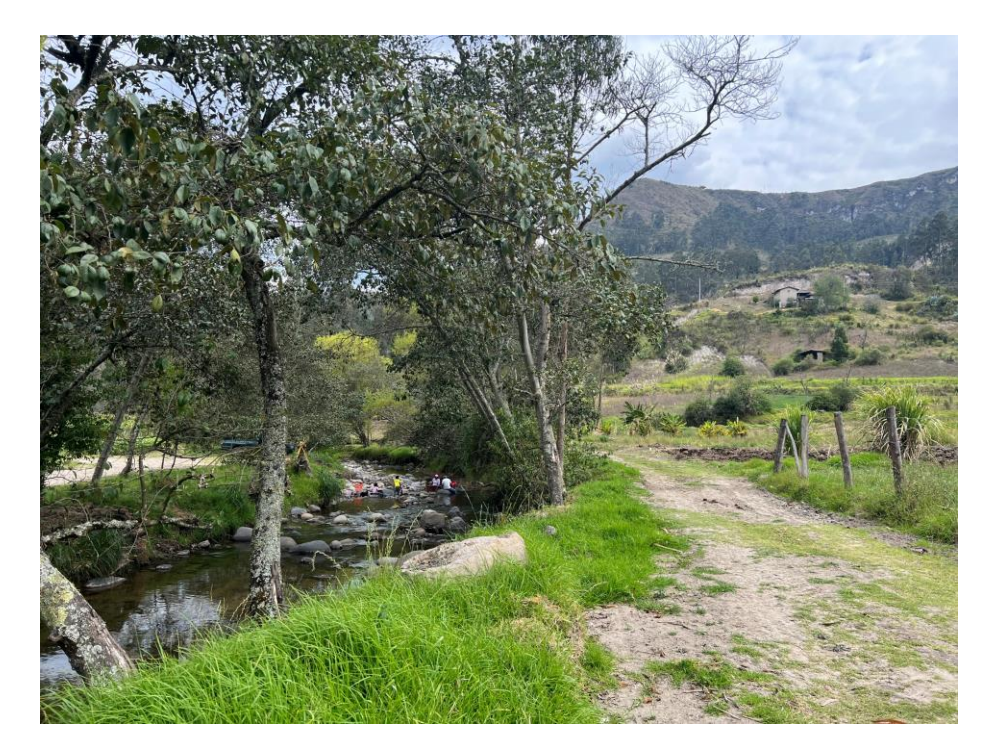

**Figura 2.29.** Zona donde se planea emplazar el puente.

Fuente: Autores (2023)

Principales acciones y factores que generan impactos en el ambiente

La construcción de un puente conlleva acciones que afectaran el medio ambiente, es por ello que en la siguiente tabla se describen aquellas que más impacto provocarán:

**Tabla 2.38.** Acciones a considerar en las distintas fases para la construcción del puente

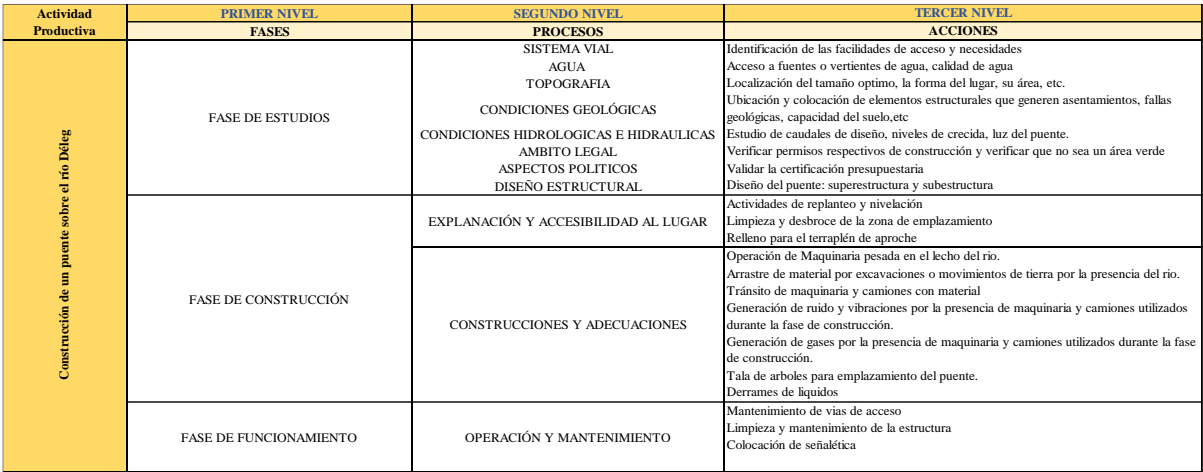

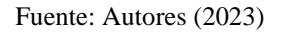
Por otra parte, se describen los principales factores ambientales afectados por el puente:

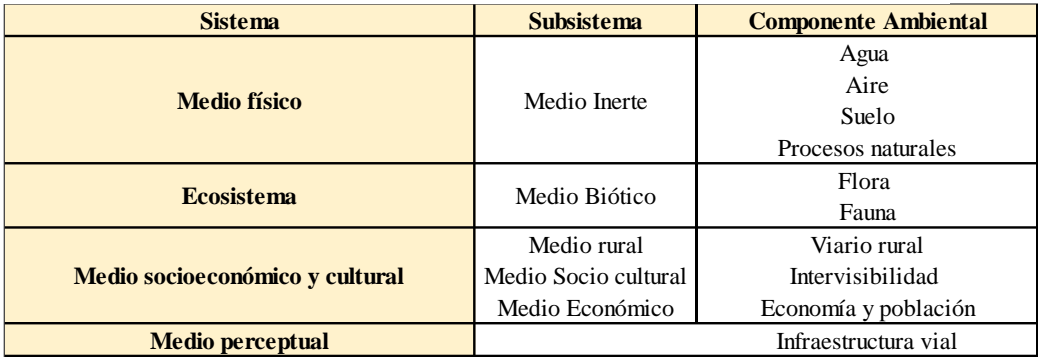

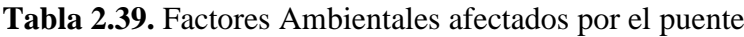

Fuente: Autores (2023)

**Tabla 2.40.** Matriz de riesgos por la construcción del puente.

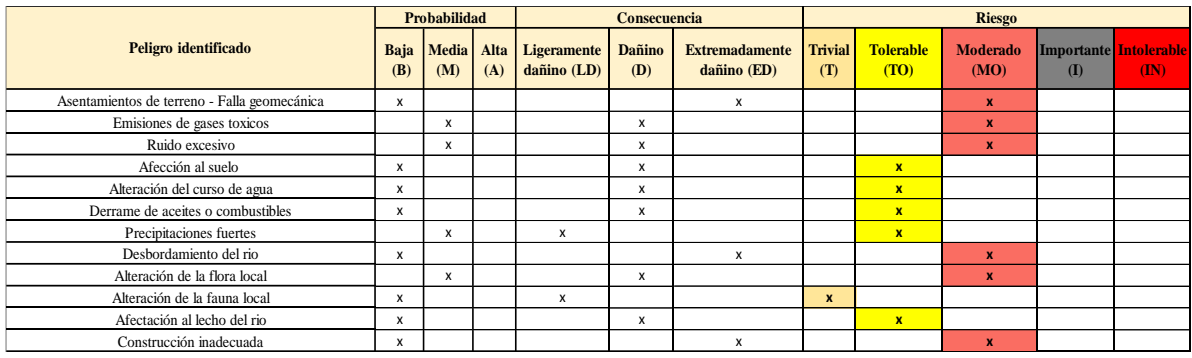

Fuente: Autores (2023)

En base a la información de estas tablas se puede elaborar la matriz de Leopold e interpretar los resultados que esta arroje:

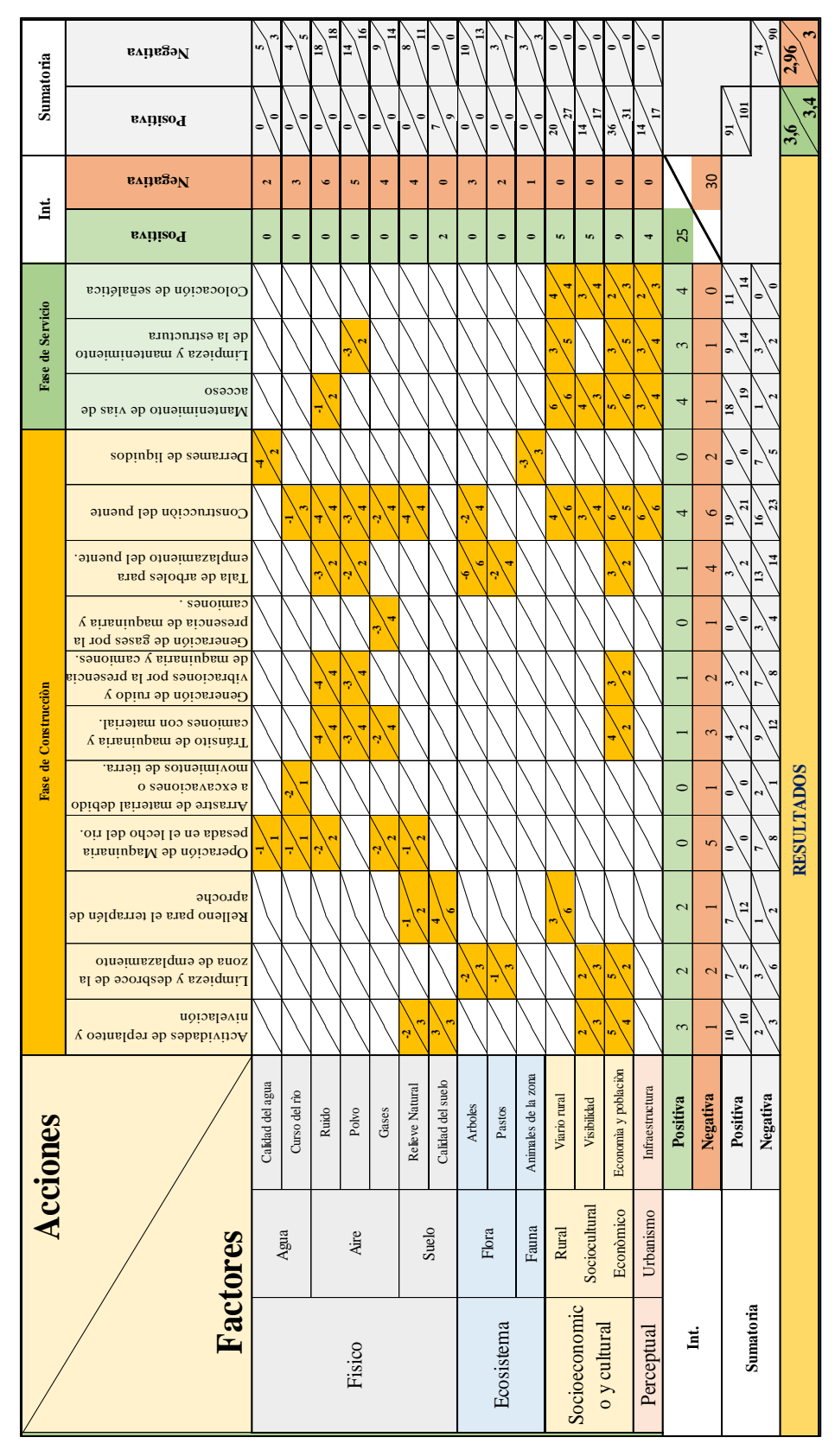

**Tabla 2.41.** Matriz de Leopold aplicada a la construcción del puente.

Fuente: Autores (2023)

Como resultado de la aplicación de la matriz de Leopold se obtuvo los siguientes resultados:

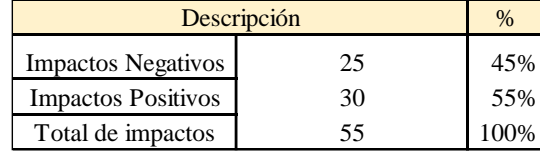

**Tabla 2.42.** Resultados de la aplicación de la matriz de Leopold.

Fuente: Autores (2023)

Para la interpretación de estos resultados es conveniente analizar que de manera general, se va a dar un impacto negativo producto de las acciones constructivas que conlleva el emplazamiento del puente, muchas de estas acciones pueden ser mitigadas de tal forma que se reduzca el impacto que produzcan sobre el ambiente, por otra parte se puede observar que los impactos positivos que trae el puente son considerables pues, al tratarse de una zona rural la mejora de la vialidad y conexión entre vías, permite un avance muy representativo en los ámbitos referente a lo económico, social y perceptual.

Las acciones que se recomiendan durante la fase de construcción están encaminadas a reducir el impacto que estas provoquen mas no eliminarlos, debido a que son actividades que obligatoriamente deben realizarse.

- − Dado que la calidad del agua podría verse afectada se deberá evitar arrojar los residuos de materiales al cauce del rio buscando un lugar adecuado para colocarlos.
- Respecto a las fases de excavación y movimiento de tierras se deberá evitar que quede material en el cauce del rio pues podría bloquear el flujo natural del mismo.
- − Para la generación de ruido y gases durante la fase de construcción debe usarse algunas sugerencias tales como: humedecer la capa del suelo para reducir el polvo generado, revisar el estado de la maquinaria para disminuir ruido y gases.
- − Al personal que se verá involucrado en la construcción deberá dotarse de material de protección personal para que no se vea afectado por las condiciones a las que deberán estar expuestos.
- − Respecto a la fauna de la zona no se evidencia mayor daño por lo que no es necesario intervenir.

#### **CAPITULO III**

#### **ANALISIS Y DISEÑO ESTRUCTURAL DEL PUENTE**

### **3. ELEMENTOS ESTRUCTURALES DEL PUENTE**

En el presente capítulo se aborda el diseño estructural de los elementos que conforman el puente, dicho diseño está basado en criterios especificados en las normas. Como parte de los resultados de los estudios del capítulo anterior, se determinó que la luz del puente debe ser de 23 metros, se va a realizar el diseño mediante dos técnicas constructivas, se plantea un puente viga losa de hormigón armado y un puente con vigas prefabricadas de sección I, las cuales permiten tener una configuración tradicional de puente simplemente apoyado y permiten tener variaciones en sus secciones, reducir dimensiones o aumentar resistencias dependiendo el caso y así, ver cuál es la alternativa que mejor se adapte al aspecto económico que será evaluado en el siguiente capítulo, por otra parte, el criterio para la elección de estas alternativas se lo realizó tomando como referencia la siguiente tabla, elaborada en base a criterios del libro puentes con AASHTO del autor Rodríguez Serqúen (2020), además de ser las secciones más habituales utilizadas en puentes cercanos a la zona.

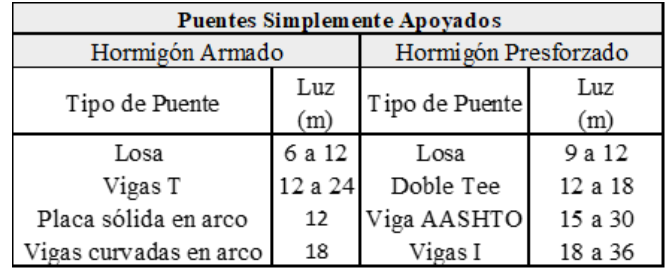

**Tabla 3.1.** Criterios para la elección del tipo de puente.

Fuente: Basada en Rodriguez (2020)

Por otra parte, la geometría del puente, se plantea en base a la zona en la cual se va emplazar, optando por las siguientes características:

**Tabla 3.2.** Características geométricas del puente.

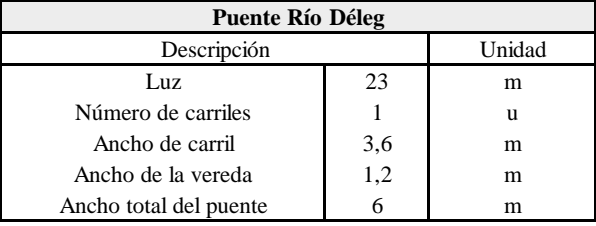

Fuente: Autores (2023)

### **3.1 Superestructura de tablero viga losa de hormigón armado**

Un tablero viga losa es de las configuraciones geométricas más utilizadas en el diseño de puentes, consiste en una cubierta de losa reforzada transversalmente, la cual se extiende a través de las vigas longitudinales que sirven como soporte*.*

Se emplea una metodología que parte de un prediseño con el cual se obtiene sus dimensiones iniciales, se genera el modelo en el software CSI Bridge el cual permite asignarle las cargas que debe soportar el puente, revisar sus deflexiones y obtener sus momentos respectivos mediante el método de los elementos finitos, para así, posteriormente realizar el cálculo de los aceros de refuerzo tanto para la losa como para la viga, y comprobar las deflexiones totales, los cálculos se realizan en el software Mathcad que facilita los cálculos respectivos.

## **3.1.1 Prediseño de la viga**

**Tabla 3.3.** Profundidades mínimas para distintos tipos de superestructura

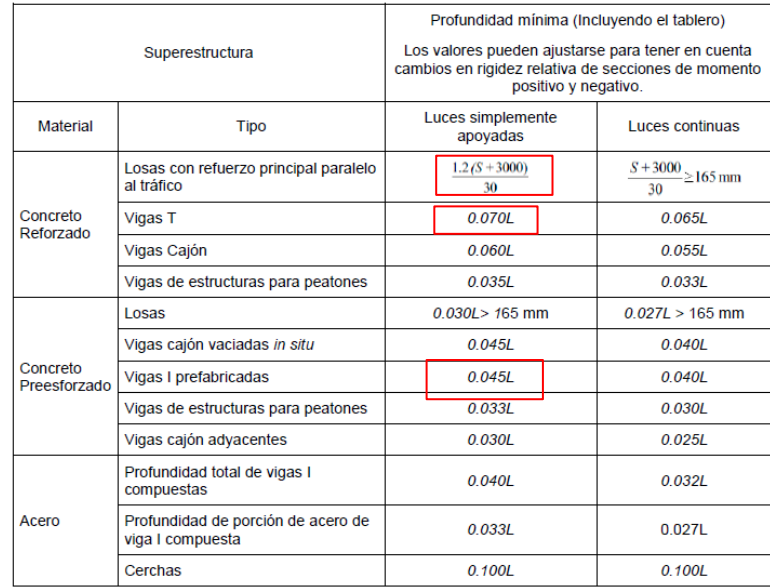

Fuente: AASHTO LRFD (2020)

El prediseño de la viga está realizado en base a la tabla anterior, al tratarse de una sección simplemente apoyada y utilizarse vigas T, el peralte se calcula mediante:

 $hv = 0.0070 * L$  *Ec. 3.1 Peralte recomendado para la viga* 

*En donde,*

*L: luz del puente*

En cuanto al ancho de la viga se puede definir mediante una expresión recomendada por bibliografía el cual toma en cuenta el espaciamiento de las vigas S´ y la luz del puente L:

$$
bv = 0.0157 * \sqrt{S'} * L
$$
 *Ec. 3.2 Ancho recommended para la viga*

Con estas recomendaciones se tiene una idea de las dimensiones que deberá tomar la viga, sin embargo, dependerá del cumplimiento con la deflexión permitida para ser aceptadas.

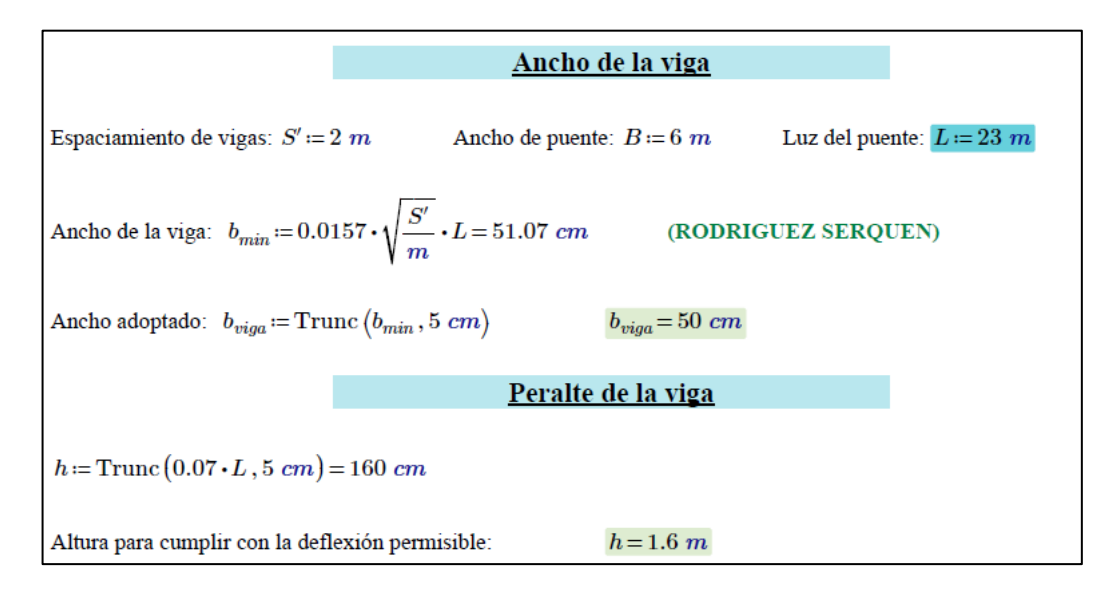

En base a lo anterior se adoptado una sección de viga de 50 cm x 160 cm.

#### **3.1.2 Prediseño de la losa**

Para el prediseño de la losa existen criterios en la AASHTO LRFD respecto al espesor mínimo, en el artículo 9.7.1.1 se menciona que el espesor mínimo para tableros de concreto apoyados en elementos longitudinales debe ser mayor o igual que 17.5 cm. Por otra parte, en la tabla 2.5.2.6.3-1 se menciona que, para losas con refuerzo principal paralelo al tráfico, con luces simplemente apoyadas se puede usar la expresión:

$$
t = \frac{1.2(S + 3000)}{30}
$$
 *Ec. 10 espesor de la losa*

*S representa la diferencia entre la separación de vigas y el ancho adoptado de la viga.*

Un último criterio menciona que para voladizos de concreto que deban soportar barreras y otros elementos, el espesor mínimo debe ser de 20cm. Tomando como referencia todos estos criterios se decidió optar por aquel que cumpla con todo lo mencionado, adoptando un espesor de 20 cm.

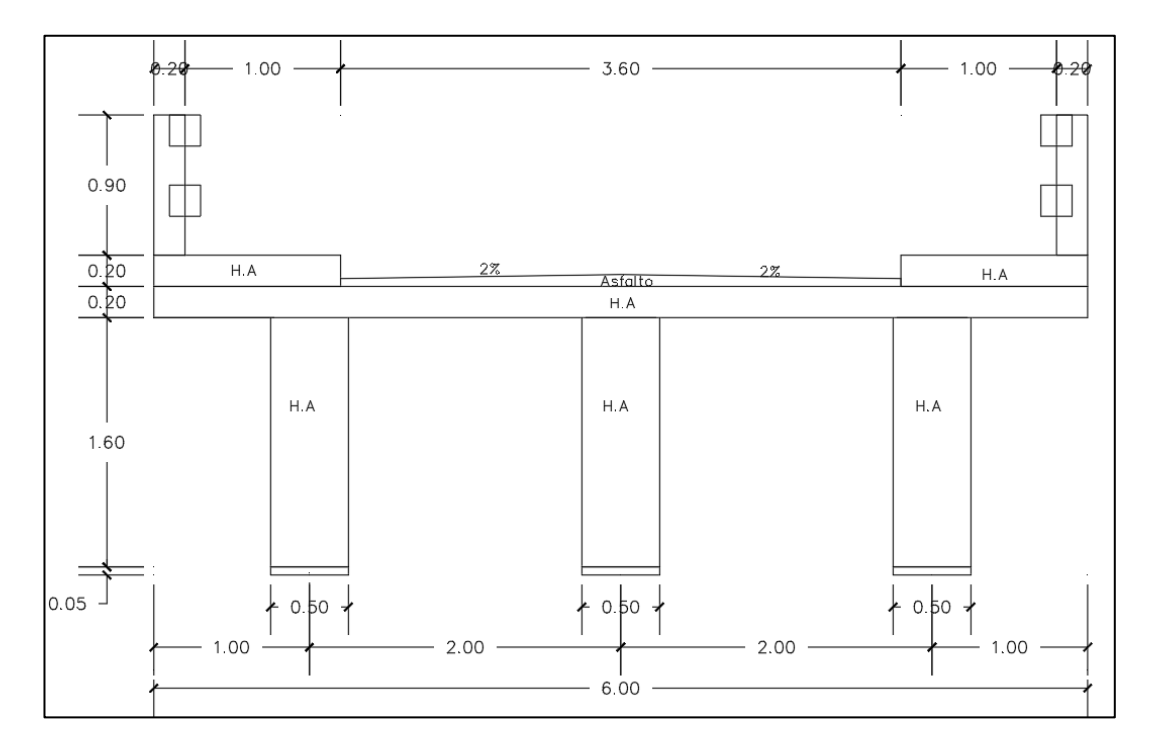

Resultado del prediseño la sección del puente quedaría acorde a la figura:

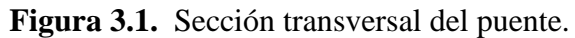

Fuente: Autores (2023)

Una vez el prediseño se ha realizado, para el siguiente punto se genera un modelo inicial en el software CSI Bridge, al cual deberá asignarse las cargas que deberá soportar el puente misma que se detallan en los siguientes apartados.

## **3.1.3 Protecciones laterales**

Son elementos que forman parte de la superestructura del puente y su función es contener a vehículos que por alguna situación salgan fuera de control de la vía, buscando reducir los daños y evitando que los implicados sufran situaciones riesgosas. Castillo (2012) menciona que *"Las barandas de los puentes deben ser rígidas para evitar que el vehículo que las impacte quede en una posición peligrosa o se salga del puente"*. Es por ello que el diseño de estas debe llevar un control en cuanto a resistencia y serviciabilidad el cual para este caso estará basado en la norma AASHTO LRFD 2020.

− Definición de la geometría

Acorde a las condiciones de la zona y al tipo de vehículos que se espera circulen por la zona, se plantea diseñar una baranda del tipo TL-2, dicha baranda es recomendable en carreteras locales en la cual exista buena visibilidad y circulen vehículos a no muy altas velocidades. Las condiciones geométricas a adoptar para el diseño tienen como referencia las barandas típicas que da la norma en la figura **A,13.1.1-1**, siendo la utilizada para este caso la que se presenta a continuación:

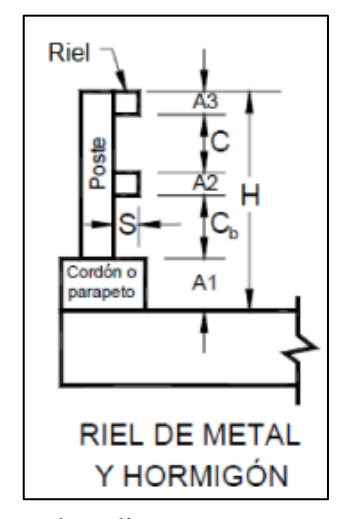

Fuente: (AASHTO LRFD, 2020) **Figura 3.2.** Esquema de la baranda a diseñar.

Dentro del **art.13.8**, se menciona que la altura mínima de baranda debe ser de 685 mm, además, la sección **A13.1.1** menciona que el ancho total de los elementos longitudinales no debe ser menor que el 25% de la altura de la baranda, por lo que deben ser las primeras condiciones a tener en cuenta en la definición geométrica, para las barandas y el poste se ha optado definir las siguientes dimensiones:

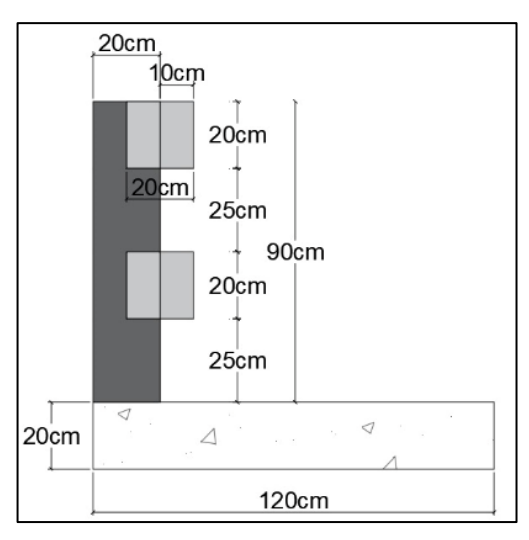

**Figura 3.3.** Geometría de la baranda.

Fuente: Autores (2023)

Se tiene una baranda conformada por rieles de 20x20 y postes de 20x20cm, con una altura total de 90 cm, los espacios y la cantidad de barandas se describen en la siguiente tabla:

|                |     | H tipo   H elemento (mm)   H acumulado (mm)   Descripción |                |
|----------------|-----|-----------------------------------------------------------|----------------|
| Ch             | 250 | 250                                                       | Separación     |
| A <sub>1</sub> | 200 | 450                                                       | <b>Baranda</b> |
| $\mathsf{C}$   | 250 | 700                                                       | Separación     |
| A <sub>2</sub> | 200 | 900                                                       | Baranda        |
| C              |     | 900                                                       | Separación     |
| A <sub>3</sub> |     | 900                                                       | Baranda        |
| C              |     | 900                                                       | Separación     |
| A <sub>4</sub> |     | 900                                                       | Baranda        |
| <b>Ht</b>      | 900 |                                                           |                |
| $\Sigma A$     | 400 |                                                           |                |

**Tabla 3.4.** Dimensiones de la baranda.

Fuente: Autores (2023)

Se verifica que cumplan con los criterios mencionados anteriormente:

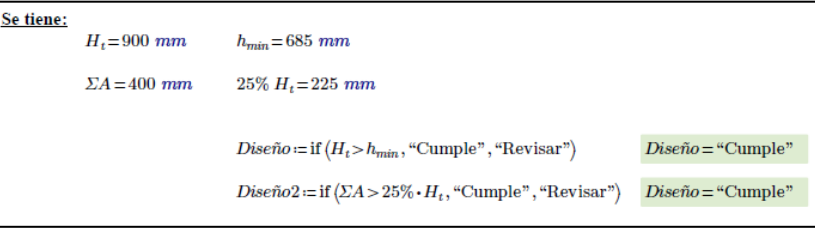

Con una abertura libre vertical  $C=250$  mm y un retiro de postes igual a  $S=100$  mm, se analiza el potencial de impacto con la figura **A13.1.1-2** de la norma y como se puede apreciar en este caso, se encuentra dentro de la zona de potencial bajo.

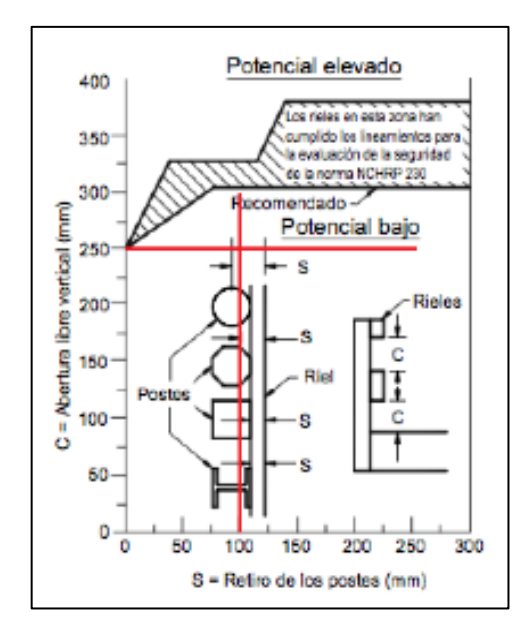

**Tabla 3.5.** Potencial de impacto en la baranda diseñada.

Fuente: Autores (2023)

Se debe verificar también los criterios para determinar el retiro de los postes y acorde a la figura **A13.1.1-3** que toma la relación entre el ancho de contacto del riel y la altura de la baranda de 0.44 y un retiro de postes de 10 mm, se puede constatar que los rieles definidos, están dentro de lo recomendado.

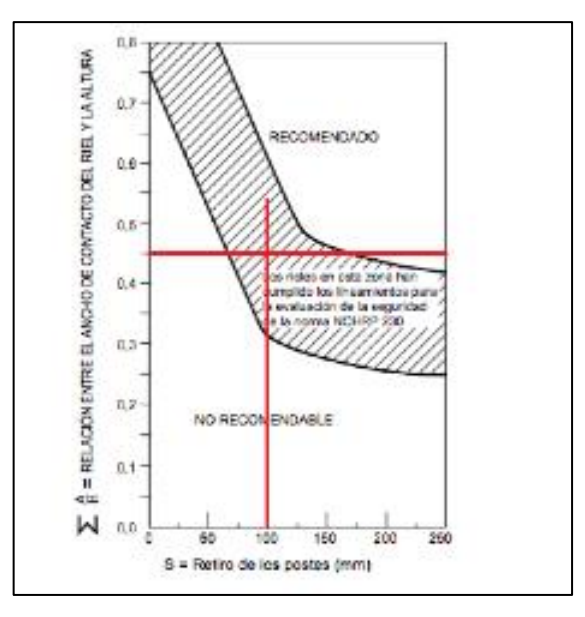

**Figura 3.4.** Comprobación del retiro de los postes.

Fuente: Autores (2023)

− Ubicación de la resultante

Para este caso, se requiere contar con información referente a las fuerzas de diseño para la baranda, para lo cual la sección A13.2 especifica que se debe tomar de la siguiente tabla:

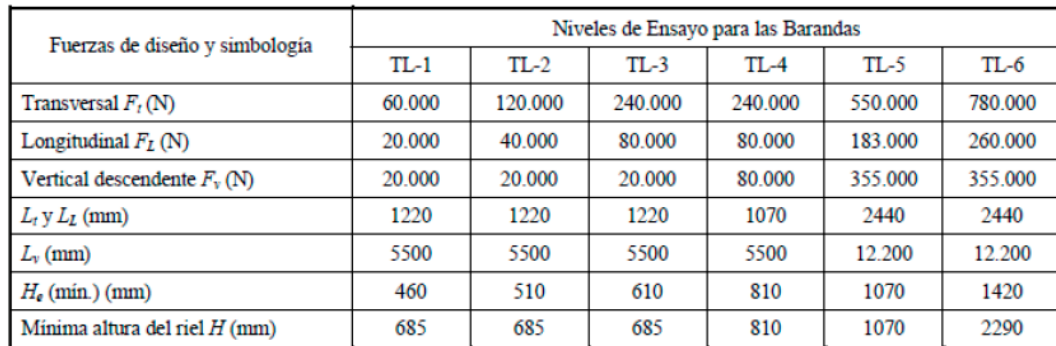

**Tabla 3.6.** Características para diferentes niveles de ensayo de barandas.

## Fuente: (AASHTO LRFD, 2020)

También, se menciona que las barandas deben ser proporcionadas de tal forma que se cumpla que la altura de la resultante sea mayor o igual a la altura efectiva de la fuerza de vuelco de un vehículo, según la relación:

$$
\bar{Y} \geq H_e
$$

He: *representa la altura efectiva de la fuerza de vuelco de un vehículo (m)*

$$
\bar{Y} = \frac{Z(^{R_i}/Y_i)}{\bar{R}}
$$

*Ec. 11 altura de la resultante por encima del tablero* 

*Con:*

*Ri: Siendo la resistencia de los elementos horizontales (N) Yi: distancia del tablero del puente hasta el elemento horizontal (m)* ̅*: Es la resultante total (N)*

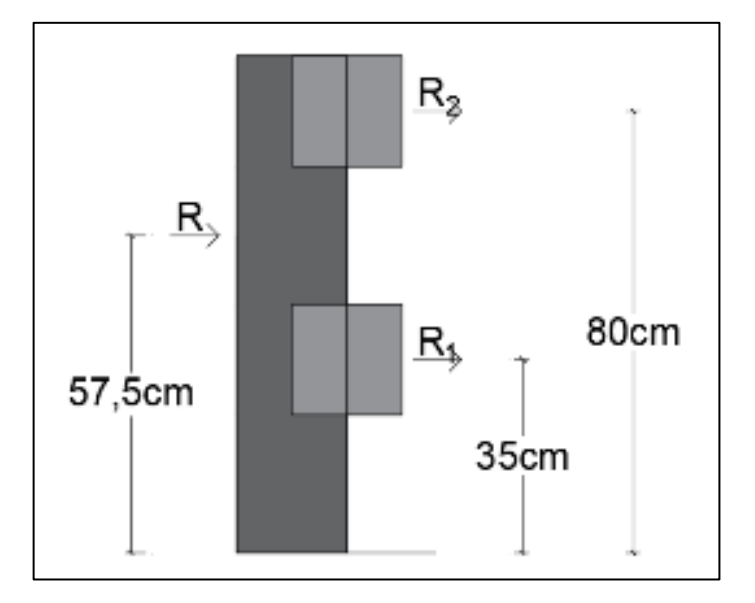

**Figura 3.5.** Posición de la resultante para la baranda diseñada.

Fuente: Autores (2023)

Definiendo que los rieles serán de igual resistencia se verifica la condición para este caso.

$$
R = 1Y_{cg} = \frac{\sum (Ri \cdot Yi)}{\sum Ri}
$$
  
\n
$$
Y_{cg} := \frac{R \cdot 0.35 \, m + R \cdot 0.8 \, m}{R + R} = 0.575 \, m
$$
  
\n
$$
H_e = 510 \, mm
$$
 Altura mínima, de acuerdo al nivel de ensayo TL-2  
\n
$$
Diseño = "Cumple" \quad
$$

− Cargas actuantes en barandas y postes

De la tabla 3.6 la norma menciona que para las barandas con un nivel de ensayo TL-2 deberá aplicarse una carga de 12.245 (ton) transversalmente y 4,082(ton) longitudinalmente, teniendo que actuar de manera simultánea en cualquier punto y cualquier dirección en la parte superior del elemento longitudinal.

Para poder diseñar es necesario conocer el momento plástico para los rieles y los postes, el cual puede ser obtenido a partir de la relación momento curvatura para la sección que corresponda a cada una, se modeló la sección en SAP 2000 para cada caso correspondiente

a) |Para un poste cuyas secciones son de 20cm x 20cm, con un refuerzo longitudinal de 4 varillas con un diámetro 14 mm y 4 varillas con diámetro 12mm, y un refuerzo transversal de 12mm cada 10cm se tiene:

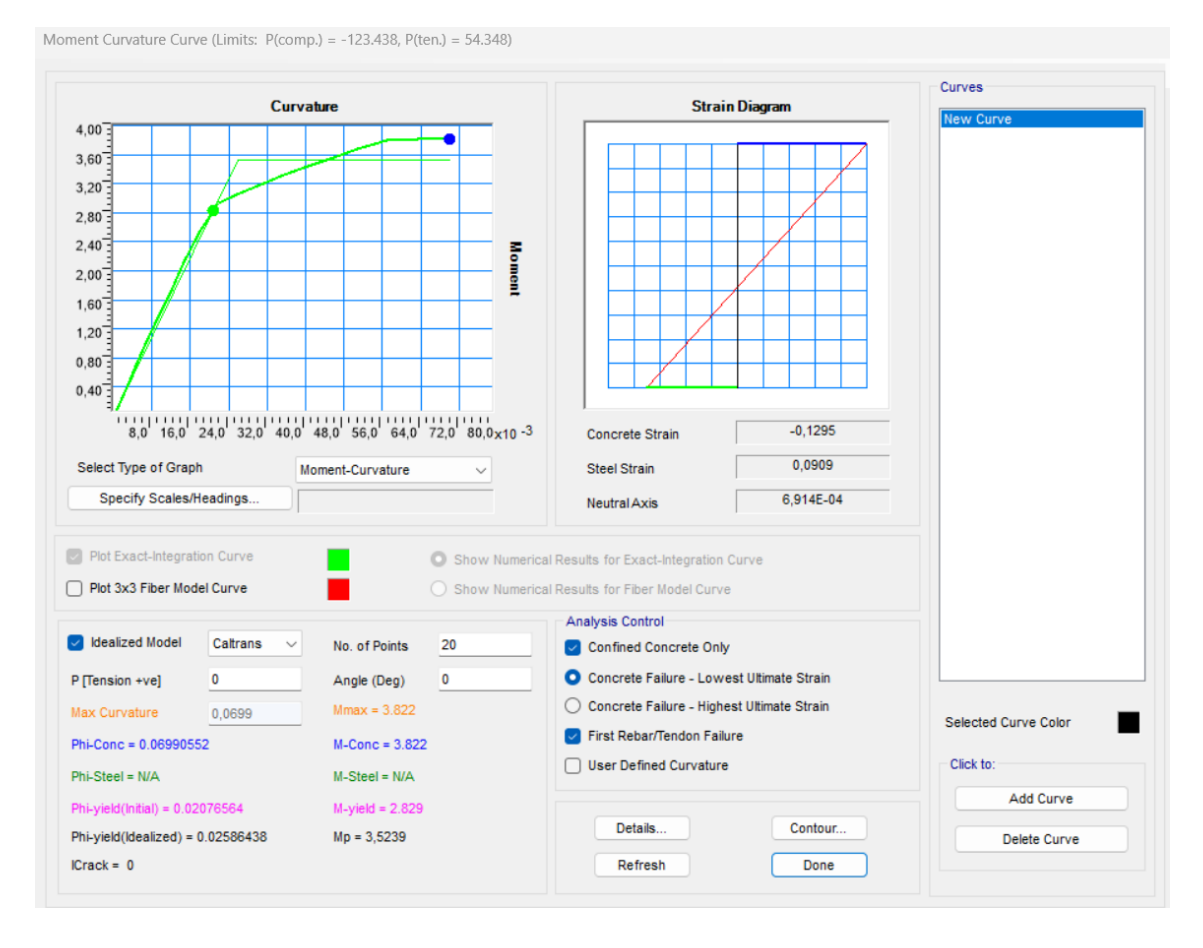

**Figura 3.6.** Momento plástico en el sentido X-X para el poste.

Fuente: Autores (2023)

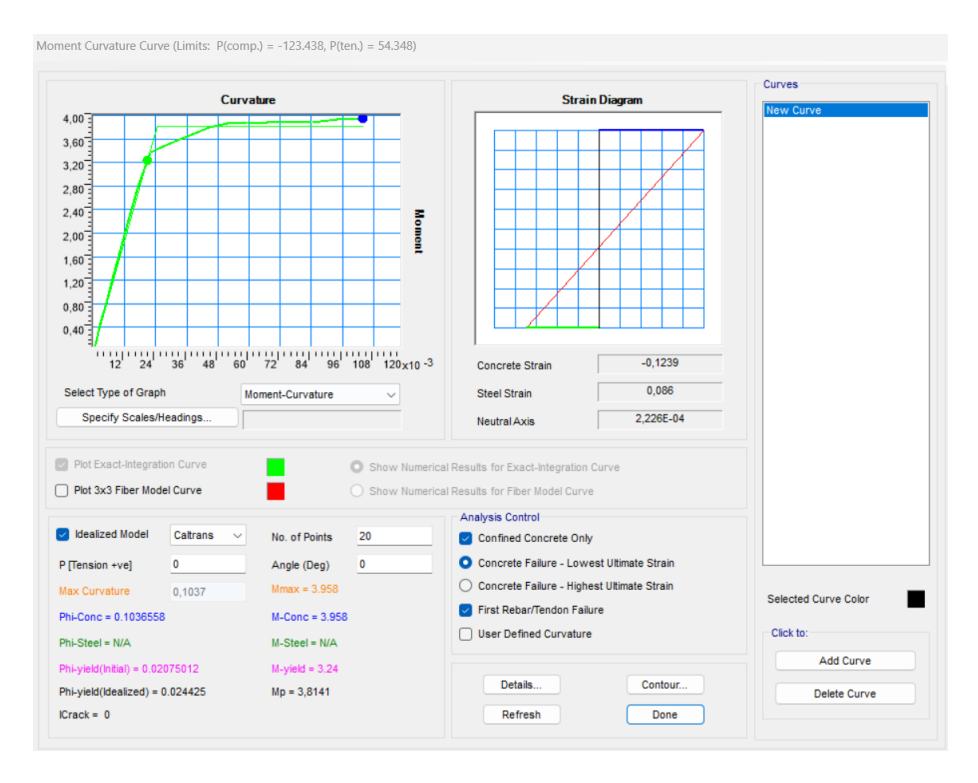

**Figura 3.7.** Momento plástico en el sentido Y-Y para el poste.

Fuente: Autores (2023)

b) Para un riel de sección 20cm x20 cm, con un refuerzo longitudinal de 4 varillas de diámetro 12 mm y un refuerzo transversal de 10mm cada 10cm se tiene:

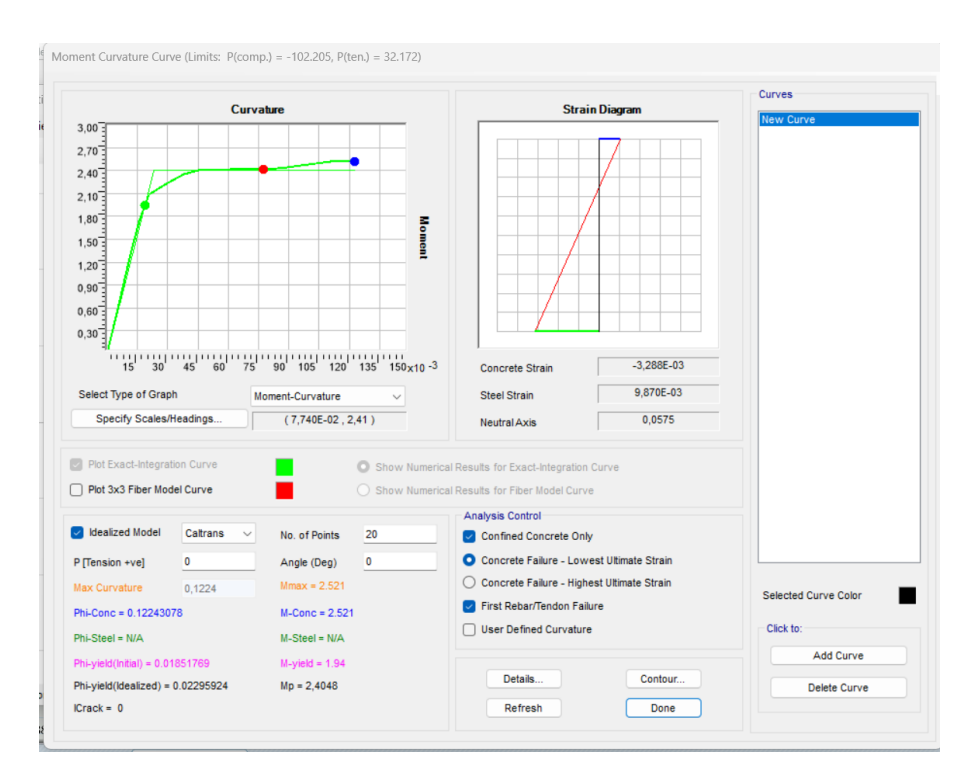

**Figura 3.8.** Momento plástico para los rieles.

Fuente: Autores (2023)

A partir de estos datos se procede a calcular la fuerza transversal y horizontal para los postes y el momento resistente que se genera en los rieles:

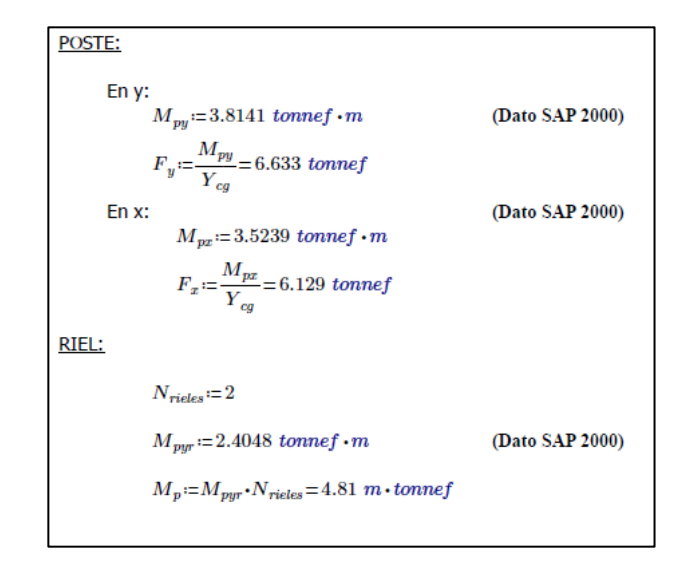

## − Resistencia de la baranda

Para el diseño se debe tomar en cuenta el art. **A13.3.2** de la norma en donde se menciona que las vigas y postes deben ser diseñados bajo condiciones de falla mediante análisis inelásticos, mencionando que la falla no involucra el poste final de un segmento, la resistencia nominal critica de los elementos horizontales deberá tomarse come el menor valor calculado entre las siguientes ecuaciones dependiendo el caso:

$$
R = \frac{16*Mp + (N-1)(N+1)*p p * L}{2*N*L - L_t}
$$
 *Ec. 3.4. Resistencia nominal critica para*

*que involucren un número de tramos de baranda impar*

*Ec. 3.4. Resistencia nominal critica para modos de falla* 

$$
R = \frac{16 * Mp + N^2 * Pp * L}{2 * N * L - L_t}
$$
 *Ec. 12. Resistencia nominal critica para modos de falla*  
*que involucren un número de tramos de baranda par*

Mp: *representa el momento plástico resistente de un poste N: número de tramos de la baranda L: separación de los postes o longitud de un tramo simple Pp: Fuerza cortante en un poste sencillo y que corresponde a Mp Lt: longitud transversal de las cargas distribuidas debido al impacto de vehículos*

La norma también menciona que se debe considerar el caso de un impacto en el extremo de un segmento que provoca la caída del poste mediante la expresión:

$$
R = \frac{2 * Mp + 2 * Pp * L * \sum_{i=1}^{N} i}{2 * N * L - L_t}
$$

*Ec. 13 Resistencia ultima total de la baranda*

La siguiente imagen muestra el cálculo respectivo para los casos que especifica la norma en el interior y en los extremos de la baranda:

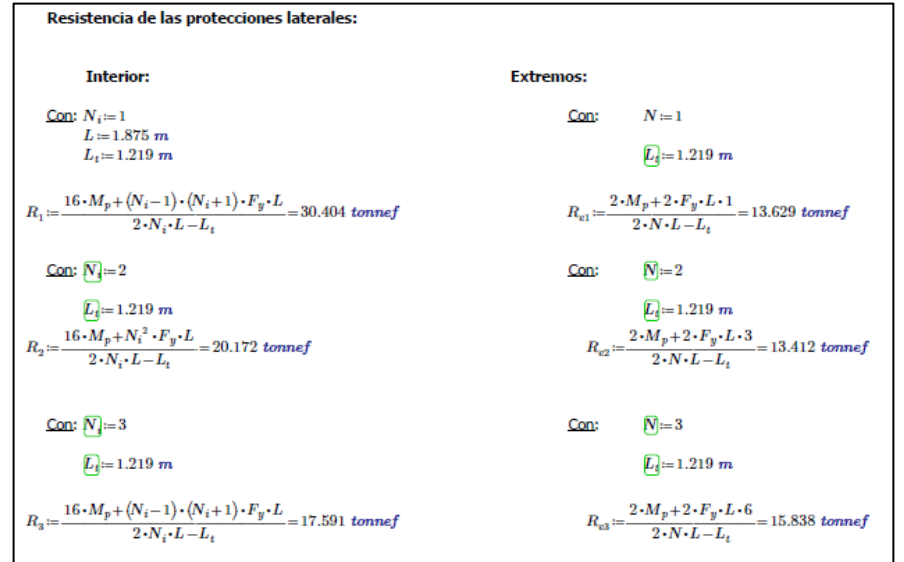

Una vez realizado los cálculos correspondientes se debe verificar que la menor resistencia calculada tanto en extremos como en el interior de las barandas sea mayor a la fuerza que ejerce el vehículo tanto longitudinalmente como transversalmente.

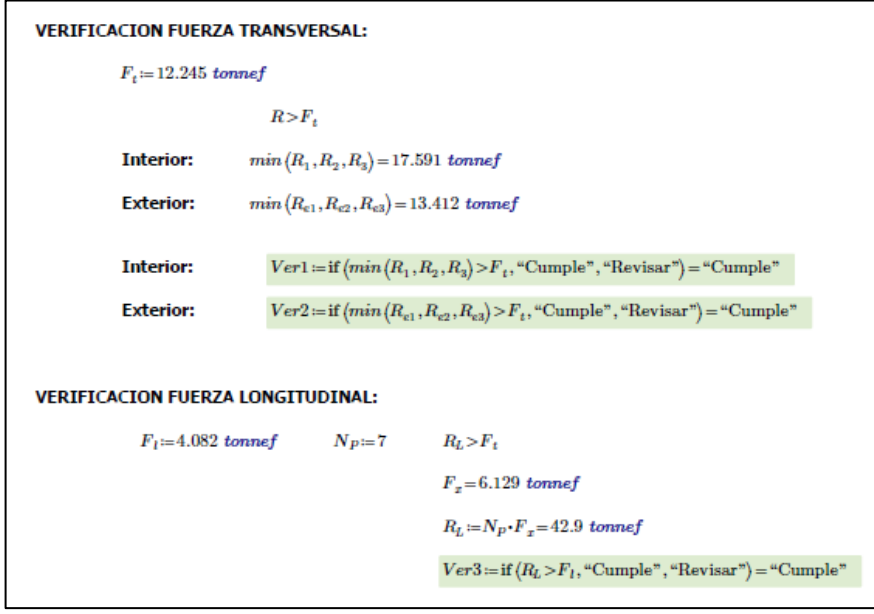

Las secciones tipo para la baranda y el riel se presentan en la siguiente figura:

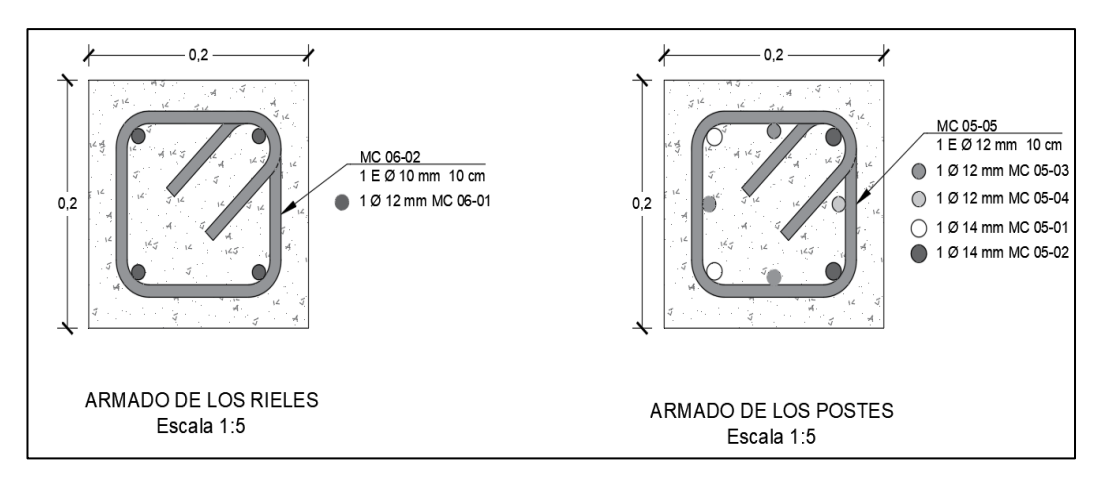

**Figura 3.9.** Secciones tipo para los postes y rieles de la baranda.

Fuente: Autores (2023)

## **3.1.4 Cargas Permanentes (DC – DW)**

Las cargas permanentes también denominadas cargas muertas, son aquellas que resultan del peso propio de los elementos que conforman la superestructura del puente, entre estas se tiene barandas, aceras, superficie de rodadura, entre otras.

Para este caso las cargas que se van aplicar se detallan en la siguiente tabla:

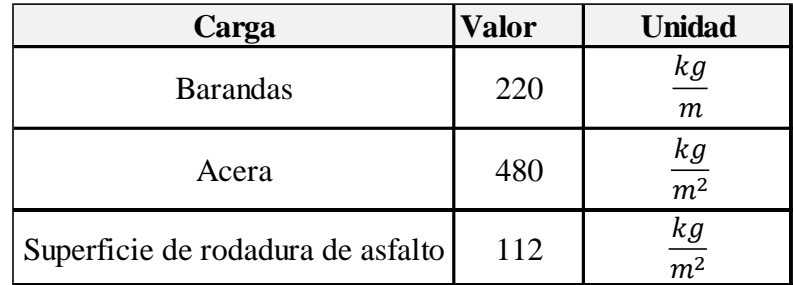

**Tabla 3.7.** Cargas permanentes a usarse en el modelo.

Fuente: Autores (2023)

# **3.1.5 Cargas Vivas (LL - PL)**

La carga viva hace referencia a aquellas solicitaciones resultantes del peso de la carga móvil aplicada, entre ellas los camiones, vehículos livianos y peatones. En el diseño de puentes se debe asignar las cargas que se encuentran en la norma AASHTO LRFD art **3.6.1,** teniendo las cargas gravitacionales correspondientes al camión de diseño LL y al paso de peatones PL. El camión con el que se diseña es el denominado HL-93 el cual debe actuar sobre la calzada del puente, sus pesos, separación entre ejes y redas deben tomarse como se especifica en la norma:

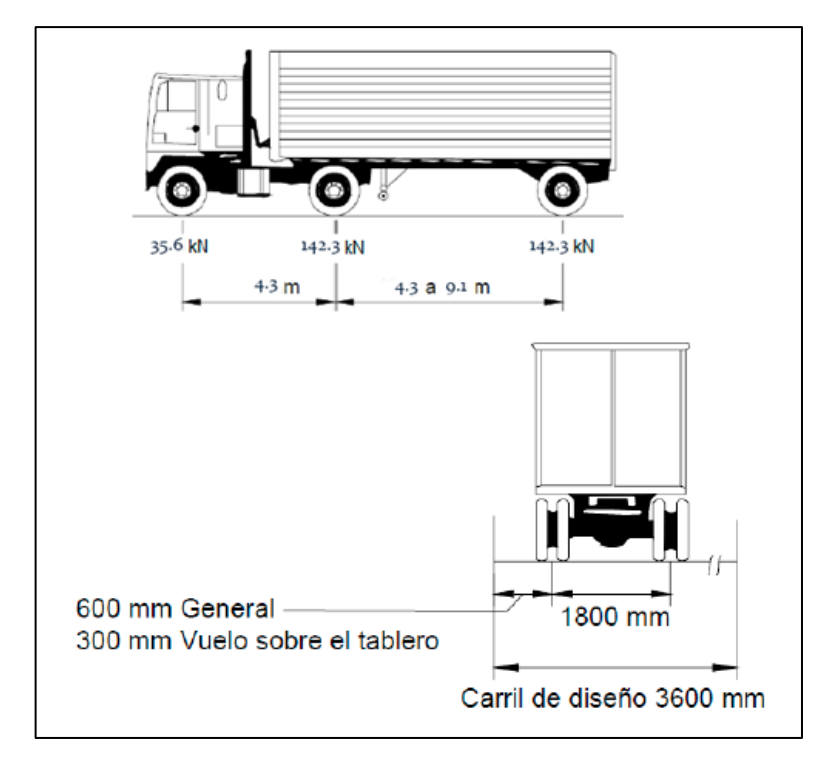

**Figura 3.10.** Características del camión de diseño HL-93.

Fuente: AASHTO LRFD (2020)

También en la norma se menciona el tándem de diseño compuesto por un par de ejes con 111.2 kN separados 1200 mm y cuya separación transversal entre ruedas debe ser 1800 mm.

Existe una carga de fatiga para el camión de diseño el cual consiste en mantener la separación constante de 9.1 m entre los ejes posteriores con la misma carga aplicada, dicha carga es muy útil al momento de revisar la fatiga en el diseño de los elementos del puente.

En Ecuador es muy común el uso del camión de diseño denominado HS-MTOP que básicamente es el camión HS20-44 de la AASHTO con un factor de mayoración en las cargas producidas por eje de 1,375 cuando predomina el camión estándar y 1,25 para la carga distribuida más la concentrada, aunque las separaciones entre ejes se mantienen similares al HL-93.

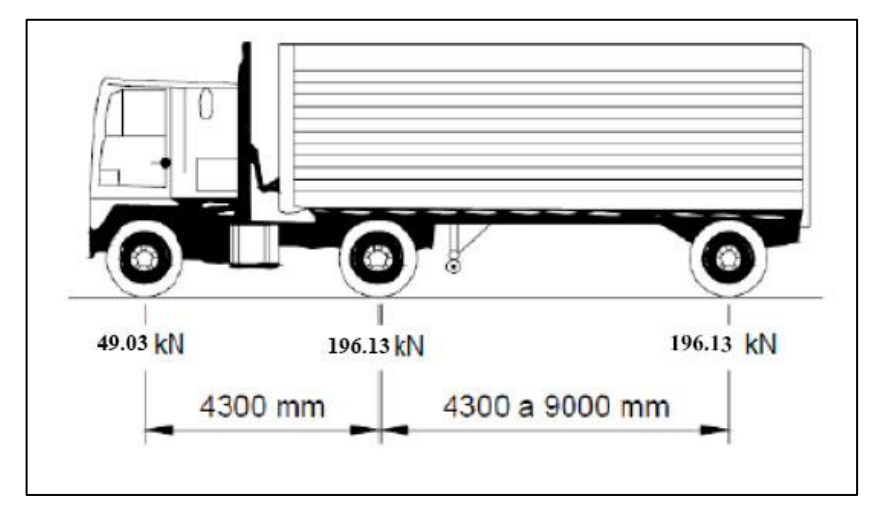

**Figura 3.11.** Esquema del camión de diseño HS-MTOP.

Fuente: (MTOP, 2020)

Con respecto a la carga peatonal el art. 3.6.1.6 de la norma menciona que debe aplicarse una carga igual a 3,6 kN/m<sup>2</sup> en todas las aceras que tengan más de 60 cm de ancho y la misma debe ser considerada de manera simultánea con la carga vehicular de diseño. Por otra parte, en caso de que los vehículos puedan montarse sobre la acera no debe considerarse la carga peatonal al mismo tiempo.

# **3.1.6 Modelo del tablero de vigas de hormigón armado CSI bridge**

Una vez descritas todas las cargas que deberá soportar el puente se procede a crear un modelo en el software CSI Bridge y aplicar cada una de estas según corresponda y a partir de ese modelo revisar los criterios correspondientes para el buen desempeño del puente, siendo para este caso el que se presenta a continuación:

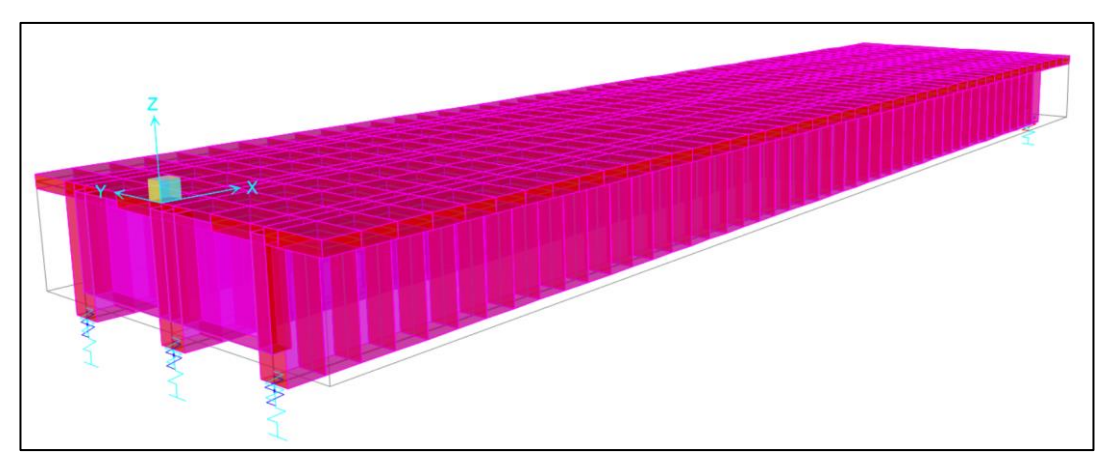

**Figura 3.12.** Modelo del tablero generado en CSI Bridge.

Fuente: Autores (2023)

También se verifica la deflexión por el estado límite de servicio que tendrá el puente el cual no deberá ser mayor a los casos siguientes según especifica la norma **(art. 2.5.2.6.2)**:

$$
\Delta < \frac{L}{1000}
$$
 Para carga vehicular y peatonal  

$$
\Delta < \frac{L}{800}
$$
 Para carga vehicular general

Para este caso se determina que la deflexión no deberá ser mayor a 2,3 m o 2,87 m.

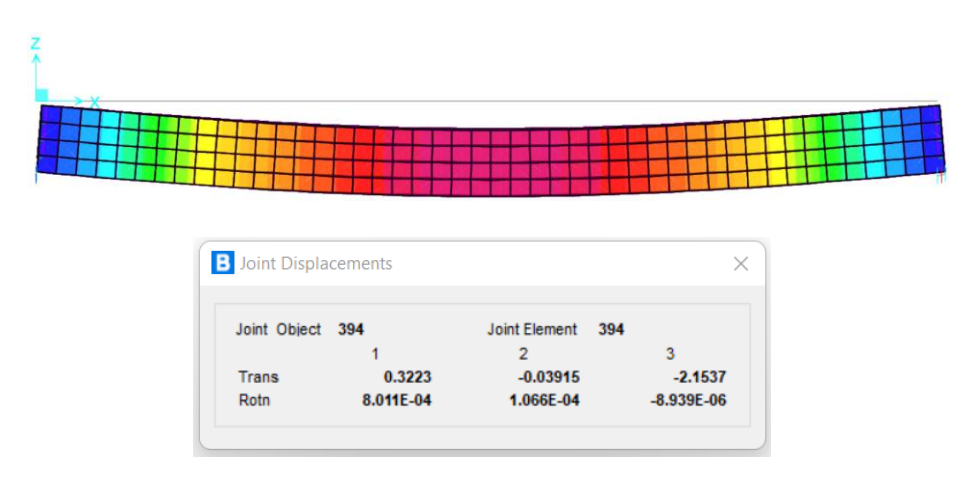

Fuente: Autores (2023) **Figura 3.13.** Deflexión que se produce en el puente ELS.

Dado que la mayor deflexión se da en el centro de la luz del puente se tiene un valor de 2.15cm siendo menor a lo especifica por la norma por lo cual cumple con dicha condición.

## **3.1.7 Cálculo de las armaduras**

Tras haber realizado el modelo en CSI BRIDGE, se procede a calcular el respectivo refuerzo tanto para la losa como las vigas que conforman la superestructura, las solicitaciones más altas se produjeron al aplicar la carga HL-93, por lo que se diseñará con las cargas obtenidas mediante este camión para los casos de Resistencia I y Servicio I, las propiedades de los materiales a usarse en el diseño se presentan en la siguiente tabla:

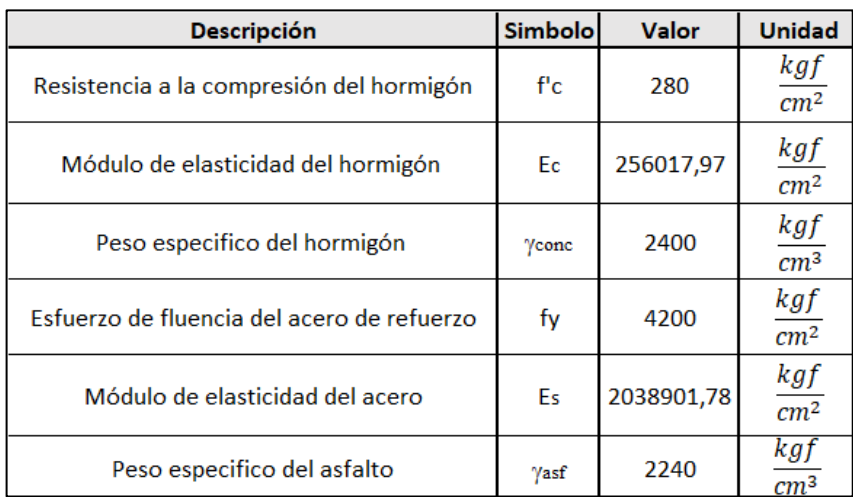

**Tabla 3.8.** Propiedades de los materiales a emplearse en el tablero

Fuente: Autores (2023)

## − **ARMADURA PARA LA LOSA**

Las cargas resultantes para las armaduras se definen en la siguiente tabla:

**Tabla 3.9.** Momentos últimos de diseño para la losa.

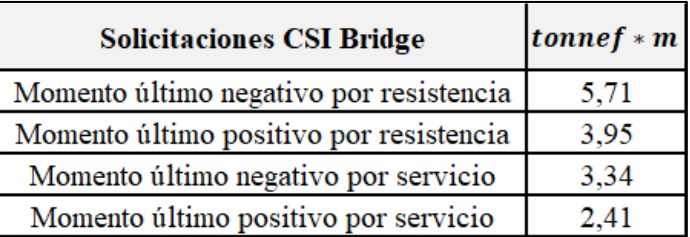

Fuente: Autores (2023)

− Cálculo de refuerzo negativo (Perpendicular al tráfico)

La armadura para el refuerzo negativo se determina a partir del momento último negativo por resistencia, para este caso es de  $M<sub>u</sub>=5,71$  ton\*m, el recubrimiento a considerar es de 5 cm, la AASHTO LRFD, recomienda seguir la **tabla 5.10.1-1** para definir este valor. Tomando varillas de diámetro 16 mm y considerando una franja b de 1m de losa, determinamos el peralte efectivo y la profundidad del bloque de compresión de Whitney:

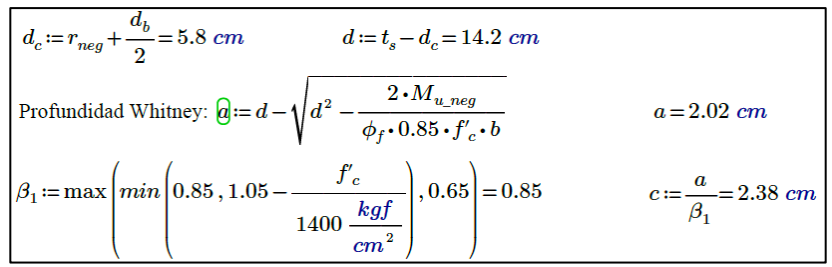

El área de acero requerida se obtiene por la siguiente expresión:

$$
A_s = \frac{M_u}{\phi_f * f_y * (d - \frac{a}{2})}
$$

*Ec.3.14 Cálculo del área de acero requerida*

Mu: *representa el momento último de diseño*

*: factor de reducción de resistencia a flexión =0.9*

*fy: esfuerzo de fluencia del acero*

*d: peralte efectivo y a: profundidad del bloque de compresión siendo c la profundidad del eje neutro*

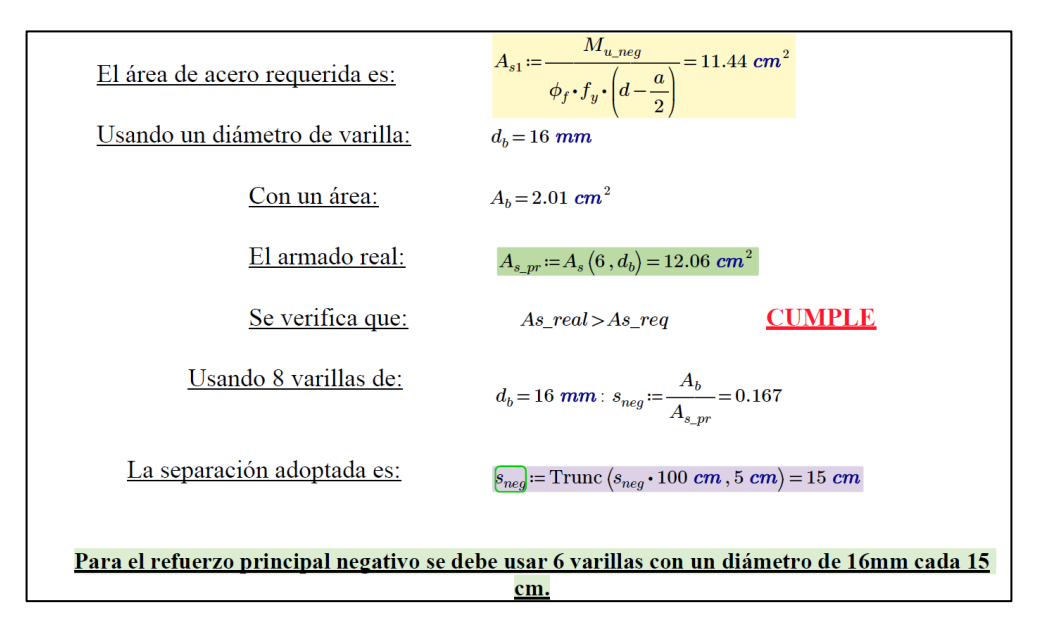

No requiere revisión por acero máximo pues la norma eliminó ese límite, sin embargo, debe verificarse que se esté cumpliendo con la cantidad de acero mínima que resista las solicitaciones respectivas que según la norma debe ser capaz de resistir:

$$
\phi * M_n > M_u
$$

*En donde,*

Mn: *representa el momento nominal resistente del acero.*

Se verifica la resistencia a flexión:  
\n
$$
\mathbf{Q} := \frac{A_{s\_pr} \cdot f_y}{0.85 \cdot f_c' \cdot b} = 2.13 \text{ cm} \qquad \phi M_n := \phi_f \cdot A_{s\_pr} \cdot f_y \cdot \left( d - \frac{a}{2} \right) = 5.99 \text{ tonne} f \cdot m
$$
\n
$$
Verify: \mathbf{E} = \mathbf{S} \cdot \mathbf{S} \cdot \mathbf{S} \
$$

También se debe verificar que cumpla con el refuerzo mínimo art. **5.6.3.3**, que para este caso debe cumplirse que el momento nominal por el factor de reducción de resistencia sea mayor al menor valor entre:

$$
1.33 * M_u
$$

$$
M_{cr} = 1.1 * f_r * S_c \quad \text{Ec. 15. Momento crítico de la sección.}
$$

*Mcr: representa el momento crítico de la viga*

$$
f_r = 2 * \sqrt{f'c}
$$
 *Ec. 3.9. Módulo de rotura.*

*Sc: módulo de sección para la fibra extrema de una sección monolítica o no compuesta donde el esfuerzo de tracción es causado por cargas externas.*

$$
S_c = \frac{b * t_s^2}{6}
$$
 *Ec. 3.10. Módulo de sección*

*Siendo b el ancho de franja de losa de 1m y ts el espesor de la losa.*

Modulo de rotura: 
$$
f_r := 2 \cdot \sqrt{f'_c \cdot \frac{kgf}{cm^2}} = 33.47 \frac{kgf}{cm^2}
$$

\n  $S_c := \frac{b \cdot t_s^2}{6} = 6666.67 \text{ cm}^3$ 

\n **Monento crítico:**  $M_{cr} := 1.1 \cdot f_r \cdot S_c = 2.45 \text{ tonnef} \cdot m$ 

\n **1.33**  $\cdot M_{u\_neg} = 7.59 \text{ (tonnef} \cdot m)$ 

\n**Verify:**  $= \text{if } (\phi M_n > \min\left(1.33 \cdot M_{u\_neg}, M_{cr}\right), \text{``Cumple''}, \text{``Revisar''}$ 

\n**Verify:**  $= \text{``Cumple''}$ 

− Cálculo de refuerzo positivo para la losa de hormigón armado (Perpendicular al tráfico)

La armadura para el refuerzo positivo se determina a partir del momento último positivo por resistencia I, el recubrimiento adoptado es de 2.5 cm, la tabla **5.10.1-1** de la norma permite este valor para fondos de losas vaciadas in situ hasta barras no.11, el cálculo se lo realiza de manera similar al refuerzo negativo por lo que se muestra el área requerida, el armado real y las respectivas verificaciones.

$$
\boxed{d_d := r_{pos} + \frac{d_b}{2} = 3.3 \text{ cm}} \qquad \boxed{d := t_s - d_c = 16.7 \text{ cm}} \qquad \text{Franja de 1m: } \boxed{b} = 100 \text{ cm}
$$
\n
$$
\text{Profundidad Whitney: } \boxed{d := d - \sqrt{d^2 - \frac{2 \cdot M_{u\_pos}}{\phi_f \cdot 0.85 \cdot f_c' \cdot b}} \qquad a = 1.14 \text{ cm}
$$
\n
$$
\boxed{\beta_j := \max \left\{ \min \left( 0.85, 1.05 - \frac{f_c}{\frac{kgf}{\rho}} \right), 0.65 \right\} = 0.85 \qquad \boxed{d := \frac{a}{\beta_1} = 1.35 \text{ cm}}
$$

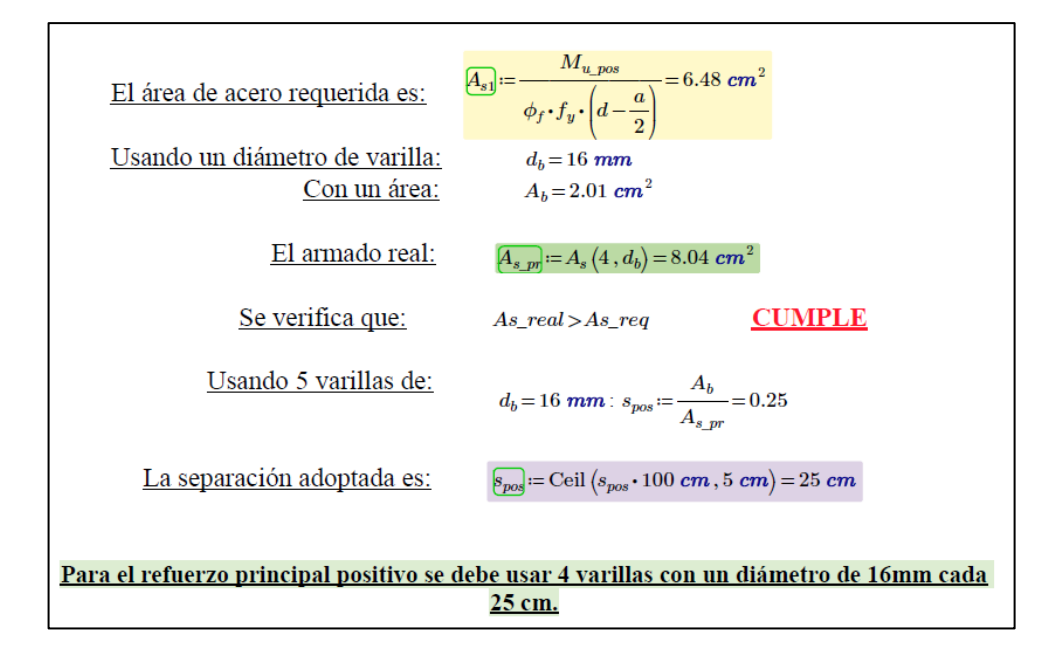

De igual manera se verifica la resistencia a la flexión y el refuerzo mínimo:

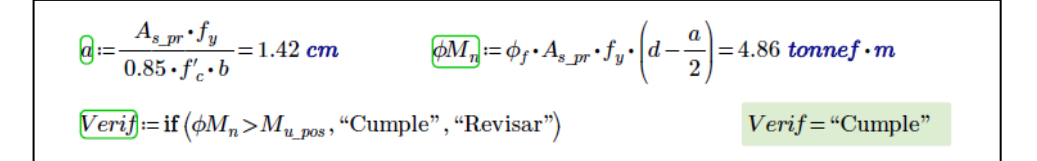

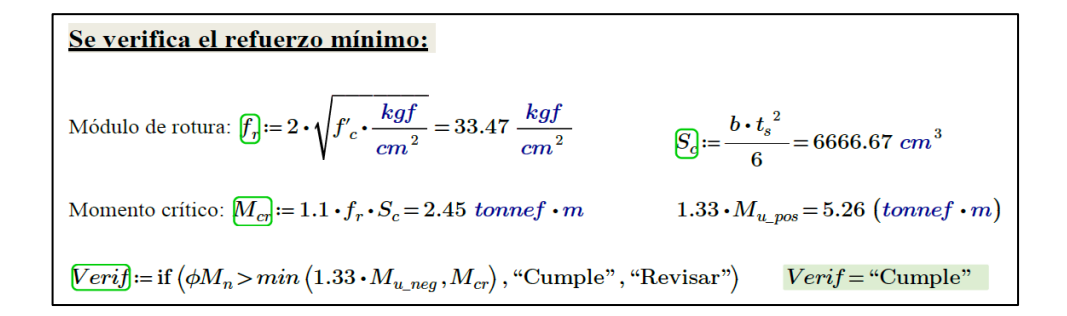

#### − Acero de distribución (dirección secundaria paralela al tráfico)

La sección 9 de la norma específica que en la parte inferior de las losas se debe disponer de una armadura en la dirección secundaria, misma que debe ser calculada como porcentaje de la armadura principal y para el caso en el que la armadura principal es perpendicular al tráfico viene determinada por:

$$
\frac{121}{\sqrt{S}} \le 67\% \, As
$$

*S: representa la longitud de tramo efectiva (distancia entre caras de la viga) y en tableros de concreto apoyados en elementos longitudinales viene dado por:*

 $S = S' - b_l$  *Ec. 16. longitud de tramo efectiva.* 

*S´: representa la separación entre vigas y bl el ancho de losa*

El acero de distribución obtenida para la losa es:

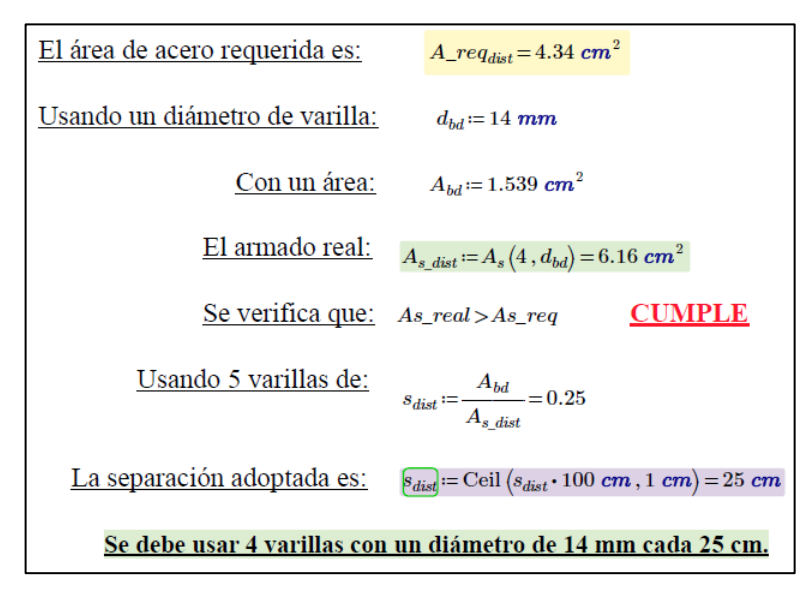

− Refuerzo de retracción y temperatura (dirección secundaria paralela al tráfico)

Para el refuerzo por retracción y temperatura la norma (**art. 5.10.8**) menciona que se deberá satisfacer las siguientes condiciones:

$$
A_s = \frac{0.0018 * B * ts}{2 * (B + ts)}
$$

 *Ec. 17. Fórmula para el acero por temperatura.*

Siempre y cuando:  $2.33 \frac{cm^2}{m} \leq A_s \leq 12.70 \frac{cm^2}{m}$ 

*B: representa el ancho de la losa y ts el espesor de la losa.*

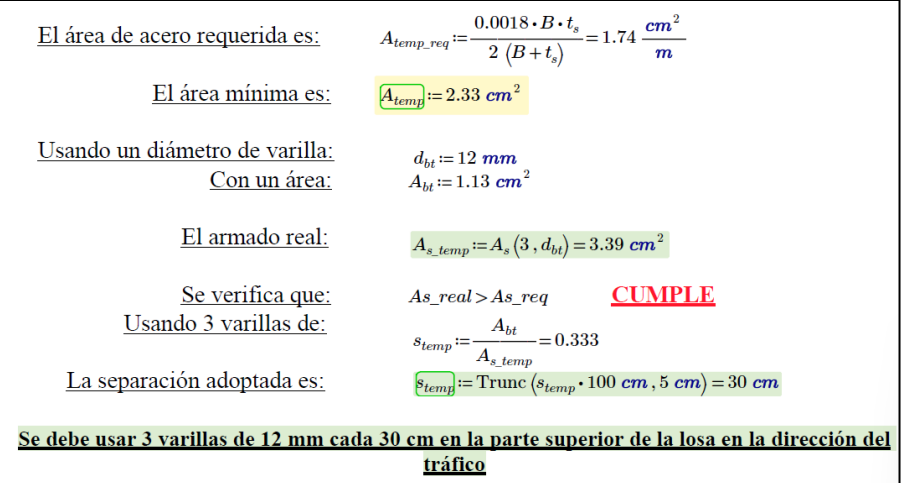

− Revisión de fisuración por distribución de la armadura

La norma menciona que el estado límite de servicio está relacionado con tensiones, deformaciones y fisuración bajo condiciones regulares de operación por lo que las solicitaciones obtenidas por servicio serán las que tomadas en cuenta para revisar este apartado tanto para el refuerzo principal negativo como para el refuerzo principal positivo.

− Para el refuerzo principal negativo.

Al usar la sección agrietada y una franja correspondiente a la separación del acero negativo de 15cm, se determina el momento para dicha franja:

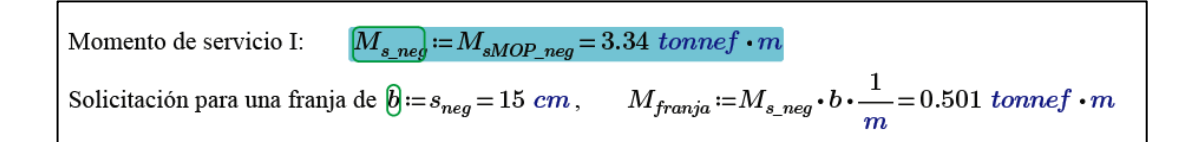

En base al área homogenizada se calcula las propiedades para poder determinar el esfuerzo a tracción en el acero:

```
\boxed{d_{\rm d}} \coloneqq r_{neg} + \frac{d_b}{2} = 5.8\ cm \qquad \qquad \boxed{d} \coloneqq t_s - d_c = 14.2\ cmArea de una varilla de d_b = 16 mm : A_b = 2.01 cm<sup>2</sup> Relación modular: n := \frac{E_s}{E_c} = 7.96Área homogeneizada: nA_b = n \cdot A_b = 16.01 \text{ cm}^2Tomando momentos respecto de la línea neutra:
h_1\!:=\!b\boldsymbol{\cdot} h_1\boldsymbol{\cdot}\!\frac{h_1}{2}\!=\!nA_b\boldsymbol{\cdot}\!\left(d-h_1\!\right)\widehat{[h_1]} := \text{Round}(\max(h_1), 0.01 \text{ cm}) = 4.54 \text{ cm} h_2 := d - h_1 = 9.66 \text{ cm}Momento de Inercia de la sección transformada.
I_{st}\!:=\!\frac{b\cdot{h_1}^3}{3}\!+n{A_b}\cdot{h_2}^2=1961.63\ cm^4
```
La separación máxima se determina de la siguiente manera:

$$
S_{max} = \frac{123000* \gamma_e}{\beta_s * f_{ss}} - 2 * d_c
$$
 Ec. 18. Separación máxima del refuerzo.

*: representa el factor de exposición=0,75 Clase 2*

*dc: espesor del recubrimiento desde la fibra extrema de tracción hasta el centro del refuerzo más cercano*

*fss: esfuerzo de tracción en el acero en el estado límite de servicio*

$$
\beta_s = 1 + \frac{dc}{0.7*(h - dc)}
$$
 *Ec. 19. factor Beta para la separación*

*h: espesor total o profundidad del elemento*

Esfuerzo en el acero a tracción es: 
$$
f_{ss} := \frac{M_{franja} \cdot h_2}{I_{st}} \cdot n = 1966.4 \frac{kgf}{cm^2}
$$
  

$$
\beta_s := 1 + \frac{d_c}{0.7 \cdot (t_s - d_c)} = 1.58
$$
  
La separación máxima será:  $s_{max} := \frac{125000 \cdot \gamma_e}{\beta_s \cdot f_{ss} \cdot \frac{cm^2}{kgf}} \cdot cm - 2 \cdot d_c \qquad s_{max} = 18.51 cm$ 

Como la separación adoptada de 15 cm es menor a la separación máxima calculada se cumple con la revisión por fisuración.

− Para el refuerzo principal positivo

Se deberá verificar de manera similar al refuerzo negativo por lo que para este caso al considerar la sección agrietada y una franja de 25cm el momento es 0.603 ton\*m, el área homogenizada es de 16,01 cm<sup>2</sup>, se determina el esfuerzo a tracción y el factor beta para calcular la separación máxima se tiene:

$$
\boxed{d_d := r_{pos} + \frac{d_b}{2} = 3.3 \text{ cm}} \qquad \boxed{d := t_s - d_c = 16.7 \text{ cm}}
$$
\nArea de una varilla de  $d_b = 16 \text{ mm}$ :  $A_b = 2.01 \text{ cm}^2$  Relación modular:  $\boxed{b} := \frac{E_s}{E_c} = 7.96$   
\nArea homogeneizada:  $\boxed{nA_d} := n \cdot A_b = 16.01 \text{ cm}^2$   
\n $\boxed{h_d} := \text{Round}(\text{max}(h_1), 0.01 \text{ cm}) = 4.03 \text{ cm}$   
\n $h_2 := d - h_1 = 12.67 \text{ cm}$   
\nMomento de Inercia de la sección transformada.  
\n $\boxed{f_d} := \frac{b \cdot h_1^3}{3} + nA_b \cdot h_2^2 = 3115.08 \text{ cm}^4$   
\nEsfuerzo en el acero a tracción es:  $\boxed{f_s} := \frac{M_{franja} \cdot h_2}{I_{st}} \cdot n = 1954.67 \frac{\text{kg}f}{\text{cm}^2}$   
\n $\boxed{B} := 1 + \frac{d_c}{0.7 \cdot (t_s - d_c)} = 1.28$   
\n $\boxed{y_d} := 0.75$  Factor de exposición correspondiente a clase 2  
\nLa separación máxima será:  $\boxed{g_{mag}} := \frac{125000 \cdot \gamma_e}{\beta_s \cdot f_{ss} \cdot \frac{\text{cm}^2}{\text{kg}f}} \cdot \text{cm} - 2 \cdot d_c$   
\n $\boxed{g_{max}} = 30.8 \text{ cm}$ 

**Nota: Con respecto a la revisión por fatiga la norma específica en el art. 5.5.3 que en losas de tablero apoyadas sobre vigas no es necesario hacerlo.**

### − **ARMADURA PARA LA VIGA INTERNA**

Las solicitaciones obtenidas para el diseño de la viga se pueden apreciar en la siguiente tabla, las dimensiones correspondientes son definidas tomando como referencia el prediseño, teniendo un ancho b=50 cm y una altura h=160 cm.

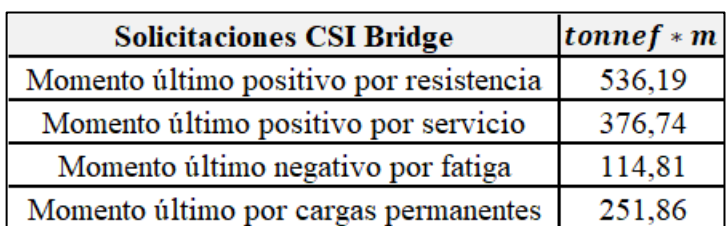

**Tabla 3. 10.** Momentos últimos de diseño para la viga interna.

Fuente: Autores (2023)

El refuerzo principal viene determinado a partir del momento ultimo positivo, para lo cual se debe determinar en primer lugar si la viga trabaja como viga rectangular o como viga T siguiendo la siguiente comprobación:

 $a > ts$  se trabaja como viga T

 $a <$ ts se trabaja como viga rectangular

Siendo  $\underline{a}$  la relación entre  $\beta$ \*c del bloque de compresión de Whitney y ts el espesor de la losa.

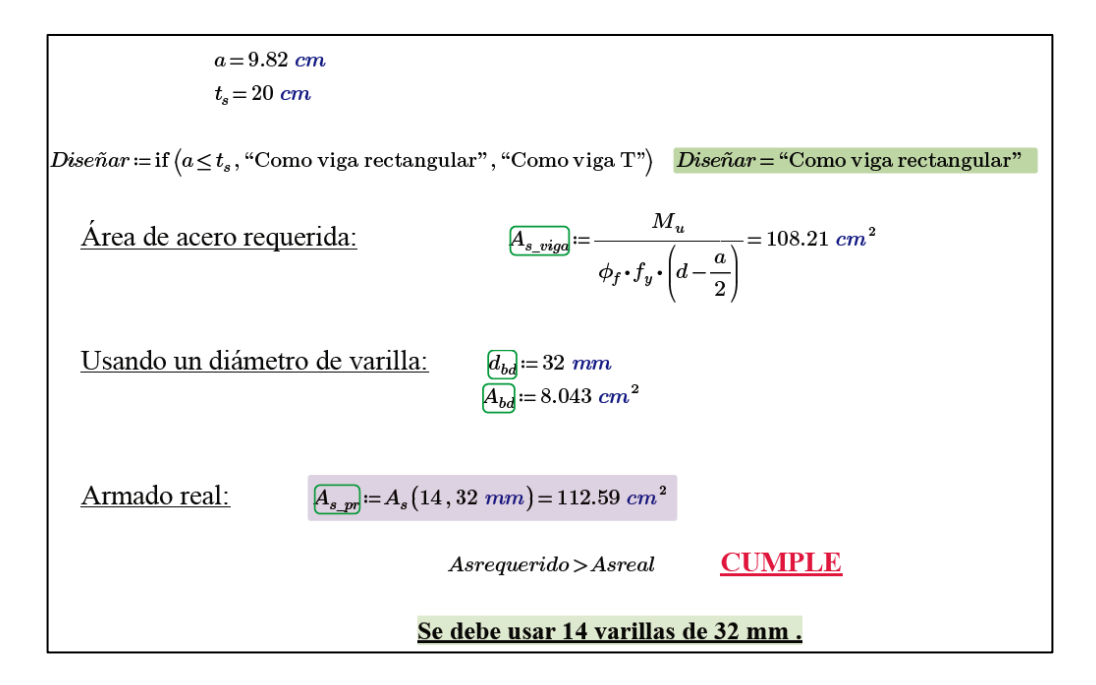

Se verifica que cumpla con la resistencia a la flexión y con el refuerzo mínimo:

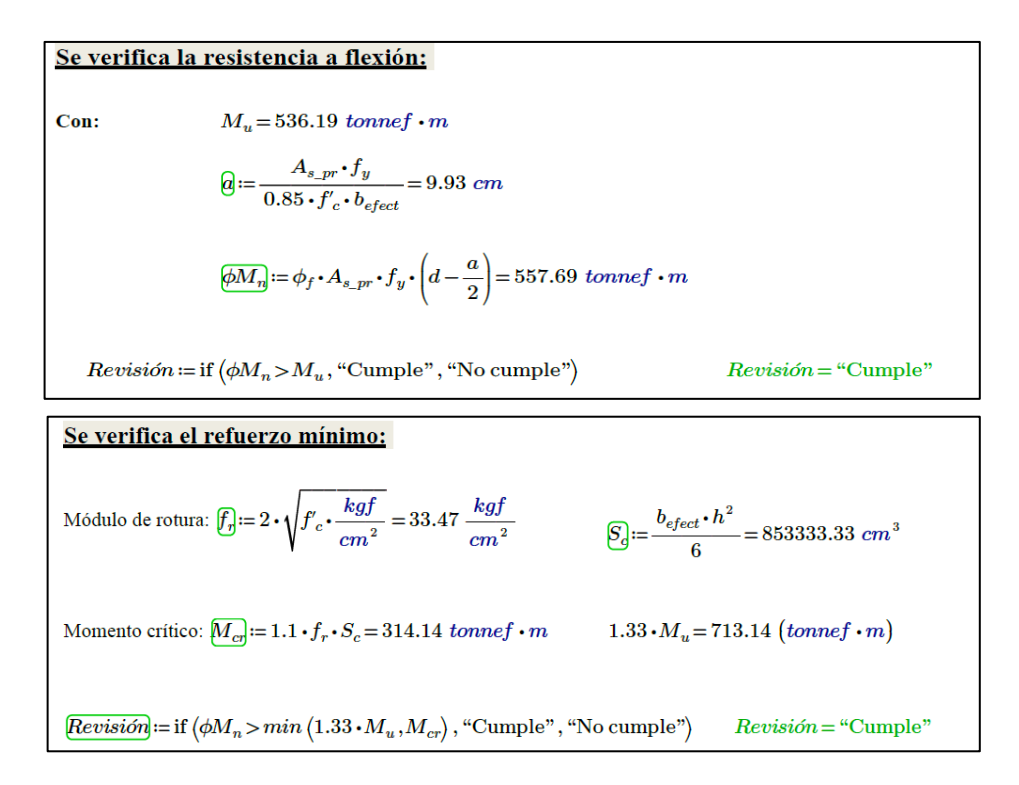

El refuerzo por retracción y temperatura se calcula de la siguiente manera:

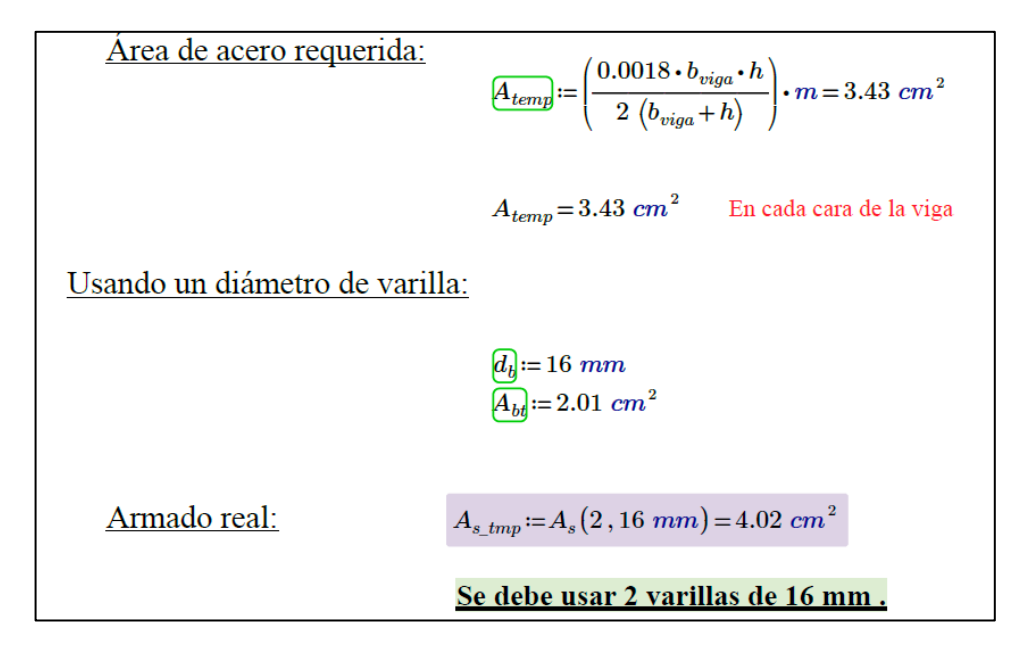

Para la viga también se debe revisar la fisuración por distribución de la armadura, mediante el momento ultimo de servicio, por lo que definiendo un diámetro para los estribos de 12mm y un recubrimiento=5cm, en primer lugar, se determina la armadura de piel, que acorde al art. 5.7.3 de la norma se menciona que cuando la distancia dl calculada de la siguiente forma al usar varillas de 12 mm y un recubrimiento de 5 cm:

$$
d_{\rm c} = r + \phi_{\rm extribo} + \frac{\phi_{\rm varilla}}{2} = 7.8 \, \, \text{cm}
$$
\n
$$
d_{\rm l} = h - d_{\rm c} = 152.2 \, \, \text{cm}
$$

Si esa distancia es mayor a 1 debe distribuirse uniformemente refuerzo longitudinal a lo largo de ambas caras en una distancia dl/2 (cm) más cercana al refuerzo de tracción, el área de la armadura por piel Ask se determina mediante la expresión:

$$
0.1(dl - 76) \ge A_{sk} \le \frac{As}{4}
$$

Siendo As el área de acero principal de la viga y considerando un espaciamiento mínimo equivalente al menor valor de dl/6 o 30 cm, siendo para este caso de 23,07 cm.

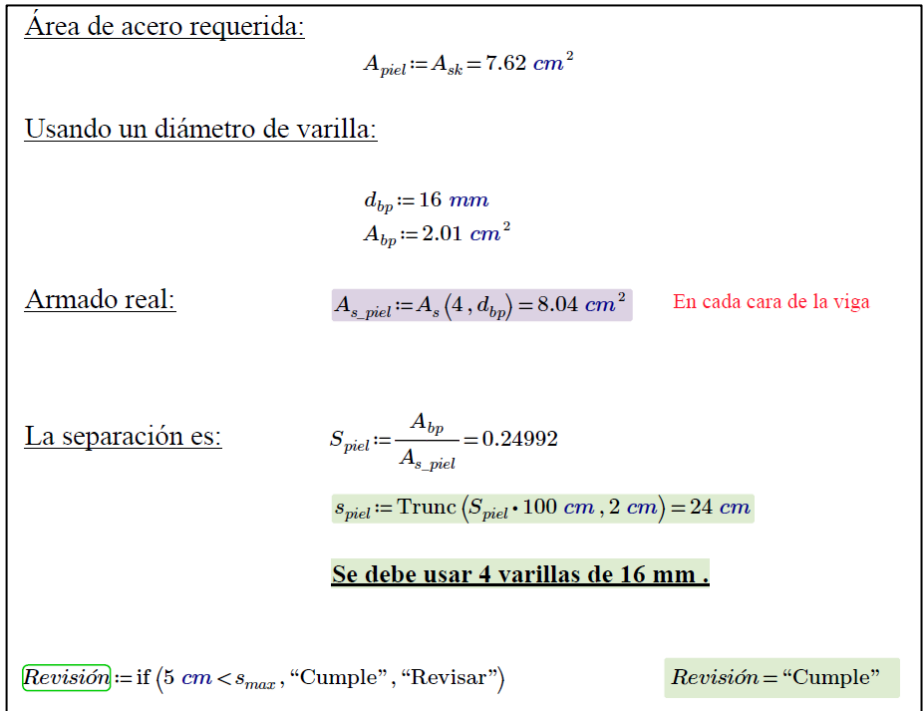

Para el caso de vigas es necesario revisar la fatiga, por lo que se le debe aplicar el camión de diseño con una separación constante entre sus ejes traseros, sin tomar en cuenta el factor de presencia múltiple, se tiene carga por fatiga de 114.81 ton\*m. El artículo 5.5.3, menciona que si el esfuerzo por fatiga es mayor al esfuerzo de tracción se debe considerar la sección fisurada.

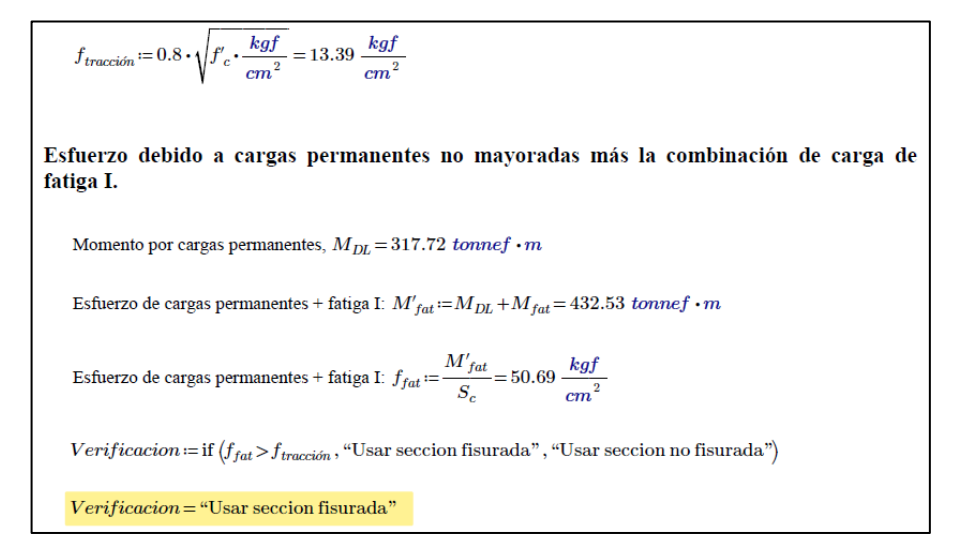

También debe verificarse los esfuerzos generados en la viga, en el cual el esfuerzo limite debe ser menor al rango máximo de esfuerzos que se generen en la viga por lo que:

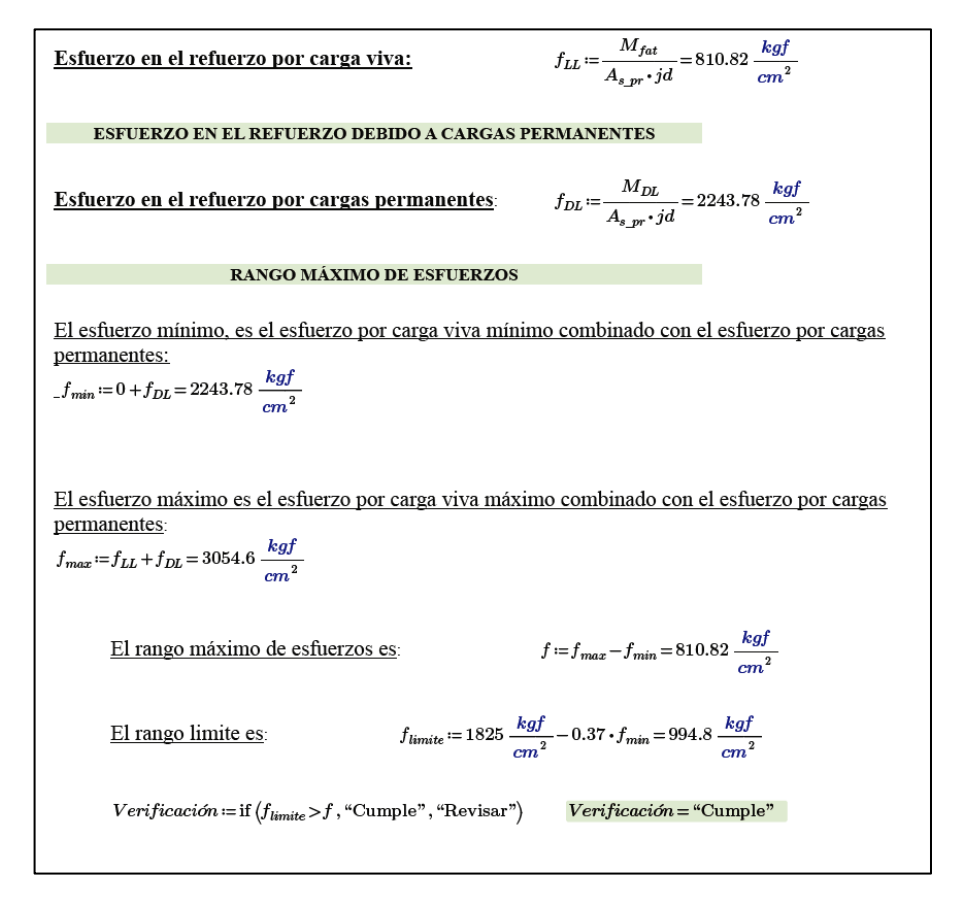

Diseño por cortante

La fuerza cortante ultima que se da en la viga es de 102.33 tonnef, para el diseño por corte es necesario determinar la profundidad efectiva de corte:

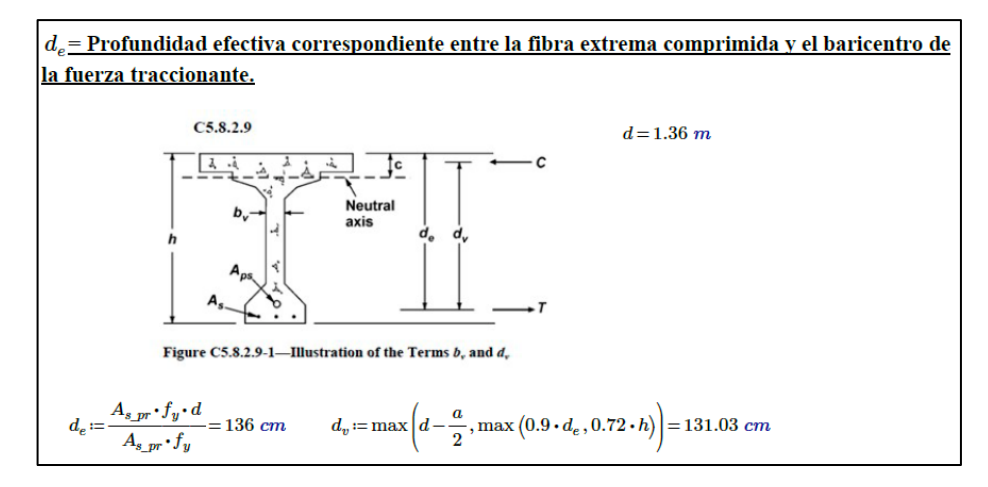

La determinación de la fuerza cortante que absorbe el concreto **art. 5.7.3.4.1** es de:

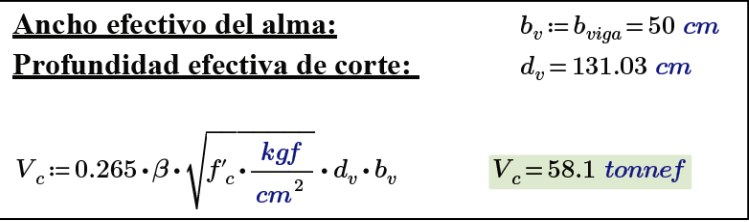

Para verificar si se requiere refuerzo transversal la norma dice que excepto para losas, zapatas y alcantarillas se debe comprobar que si:

| <b>Teniendo:</b>                                                                                            |                           |  |  |  |
|----------------------------------------------------------------------------------------------------|---------------------------|--|--|--|
| $0.5 \cdot \phi_c \cdot V_c = 26.15$ tonnef                                                                 | $V_{\nu} = 102.33$ tonnef |  |  |  |
| <i>Chequeo</i> := if $(V_u > 0.5 \cdot \phi_c \cdot V_c)$ , "Requiere refuerzo transversal", "No Requiere") |                           |  |  |  |
| $Chequeo = "Required reference reference transversal"$                                                      |                           |  |  |  |

 $Vu > 0.5 * \phi c * Vc$ 

El espaciamiento que debe llevar el refuerzo por corte no deberá exceder el espaciamiento máximo permitido art. (5.7.2.6), el cual viene determinado por:

$$
\text{Si} \qquad \qquad v_u < 0.125(f'c) \qquad \qquad \text{caso 1}
$$

Se deberá tomar como espaciamiento máximo el menor valor entre:  $0.8 * d<sub>v</sub>$  y 60cm.

Si  $v_u > 0.125(f')$ caso 2

Se deberá tomar como espaciamiento máximo el menor valor entre:  $0.4 * d_v$  y 30 cm.

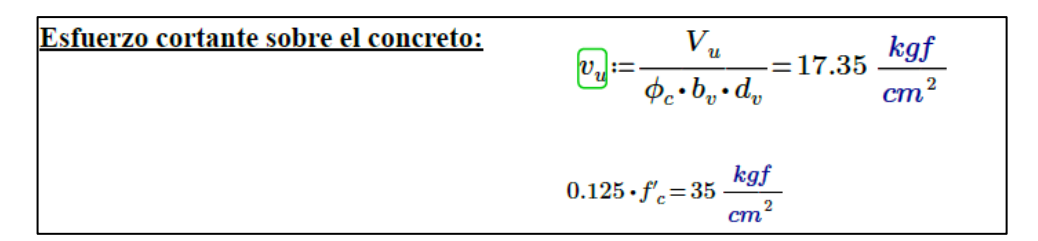

El esfuerzo cortante cae en el caso (1) por lo que los estribos deberán tener el menor valor entre 0.8\*dv=104.83cm o 60cm, por lo que se determina una separación máxima de 60 cm, para el diseño se adopta una separación de 15cm.

Por último, debe verificarse que la resistencia nominal a cortante (5.7.3.3) sea mayor al cortante ultimo por lo que:

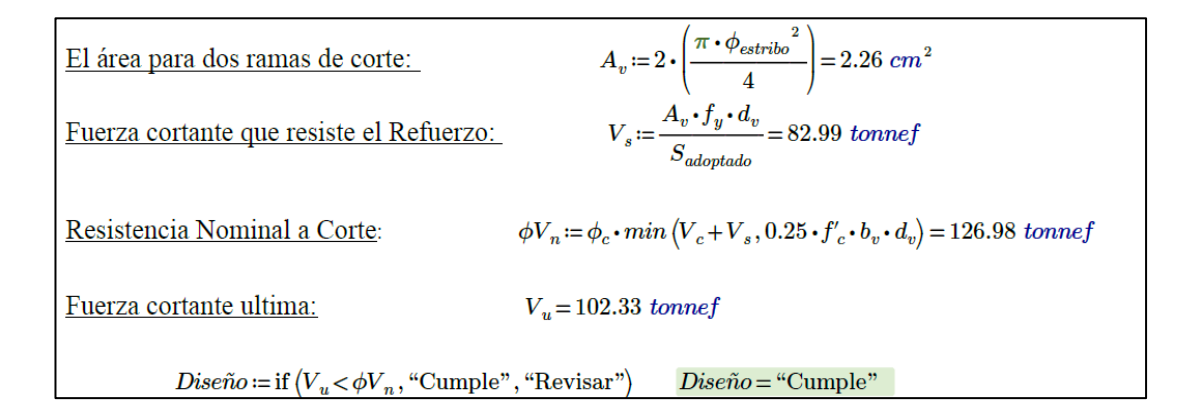

La armadura mínima que deberá llevar viene dada por la expresión, en la cual el área a usar debe ser:

$$
A_{v\_min} = 0.27 \cdot \sqrt{f'_c \cdot \frac{kgf}{cm^2}} \cdot \frac{b_v \cdot S_{adoptado}}{f_y}
$$
 (5.7.2.5-1)  $A_{v\_min} = 0.81 cm^2$ 

Como el area adoptada es mayor al area minima se dispone usar estribos de 12mm a una separacion de 15cm en la zona confinada mientras que para el resto de la viga se debera adoptar un espaciamiento mayor, mismo que se puede apreciar en los planos de la sección de anexos.

La siguiente figura muestra el armado respectivo que llevara la viga interna del tablero del puente:

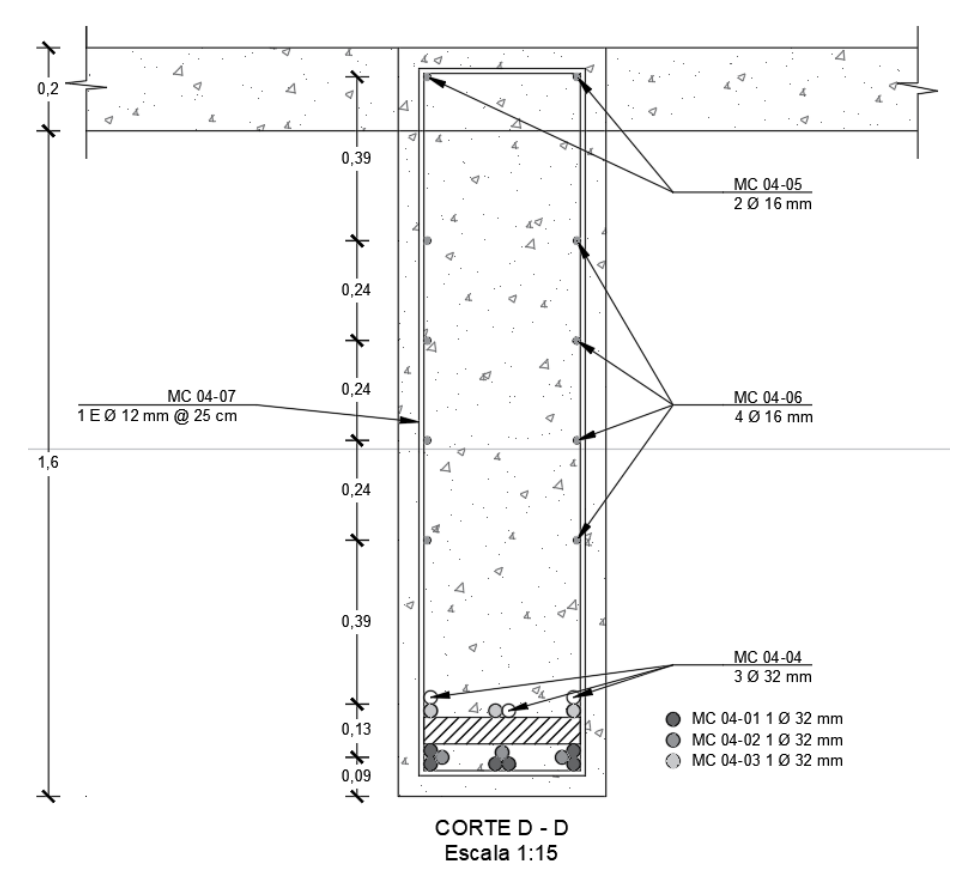

**Figura 3.14.** Armado de la viga interior de hormigón armado.

Fuente: Autores (2023)

## − **ARMADURA PARA LAS VIGAS EXTERIORES**

El diseño correspondiente para las vigas exteriores se realizó de manera similar a la viga interior, por lo que se obtuvieron los momentos del CSI Bridge y se realizaron los cálculos correspondientes:

**Tabla 3.11.** Momentos últimos de diseño para las vigas exteriores.

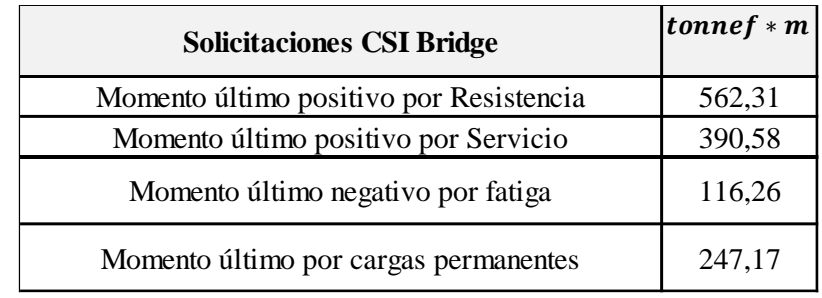

Fuente: Autores (2023)

El procedimiento de cálculo es similar a la viga interior, por lo que se va a simplificar únicamente a la determinación del armado para cada tipo acero que se requiere en la viga.

− Refuerzo principal de la viga

Se comprueba si la viga trabaja como viga T o rectangular que para este caso al tener a=17cm y ts=20 cm se ha definido trabaja como viga rectangular. Se procede a calcular el acero como sigue:

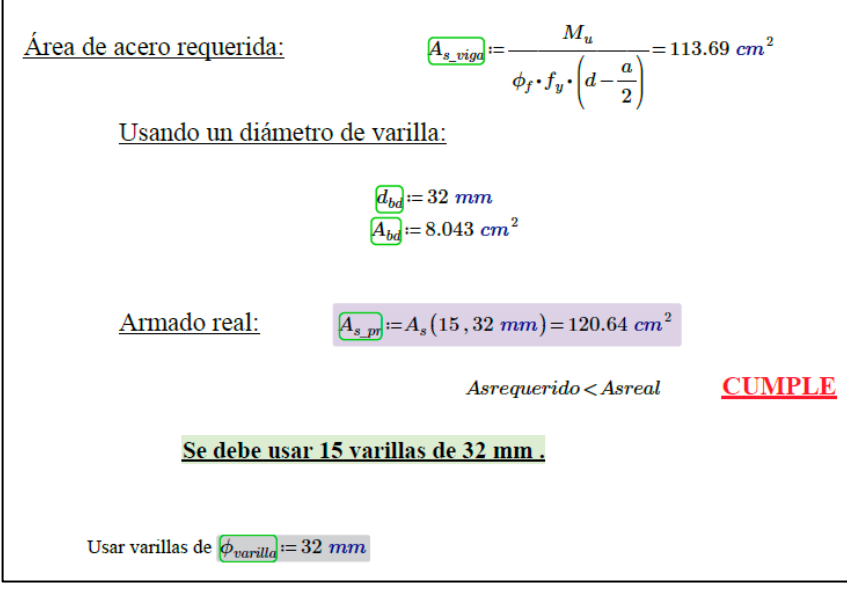

− Acero por retracción y temperatura

En base a la ecuación 22 se determina el acero de refuerzo correspondiente:

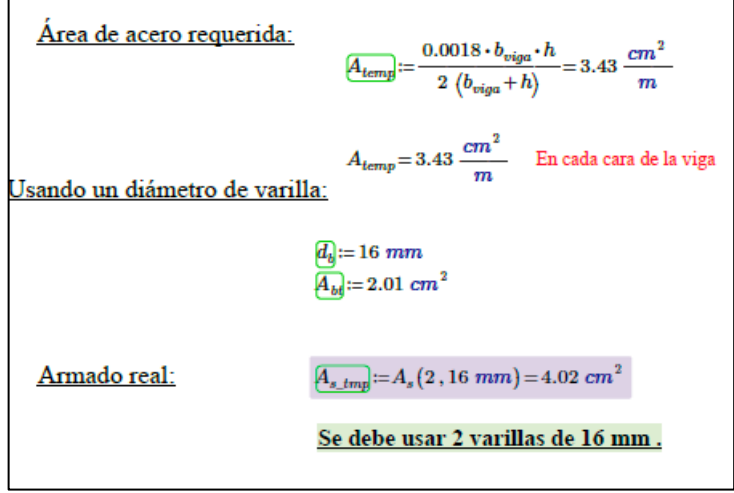

− Armadura de piel

Para el caso de las vigas de igual manera se requiere llevar armadura de piel pues el valor de dl=1,52 m es mayor a 1m.

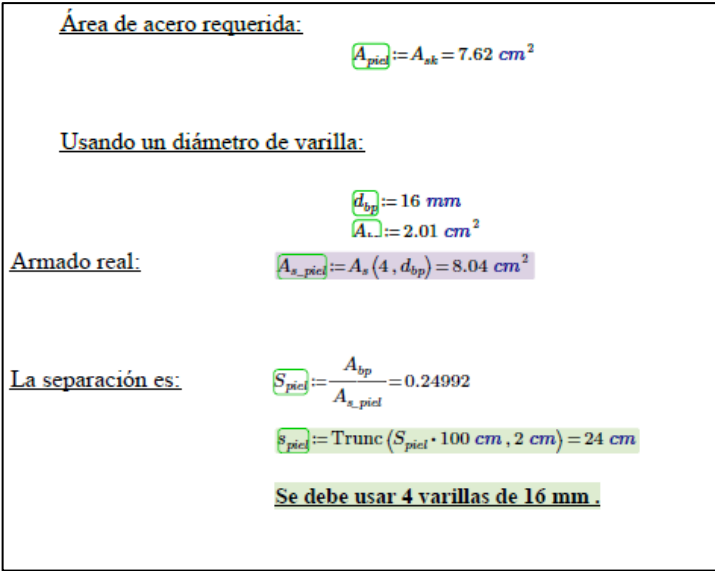

Se verifica también el rango máximo de esfuerzos y se comprueba que no supere el esfuerzo límite que se produce:

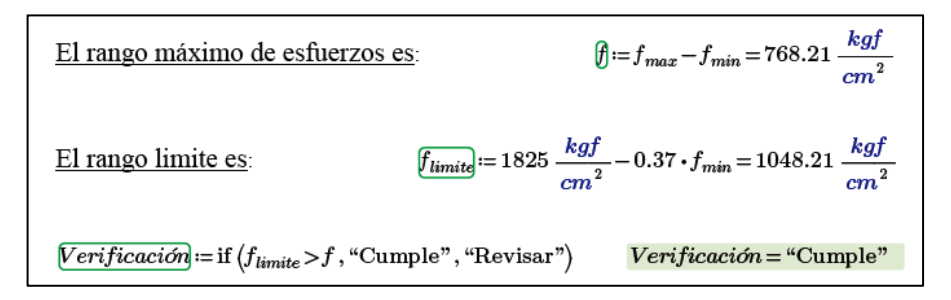

## − Refuerzo por cortante

Para las vigas exteriores se tiene un cortante ultimo de diseño igual a 103.43 toneladas, se determina la profundidad efectiva de corte:

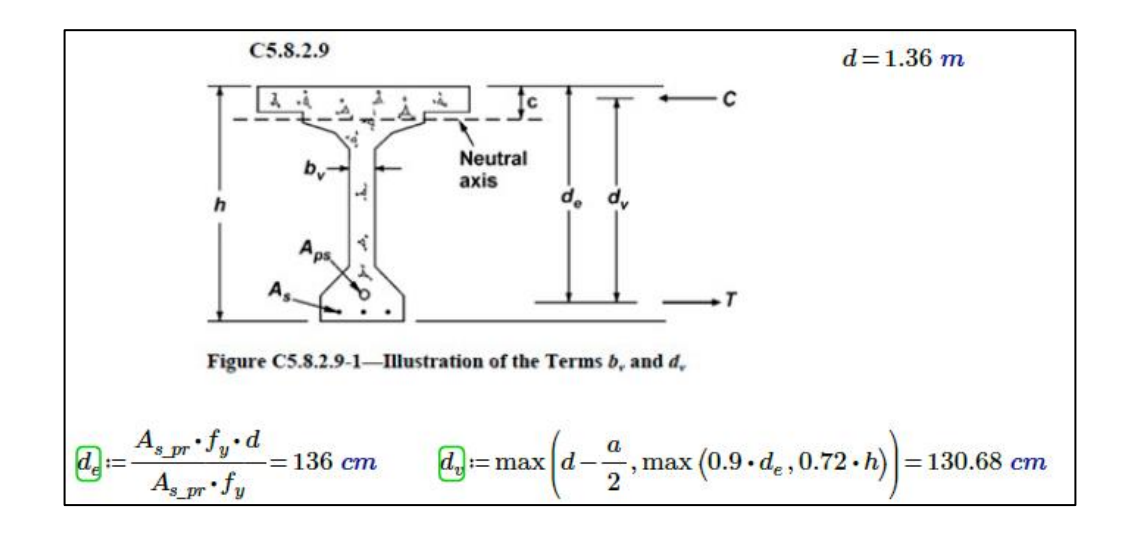

Se determina el cortante que absorbe el concreto y se verifica si se requiere o no refuerzo transversal en la viga:

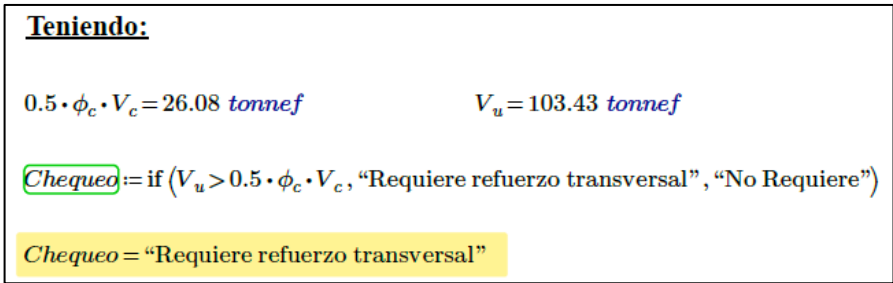

Tomando estribos de 12 mm y una separación de 15cm se verifica que la resistencia nominal no sea superada por el cortante último que se produce en la viga:

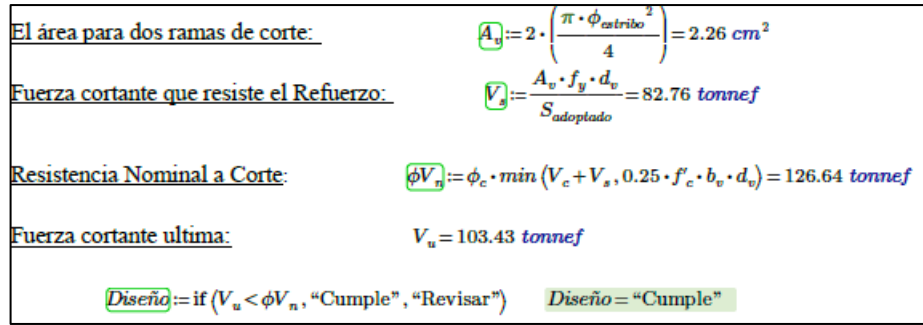

Con todos estos aceros calculados el armado de las vigas exteriores se puede revisar en la sección de los Anexos.

Como la cantidad de acero calculada es para el momento máximo de la viga, mismo que se produce en el centro, para las demás zonas del tablero puede optimizarse el diseño por lo que ingresando el acero calculado en el software CSI Bridge se pudo corregir y definir una cantidad de acero más apropiada que resulta en un ahorro de recursos, las siguientes figuras muestran el chequeo del diseño a flexión y el diseño a cortante para la viga externa e interna respectivamente:
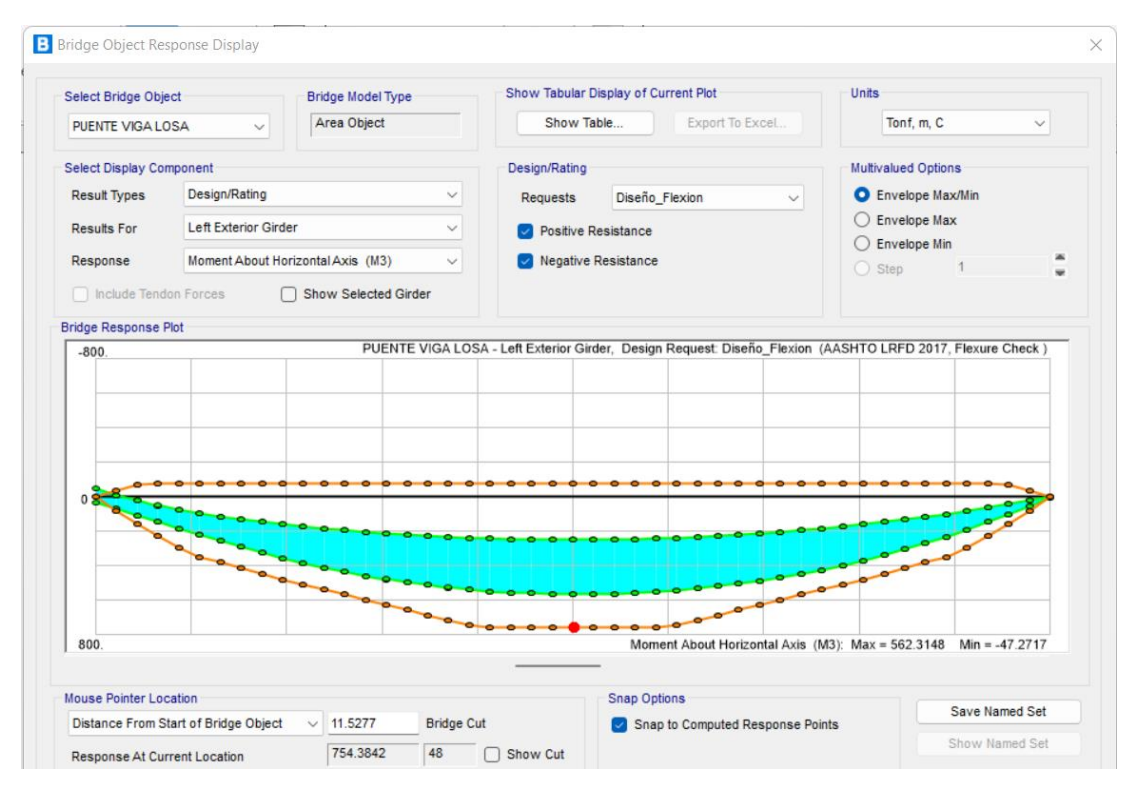

**Figura 3.15.** Revisión del diseño a flexión en la viga externa.

Fuente: Autores (2023)

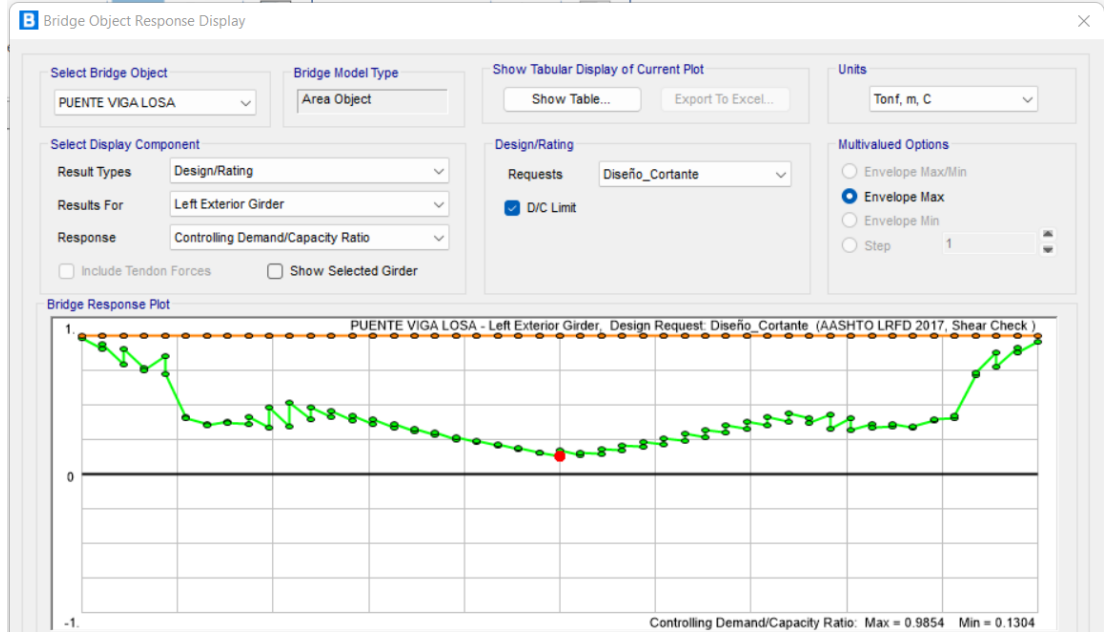

**Figura 3.16.** Revisión del diseño a cortante en la viga externa.

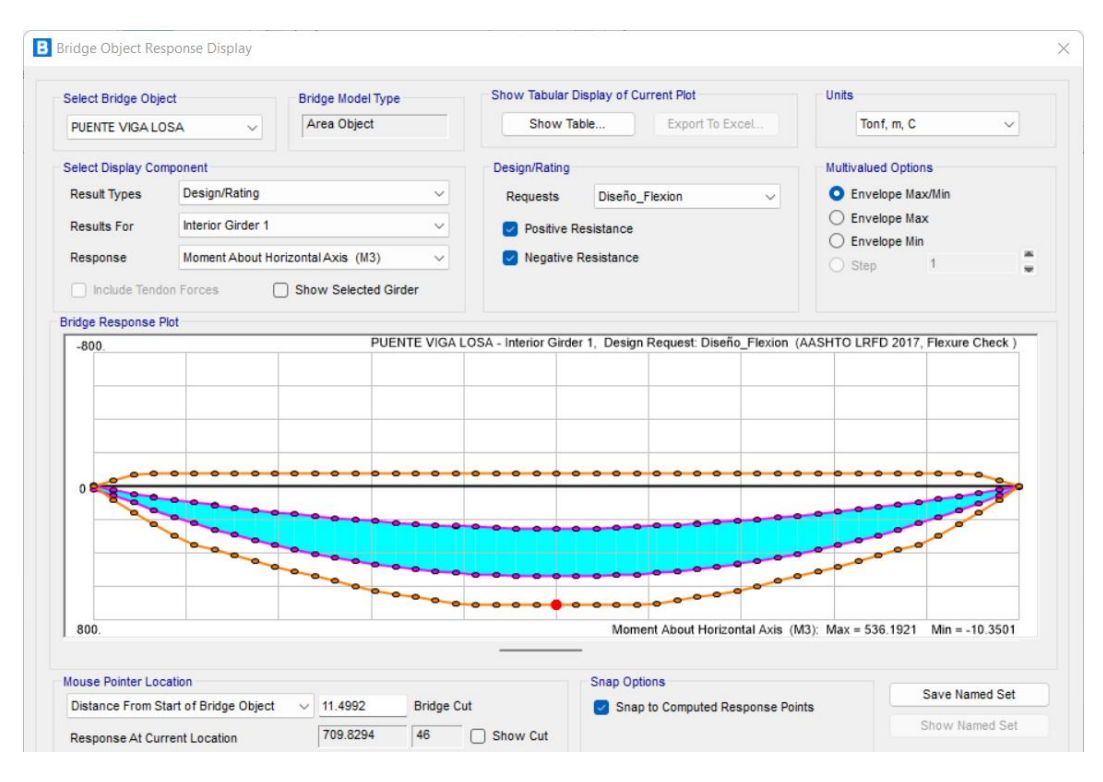

**Figura 3.17.** Revisión del diseño a flexión en la viga interna.

Fuente: Autores (2023)

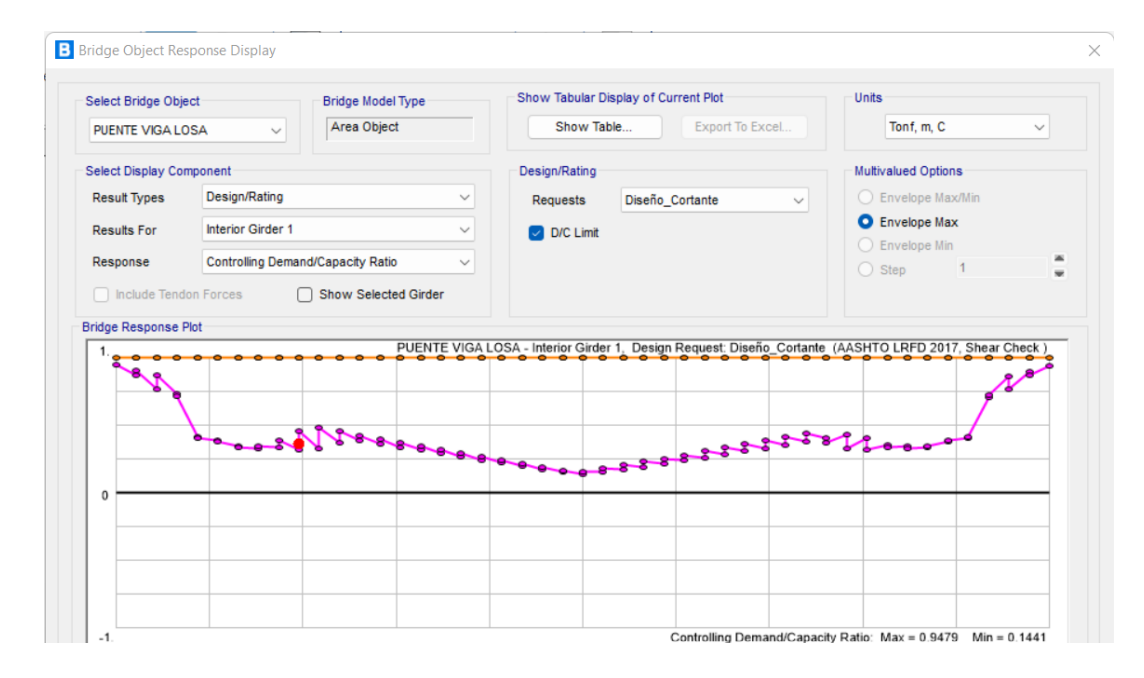

**Figura 3.18.** Revisión del diseño a cortante en la viga externa.

## **3.1.8 Diseño de diafragmas**

Manterola en su publicación de puentes define los diafragmas como *"una rigidización transversal de la viga a la que se encomienda, además, la rigidización de la sección transversal del tablero, contribuyendo a su capacidad de reparto transversal de torsión y de control de la distorsión".* Los diafragmas pueden ser diseñados como vigas transversales aplicando las cargas sobre el ancho del diafragma.

Se ha optado por tomar como dimensiones del diafragma una base de 0,25cm y un peralte equivalente a los ¾ del peralte de la viga dando como resultado una altura de 1,35 cm. El primer paso para el diseño es determinar la carga muerta que recibirá el diafragma por lo que en base al esquema de la siguiente figura se calcula los momentos respectivos:

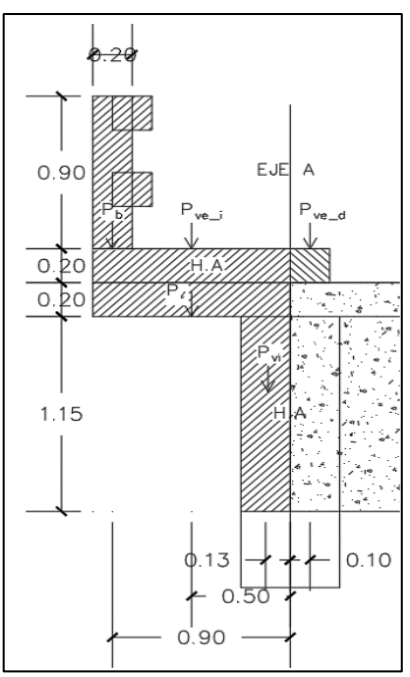

**Figura 3.19.** Distribución de cargas en el tablero

```
Teniendo:
                      riel:=1.675 m·0.2 m·0.2 m·\gamma_{conc}·12·2=3859.2 kgf
                      postes := 0.2 m \cdot 0.2 m \cdot 0.9 m \cdot \gamma_{conc} \cdot 14 = 1209.6 kgf
Peso de cada elemento
                                                                         P_{ve\_i} = 0.20 \ m \cdot 1 \ m \cdot b_d \cdot \gamma_{conc} = 120 \ kgfP_b = \frac{(riel + postes)}{23 m} \cdot b_d = 55.096 kgf23 \; mP_{ve\_d} = 0.20 \ m \cdot 0.2 \ m \cdot b_d \cdot \gamma_{conc} = 24 \ kgfP_l = 0.20 \ m \cdot 1 \ m \cdot b_d \cdot \gamma_{conc} = 120 \ kgfP_{vi} = 0.25 \, m \cdot 1.15 \, m \cdot b_d \cdot \gamma_{conc} = 172.5 \, kgfPeso Total:
                   \boldsymbol{P}_T \!\coloneqq\! \boldsymbol{P}_b \!+\! \boldsymbol{P}_l \!+\! \boldsymbol{P}_{ve\_i} \!+\! \boldsymbol{P}_{ve\_d} \!+\! \boldsymbol{P}_{vi} \!=\! 0.492 tonnef
```
Momento en el eje A debido al volado  $M_b = P_b \cdot 0.9 \ m = 49.586 \ kgf \cdot m$  $M_l := P_l \cdot 0.5 \, m = 60 \, kgf \cdot m$  $M_{ve\ i} := P_{ve\ i} \cdot 0.5 \ m = 60 \ kgf \cdot m$  $M_{ve\_d} = P_{ve\_d} \cdot -0.1 \ m = -2.4 \ kgf \cdot m$  $M_{vi} = P_{vi} \cdot 0.125 \, m = 21.563 \, kgf \cdot m$  $M = M_b + M_l + M_{ve\ i} + M_{ve\ d} + M_{vi} = 188.749\ kgf\cdot m$ 

También se calcula el momento por peso propio del diafragma:

$$
w_{pp} \! := \! b_d \!\cdot\! h_d \!\cdot\! \gamma_{conc} \! = \! 810 \; \frac{kgf}{m}
$$

El siguiente punto es aplicar estas solicitaciones y resolver la viga por lo que se tiene:

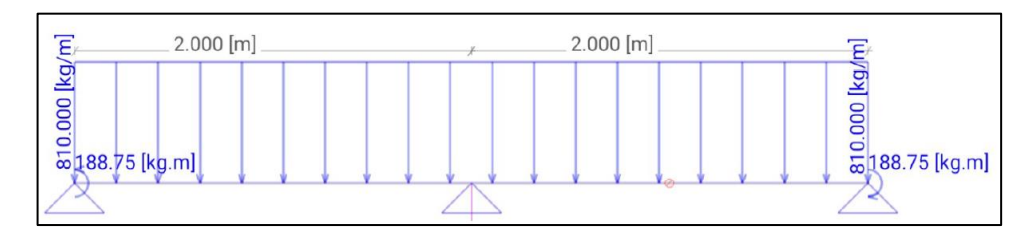

**Figura 3.20.** Viga diafragma con las cargas aplicadas.

Fuente: Autores (2023)

El momento total que se obtiene por carga muerta es de 0.127 ton\*m.

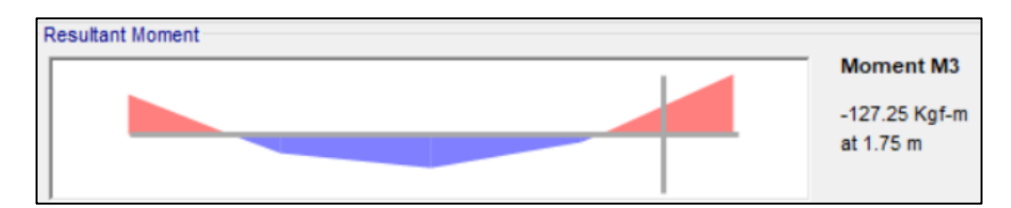

**Figura 3.21.** Momento por carga muerta en el diafragma.

También se debe considerar el momento por carga viva y el efecto de la carga dinámica por lo que se debe aplicar el peso del camión de diseño, obtener su momento aplicar la combinación de carga correspondiente para así obtener el momento ultimo negativo total:

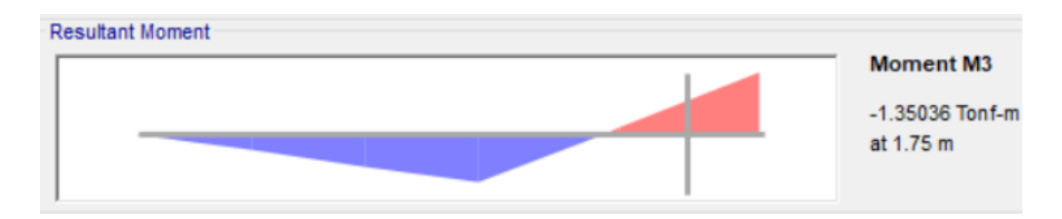

**Figura 3.22.** Momento por carga viva y efecto dinámico.

Fuente: Autores (2023)

Se tiene un momento por carga viva de 1,35 ton\*m, se aplica los factores de presencia múltiple y carga dinámica en estado límite de resistencia para obtener el momento final por carga viva, se aplica la combinación critica obteniendo el momento ultimo de diseño:

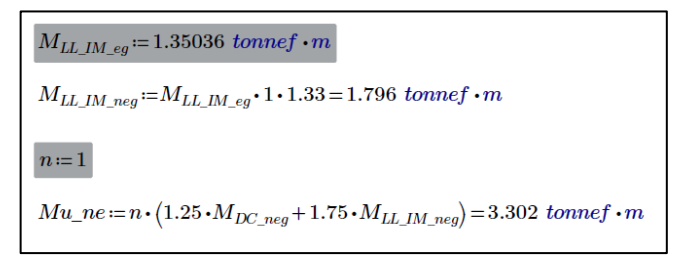

En base a este momento se calcula el acero de refuerzo que debe llevar el diafragma y se verifica la resistencia a flexión:

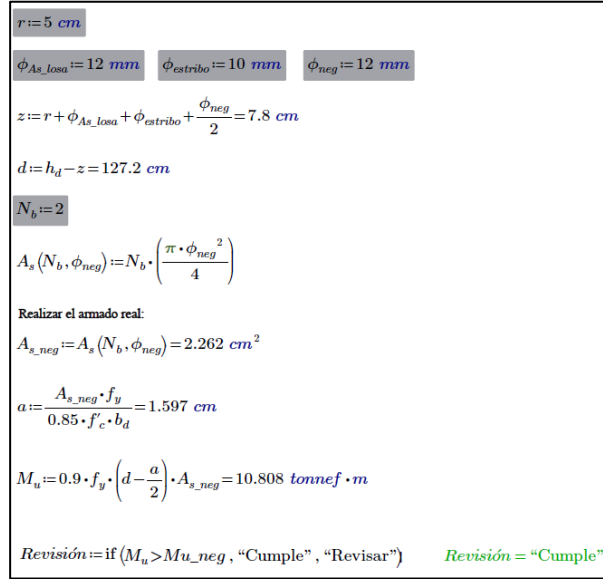

Se deben usar 2 barras de diámetro 12mm.

También se verifica el refuerzo mínimo:

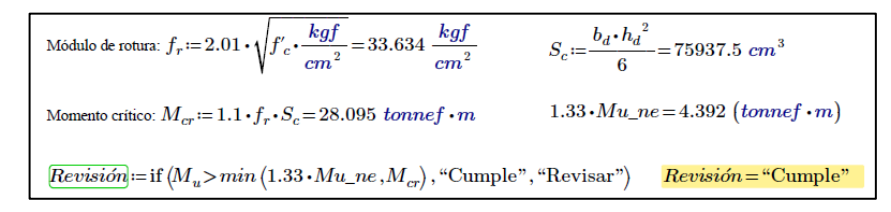

De igual manera se determinó el momento positivo por carga muerta y viva y se determina su momento último mediante la combinación crítica:

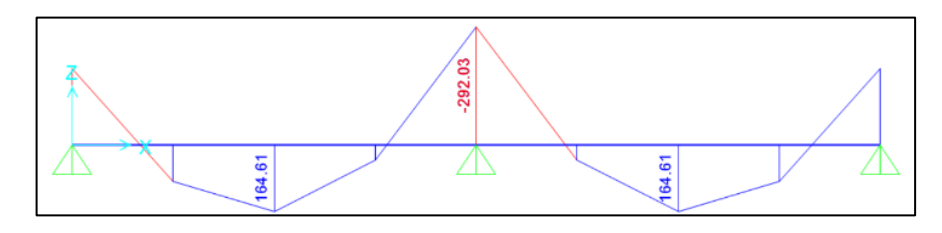

**Figura 3.23.** Diagrama de momento por carga muerta para el diafragma.

Fuente: Autores (2023)

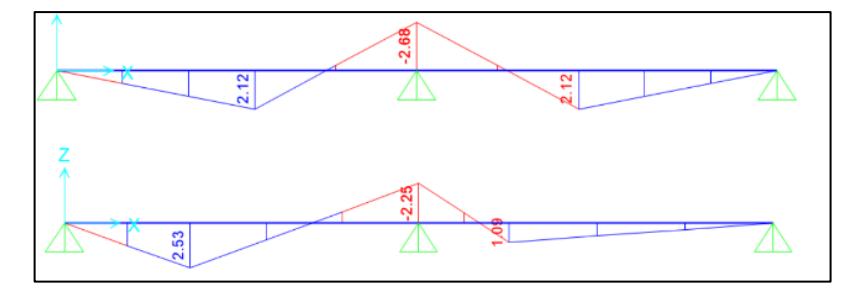

**Figura 3.24.** Diagrama de momento por carga viva para el diafragma.

Fuente: Autores (2023)

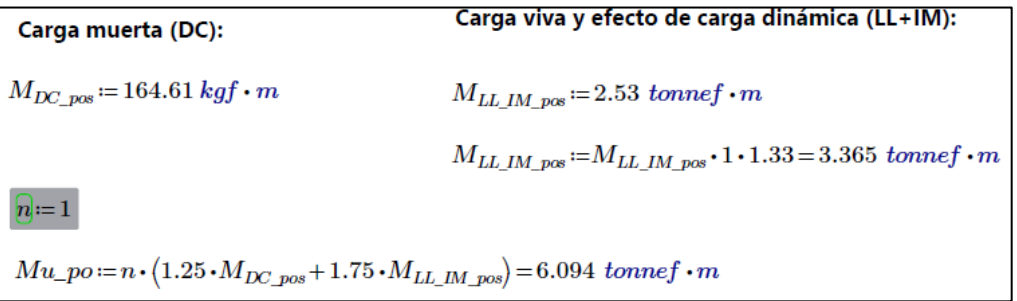

Para este caso se usará la misma cantidad de acero para momento negativo pues su momento fue mayor al obtenido por lo que de igual manera se dispondrá de 2 varillas diámetro 12mm.

Para el refuerzo por temperatura que se requiere se le asignará 1 varilla de 10mm en cada cara. El armado de piel se determina a continuación:

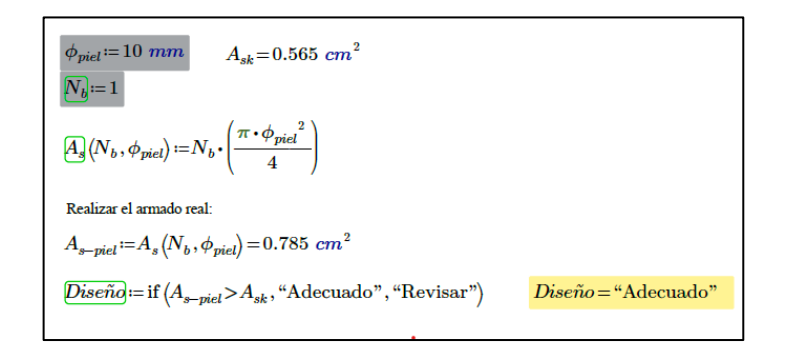

Para el cortante calculado de 12.24 tonnef se dispondrá varillas de 10mm espaciadas cada 20 cm. Se debe verificar que la resistencia nominal sea mayor al cortante ultimo por lo que para este caso el diseño es correcto.

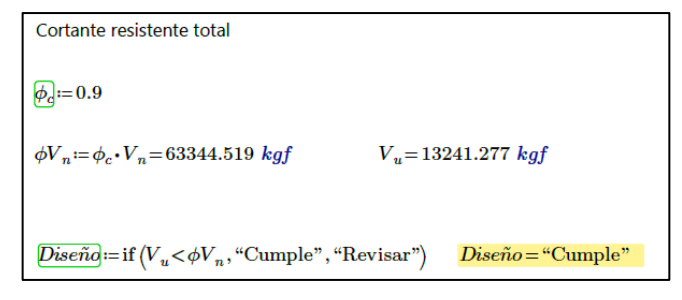

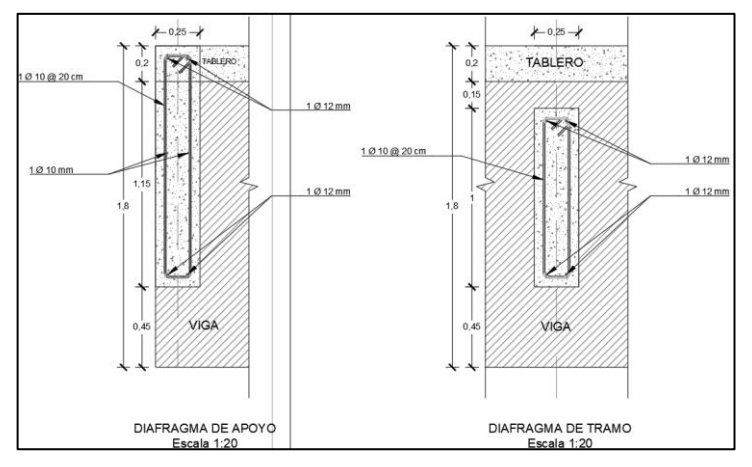

**Figura 3.25.** Armado para el diafragma de apoyo y para el diafragma de tramo.

Fuente: Autores (2023)

#### **3.1.9 Dispositivo de apoyo**

Los dispositivos de apoyo para puentes también denominados apoyos elastoméricos de neopreno, son elementos que se ubican entre las vigas y los estribos del puente, su función es transmitir cargas, permitir desplazamientos y rotaciones. La AASHTO LRFD en su sección 14, especifica que su diseño se lo realiza dependiendo del tipo de apoyo a colocar, para este caso se considera un apoyo de elastómero reforzado con acero, mismo que puede ser diseñado ya sea por el método A o el método B especificado en el artículo **(14.7.5)**, cabe recalcar que todos los artículos mencionados durante el diseño del apoyo tomarán como referencia la misma normativa ya mencionada.

- − Diseño del apoyo elastomérico
- 1) Área del elastómero (LxW)

Para determinar el área requerida para el elastómero se requiere conocer las cargas muertas y la carga viva a la que está sometida la estructura siendo 43580 kg para la carga muerta, 1290 kg por capa de asfalto y 30930 kg por carga viva dando un total de 75800 kg.

De la normativa, en el punto **14.7.6.3.2-8** se especifica que los apoyos de elastómero reforzados con acero deben ser diseñadas con la siguiente disposición:

$$
\sigma_s \leq 8.6 \; MPa
$$

*En donde,* 

s*: representa el esfuerzo de compresión promedio debido a la carga total de las combinaciones de carga aplicables*

El área requerida viene dada por la relación entre el peso total y el esfuerzo de compresión promedio, adoptando un ancho de elastómero igual al ancho de la viga, se calcula la otra dimensión del elastómero y el área real que tendrá la sección:

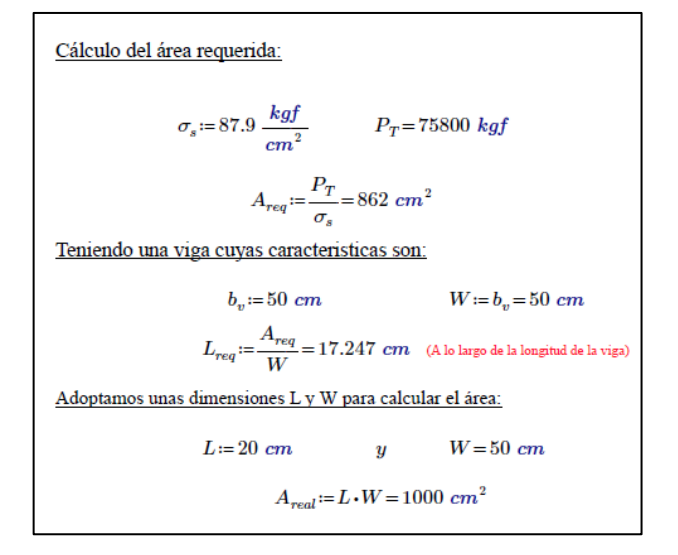

Una vez se ha calculado el área real, la primera comprobación que se debe hacer es que dicha área debe ser mayor al área requerida por lo que en este caso cumple.

2) Deformación por corte  $(\Delta_s)$ 

La deformación por corte representa el desplazamiento horizontal que tendrá la superestructura debido a cambios de temperatura y la contracción por el fraguado del hormigón. La deformación por temperatura, en el **Art. 3.12.2.3** de la normativa viene expresada mediante la relación:

$$
\Delta_t = \alpha * L * (T_{max\_dise\|o} - T_{min\_dise\|o})
$$
 *Ec. 20. Deformación por cambios de temperatura.*

*a: representa el coeficiente de expansión térmica (mm/mm/<sup>o</sup>C) en el artículo 5.4.2.2 se menciona que a falta de datos más precisos pueden usarse 10,8\*10^-6. L: representa la longitud de expansión (mm)*

*Tmax y Tmin: representan las temperaturas de la zona de estudio*

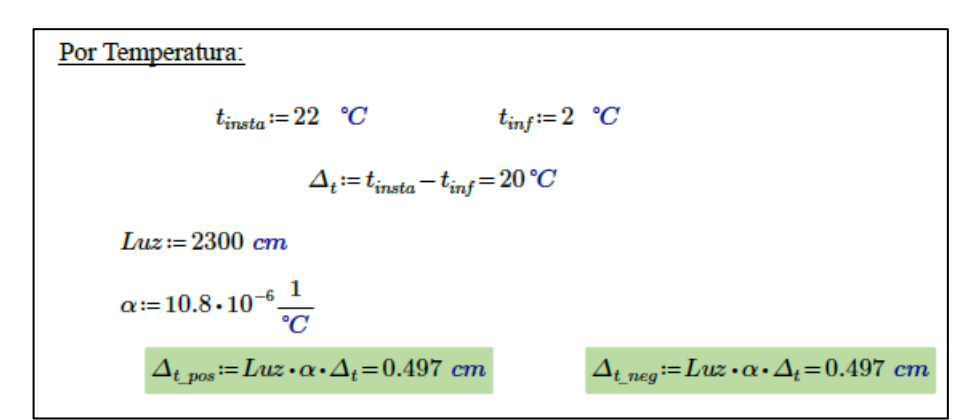

Por otra parte, para las deformaciones por contracción del hormigón la normativa recomienda en el art. **5.4.2.3.1** que cuando no se cuente con los suficientes datos puede suponerse un coeficiente de contracción de 0.0002 a los 28 días de curado, quedando la expresión de cálculo de la siguiente manera:

*Ec. 21. Deformación por contracción del hormigón.*

*En donde,*

*Cc: coeficiente de contracción del hormigón* 

*L: Longitud de expansión (mm)*

Además de estos dos factores, se debe incluir también un factor de carga de temperatura el cual se encuentra en la tabla **3.4.1-1** de la norma. Dicho factor adoptado es de 1.20.

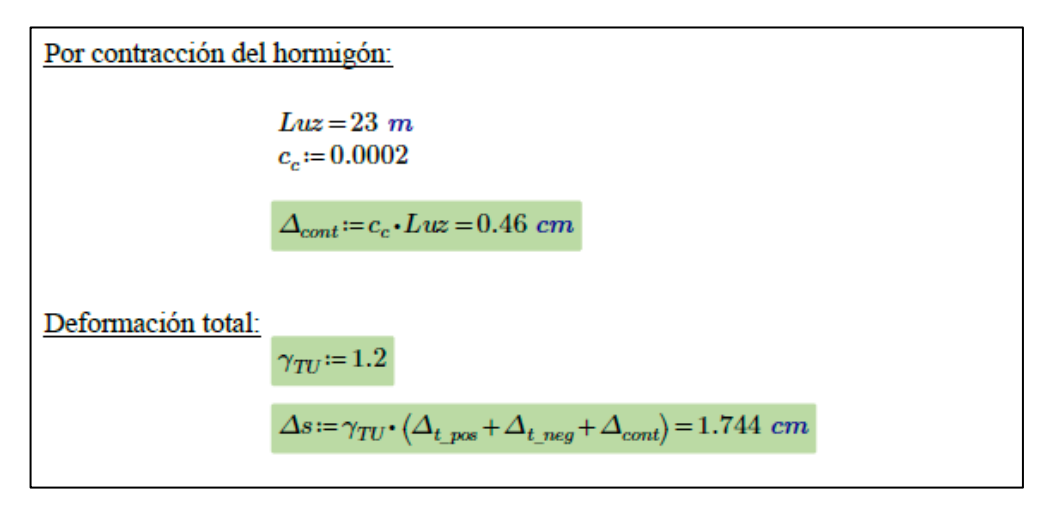

3) Espesor requerido del elastómero  $(h_{rt})$ 

Para apoyos elastoméricos reforzados con aceros se menciona en el art. **14.7.6.3.4-1**  que el espesor requerido debe cumplir con la siguiente condición:

$$
h_{rt} \ge 2 * \Delta_s
$$
  

$$
h_{rt} \ge 2 \cdot \Delta s
$$
  

$$
h_{rt} := 2 \cdot \Delta s = 3.489 \text{ cm}
$$

4) Factor de forma en una capa interior de neopreno  $(S_i)$ 

Considerando un neopreno de dureza grado 60, cuyo módulo de cortante es G=0.90 MPa, según se indica en la tabla **14.7.6.2-1** de la norma y aplicando la siguiente relación se obtiene el factor de forma mínimo:

$$
S_{i\_min} \ge \frac{\sigma_s}{1.25 * G}
$$

Siendo: (Dureza 60)  $G := 9.14 \frac{kgf}{cm^2} = 0.9 MPa$  $\boxed{\sigma_{\hspace*{-.3mm}{\rm s}}\!\!:=\!\frac{P_T}{A_{\mathit{real}}}\!=\!75.8\,\frac{kgf}{cm^2}}$ Con:  $\sigma_s \le 1.25 \ G \cdot S_i$  ----->  $S_{i\_min} \ge \frac{\sigma_s}{1.25 \ G}$  $S_{i\_min} = \frac{\sigma_s}{1.25 \ G} = 6.635$ 

#### 5) Grosor de una capa interior del elastómero  $(h_{ri})$

Partiendo de la expresión **14.7.5.1-1,** se puede calcular el grosor para una capa interior del apoyo, con el grosor calculado se calcula el factor de forma y se comprueba que sea mayor al factor de forma mínimo del inciso anterior.

$$
s_i \ge \frac{L*W}{2*h_{ri}*(L+W)}
$$

Como:

\n
$$
S_{i} \geq \frac{L \cdot W}{2 \cdot h_{ri}(L+W)} \quad \text{and} \quad h_{ri} \leq \frac{L \cdot W}{2 \cdot S_{i}(L+W)}
$$
\n
$$
h_{ri} := \frac{L \cdot W}{2 \cdot S_{i\_min} \cdot (L+W)} = 1.08 \text{ cm} \quad \text{and} \quad h_{ri} \leq 1.03 \text{ cm}
$$
\nGrosor de capa interior adoptado:

\n
$$
h_{ri} := 1 \text{ cm} = 10 \text{ mm}
$$
\nAl aplicar el grosor adoptado el factor de forma para una capa interior es:

\n
$$
S_{i\_adoptado} := \frac{L \cdot W}{2 \cdot h_{ri} \cdot (L+W)} = 7.143
$$

El factor de forma adoptado es mayor al factor de forma mínimo por lo que se puede seguir con el diseño, además se plantea usar 3 capas internas lo cual deberá verificarse acorde a las condiciones que plantea la norma, la cual indica que debe cumplirse que:

$$
\frac{s_{i\_adoptado}^2}{\text{numero de capas}} < 20
$$

Para este caso, dicha relación da un valor de 17.007, por lo cual se cumple con la condición dada.

6) Grosor de las capas exteriores del elastómero (hre)

Para las capas exteriores del elastómero se indica en el art. **14.7.6-1** que los espesores para las capas exteriores no deben exceder más del 70 por ciento del grosor de las capas internas, que matemáticamente se expresa como:

$$
h_{re} \leq 0.7 * h_{ri}
$$

Además, debe calcularse el factor de forma respectivo para las capas exteriores:

 $(14.7.6 - 1)$  $h_{re} \leq 0.7 h_{ri}$  $h_{re} = 0.7$   $(h_{ri}) = 0.7$  cm  $\cdots > h_{re} \le 0.7$  cm  $h_{re\ adop} = 0.7 cm = 7 mm$ Con este grosor de capa, su factor de forma es:  $S_{e\_adoptado}\!:=\!\frac{L\cdot\!W}{2\cdot h_{re\_adop}\!\cdot\!\big(L\!+\!W\big)}\!=\!10.204$ 

7) Espesor total del elastómero (hrt)

El espesor total del elastómero se calcula mediante la suma de los espesores obtenidos para las 2 capas exteriores y los espesores para las capas interiores que para este caso se requieren 3 pues la norma aclara que si el espesor de capa exterior es mayor que la mitad del grosor de la capa interior debe añadirse 0.5 por cada capa exterior.

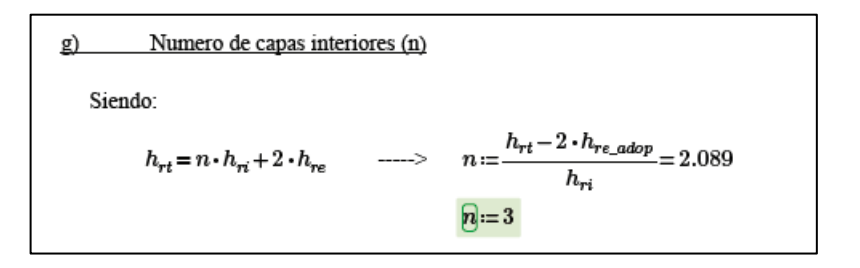

El espesor total del elastómero se determina a continuación:

$$
h_{rl} = n \cdot h_{ri} + 2 \ h_{re\_adop} = 4.4 \ cm
$$

8) Cálculo del espesor para las placas de refuerzo (hs)

El refuerzo mínimo según la AASHTO LRFD 2017 debe tener un espesor de 1.5 mm y este debe satisfacer las siguientes relaciones, las mismas se encuentran en el art. **14.7.5.3.5** de la norma.

$$
h_s \ge \frac{3 * h_{ri} * \sigma_s}{F_y}
$$
 (Para el estado límite de servicio)  

$$
h_s \ge \frac{2 * h_{ri} * \sigma_L}{\Delta F_{TH}}
$$
 (Para el estado límite de fatiga)

*hs: representa el espesor de la placa de acero*

*hri: espesor de las capas internas del elastómero*

s*: representa el esfuerzo de compresión promedio debido a la carga total de las combinaciones de carga aplicables*

*Fy: esfuerzo de fluencia del acero de refuerzo*

L*: representa el esfuerzo de compresión promedio debido a la carga viva*

*FTH: umbral de fatiga de amplitud constante para la categoría A según la tabla:* 

**Tabla 3.12.** Valor del umbral de fatiga de amplitud para la categoría A

| Tabla 6.6.1.2.3.1 — Categorías para diseño a fatiga inducida por carga                                                                                                    |             |                     |                   |                                                                   |                                                   |  |  |  |  |
|----------------------------------------------------------------------------------------------------|-------------|---------------------|-------------------|-------------------------------------------------------------------|---------------------------------------------------|--|--|--|--|
| <b>Descripción</b>                                                                                                    | Categoria   | Constante           | <b>Umbral</b>     | Punto de                                                          | <b>Ejemplos ilustrativos</b>                      |  |  |  |  |
|                                                                                                    | del detalle | А                   | $(\Delta F)_{TH}$ | inicio de                                                         |                                                   |  |  |  |  |
|                                                                                                    |             |                     | MPa               | grieta                                                            |                                                   |  |  |  |  |
|                                                                                                    |             |                     |                   | potencial                                                         |                                                   |  |  |  |  |
|                                                                                                    |             |                     |                   | Sección 1 - Material en zonas alejadas de soldaduras              |                                                   |  |  |  |  |
| 1.1 - Metal base, excepto<br>acero autoprotegido sin<br>pintar, con acabado de<br>laminación o limpieza<br>superficial. Bordes cortados<br>con llama con un valor de<br>rugosidad superficial de 25<br>micras o menos, pero sin<br>esquinas entrantes. | А           | $250 \times 10^{8}$ | 165.4             | Alejado de<br>cualquier<br>soldadura o<br>conexión<br>estructural | <b>STATISTICS</b><br><b>Concession Concession</b> |  |  |  |  |

Fuente: AASHTO LRFD (2020)

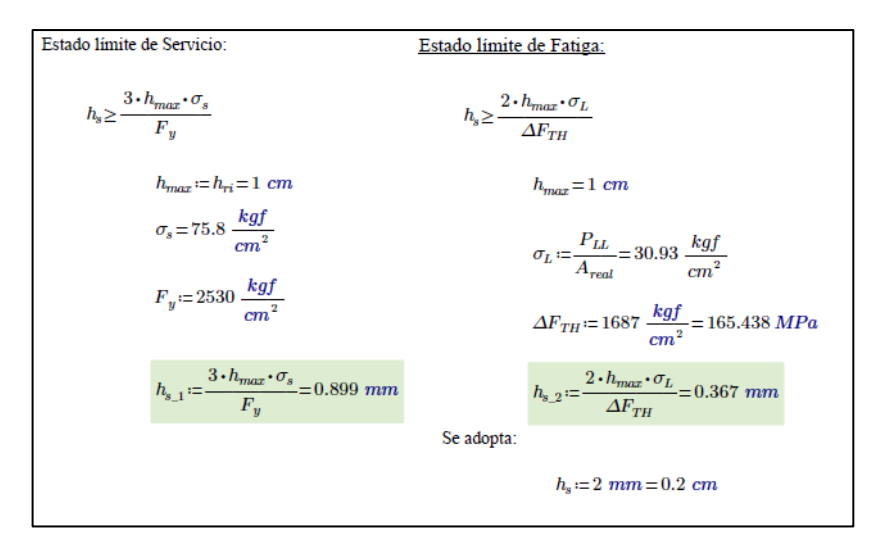

Como el espesor (hs) adoptado de la placa de acero de 2mm es mayor a 1.5mm que especifica la norma, se continúa con el diseño, obteniendo el espesor total del dispositivo de apoyo.

$$
H = h_{rt} + (n+1) \cdot h_s = 5.2 \text{ cm}
$$

- 9) Comprobaciones del diseño, anclaje y rotación del dispositivo
- − Verificación de la estabilidad del dispositivo

Para la estabilidad, acorde al art. **14.7.6.3.6** de la norma, el espesor total del apoyo no debe exceder el menor entre las siguientes condiciones:

$$
\frac{L}{3} \qquad \qquad y \qquad \qquad \frac{W}{3}
$$

*L: es la dimensión en planta del apoyo paralela al eje longitudinal del puente W: dimensión en planta del apoyo paralela al eje transversal del puente*

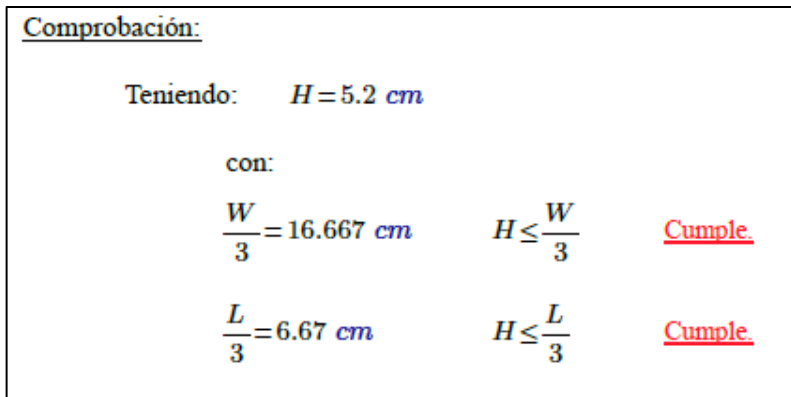

 $\overline{\phantom{a}}$  Verificación del esfuerzo de compresión por carga total  $\sigma_s$ 

Las condiciones a evaluarse en este inciso hacen referencia al art. **14.7.6.3.2-7** y **14.7.6.3.2-8**:

$$
\sigma_s \leq 8.6 \, MPa \qquad \text{y} \qquad \sigma_s \leq 1.25 \cdot G \cdot S_i
$$

$$
\sigma_s = 75.8 \frac{kgf}{cm^2}
$$
\n(1) 1.25 · G · S<sub>i\_adoptado</sub> = 81.607  $\frac{kgf}{cm^2}$   $\sigma_s \le 1.25 \ G \cdot S_{i_a doptado}$  *Complete.*\n(2) 8.6 MPa = 87.696  $\frac{kgf}{cm^2}$   $\sigma_s \le 87.696 \frac{kgf}{cm^2}$  *Complete.*

− Deformaciones por compresión en el dispositivo

Es necesario conocer el esfuerzo de la carga muerta, la norma proporciona figuras que pueden ayudar a determinar la deformación unitaria a partir del porcentaje de esfuerzo de compresión y el esfuerzo de compresión en una capa de elastómero reforzado con acero, las mencionadas figuras se encuentran en el artículo **14.7.6.3.3,** para este caso se ha determinado que para la carga muerta y para la carga total se tiene:

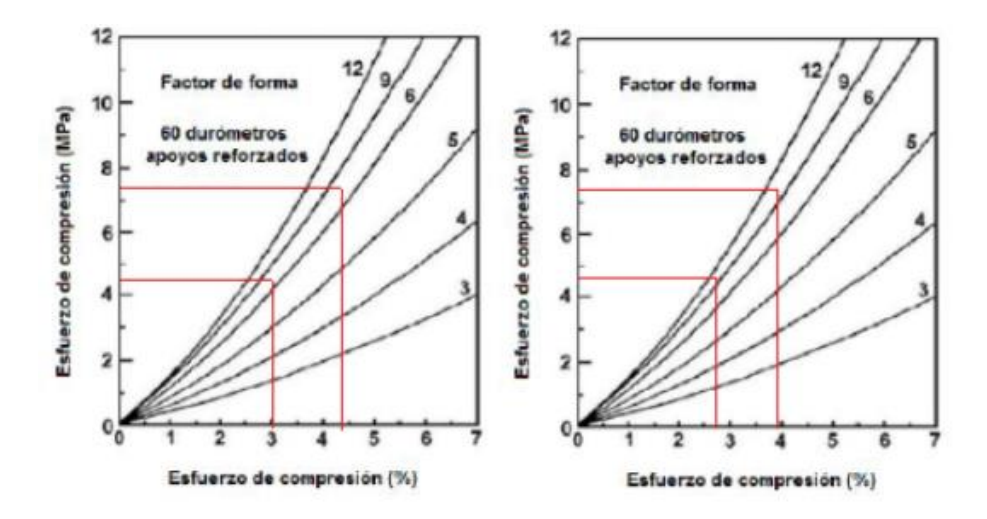

Fuente: AASHTO LRFD (2020) **Figura 3.26.** Porcentajes de esfuerzo de compresión para el apoyo diseñado

La siguiente tabla presenta los resultados obtenidos de las figuras anteriores:

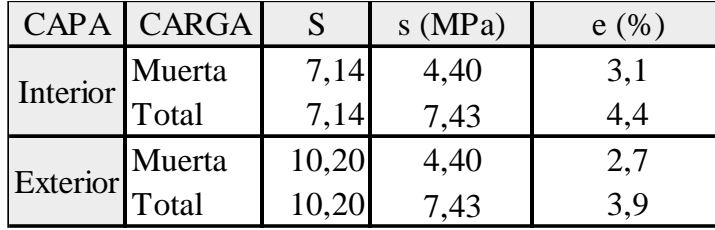

**Tabla 3.13.** Porcentaje del esfuerzo de compresión para cada capa*.*

Fuente: (Autores,2023)

Con estos valores obtenidos se calcula la deflexión por compresión inicial del dispositivo y por la carga muerta como sigue:

> Deflexión por compresión inicial del dispositivo (14.7.5.3.6-1 y 14.7.5.3.6-2)  $\delta := n \cdot h_{ri} \cdot \varepsilon_{int} + 2 \cdot h_{re\ adop} \cdot \varepsilon_{ext} = 0.187 \ cm$ Deflexión por compresión inicial debido a la carga muerta (14.7.5.3.6-2)  $\delta_{DC} = n \cdot h_{ri} \cdot \varepsilon_{D\_int} + 2 \cdot h_{re\_adop} \cdot \varepsilon_{D\_ext} = 0.131 \ cm$

La deflexión debido a la carga viva viene dada por la diferencia entre la deflexión por compresión inicial y la deflexión por carga muerta:

> Deflexión por compresión debido a la carga viva  $\delta_{LL}\!:=\!\delta\!-\!\delta_{DC}\!=\!0.056\ cm$

Dentro del artículo 14.7.6.3.6 de la norma, se menciona que debe considerarse la deflexión por flujo plástico o creep, la cual viene determinada por el producto entre la deflexión por carga muerta y un factor de 0.35 correspondiente a la deflexión de flujo plástico a 25 años dividida por la deflexión inicial para un acero de dureza 60.

$$
C_d \coloneqq 0.35 \quad \text{Para dureza 60.}
$$
\n
$$
\delta_{creep} \coloneqq C_d \cdot \delta_{DC} = 0.046 \, \text{cm}
$$

Una vez determinada las deflexiones respectivas se procede a verificar las distintas condiciones que debe cumplir el apoyo. Se debe verificar que la deflexión por flujo plástico y carga viva no sea mayor a 1/8 de pulgada es decir 0.318cm, que, para este caso, cumple:

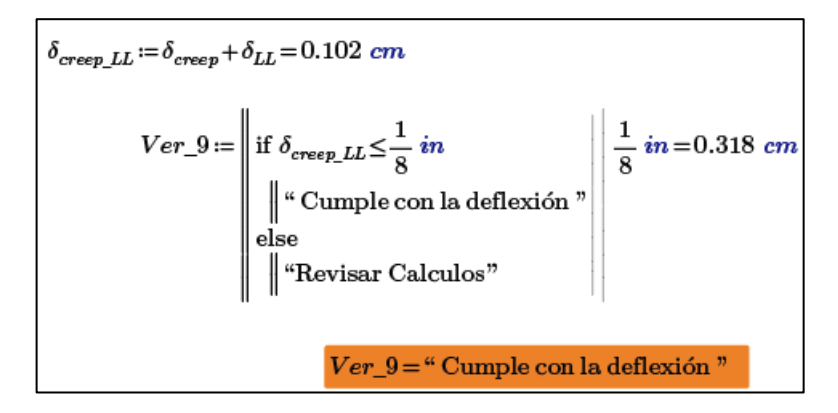

También debe verificarse que la deflexión por compresión inicial de una capa interior del apoyo no debe superar 0.09 el espesor de la capa interna del apoyo, que de igual manera cumple para este caso:

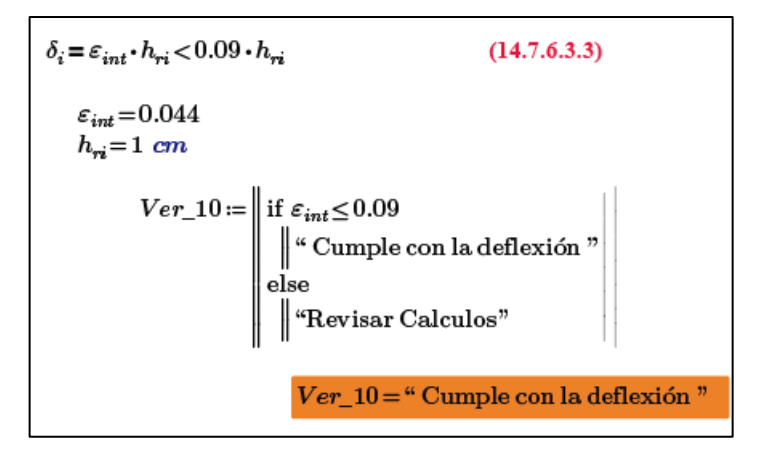

El art. 14.8.3 de la norma específica que todas las placas deben estar aseguradas a sus elementos asociados a la superestructura por medio de pernos o de soldadura, sin embargo, pueden dejarse sin anclajes si la fricción que se tiene es adecuada, es decir, la fuerza debido a la deformación del elastómero no debe superar la fuerza de fricción que se tiene, dicha fuerza de fricción debe ser calculada mediante el producto entre un coeficiente de fricción de 0.2 y la carga muerta, mientras que la fuerza debido a la deformación del elastómero viene dada por:

> $H_{bu} = G * A * \frac{\Delta_u}{h_{ud}}$ ℎ *Ec. 22. Fuerza debido a la deformación del elastómero.*

*Hbu: es la fuerza debido a la deformación del elastómero*

*G: Modulo de cortante del elastómero (1.21 Mpa para dureza 60 art.14.7.5.2)* 

- *A: es el área del elastómero (mm<sup>2</sup> )*
- *u: deformación de cortante (mm)*

*hrt: espesor total del elastómero (mm)*

Fuerza cortante generada en el apoyo debido al desplazamiento:  
\n
$$
H_u = G \cdot A_{real} \cdot \frac{\Delta_u}{h_{rt}}
$$
 (14.6.3.1-2)  
\n $G := 14.06 \frac{kgf}{cm^2}$  (MAXIMO)  $\Delta_u := \Delta s = 1.744 \text{ cm}$   
\n $A_{real} = 1000 \text{ cm}^2$   $h_{rt} = 4.4 \text{ cm}$   
\n $H_u := G \cdot A_{real} \cdot \frac{\Delta_u}{h_{rt}} = 5.574 \text{ tonnef}$   
\nCon:  
\n $\mu := 0.2$  (C14.8.3.1)  
\n $F_f := \mu \cdot P_{DC} = 8.716 \text{ tonnef}$   
\n $Ver\_11 := \text{if } H_u \leq F_f$   
\n $\downarrow^{\text{``No se require analogs''}}$   
\n $\downarrow^{\text{``e.}} \text{See the colorar andjes''}$   
\n $Ver\_11 = \text{``No se require analogs''}$ 

Por último, Rodríguez (2020) menciona que *"El análisis por rotación está implícito en la geometría y requerimientos límites de esfuerzo que corresponden al Método A por lo que no se requieren cálculos adicionales".* Dando por finalizado el diseño.

Se tiene como diseño final un elastómero reforzado con acero con las siguientes características:

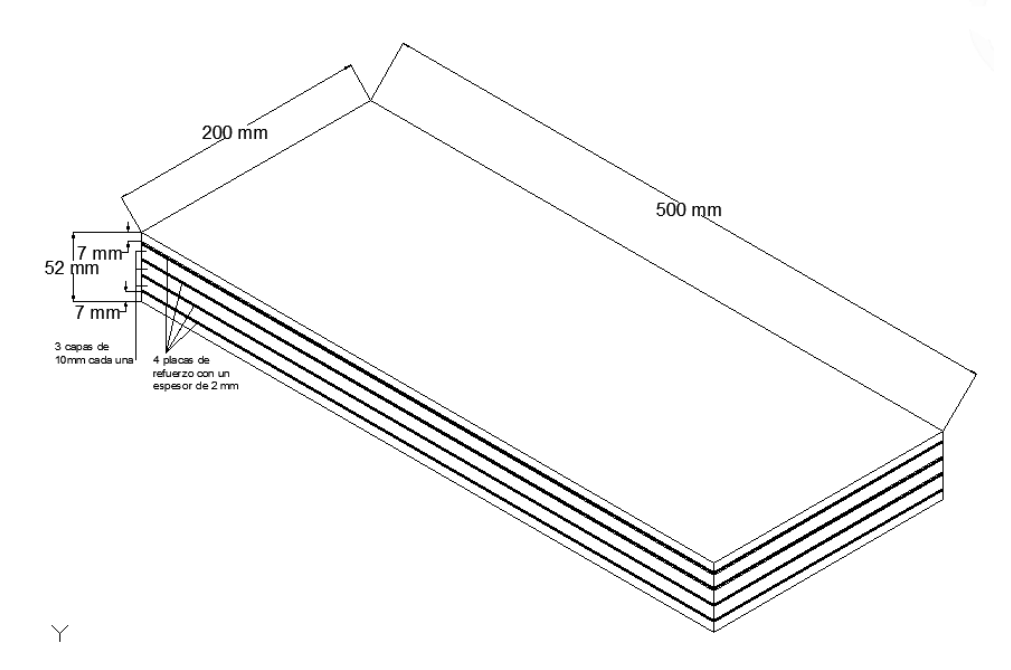

**Figura 3.27.** Esquema del apoyo.

#### **3.2 Diseño de la subestructura**

Los estribos de un puente tienen como función servir como apoyo al tablero y soportar las solicitaciones de la superestructura, para Manterola (2005), el estribo *"es una estructura de contención, un muro, que soporta el empuje de las tierras que constituyen el terraplén de acceso y controla el derrame de tierras delante o a los lados del estribo"*.

## **3.2.1 Geometría del estribo**

Para este caso de estudio, se plantea usar un estribo en voladizo el cual esta recomendado en alturas comprendidas entre 4 y 10 metros, resultando económico por su sección y ser de los más usados en zonas donde sea difícil transportar el material, el diseño estará basado en las especificaciones que de la norma AASHTO LRFD 2020 en su sección 11 de muros, estribos y pilas. Las dimensiones escogidas parten de un prediseño el cual deberá ser evaluado para todos los criterios que impone la norma. Se usará como referencia el esquema dado por el ingeniero Rodríguez (2020) para referenciar las dimensiones asumidas:

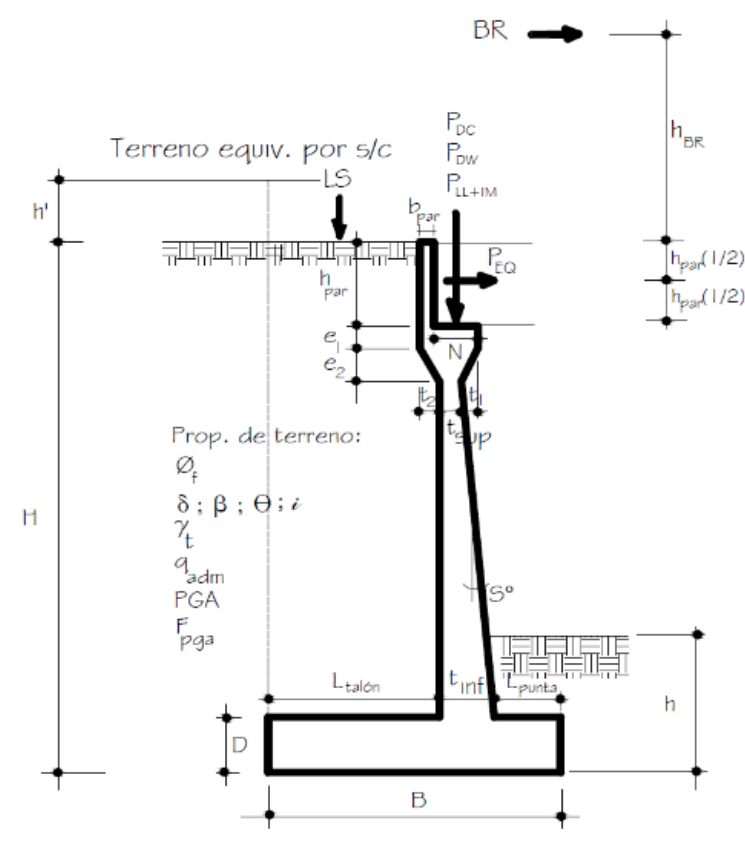

**Figura 3.28.** Esquema de un estribo en voladizo

Fuente: Rodríguez (2020)

La siguiente tabla presenta las dimensiones consideradas:

| <b>Dimensiones Preliminares</b>            |                    |  |  |  |  |  |
|--------------------------------------------|--------------------|--|--|--|--|--|
| Base del parapeto (b <sub>par</sub> )      | 0.20 <sub>m</sub>  |  |  |  |  |  |
| Altura del parapeto (hpar)                 | 1.852 <sub>m</sub> |  |  |  |  |  |
| e1                                         | $0.20 \text{ m}$   |  |  |  |  |  |
| e2                                         | $0.20 \text{ m}$   |  |  |  |  |  |
| t1                                         | 0.20 <sub>m</sub>  |  |  |  |  |  |
| t2                                         | $0.35 \text{ m}$   |  |  |  |  |  |
| Altura del relleno sobre el talón (H)      | 5.65 m             |  |  |  |  |  |
| Altura del relleno sobre la punta (h)      | 2.5 <sub>m</sub>   |  |  |  |  |  |
| Ancho del cimiento (B)                     | 4.2 m              |  |  |  |  |  |
| Altura del cimiento (D)                    | 0.6 <sub>m</sub>   |  |  |  |  |  |
| Espesor menor de pantalla (tsup)           | 0.25 m             |  |  |  |  |  |
| Espesor mayor de pantalla (tinf)           | 0.9 <sub>m</sub>   |  |  |  |  |  |
| Longitud de la punta (L <sub>punta</sub> ) | 1.4 <sub>m</sub>   |  |  |  |  |  |
| Longitud del talón (Ltalón)                | 1.9 m              |  |  |  |  |  |

**Tabla 3.14.** Dimensiones preliminares del estribo

Fuente: Autores (2023)

Con estas dimensiones adoptadas, el estribo queda de la siguiente manera:

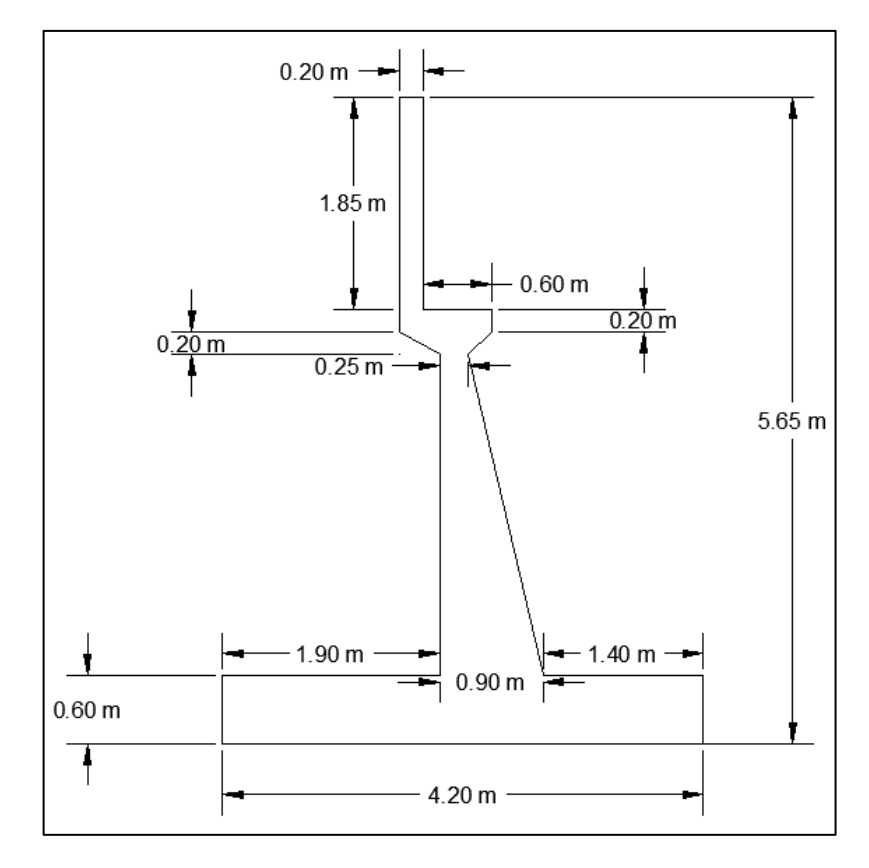

**Figura 3.29.** Geometría del estribo.

El estribo final tendrá 5.65 m de alto por 6 m de ancho, el siguiente punto es determinar las cargas que debe soportar el estribo y analizar los criterios que la norma indica para que el diseño sea correcto.

#### **3.2.2 Requisitos mínimos de longitud de apoyo**

Las longitudes de soporte en los apoyos deben ser capaces de cumplir con al menos un porcentaje de la longitud empírica de apoyo N, dada por la siguiente expresión:

 $N = (200 + 0.0017 * L + 0.0067 * H)(1 + 0.000125 * S<sup>2</sup>)$  *Ec. 23. Longitud empírica de apoyo del estribo.*

*L: es la longitud del tablero del puente hasta la junta de expansión (mm) H: altura promedio de las columnas que soportan el tablero del puente (mm) S: esviaje del apoyo medido desde una línea perpendicular a la luz (grados)*

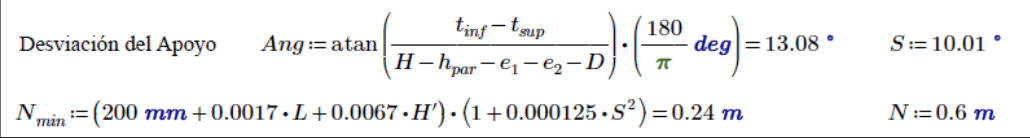

#### **3.2.3 Cargas verticales consideradas**

# − Carga por peso propio **(DC)**

Para determinar el peso propio del estribo se lo divide en secciones geométricas:

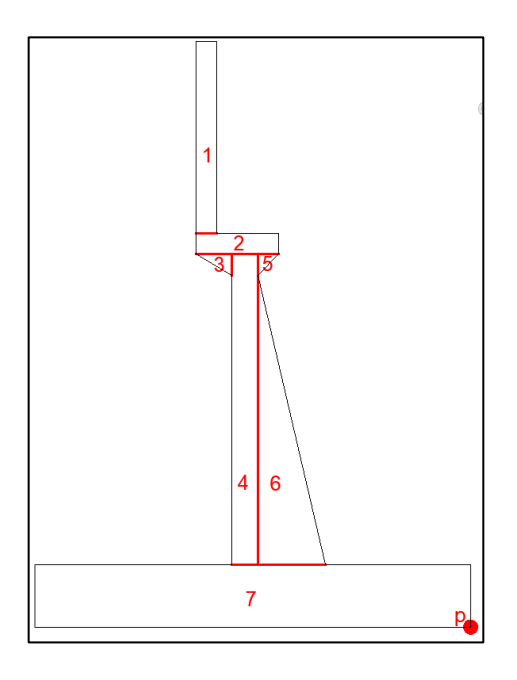

**Figura 3.30.** División del estribo en figuras conocidas.

La siguiente tabla muestra el volumen para una franja de 1m de ancho, el cálculo del peso propio considerando un peso específico del hormigón de 2400 kgf/m<sup>3</sup>, además se calcula el brazo en x y el brazo en y respecto del punto en donde se va a generar el volteo p:

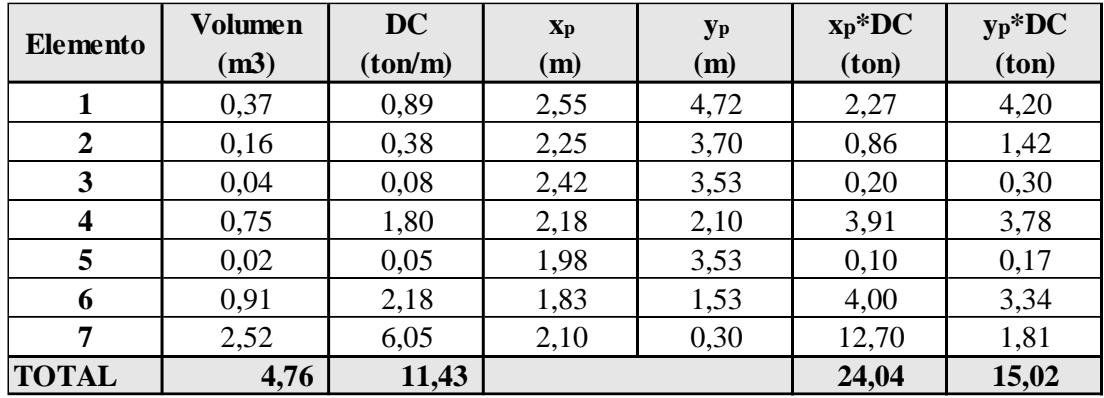

**Tabla 3.15.** Volumen y peso propio del estribo.

Fuente: Autores (2023)

En base a la tabla anterior, se tiene el peso total del estribo y las distancias de la resultante respecto al punto PV:

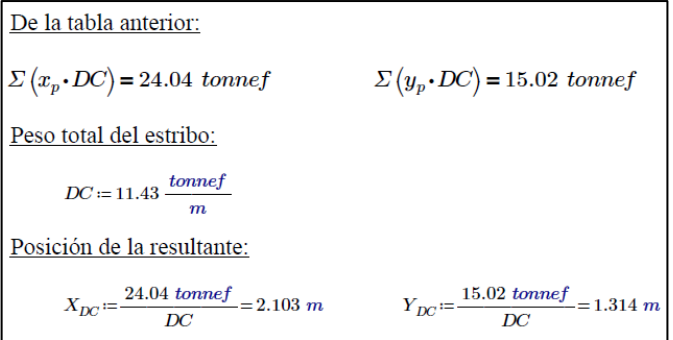

− Cargas provenientes de la superestructura **(DC,DW,PLL\_I)**

Del modelo evaluado en el CSI Bridge se obtienen sus reacciones, se suman y luego se reparten para el ancho del estribo de 6 m:

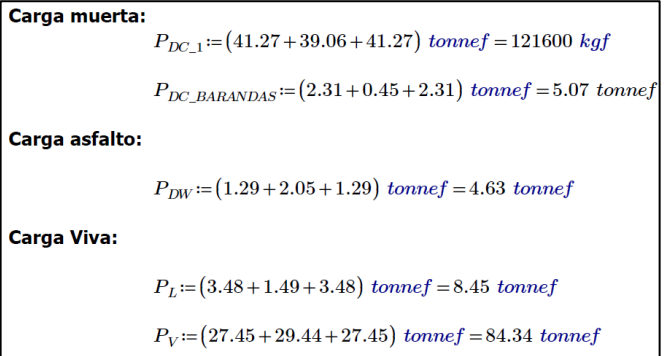

− Carga por peso del terreno **(EV)**

La carga por peso del terreno se determina mediante figuras sencillas acorde al esquema:

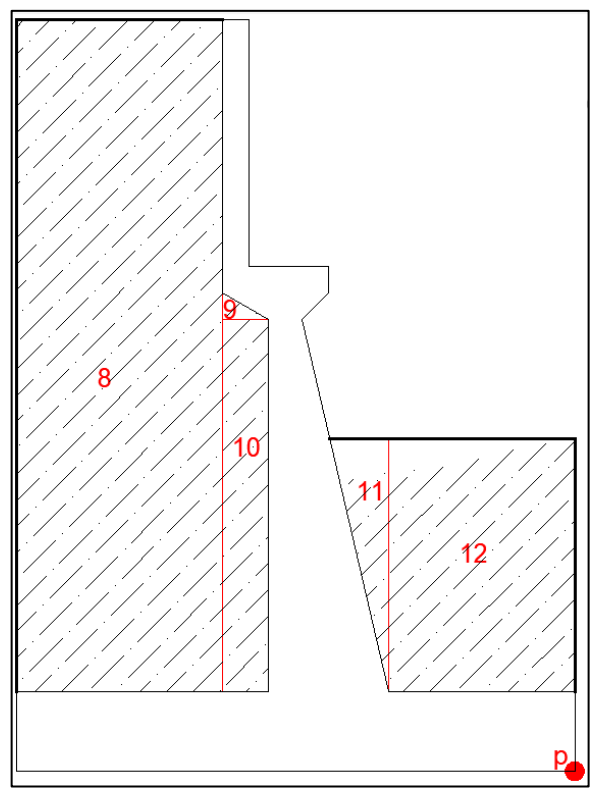

**Figura 3.31.** División del suelo de relleno en figuras sencillas.

Fuente: Autores (2023)

**Tabla 3.16.** Cargas provenientes de la superestructura.

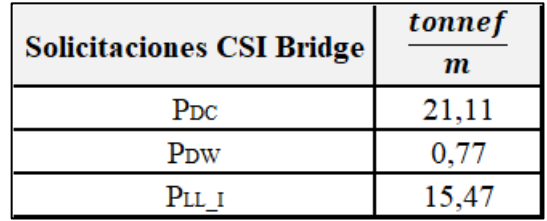

Fuente: Autores (2023)

La siguiente tabla muestra el volumen para una franja de 1m de ancho, el cálculo del peso del suelo considerando un peso específico de 1800 kgf/m<sup>3</sup>, además se calcula el brazo en x y el brazo en y respecto del punto en donde se va a generar el volteo p:

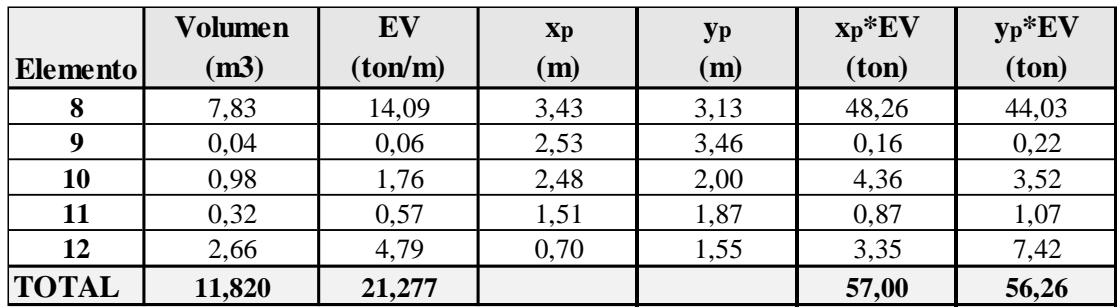

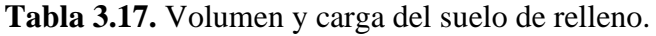

Fuente: Autores (2023)

En base a la tabla anterior, como resultados se determina el peso total del terreno y las distancias de la resultante respecto al punto p:

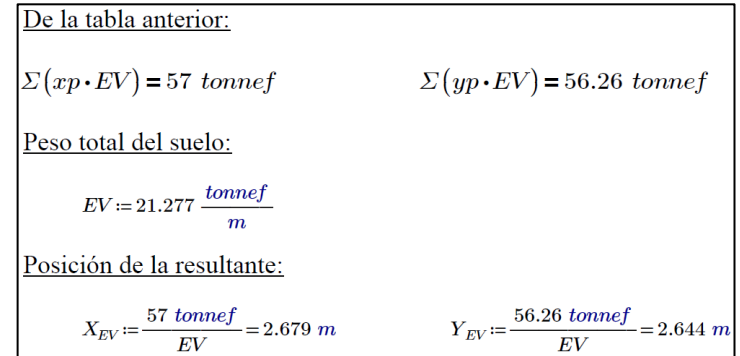

− Componente vertical de la sobrecarga por carga viva en el terreno (LS)

 La norma menciona en el art. **3.11.6.4** que se debe aplicar una sobrecarga por carga viva donde se espere carga vehicular sobre la superficie del relleno dentro de una distancia igual a la altura del muro desde el respaldo del muro, dentro de esta sección se encuentra las alturas equivalentes de suelo conforme a la siguiente tabla:

**Tabla 3.18.** Altura equivalente de la sobrecarga por carga viva.

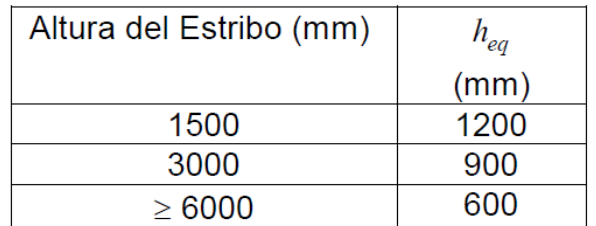

Dado que el estribo se encuentra entre 3 y 6 m, mediante interpolación se ha determinado que la altura equivalente será de 635 mm.

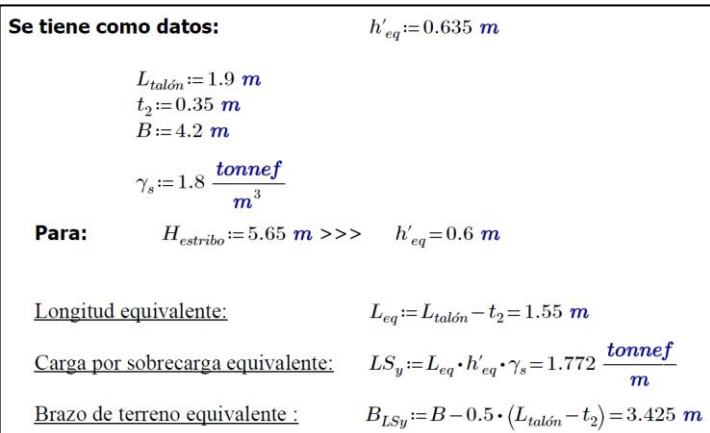

La siguiente tabla muestra las cargas verticales que se consideran en el diseño:

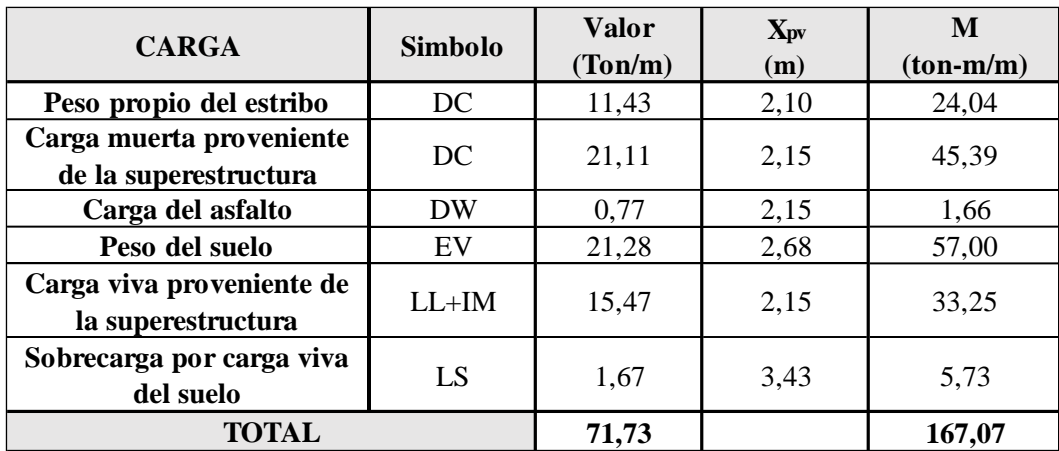

**Tabla 3.19.** Resumen de cargas verticales a considerar.

Fuente: Autores (2023)

## **3.2.4 Cargas horizontales consideradas**

Para algunas cargas es necesario conocer el coeficiente de empuje activo del suelo que según (**art. 3.11.5.3)** viene determinada por:

$$
k_a = \frac{\sin^2(\theta + \phi r_f)}{\Gamma * (\sin^2 \theta * \sin(\theta - \delta))}
$$
 *Ec. 24 Coeficiente de presión lateral activa del*

*suelo.*

$$
\Gamma = \left[1 + \sqrt{\frac{\sin(\phi r_f + \delta) * \sin(\phi r_f - \beta)}{\sin(\theta - \delta) * \sin(\theta + \beta)}}\right]^2
$$
 *Ec. 25. Valor de T para determinar ka.*

En donde,

: *ángulo de fricción entre el relleno y el muro acorde a la tabla 3.11.5.3-1*

- : *ángulo del relleno con respecto a la horizontal*
- : *ángulo de la cara trasera del muro con respecto a la horizontal*
- ′: *angulo de fricción interna*

Cuando se tiene  $\delta = \beta = 0$  y  $\theta = 90$  la expresión anterior viene dada de la siguiente manera acorde a la teoría de Rankine:

$$
k_a = \tan^2(45 - \frac{\phi r_f}{2})
$$
 *Ec. 26. Ecuación simplificada del teorema de*  
Rankine.

Dado que para este caso se cumple con las condiciones para aplicar la ecuación el k<sup>a</sup> va a ser igual a:

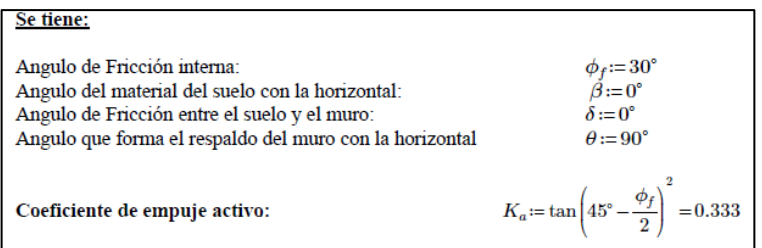

− Presión lateral del suelo **E<sup>H</sup>**

En el **art. 3.11.5.1** se menciona que la presión lateral del suelo viene dada por la expresión:

$$
p = k_a * \gamma_s * H
$$
 *Ec. 27. Presión lateral del suelo.*

*En donde,*

*ka: es el coeficiente de empuje activo*

*: peso específico del suelo en (kN/m<sup>3</sup> )*

*H: profundidad del suelo bajo la superficie (mm)*

Carga EH (empuje lateral del suelo)  
\n
$$
p:=K_a \cdot H \cdot \gamma_t = 3.39 \frac{tonnef}{m^2}
$$
\n
$$
EH := \frac{1}{2} \cdot H \cdot p = 9.577 \frac{tonnef}{m}
$$
\n
$$
Y_{EH} := \frac{1}{3} \cdot H = 1.883 \ m
$$

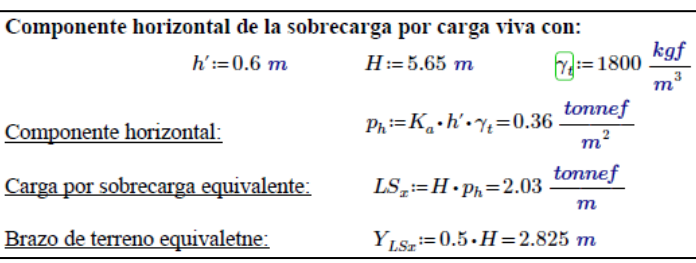

− Componente horizontal de la sobrecarga por carga viva en el terreno (LS)

## − Carga EQ por acción sísmica

La AASHTO en el art. 4.7.4.2 que para puentes de una sola luz no se requiere análisis sísmico independientemente de la zona sísmica, pero las conexiones entre la superestructura del puente y los estribos se deben diseñar para los requisitos de fuerza mínima del art. 3.10.9 y además en cada estribo debe verificarse la longitud mínima de apoyo según la norma.

La zona sísmica en donde se plantea el puente viene dada por la norma ecuatoriana de la construcción NEC-SE-DS en donde se presenta el valor del factor Z que será el valor del coeficiente de aceleración PGA que según la tabla 10.2 para Azogues Cañar corresponde a la zona sísmica II con un valor de 0.25 teniendo un peligro sísmico alto, además, el valor del coeficiente de sitio para la zona es de 1.2.

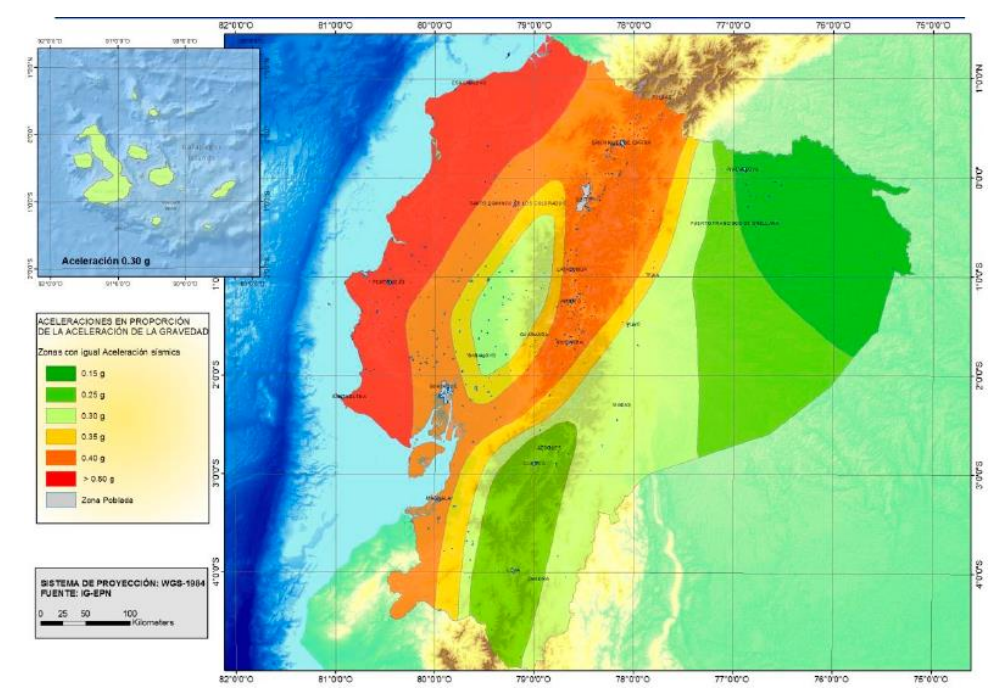

**Figura 3.32.** Mapa para diseño sísmico NEC.

Fuente: Norma Ecuatoriana de la Construcción (2015)

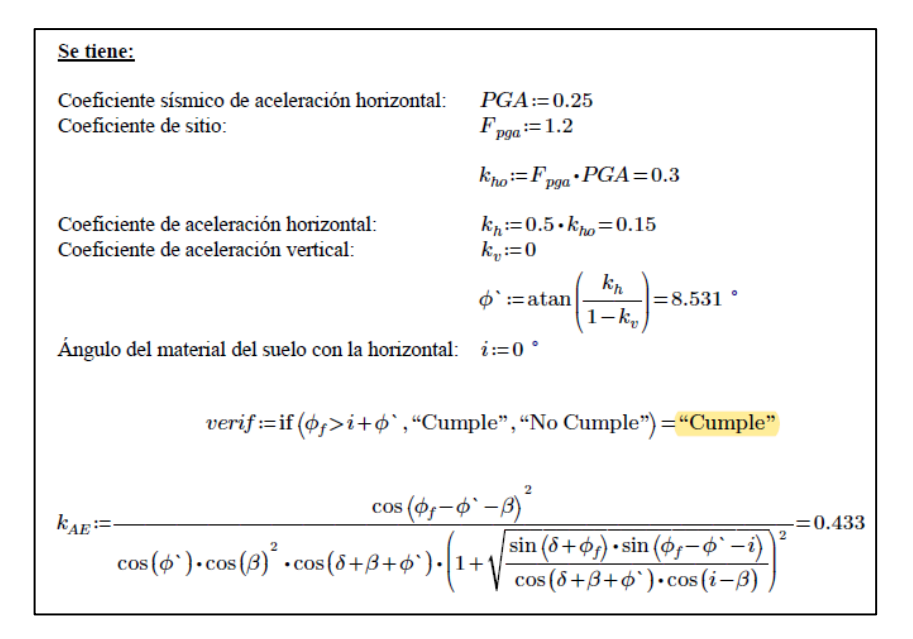

Según la norma en el apéndice A11 menciona que las presiones activas del suelo han sido estimadas usando el método Mononabe-Okabe el cual es una ampliación de la teoría de la cuña deslizante de Coulomb el cual toma en cuenta las fuerzas inerciales horizontales y verticales que actúan sobre el suelo. En dicha sección se encuentra la ecuación que permite determinar el coeficiente de presión sísmica activa del suelo el cual se determina por:

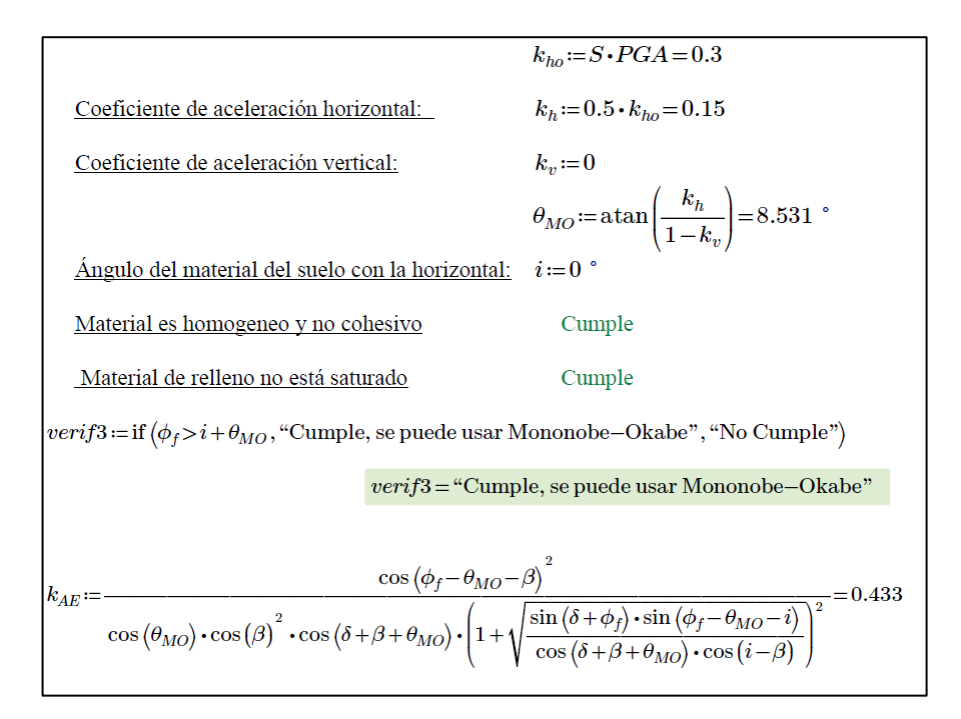

Con este dato se puede determinar la presión estática del suelo y además se determina la fuerza inercial del estribo:

```
Entonces la presión estática del terreno+efecto dinámico es:
                                             P_{AE} \coloneqq \frac{1}{2} \cdot k_{AE} \cdot \gamma_t \cdot H^2 = 12.438 \frac{tonnef}{m}EQ_{\textit{suelo}} \! := \! P_{AE} \! - \! EH \! = \! 2.862 \; \frac{tonnef}{m}Acción sísmica del terreno:
                                              Y_{EOsuelo} = 0.5 \cdot H = 2.825 \ mConsiderando:
                Fuerza inercial del estribo: P_{IR} = k_h \cdot [DC + EV) = 4.875 \frac{tonnef}{m}Y_{PIR}\!:=\!\frac{DC\!\cdot\! Y_{DC}\!+\!EV\!\cdot\! Y_{EV}}{DC\!+\!EV}\!=\!2.189\ mCentro gravedad del
                    estribo y del suelo:
```
Aplicando las combinaciones de la norma se debe tomar en cuenta aquella que mayor valor presente siendo para este caso:

$$
a := P_{AE} + 0.5 \cdot P_{IR} = 14.876 \frac{tonnef}{m}
$$
  

$$
b := \text{if } (0.5 \cdot P_{AE} > EH + P_{IR}, 0.5 \cdot P_{AE}, EH + P_{IR}) = 14.451 \frac{tonnef}{m}
$$
  

$$
Combinaci \circ n_{max} := \text{if } (a > b, a, b) = 14.876 \frac{tonnef}{m}
$$

− Carga Sísmica por la superestructura:

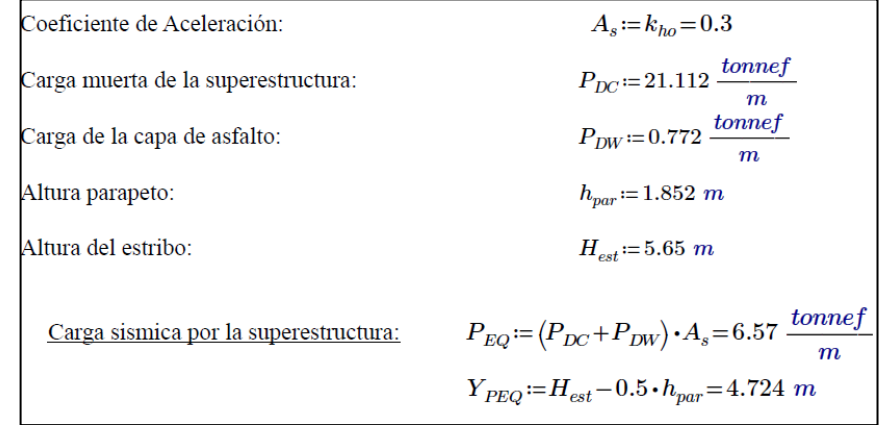

− Carga de frenado

La norma menciona que debe aplicarse una fuerza horizontal debido al frenado y debe colocarse en todos los carriles de diseño que estén cargados suponiendo que dicha fuerza actúa a una altura de 1.8 m por encima de la calzada y deberá tomarse como la mayor de lo que se menciona en el (**art. 3.6.4**).

− El 25% por ciento del peso de los ejes del camión o tándem de diseño

− El 5% por ciento del camión de diseño más la carga de carril o cinco por ciento del tándem de diseño más la carga de carril

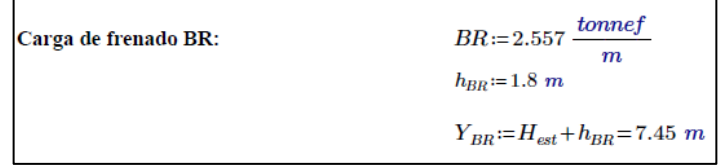

**Tabla 3.20.** Resumen de las cargas horizontales a considerar.

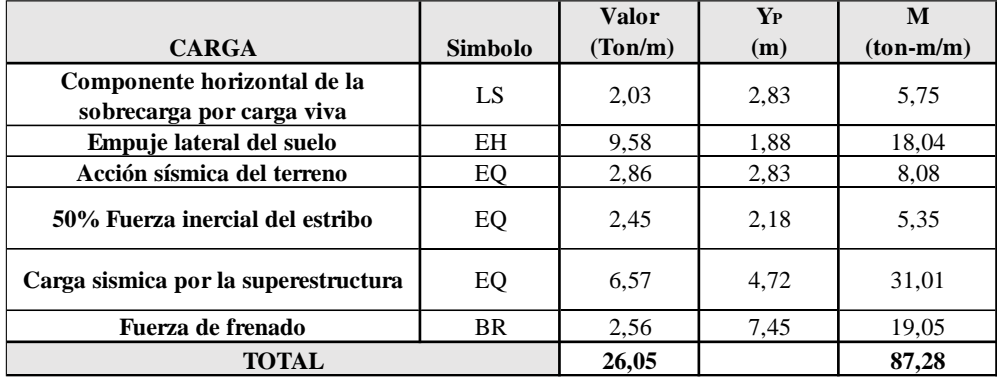

Fuente: Autores (2023)

Estados límite y combinaciones de carga aplicables

La norma aclara que debe aplicarse los estados límite de resistencia, evento extremo y servicio tomando como referencia la metodología de Rodriguez (2020) que menciona *"Para el chequeo de estabilidad al vuelco y deslizamiento, utilizamos los factores máximos para las cargas horizontales que generan vuelco alrededor del punto A y deslizamiento en la base (EH y LS) y los factores de carga mínimos en las cargas verticales que generan estabilidad (DC y EV) para de esta manera maximizar las condiciones críticas de vuelco y deslizamiento en la estructura. Este caso será denominado Ia. Para el chequeo de presiones en la base empleamos los factores máximos en cargas verticales y horizontales para maximizar efectos. A este caso lo denominaremos Ib. El chequeo de agrietamiento por distribución de armadura en la pantalla se realizará para el estado límite de Servicio I".* Los factores para cada estado limite son:

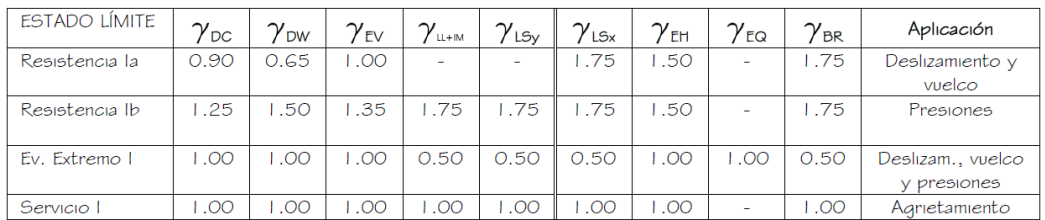

**Tabla 3.21.** Factores de carga para cada estado límite.

Fuente: Rodríguez (2020)

| <b>TIPO</b>           | <b>DC</b> | <b>DC</b> | <b>DW</b> | EV    | $LL+IM$     | LS       | <b>TOTALES</b> |
|-----------------------|-----------|-----------|-----------|-------|-------------|----------|----------------|
| <b>CARGA</b>          | DC        | $P_{DC}$  | $P_{DW}$  | EV    | $P_{LL+IM}$ | $LS_{v}$ | $V_n$ (Ton)    |
| $V(Ton) =$            | 11,43     | 21,11     | 0,77      | 21,28 | 15,47       | 1,67     | 71,73          |
| $\gamma =$            | 0.90      | 0,90      | 0,65      | 1,00  | 0,00        | 0,00     |                |
| Resistencia Ia        | 10,29     | 19,00     | 0,50      | 21,28 | 0,00        | 0,00     | 51,07          |
| $\gamma =$            | 1,25      | 1,25      | 1,50      | 1,35  | 1,75        | 1,75     |                |
| <b>Resistencia Ib</b> | 14,29     | 26,39     | 1,16      | 28,72 | 27,06       | 2,93     | 100,56         |
| $\gamma =$            | 1,00      | 1,00      | 1,00      | 1,00  | 0.50        | 0.50     |                |
| Ev. Extremo I         | 11,43     | 21,11     | 0,77      | 21,28 | 7,73        | 0,84     | 63,16          |
| $\gamma =$            | 1,00      | 1,00      | 1,00      | 1,00  | 1,00        | 1,00     |                |
| Servicio I            | 11,43     | 21,11     | 0,77      | 21,28 | 15,47       | 1,67     | 71,73          |

**Tabla 3.23.** Cargas Verticales Vu para cada estado limite

Fuente: Autores (2023)

| <b>TIPO</b>           | <b>DC</b> | <b>DC</b> | <b>DW</b> | EV    | $LL+IM$     | LS     | <b>TOTALES</b> |
|-----------------------|-----------|-----------|-----------|-------|-------------|--------|----------------|
| <b>CARGA</b>          | DC        | $P_{DC}$  | $P_{DW}$  | EV    | $P_{LL+IM}$ | $LS_v$ | $Mvu$ (Ton-m)  |
| $Mv$ (Ton-m) =        | 24,04     | 45,39     | 1,66      | 57,00 | 33,25       | 5,73   | 167,07         |
| $\gamma =$            | 0,90      | 0,90      | 0,65      | 1,00  | 0,00        | 0,00   |                |
| Resistencia Ia        | 21,64     | 40,85     | 1,08      | 57,00 | 0,00        | 0,00   | 120,57         |
| $\gamma =$            | 1,25      | 1,25      | 1,50      | 1,35  | 1,75        | 1,75   |                |
| <b>Resistencia Ib</b> | 30,05     | 56,74     | 2.49      | 76,95 | 58,19       | 10,03  | 234,45         |
| $\gamma =$            | 1,00      | 1,00      | 1,00      | 1,00  | 0,50        | 0,50   |                |
| Ev. Extremo I         | 24,04     | 45,39     | 1,66      | 57,00 | 16,62       | 2,87   | 147,58         |
| $\gamma =$            | 1,00      | 1,00      | 1,00      | 1,00  | 1,00        | 1,00   |                |
| <b>Servicio I</b>     | 24,04     | 45,39     | 1,66      | 57,00 | 33,25       | 5,73   | 167,07         |

**Tabla 3.22.** Momento estabilizador debido a las cargas verticales Mvu

Fuente: Autores (2023)

Se determina las cargas horizontales y los momentos de vuelco por cargas horizontales:

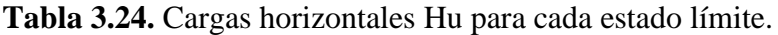

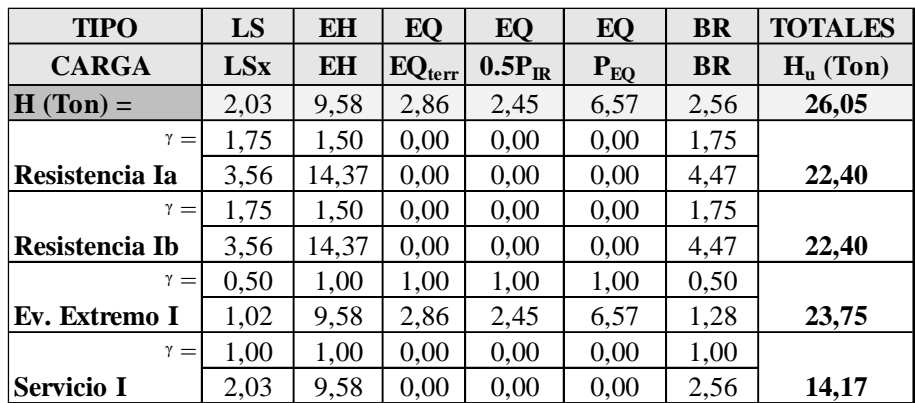

| <b>TIPO</b>           | LS         | EH        | EQ              | EQ          | EQ       | <b>BR</b> | <b>TOTALES</b> |
|-----------------------|------------|-----------|-----------------|-------------|----------|-----------|----------------|
| <b>CARGA</b>          | <b>LSx</b> | <b>EH</b> | $EQ_{\rm terr}$ | $0.5P_{IR}$ | $P_{EQ}$ | <b>BR</b> | $Mu$ (Ton-m)   |
| $Mh$ (Ton-m) =        | 5,75       | 18,04     | 8,08            | 5,35        | 31,01    | 19,05     | 87,28          |
| $\gamma =$            | 1,75       | 1,50      | 0,00            | 0,00        | 0,00     | 1,75      |                |
| Resistencia Ia        | 10,06      | 27,05     | 0,00            | 0,00        | 0,00     | 33,34     | 70,45          |
| $\gamma =$            | 1,75       | 1,50      | 0.00            | 0,00        | 0,00     | 1,75      |                |
| <b>Resistencia Ib</b> | 10,06      | 27,05     | 0.00            | 0,00        | 0,00     | 33,34     | 70,45          |
| $\gamma =$            | 0,50       | 1,00      | 1,00            | 1,00        | 1,00     | 0,50      |                |
| Ev. Extremo I         | 2,87       | 18,04     | 8,08            | 5,35        | 31,01    | 9,52      | 74,88          |
| $\gamma =$            | 1,00       | 1,00      | 0,00            | 0,00        | 0,00     | 1,00      |                |
| Servicio I            | 5,75       | 18,04     | 0,00            | 0,00        | 0,00     | 19,05     | 42,83          |

**Tabla 3.25.** Momento estabilizador por cargas horizontales.

Fuente: Autores (2023)

Una vez se han calculado todos estos datos se procede a realizar el chequeo de estabilidad para los diferentes casos: volteo, deslizamiento y hundimiento. Las tablas siguientes muestran cada una de estas verificaciones.

# − Vuelco alrededor del punto P

La norma menciona que el chequeo por resistencia viene dado por el cálculo de la excentricidad máxima en donde la resultante de las fuerzas debe estar dentro de los ¾ de la base de la cimentación, mientras que en el estado límite de evento extremo a de mantenerse en los 11/30 de B:

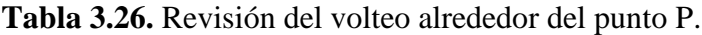

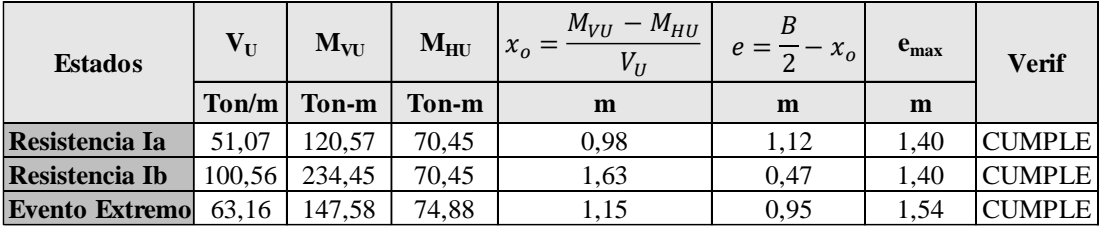

Fuente: Autores (2023)

− Deslizamiento en base del estribo

Para revisar el deslizamiento es necesario conocer el valor de la resistencia factorada al deslizamiento la cual viene dada por la expresión:

$$
f_f = \mu * \phi_T * Vu
$$
 *Ec. 3.228. Resistencia al deslizamiento.*

Considerando un coeficiente de fricción  $\mu$ =tan ( $\phi$ ) =0,577 con  $\phi$ <sub>τ</sub>=0,8 para el estado límite de resistencia y  $\phi_{\tau}=1$  para el estado límite de evento extremo:

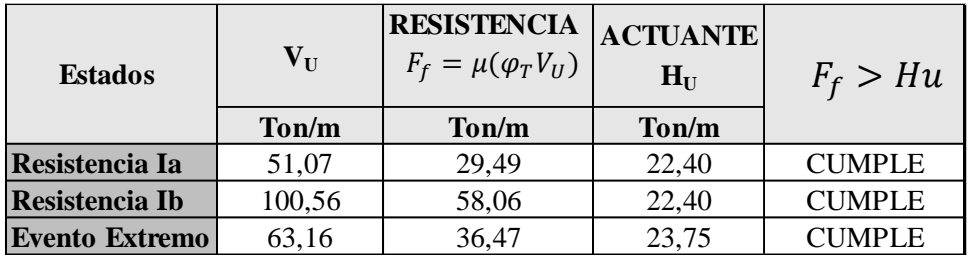

**Tabla 3.27.** Revisión del deslizamiento en el estribo.

Fuente: Autores (2023)

En caso de que no se cumpliera alguna de las condiciones anteriores se debe añadir un dentellón en la base.

− Presiones actuantes en la base del estribo

Se tiene cono datos el esfuerzo admisible del suelo con un valor  $q_{\text{adm}}=2.5 \text{ kg/cm}^2$ considerando un factor de seguridad FS=3, además según la norma para el estado límite de resistencia se debe considerar una resistencia al rodamiento de  $\phi$ =0,44 mientras que para el estado límite de evento extremo este factor  $\phi$ =1, con estos datos se puede calcular la capacidad resistente para el estado límite de resistencia y servicio mediante la siguiente expresión:

$$
q_r = \phi * FS * q_{adm}
$$
 *Ec. 29. Capacidad resistente del suelo.*

**Tabla 3.28.** Revisión de las presiones actuantes en el suelo.

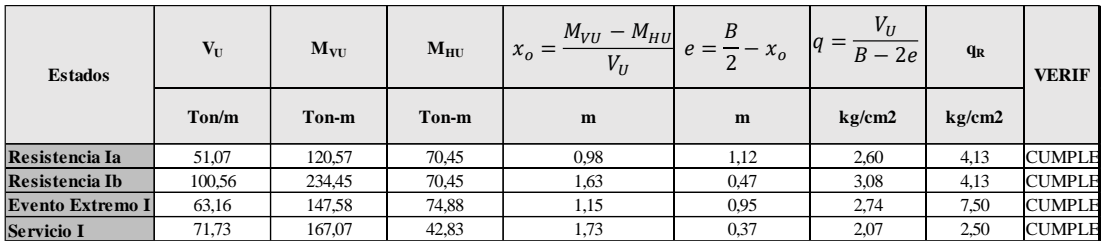

Fuente: Autores (2023)

Tras realizar las respectivas verificaciones se ha generado un modelo del estribo en CSI Bridge con el fin de comprobar el momento solicitante para los requisitos de los diferentes tipos de acero que deberá llevar:

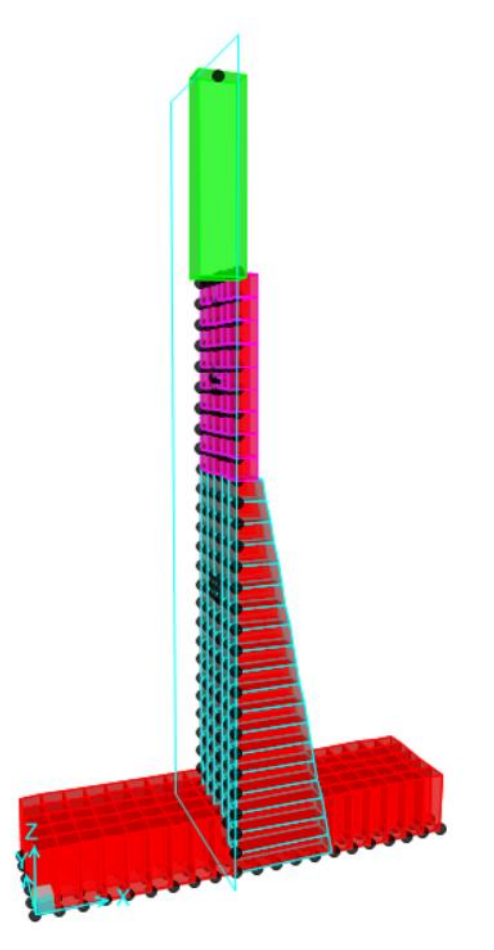

**Figura 3.33.** Modelo del estribo en CSI Bridge.

Fuente: Autores (2023)

− Cálculo del acero de la pantalla

Una vez se ha verificado todos los casos anteriores y analizar que han cumplido todas las revisiones se debe calcular los aceros respectivos para los elementos del estribo, se plantea usar un concreto cuya resistencia es  $350 \text{ kgf/cm}^2$  y un esfuerzo de fluencia del acero de 4200 kgf/cm<sup>2</sup>, para calcular el acero de la pantalla se toma un recubrimiento de 7,5 cm y se calcula los momentos por el estado límite de resistencia y por evento extremo:

Estado limite de Resistencia I, con:  $n := 1$  $Mu_{RI} = n \cdot (1.75 \cdot Mp_{LS} + 1.5 \cdot Mp_{EH} + 1.75 \cdot Mp_{BR}) = 58.003$  tonnef  $\cdot m$ Estado limite de Evento Extremo I, con:  $n=1$  ${M} u_{El} \coloneqq n \cdot \left(0.5 \cdot Mp_{LS} + 1 \cdot Mp_{EH} + \left(Mp_{EQterr} + Mp_{0.5PIR} + Mp_{PEQ}\right) + 0.5 \cdot Mp_{BR}\right) = 57.53 \textbf{ tonnef} \cdot \textbf{m}$ Momento Solicitante:  $Mu = \max (Mu_{RI}, Mu_{EI})$  $Mu = 58$  tonnef  $\cdot m$ 

Verificando estos momentos en el CSI Bridge se tiene lo siguiente:

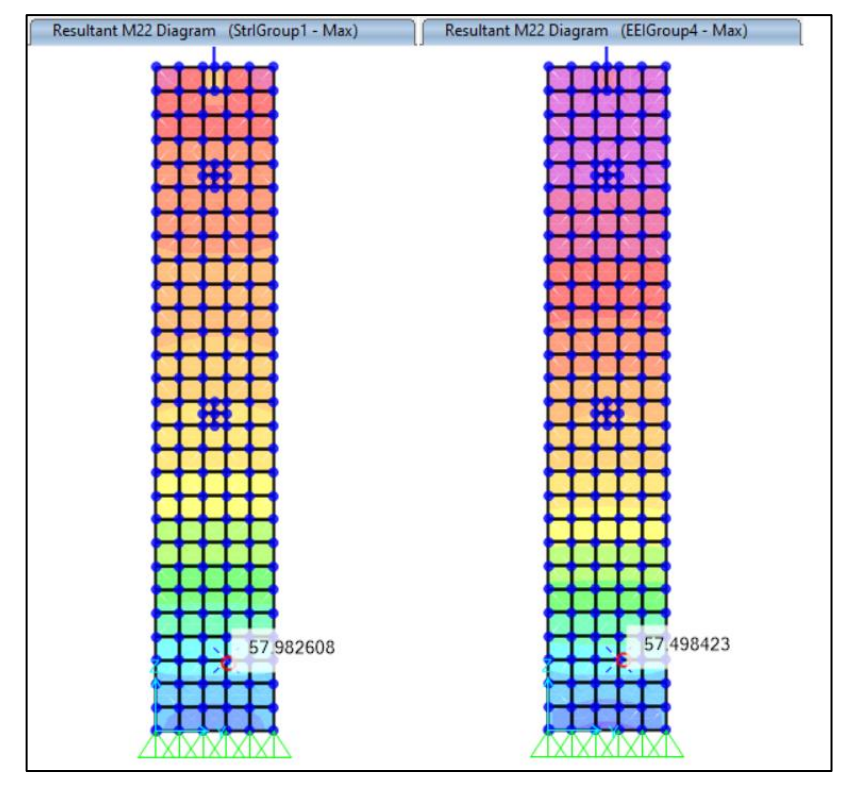

Fuente: Autores (2023) **Figura 3.34.** Momentos en el estribo en CSI Bridge por resistencia (izquierda) y por evento extremo (derecha)

Para el cálculo del acero se empieza determinando el peralte efectivo para un ancho unitario de 1 m:

Recubrimiento mecánico: 
$$
z := r_{pant} + \frac{\phi_{pant}}{2} = 6 \text{ cm}
$$
  
Peralte efectivo mecánico:  $d := t_{inf} - z = 84 \text{ cm}$   
Ancho Unitario de Diseño:  $b := 100 \text{ cm}$ 

Con estos datos se puede determinar el acero nominal de refuerzo:

$$
\text{Acero Nominal de Refuerzo}
$$
\n
$$
As_n := 0.85 \cdot b \cdot d \cdot \left(\frac{f_c}{f_y}\right) \cdot \left(1 - \sqrt{1 - \frac{2 \cdot Mu}{\phi_{EI} \cdot \beta \cdot f_c' \cdot b \cdot d^2}}\right) = 17.73 \text{ cm}^2
$$

Se determina el acero mínimo de refuerzo mediante el menor valor entre el momento crítico y 1.33 el Mu de diseño:

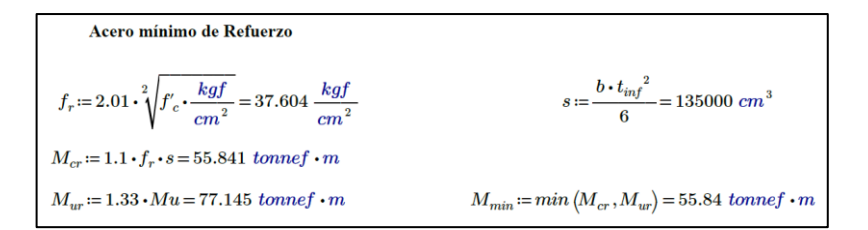

Si el menor valor entre el momento crítico y 1.33 Mu es menor al Mu se debe usar el área nominal de refuerzo caso contrario deberá calcularse con el momento seleccionado que para en este caso requiere un área de acero de  $17,73$  cm<sup>2</sup>, las cuales se cubren usando varillas de 20 mm con una separación de 15 cm.

− Cálculo del acero de temperatura

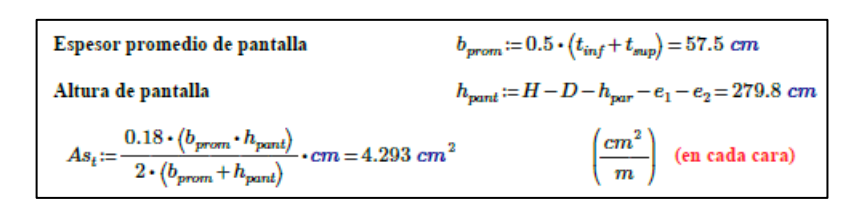

Para cumplir con esta área de acero se dispone de varillas de 14mm espaciadas cada 34 cm.

Debe revisarse la fisuración por distribución de la armadura que para este caso cumple, también la revisión por corte que teniendo una resistencia nominal mayorada de 44,35 tonnef es mayor al cortante ultimo que se genera en la pantalla con un valor de 17,62 tonnef por lo que se verifica que cumple.

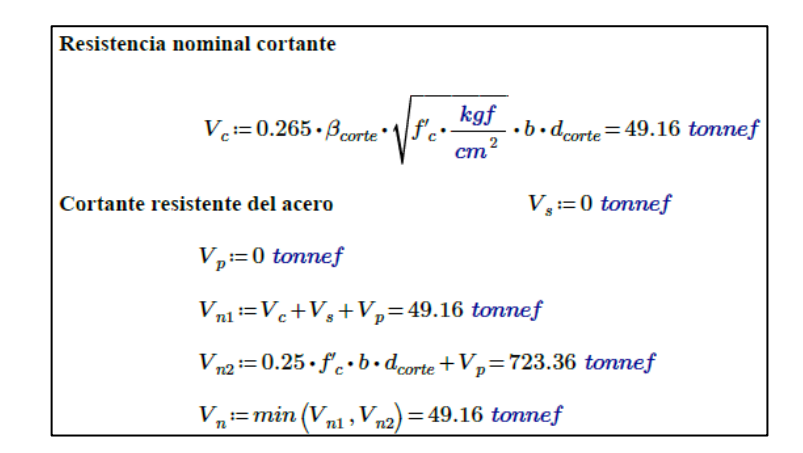

− Diseño del talón

Para el diseño del talón se empieza determinando el momento ultimo por resistencia en la parte inferior de la siguiente manera:

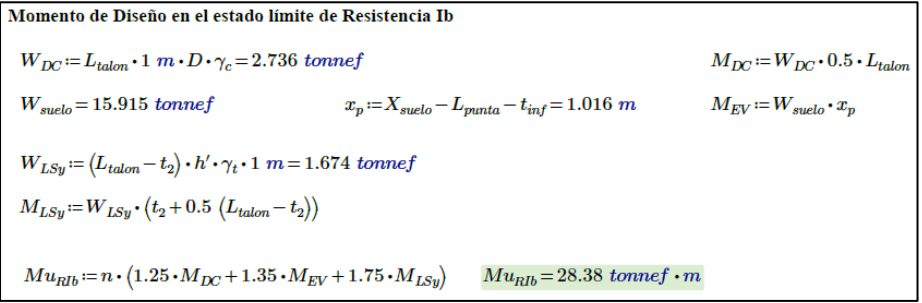
Para dicho momento se determina el acero mínimo que se requiere:

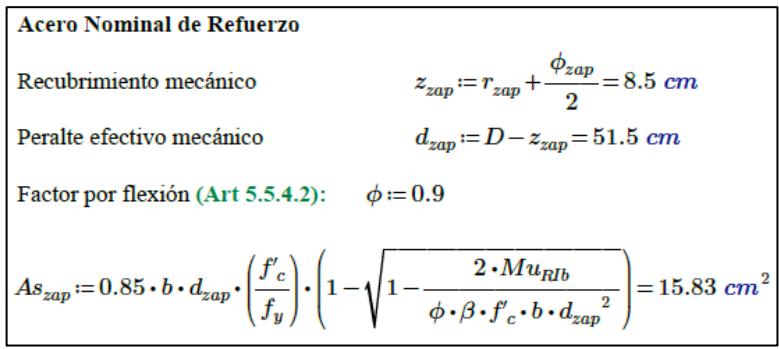

Como el momento último es mayor que el menor momento entre Mcr y 1,33 Mu, para cubrir el área requerida de 19,82 cm se debe disponer varillas de 20mm cada 16 cm.

− Acero por temperatura

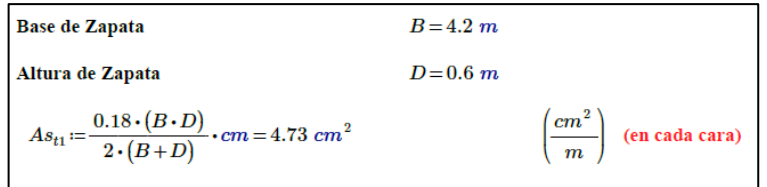

Se ha determinado un área requerida de  $4,73 \text{ cm}^2$  por lo que se dispone a realizar el armado. Se debe usar acero por temperatura de varillas de 14 mm con una separación de 30 cm.

También se debe verificar el talón por corte que para este caso se tiene un cortante ultimo de 27,84 ton y una resistencia nominal de 44,94 tonnef por lo que se define que no se requiere llevar acero por corte.

#### − Diseño de la punta

Se empieza calculando el momento actuante de la seccion critica de la siguiente manera:

$$
V_{zapMax} = 100.558 \text{ tonnef} \qquad e_{zapMax} = 0.469 \text{ m}
$$
  
Previous sobre el terreno  

$$
q_{u1} := \frac{V_{zapMax}}{B} \cdot \left(1 + \frac{6 \cdot e_{zapMax}}{B}\right) = 39.986 \frac{\text{tonnef}}{m}
$$

$$
q_{u2} := \frac{V_{zapMax}}{B} \cdot \left(1 - \frac{6 \cdot e_{zapMax}}{B}\right) = 7.899 \frac{\text{tonnef}}{m}
$$
  
Previous sobre la cara exterior de la base de la pantalla  

$$
q_{u3} := \frac{(B - L_{punta})}{B} \cdot (q_{u1} - q_{u2}) + q_{u2} = 29.29 \frac{\text{tonnef}}{m}
$$
  
Momento Actuante de la sección critica  

$$
M_u := \frac{L_{punta}}{B} \cdot (q_{u3} + 2 \cdot q_{u1}) \qquad M_u = 35.69 \text{ tonnef} \cdot m
$$

Se determina el área de acero que debe llevar la punta:

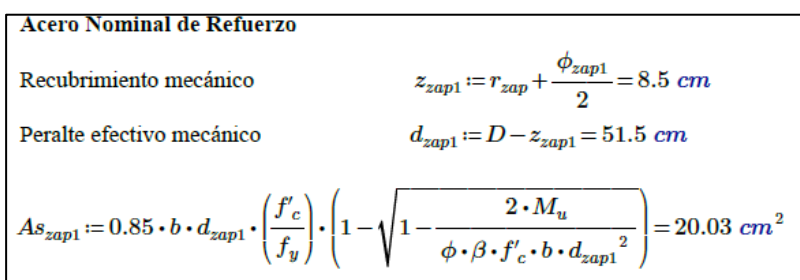

Como el momento último es mayor al menor momento entre el momento crítico y 1.33 Mu se debe diseñar para el acero calculado con el momento ultimo que para este caso se cubre con varillas de 20 mm espaciadas 14 cm.

− Revisión por corte

Se tiene un cortante ultimo de 32,89 tonnef actuando en la punta, la resistencia nominal a cortante es de 49,575 tonnef por lo que no requiere refuerzo adicional por cortante.

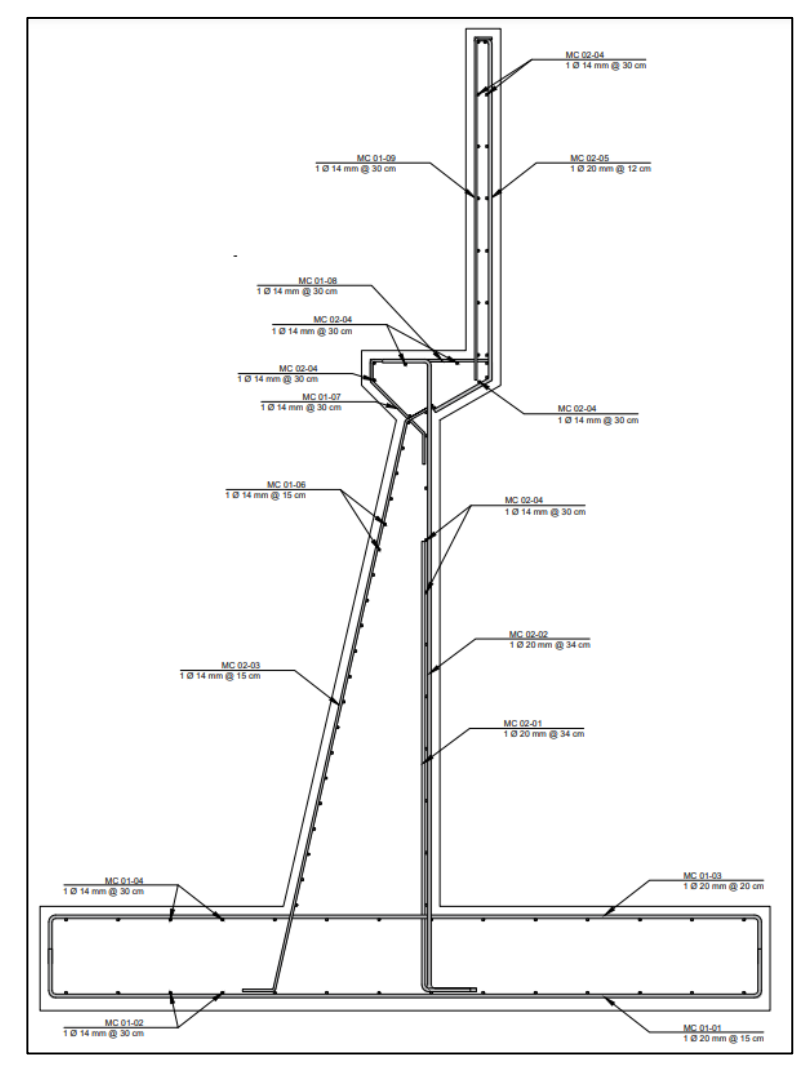

Fuente: Autores (2023) **Figura 3.35.** Armado del estribo.

#### **3.3 Superestructura conformada por vigas I pretensadas y losa fundida in situ.**

Una alternativa planteada para las vigas de la superestructura dada las dimensiones que se obtuvieron al realizar el diseño en hormigón armado, es utilizar vigas de hormigón presforzado, para esta sección de igual manera se toma como referencia la norma AASHTO y el ACI 318-19.

Para esta configuración estructural se idealiza el puente de igual manera en el software especializado de puentes CSI Bridge, se ha decidido mantener las características de los elementos utilizados en el tablero conformado por vigas de hormigón armado por lo que las cargas que deberá soportar las vigas vendrán determinadas por las barandas, las veredas, la carga peatonal y la carga del camión de diseño considerando las solicitaciones más críticas que se den al usar el camión HL-93 o el camión HS-MTOP.

### **3.3.1 Propiedades geométricas de la viga**

Como ya se mencionó se mantendrá gran parte de las características determinadas para el tablero anterior, teniendo una losa de 20 cm de espesor, veredas de 20 cm de espesor por 120 cm de ancho, las barandas serán las ya diseñadas anteriormente, se cuenta con un carril de 3.60 m y un ancho total de 6 m.

El prediseño de las vigas puede ser determinado por la AASHTO LRFD que para vigas prefabricadas de sección I, el peralte no debe ser menor a la siguiente expresión:

 $0.045 * L$ 

En donde, L representa la luz del puente que para este caso es de 23 m, siguiendo esta pauta el peralte de la viga no debería ser menor que 1.05 m, por lo que revisando vigas comerciarles y buscando cumplir con los criterios de deflexión se adopta una sección que tenga 1,30 m y cuyas dimensiones son las siguientes:

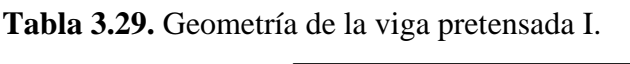

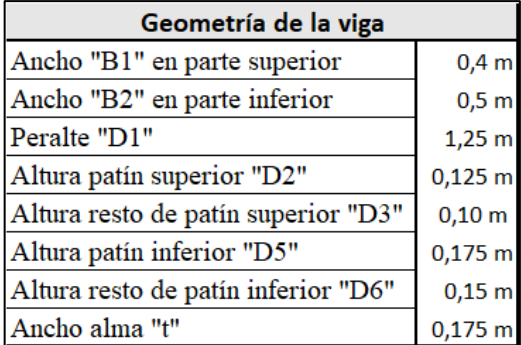

Fuente: Autores (2023)

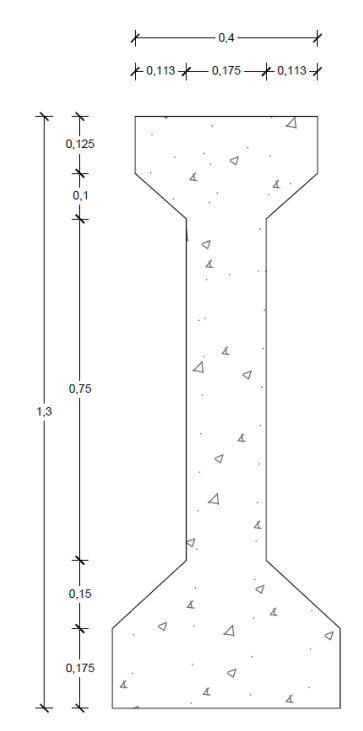

Al adoptar estas características la sección de las vigas sería la siguiente:

**Figura 3.36.** Sección de la viga pretensada.

Fuente: Autores (2023)

Para este caso de igual manera se realizó el modelo en el software CSI Bridge ya que permite fácilmente asignar las cargas que deberá soportar la superestructura, una vez realizado el modelo se puede revisar las solicitaciones máximas y demás requisitos necesarios en el diseño.

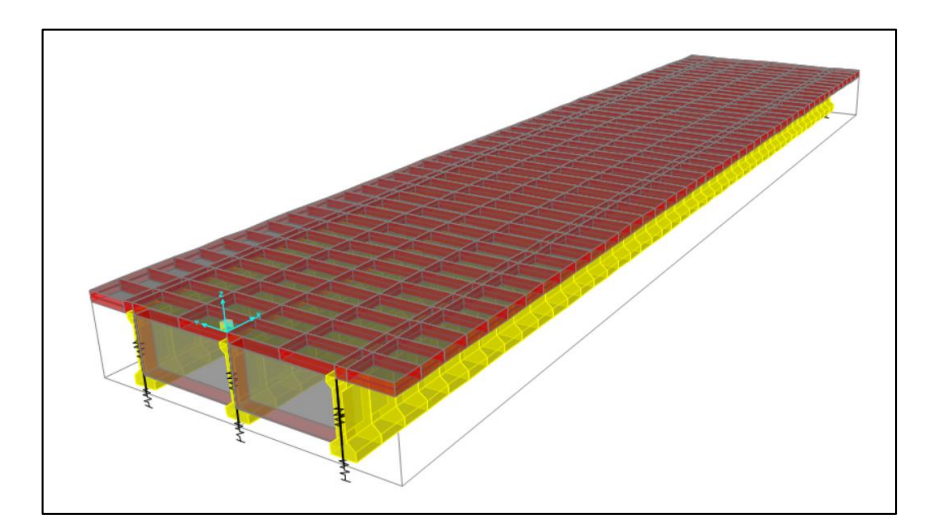

**Figura 3.37.** Modelo del puente con vigas pretensadas CSI Bridge.

Fuente: Autores (2023)

### **3.3.2 Propiedades de los materiales a utilizarse**

Para el diseño de la viga presforzada es necesario conocer las propiedades que deberán tener los materiales a utilizarse entre las propiedades que se deben conocer se encuentran la resistencia del hormigón para la losa y para la viga, la resistencia al momento de cortar los cables y los módulos de elasticidad, las cuales se presentan en las siguientes tablas:

**Tabla 3.30.** Propiedades del hormigón para la losa y vigas.

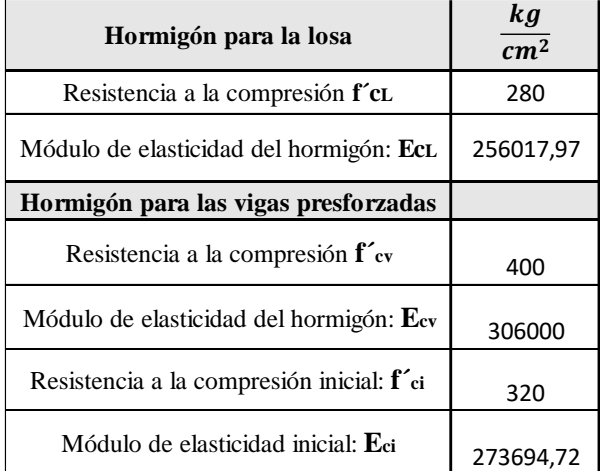

Fuente: Autores (2023)

De igual manera, se presentan las propiedades para los cables o torones y para el acero de refuerzo de la viga.

**Tabla 3.31.** Propiedades de los aceros a utilizar.

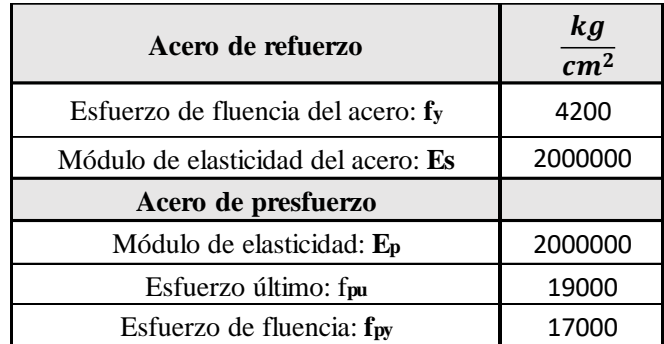

Fuente: Autores (2023)

Las demás propiedades que se requieran se irán presentando acorde se avance en el diseño.

#### **3.3.3 Diseño de la viga pretensada**

El diseño está basado en la metodología de Carrasco Castro (2010) por lo que la mayoría de formulaciones vendrán dadas por este autor; se parte de una sección con un armado dado de cables, se ha optado por usar cables de distinto diámetro con el fin de llegar a un armado eficiente que cumpla los requisitos necesarios y no este sobredimensionado. Se ha decido usar dieciséis cables de ½ pulgada 8 a 5cm y 8 a 10 cm medidos desde la base de la viga, seis cables de 7/16 de pulgada 4 a una distancia de 15 cm y 2 a una distancia de 125 cm desde la base:

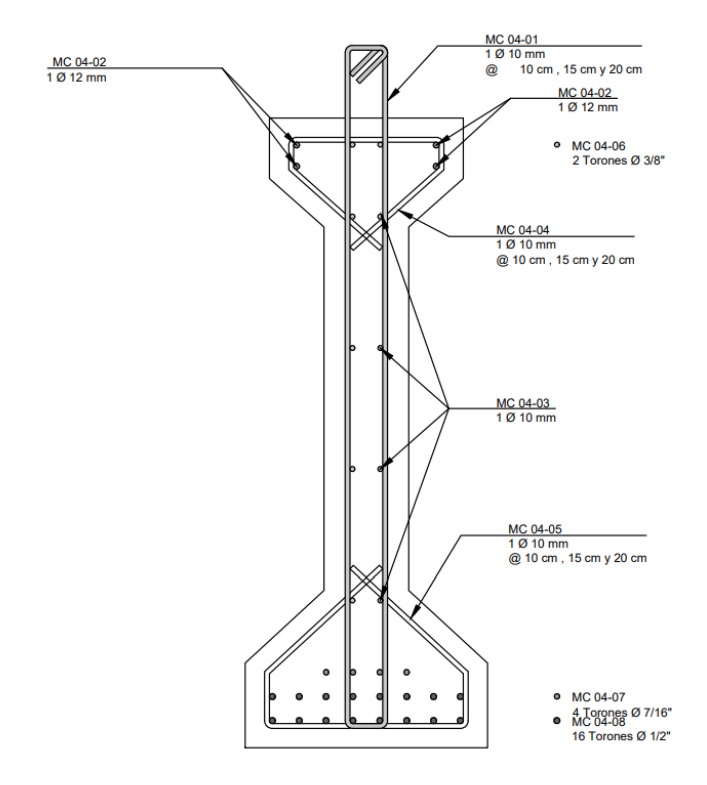

**Figura 3.38.** Armado de la viga pretensada.

Fuente: Autores (2023)

**Figura 3.39.** Propiedades de los cables utilizados

| Diámetro del cable<br>(pulg) | Area<br>(cm2) | <b>Ubicación</b><br>(cm2) | Cantidad       | <b>Area Total</b><br>(cm2) | Area Total x Altura<br>(cm3) |
|------------------------------|---------------|---------------------------|----------------|----------------------------|------------------------------|
| 7/16"                        | 0,7419        | 125                       | 2              | 1,4838                     | 185,475                      |
| 7/16"                        | 0,7419        | 15                        | $\overline{4}$ | 2,9676                     | 44,514                       |
| 1/2"                         | 0,9871        | 10                        |                | 7,8968                     | 78,968                       |
| 1/2"                         | 0,9871        |                           |                | 7,8968                     | 39,484                       |
| Total                        |               |                           | 22             | 20,245                     | 348,441                      |

Fuente: Autores (2023)

El centro de gravedad de los cables puede ser determinado de la siguiente manera:

$$
y_t = \frac{\sum \text{Área total * Altura}}{\sum \text{Área total}} \qquad Ec. 30, Centro de gravedad de los cables.
$$

El centro de gravedad se encuentra a 17,21 cm desde la base de la viga.

Según el ACI **(art. 4.12.2.1)**, el diseño de miembros y sistemas presforzados debe estar basado en la resistencia y en el comportamiento en condiciones de servicio durante todas las etapas desde que el presforzado es aplicado, dicho análisis se lo realiza en tres etapas durante la fase de construcción de tal manera que se analiza que no se produzcan esfuerzos que lleguen a afectar la viga pretensada.

#### − **Etapa 1. Condiciones al cortar el cable**

La primera etapa se da en las condiciones iniciales al cortar el cable siguiendo la norma se especifica que los esfuerzos permitidos en el hormigón al cortar los cables no deberán superar lo dicho por la norma:  $0.8 * \sqrt{f'_\text{ci}}$  para la fibra superior y  $0.6 *$ √ $\sqrt{f'}_{ci}$  *para la fibra inferior*, siendo  $f'_{ci}$  la resistencia inicial del hormigón al cortar los cables.

Antes de calcular los esfuerzos, es necesario conocer ciertas propiedades de la viga sin conformar la sección compuesta tal y como se presenta en el siguiente cuadro:

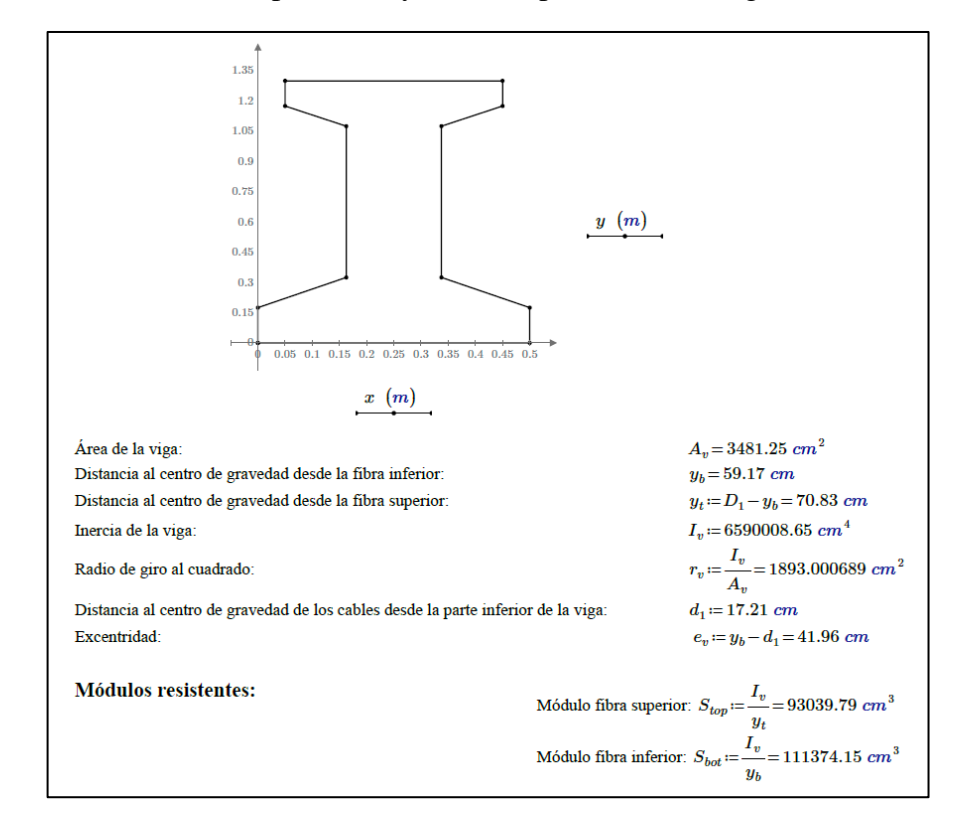

Los esfuerzos deben ser calculados en las fibras extremas de la viga, en la parte superior e inferior de la misma, para el centro de la luz y en los extremos de la viga, las expresiones para este cálculo son las siguientes:

 $f_{top} = -\frac{P_i}{A_i}$  $\frac{P_i}{A_c} * (1 - \frac{e * y_t}{r_v^2})$  $\frac{r^* y_t}{r^2}$ ) –  $\frac{M_D}{S_{top}}$  $s_{top}$ *Ec. 31. Esfuerzo en la fibra superior.*  $f_{bot} = -\frac{P_i}{A_i}$  $\frac{P_i}{A_c} * (1 + \frac{e * y_b}{r_v^2})$  $(\frac{y}{r_v^2}) + \frac{M_D}{S_{bo}}$  $s_{bot}$ *Ec. 32. Esfuerzo en la fibra inferior*

Pi: es la fuerza de pretensado inicial antes de las pérdidas =  $f_{pi}$   $*$  área de los torones siendo f<sub>pi la</sub> tensión inicial en el torón que usualmente es equivalente a  $0.75*f_{pu}$ .

Tensión de trabajo: 
$$
\overline{f_{pl}} = 0.75 \cdot f_{pu} = 14250 \frac{kgf}{cm^2}
$$
  
 $P_i := f_{ni} \cdot A_{ns} = 288491.25 kgf$ 

*: área de la sección de hormigón*

*e: excentricidad del centroide de los cables de pretensar con respecto a la línea neutra de la sección yt: distancia desde la línea neutra hasta la fibra extrema exterior*

*yb: distancia desde la línea neutra hasta la fibra extrema inferior* 

*rv<sup>2</sup> : radio de giro al cuadrado de la sección, calculada mediante la inercia sobre el área*

*MD: Momento flector por peso propio*

*St: Módulo resistente de la sección con respecto a la fibra superior = Sb: Módulo resistente de la sección con respecto a la fibra inferior* =  $\frac{Inercia de la viga}{v}$  $y_b$ 

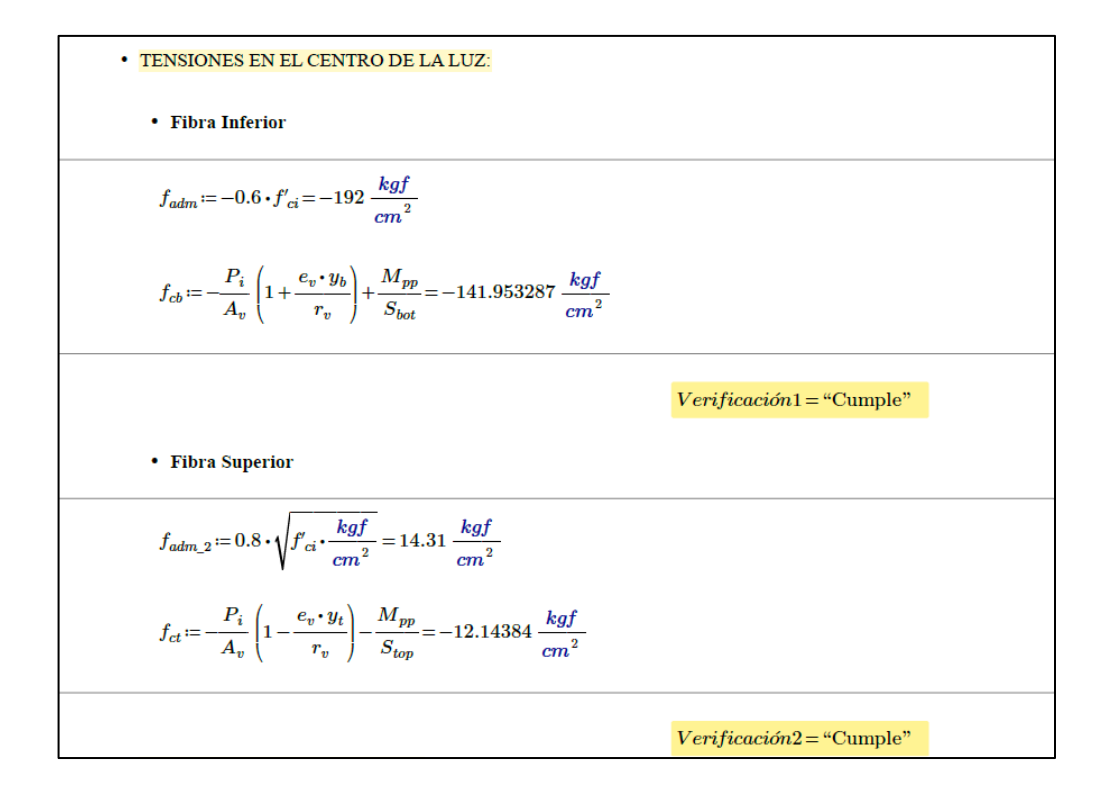

Tal como se puede observar las tensiones en el centro de la luz cumple con los requisitos que da la norma, por lo que se procede a verificar las tensiones que se genera en los extremos, para este caso con las siguientes expresiones:

$$
f_{top} = -\frac{P_i}{A_c} * (1 - \frac{e * y_t}{r_v^2})
$$
 *Ec. 33.Tensiones para la fibra superior en los extremos de la viga*

 $f_{bot} = -\frac{P_i}{A_i}$  $\frac{P_i}{A_c} * (1 + \frac{e * y_b}{r_v^2})$  $\frac{f(x,y)}{f_p^2}$  Ec. 34. Tensiones para la fibra inferior en los extremos de la viga

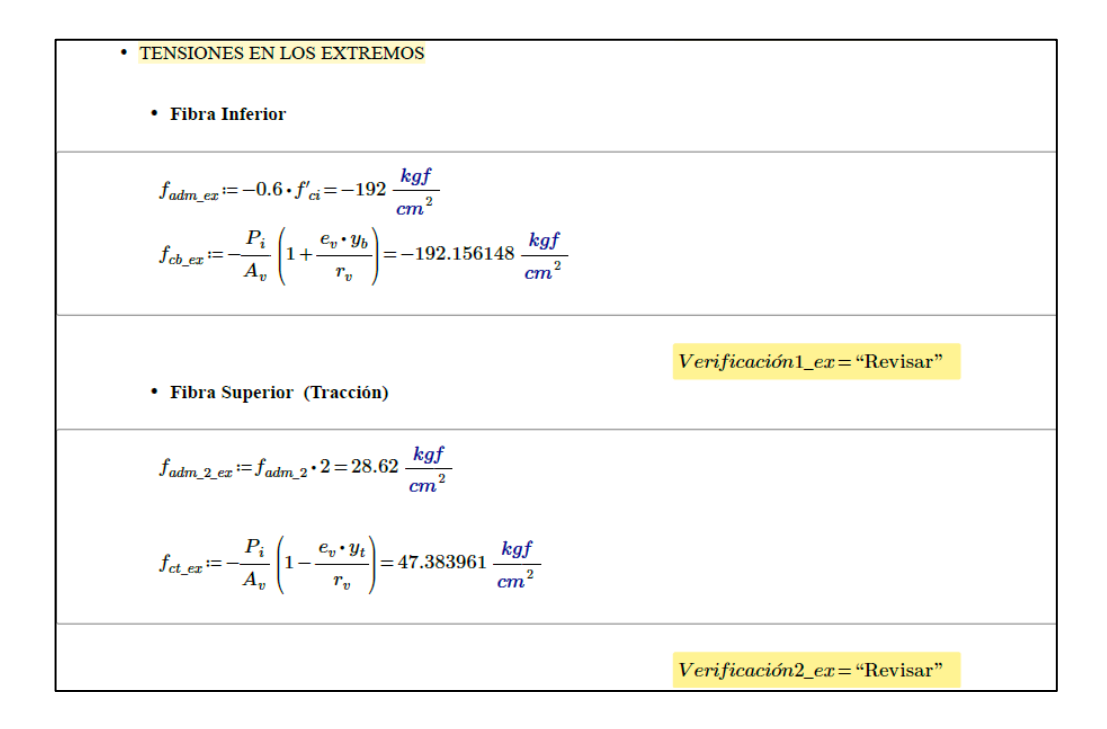

Como se puede observar las tensiones en los extremos de la viga no cumplen con el valor máximo que indica la norma por lo que como solución, se recomienda enfundar una cantidad de cables que no sea mayor al 30% del total de cables a utilizarse, evitando que actúen en los extremos y reduciendo así las tensiones, se ha optado por enfundar 6 cables de la parte inferior, por lo que se tiene un área nueva que será de 14,32 cm<sup>2</sup> y la distancia al centro de gravedad desde la parte inferior de 21,23 cm, con los nuevos datos se procede a verificar nuevamente las tensiones en los extremos como sigue:

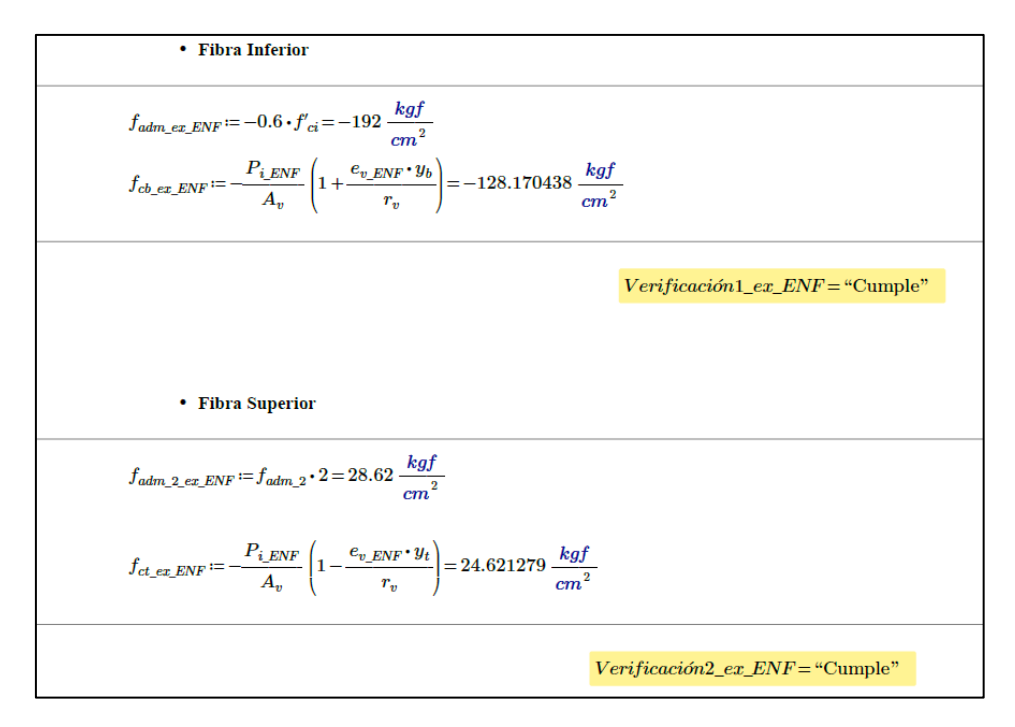

Se observa que, al enfundar los cables, se cumple con las tensiones máximas por lo que se puede continuar con el diseño.

#### − **Etapa 2. Condiciones al colocar la losa fundida in situ**

Para este caso, teniendo el peso propio de las vigas, también es necesario conocer el peso propio de la losa que deberán soportar las vigas, cabe recalcar que la losa se supone no apuntalada y que ya se han producido perdidas en los cables, las tensiones en el centro de la luz deben ser determinadas de acuerdo a las siguientes expresiones en la cual se considera el momento flector adicional debido al peso de la losa y cualquier otra carga:

$$
f_{ct} = -\frac{P_{ef}}{A_v} * (1 - \frac{e*y_t}{r_v^2}) - \frac{M_D + M_{lh}}{S_{top}} \quad \text{Ec. 35 Esfuerzo en la fibra superior al colocar la losa}
$$
\n
$$
f_{cb} = -\frac{P_{ef}}{A_v} * (1 + \frac{e*y_b}{r_v^2}) + \frac{M_{pp} + M_{lh}}{S_{bot}} \quad \text{Ec. 36 Esfuerzo en la fibra inferior al colocar la losa}
$$

#### *En donde,*

*Pef: es la fuerza de pretensado efectiva antes de las pérdidas =*  $f_{pe}$  *\* área de los torones siendo*  $f_{pe}$ *la tensión efectiva final en el torón que usualmente es equivalente a 0,77\*fpi..*

> Fuerza de tensado efectiva Pef: Tensión efectiva final en torones, luego de pérdidas.<br>: $\boxed{f_{pe}} \coloneqq 0.77 \cdot f_{pi} \coloneqq 10972.5~\frac{kgf}{cm^2}$  $P_{ef} = f_{pe} \cdot A_{ps} = 222138.2625$  kgf

*: área de la sección de hormigón*

*e: excentricidad del centroide de los cables de pretensar con respecto a la línea neutra de la sección*

*yt: distancia desde la línea neutra hasta la fibra extrema exterior*

*yb: distancia desde la línea neutra hasta la fibra extrema inferior* 

*rv<sup>2</sup> : radio de giro al cuadrado de la sección, calculada mediante la inercia sobre el área*

*MD: Momento flector por peso propio*

*Mlh: Momento flector adicional debido al peso de la losa*

*Stop: Módulo resistente de la sección con respecto a la fibra superior = Sbot: Módulo resistente de la sección con respecto a la fibra inferior =*  $\frac{Inercia de la viga}{N}$  $y_b$ 

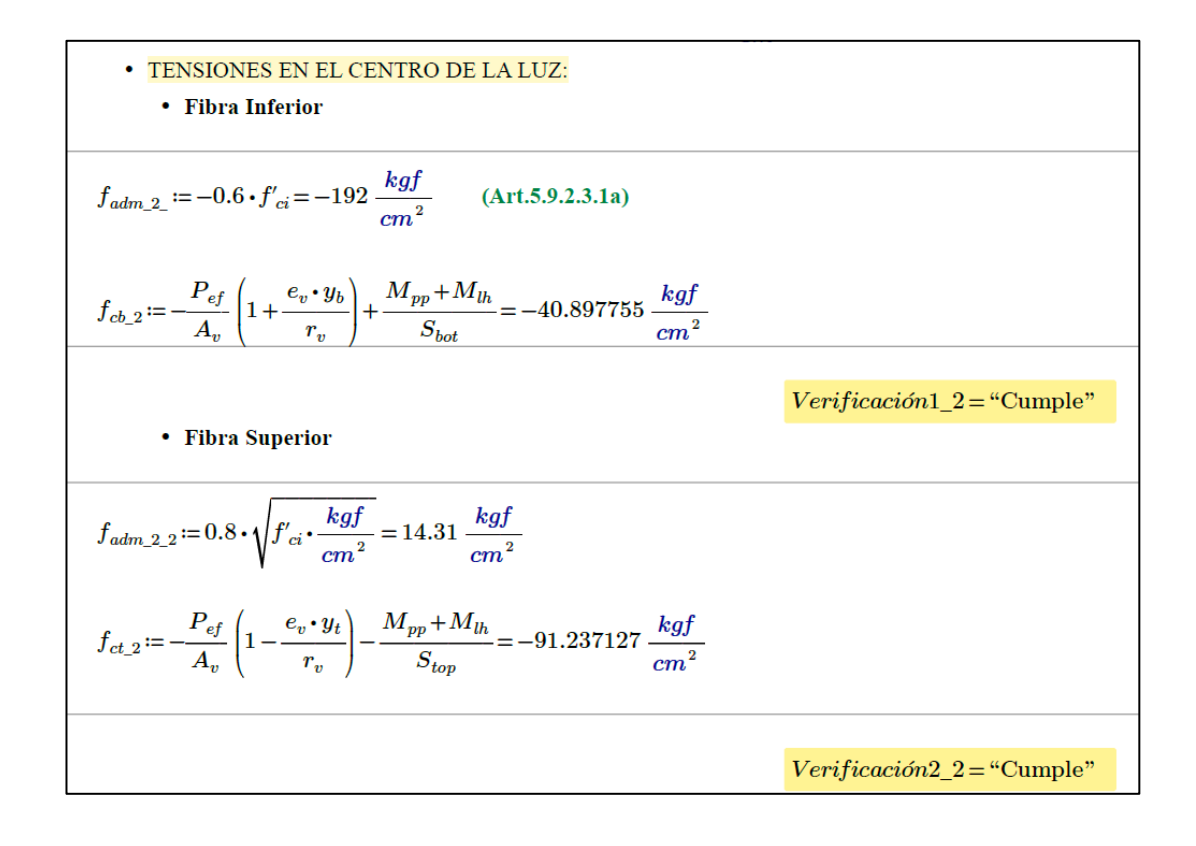

#### − **Etapa 3 Condiciones bajo cargas de servicio después de las perdidas**

Para este caso se debe analizar los esfuerzos en estado elástico con las cargas sin mayorar en la parte superior en la losa fundida y en la parte superior e inferior de la viga pretensada, debe trabajarse la sección ya no únicamente con la viga sino la sección compuesta entre la viga y la losa pues al momento de colar la losa in situ pasa a formar parte del elemento resistente, además los esfuerzos admisibles vendrán determinados por:  $0.45 * f'_{cl}$  para la parte superior en la losa fundida,  $0.45 * f'_{cv}$  para la parte superior de la viga pretensada y 2  $\star \sqrt{f'_{cv}}$  para la parte inferior de la viga.

Con lo anterior mencionada, en las expresiones para determinar los esfuerzos intervienen nuevas condiciones:

$$
f_{ct} = -\frac{P_{ef}}{A_v} * (1 - \frac{e*y_t}{r_v^2}) - \frac{M_D + M_{lh}}{S_{top}} - \frac{M_L + M_{AD}}{S_{top}}
$$
  
 
$$
f_{cb} = -\frac{P_{ef}}{A_v} * (1 + \frac{e*y_b}{r_v^2}) + \frac{M_{pp} + M_{lh}}{S_{bot}} - \frac{M_L + M_{AD}}{S_{c_{bot}}}
$$
  
 
$$
Ec. 37. Esfuerzo para la parte superior de la viga
$$
  
 
$$
Ec. 38. Esfuerzo para la parte inferior de la viga
$$

Para determinar los esfuerzos producidos a la altura de la fibra superior se usa:

$$
f_{ts} = -\frac{M_L + M_{AD}}{Sc_{bot}}
$$
 *Ec. 39. Esfuerzo en la fibra superior en la sección*

*compuesta.*

*ML: es el momento por carga viva en el elemento pretensado*

*MAD: es el momento por cargas muertas adicionales* 

/*: modulo resistente de la sección compuesta con respecto a la fibra superior/inferior*

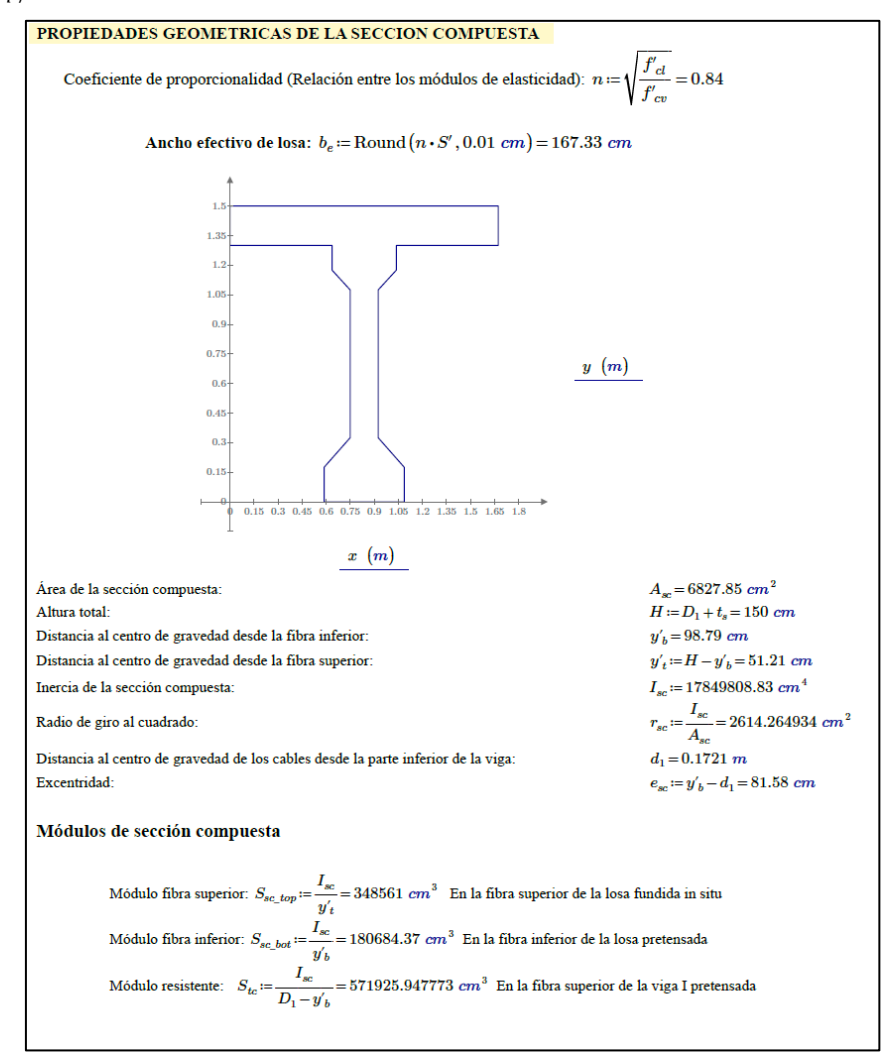

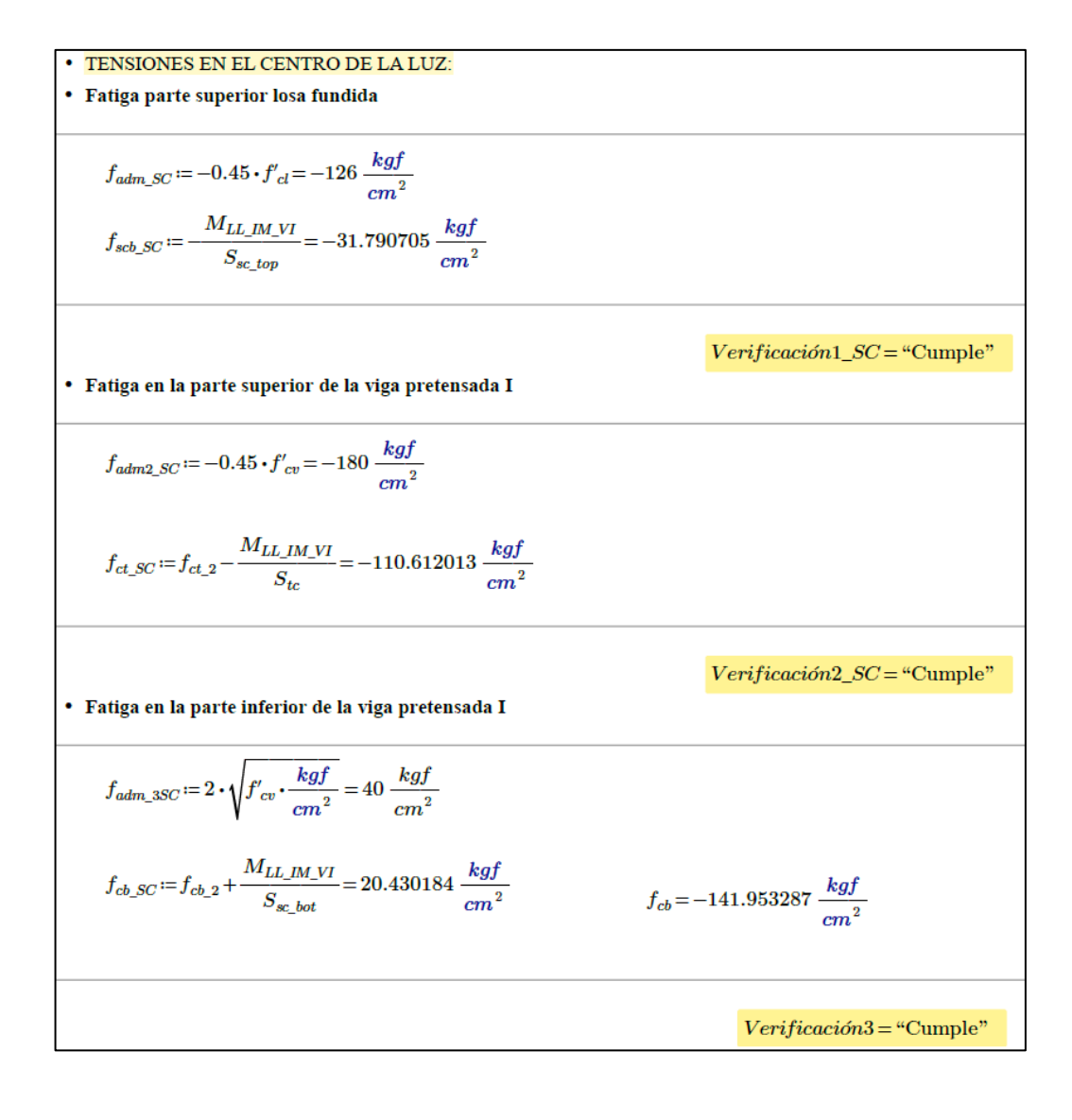

El cálculo de los esfuerzos se describe a continuación:

#### − Diseño por estado límite de resistencia

Anteriormente se mencionó que se realizó el modelo en el software CSI Bridge para obtener los momentos últimos y demás solicitaciones que deberán resistir las vigas. Según la norma debe hacerse algunas verificaciones respecto al momento nominal resistente que tendrán las vigas teniendo que ser mayor al momento último de diseño, también debe verificarse la relación entre el momento nominal y el momento crítico para que cumpla con los requisitos mínimos de ductilidad.

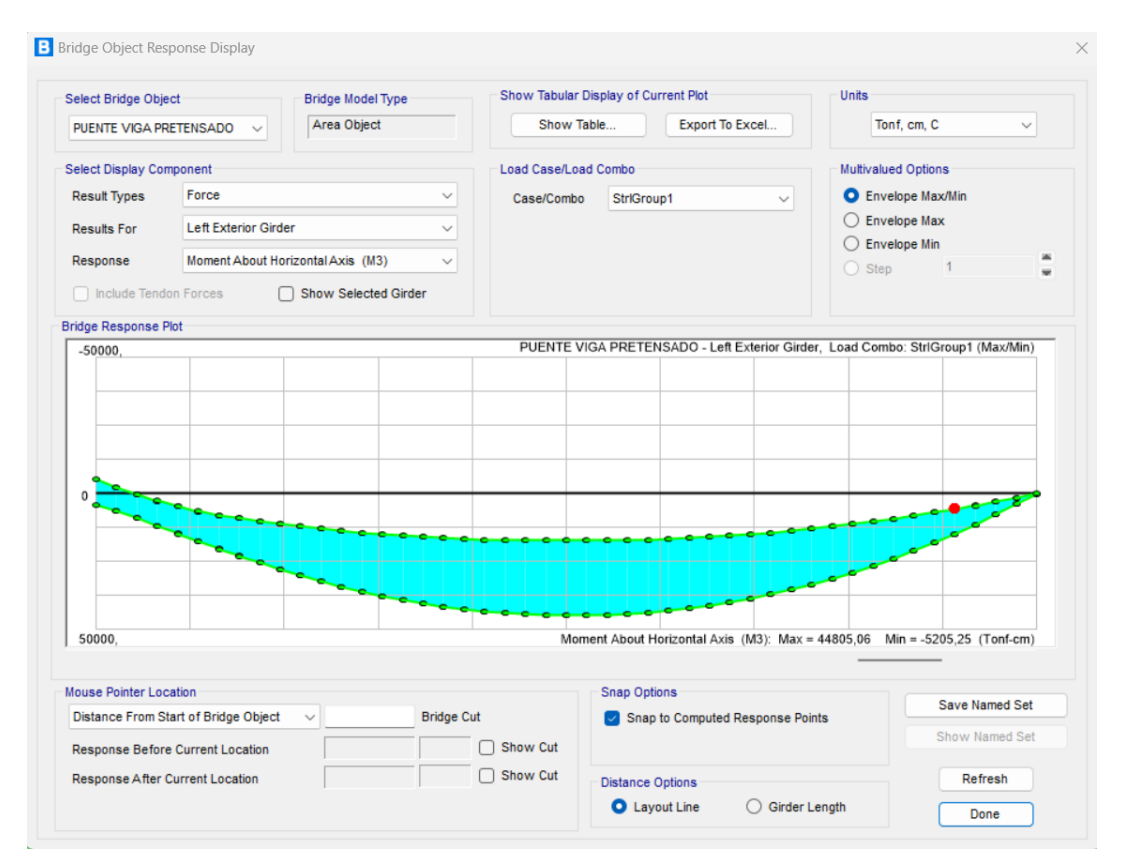

**Figura 3.40.** Solicitación proveniente del CSI Bridge.

Fuente: Autores (2023)

De la figura anterior se tiene un momento ultimo de diseño de 44805,06 kg\*m, siendo este muy similar al que se obtiene realizando cálculos manuales, por lo que se acepta por seguridad el mayor momento entre los dos calculados siendo de 449685 kg\*m y verificar que la resistencia sea capaz de cubrir este valor.

La altura del bloque equivalente de esfuerzos a compresión en el hormigón viene dada por la expresión:

> $a = \frac{A_v * f_{ps}}{2.85 \times 10^{-4}}$  $0.85 * f c * b$  *Ec. 40 Bloque equivalente de esfuerzos a compresión en el hormigón*

Siendo fps el esfuerzo del acero y b el ancho equivalente de diseño.

El momento nominal se determina mediante:

$$
M_n = A_v * f_{ps} * (d_p - \frac{a}{2})
$$
 *Ec. 41. Momento nominal resistance*

Con el fin de verificar que la sección no tenga muy poco acero y que por tanto no existan fallas frágiles el ACI recomienda que la relación entre el momento nominal y

el momento crítico no deberá ser superior a 1.2, siendo el momento crítico determinado por:

$$
M_{cr} = f_r * S_{bot} + P_{ef}(\frac{r^2}{y_b} + e) \quad Ec. 42. \text{ Momento crítico de la sección.}
$$

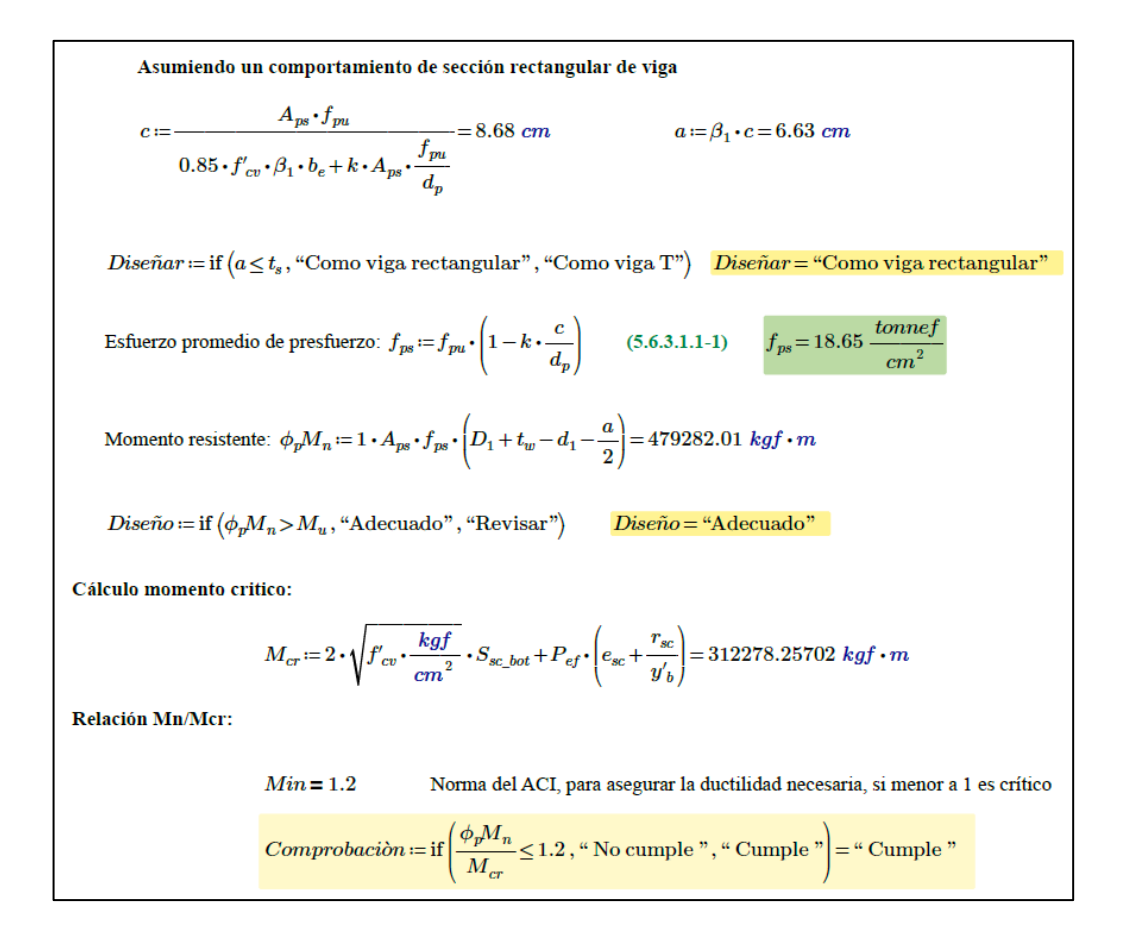

#### − Cálculo del cortante en los apoyos

Para revisar el cortante lo que se hace es que el alma de la viga absorba todo el cortante que se genera por las cargas de diseño, se verifica si requiere estribos y además se verifica que el cortante máximo resista el cortante que se genera en los estribos.

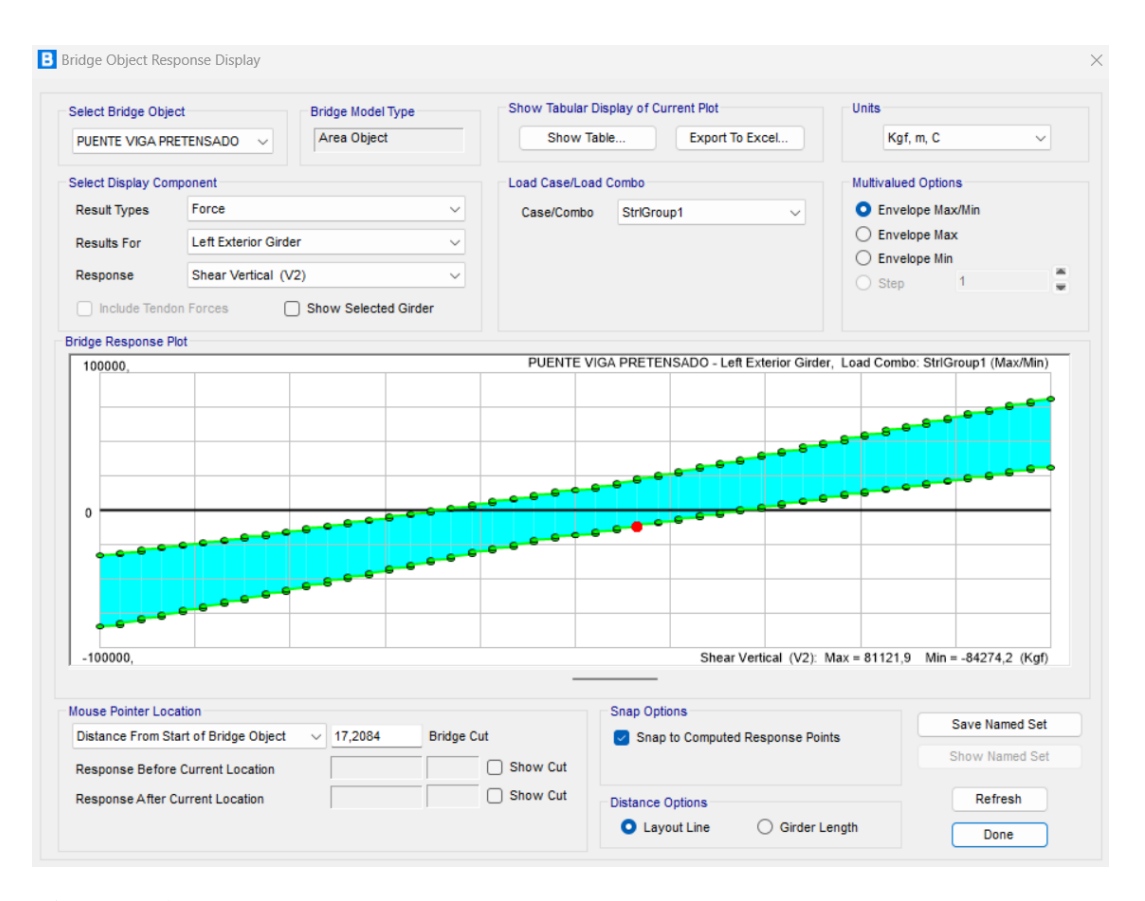

**Figura 3.41.** Cortante proveniente del CSI Bridge

Fuente: Autores (2023)

Se tiene un cortante ultimo de diseño igual a 81121,91 kgf, se debe determinar la resistencia del hormigón a cortante mediante la expresión:

$$
V_c = (0.16 * \sqrt{f'cv} + 49 * \frac{V_u * d_p}{M_u}) * t_w * d
$$
 *Ec. 43. Resistencia del hormigón a cortante.*

Con este valor del cortante se debe comprobar que no sea menor a:  $0.53 * \sqrt{f'cv}$  $t_w * d$ , ni mayor a:  $1,33 * \sqrt{f'cv * t_w * d}$ , además debe comprobarse que el valor del cortante Vs no sea superior a V<sub>max</sub> determinado por:

$$
V_{max} = 2.2 * \sqrt{f'c} * b * d
$$
 *Ec. 44. Cortante máximo.*

Realizando los cálculos respectivos para este caso se tiene:

$$
V_c := \left( \left( 0.16 \cdot \sqrt{400} + 49 \cdot \left( \frac{V_u \cdot d_r}{M_u} \right) \right) \cdot t_w \cdot d_r \right) \cdot \frac{kgf}{cm^2}
$$
  
\n
$$
V_{c,min} := \left( \left( 0.53 \cdot \sqrt{400} \right) \cdot t_w \cdot d_r \right) \cdot \frac{kgf}{cm^2}
$$
  
\n
$$
V_{c,min} := \left( \left( 1.33 \cdot \sqrt{400} \right) \cdot t_w \cdot d_r \right) \cdot \frac{kgf}{cm^2}
$$
  
\n
$$
V_{c,min} = 21332.5 \text{ kgf}
$$
  
\n
$$
V_{c,max} := \left( \left( 1.33 \cdot \sqrt{400} \right) \cdot t_w \cdot d_r \right) \cdot \frac{kgf}{cm^2}
$$
  
\n
$$
V_{c,max} = 53532.5 \text{ kgf}
$$
  
\n
$$
\text{Service of the expression}
$$
  
\n
$$
V_s := V_u - V_c = 60881.606582 \text{ kgf}
$$
  
\n
$$
\text{Cortante the estimate:}
$$
  
\n
$$
V_{max} := 2.2 \cdot \sqrt{f'_{cv} \cdot \frac{kgf}{cm^2}} \cdot t_w \cdot (D_1 - d_1) = 86848.3 \text{ kgf}
$$
  
\n
$$
\overline{Dise\tilde{n}g} := \text{if } (V_s < V_{max}, \text{``Se puede diseñar estribos''}, \text{``No se puede diseñar''})
$$
  
\n
$$
\overline{Dise\tilde{n}o} = \text{``Se puede dise\tilde{n}ar estribos''}
$$

El área mínima de cortante viene determinada por la expresión siguiente:

$$
A_v = 0.27 * \sqrt{f'c} * \frac{b * Separación}{fy}
$$
 *Ec. 45 área mínima de cortante.*

Revisando la resistencia del cortante y tomando estribos de 10mm con una separación de 10 cm el área mínima es:

− Cálculo del cortante horizontal sobre la viga I

Este cálculo se realiza con el fin de verificar si se requiere acero entre la viga y la losa fundida in situ, se debe verificar que el cortante horizontal máximo no sea superado por el cortante horizontal producido en la sección, siendo para el caso en el que se ha colocado estribos en una cuantía mínima y las superficies de contacto están limpias y libres de lechada con una rugosidad de 6mm el cortante horizontal puede tomarse como:

$$
v_{nh} = (18 + 0.6 * \frac{Av*2}{s*b} * fy) * b * d
$$
 *Ec. 46 Cálculo del cortante horizontal*

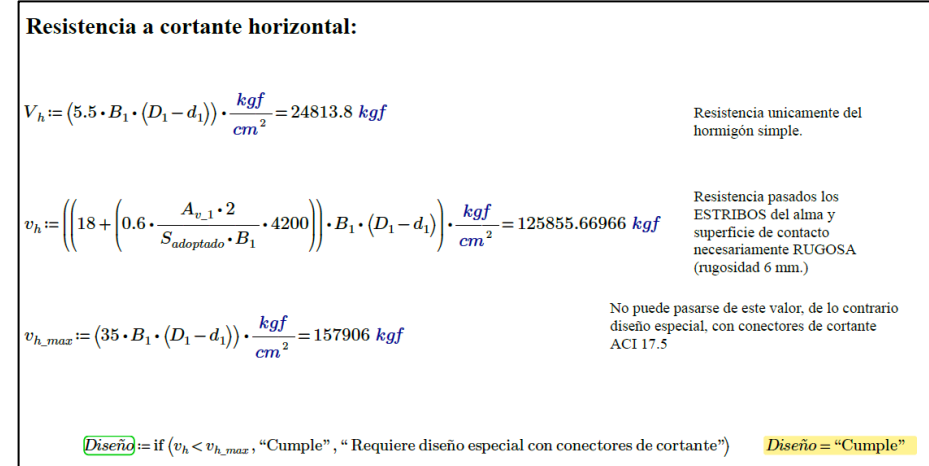

− Cálculo del camber y de las deformaciones

Se debe realizar el análisis de la flecha que se genera a corto y largo plazo y estas deben cumplir con los requisitos de deflexión que indica la norma siendo los más exigentes los dados por la AASHTO en la cual se especifica que:

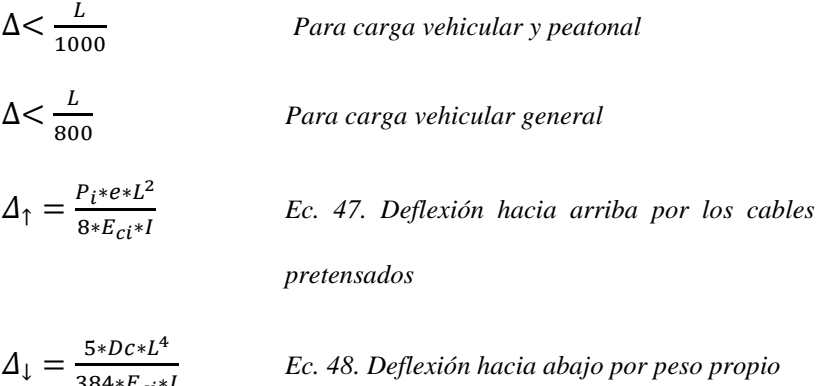

*Ec. 48. Deflexión hacia abajo por peso propio*

Siendo L la luz de la viga, I su inercia y Eci el módulo de elasticidad inicial del hormigón.

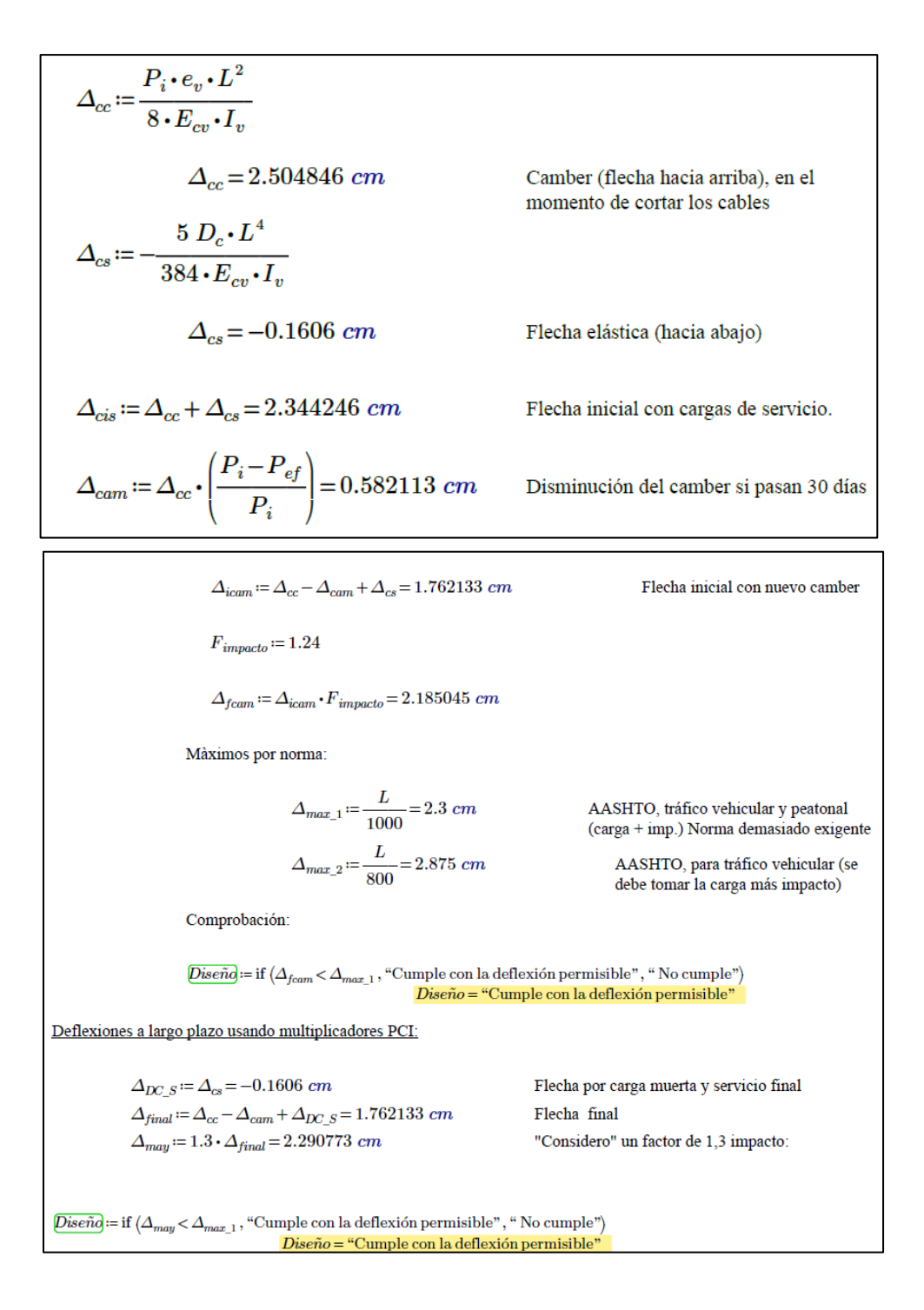

Como se observa en los cálculos se cumple con la deflexión permisible por lo que el diseño se considera correcto.

Para los demás elementos estructurales se ha determinado que pueden llevar la misma configuración calculada anteriormente, siendo que fueron diseñados para solicitaciones mucho mayores que las que tiene la viga pretensada, el armado de los diafragmas y del estribo pueden revisarse en la sección de anexos de este trabajo.

### **CAPITULO 4**

# **RESULTADOS Y DISCUSIÓN**

# **4. ANÁLISIS E INTERPRETACIÓN DE LOS RESULTADOS**

### **4.1 Presupuesto referencial puente construido con vigas de hormigón armado**

El presupuesto referencial toma en cuenta las cantidades respectivas de los materiales y actividades que conllevan la construcción del puente mediante este tipo de vigas, el análisis de precios unitarios para cada rubro del presupuesto se encuentra en la sección de anexos.

**Tabla 4.1.** Presupuesto referencial hormigón armado.

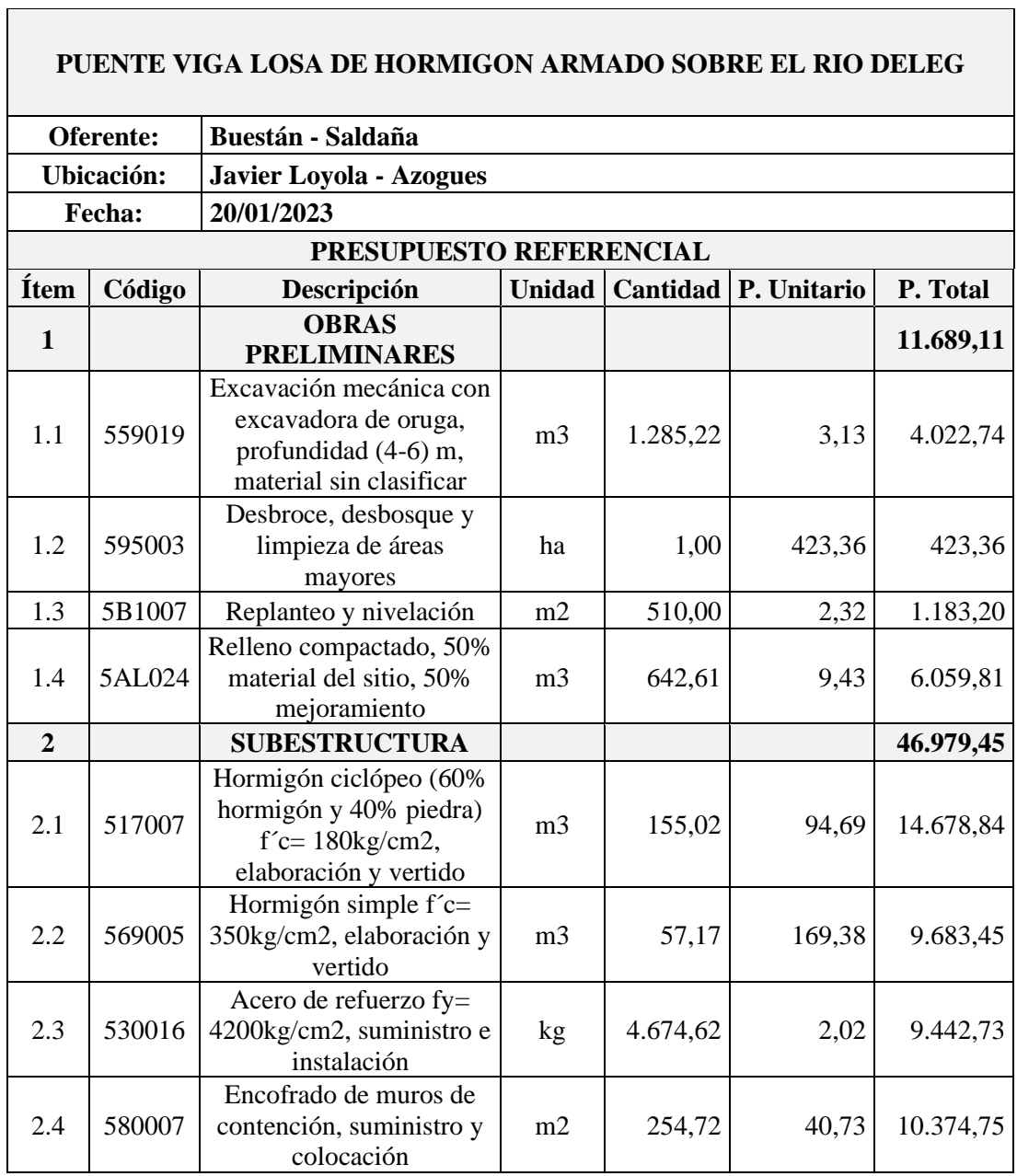

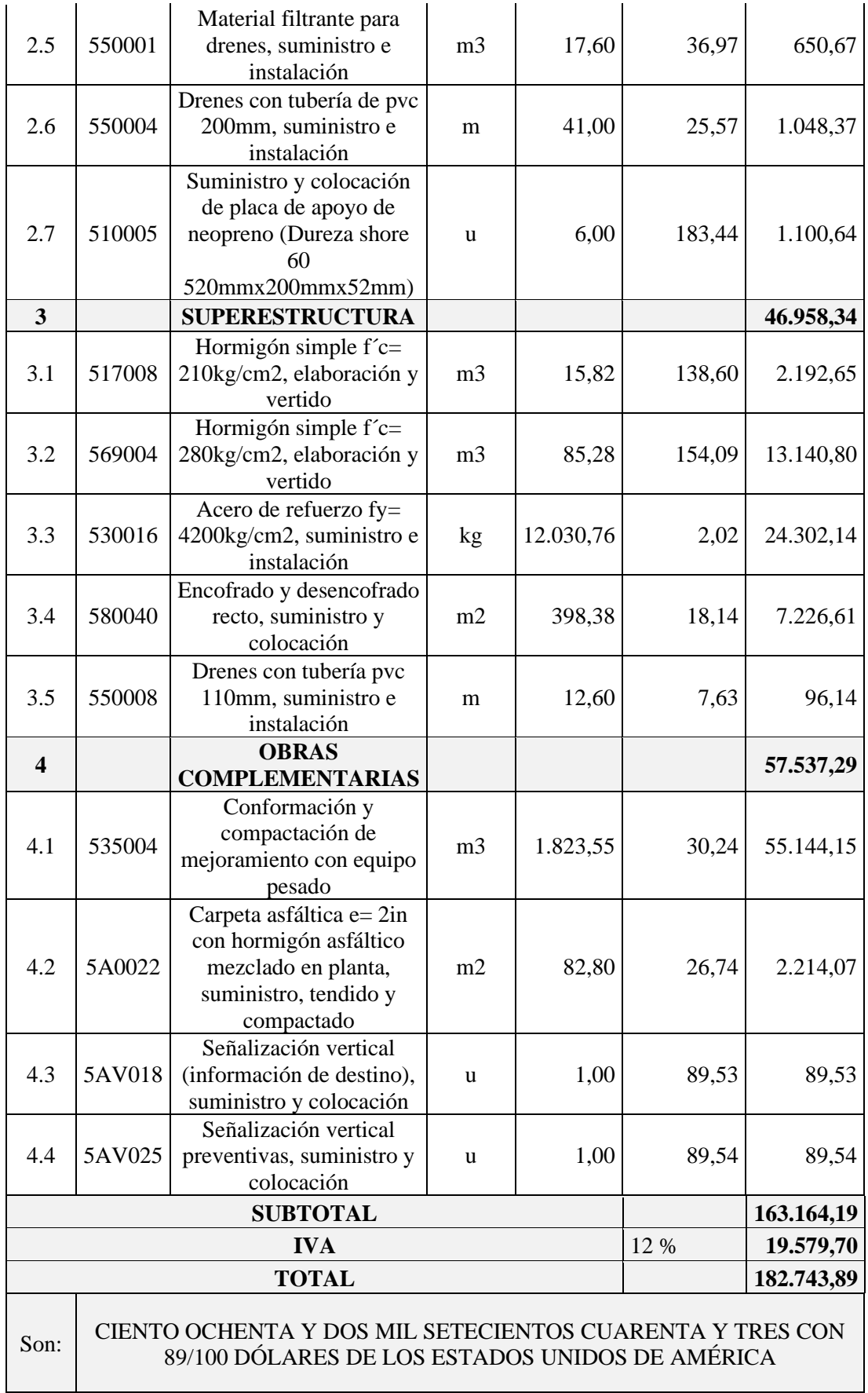

Fuente: Autores (2023)

 $\overline{\phantom{0}}$ 

# **4.2 Presupuesto referencial para el puente construido de vigas de hormigón pretensado**

El mayor cambio respecto al diseño de las dos alternativas es las secciones de las vigas adoptadas, teniendo para este caso un presupuesto referencial acorde a la siguiente tabla:

**Tabla 4.2.** Presupuesto Referencial con vigas pretensadas.

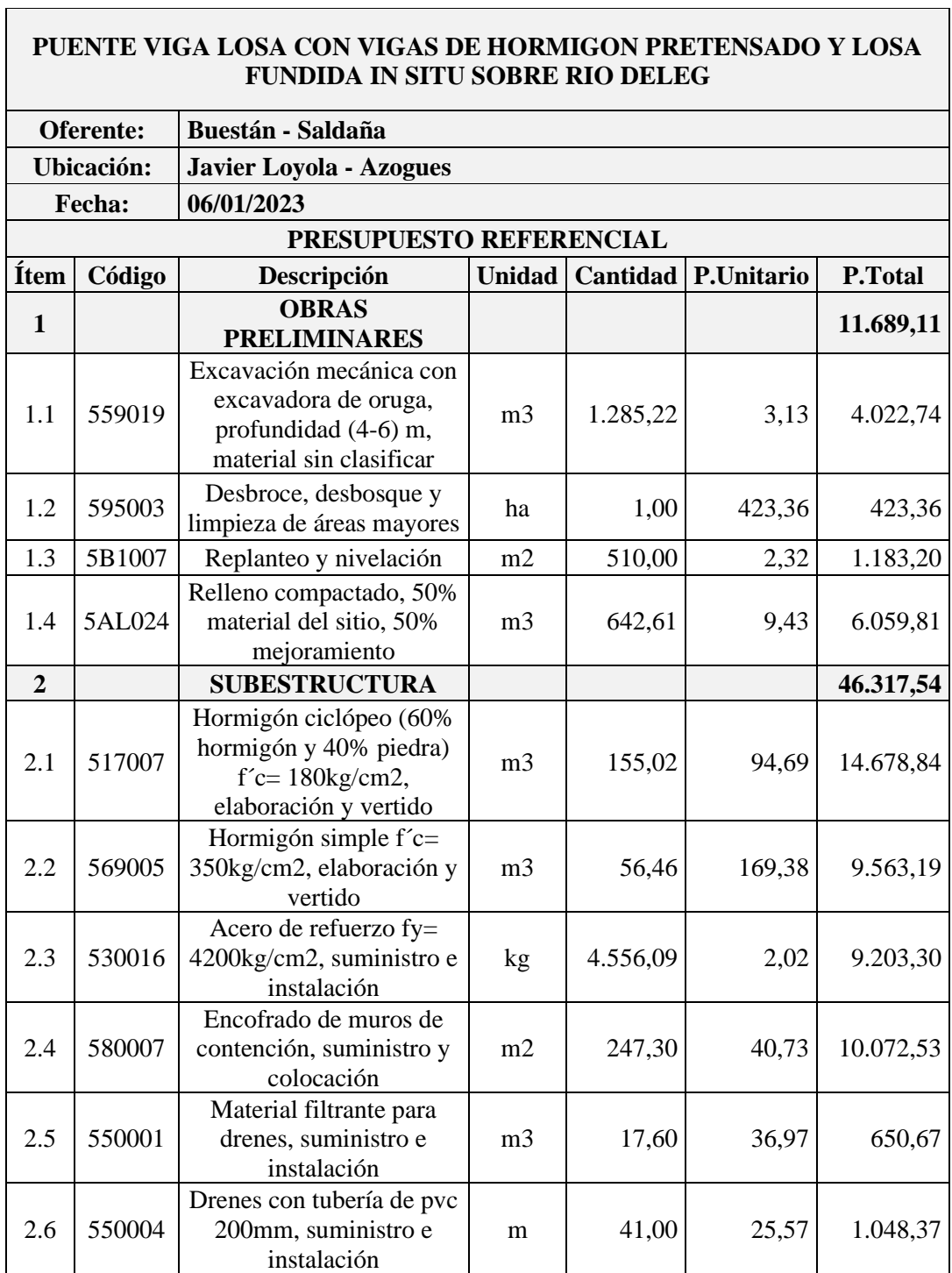

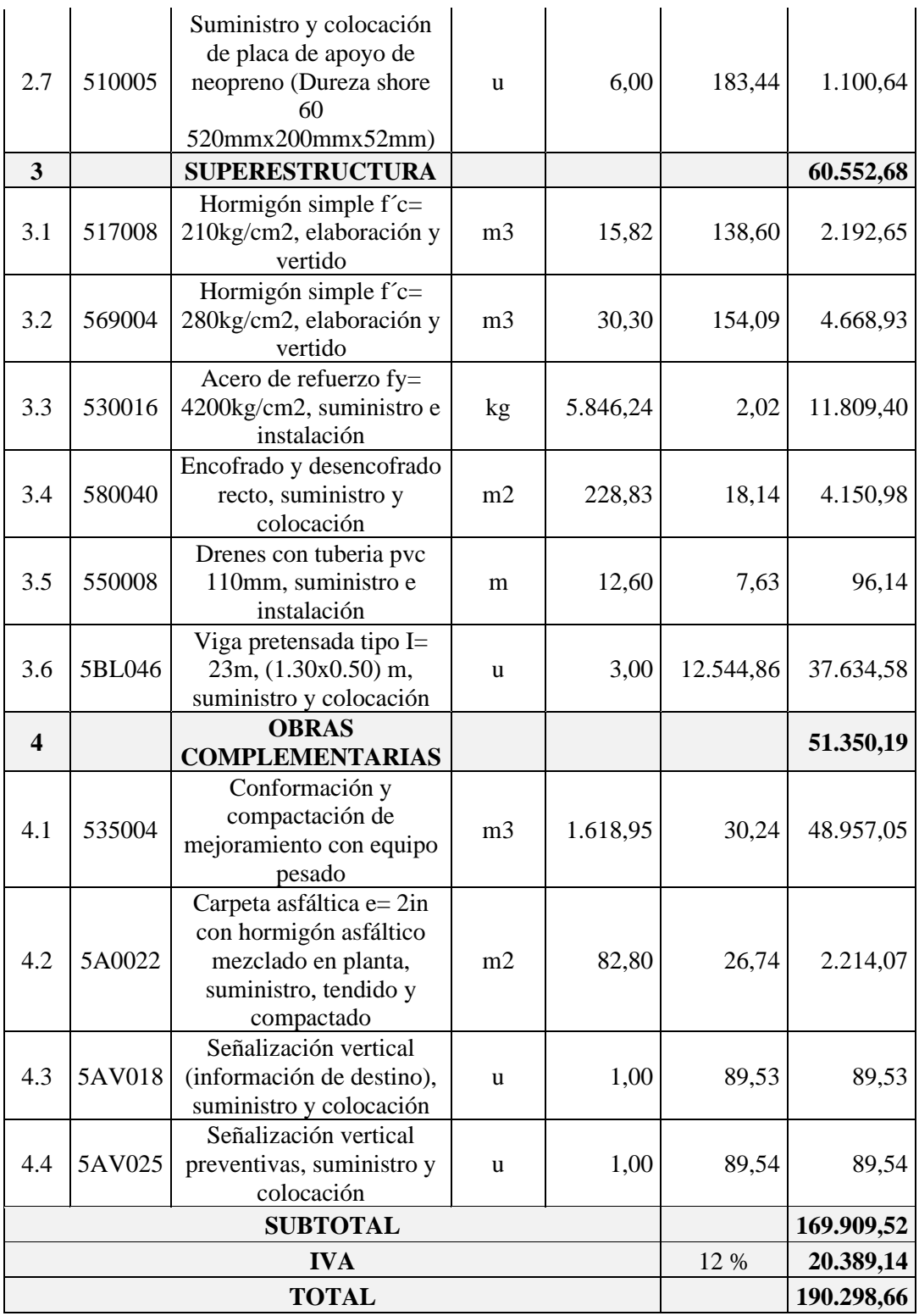

#### Son: CIENTO NOVENTA MIL DOSCIENTOS NOVENTA Y OCHO CON 66/100 DÓLARES DE LOS ESTADOS UNIDOS DE AMÉRICA

Fuente: Autores (2023)

### **5. CONCLUSIONES Y RECOMENDACIONES**

#### **5.1 Conclusiones**

Tras haber realizado el presente proyecto se ha podido cumplir con todos los objetivos planteados del mismo teniendo las siguientes conclusiones:

- Se llevó a cabo los estudios necesarios y el diseño del puente, se determinó que la luz del puente sea de 23 m, contando con un único carril, con veredas y sus respectivas protecciones laterales, teniendo un ancho de 6m, además en función de los demás objetivos planteados se determinó la mejor propuesta para el puente.
- Se realizó la recopilación bibliográfica con respecto al diseño de puentes para las alternativas planteadas en este trabajo, siendo muy importante el identificar las normas que se deben seguir y todos los criterios que se deben cumplir para que el diseño realizado sea considerado correcto.
- Se hicieron los estudios de suelos respectivos, que determinaron un tipo de suelo grava limosa con arena a ambos lados del lecho del rio, además se evidenció la presencia de material depositado en la parte superior teniendo que adoptar como una solución constructiva el usar una cimentación en pozo de hormigón ciclópeo para así, aprovechar el material existente en la zona y a la vez reducir la altura total del estribo.
- Se diseñaron dos alternativas constructivas empleando vigas de hormigón armado fundida in situ y vigas de hormigón pretensadas y tras haber realizado un análisis económico para las dos situaciones se definió que la alternativa más conveniente es la de usar vigas de hormigón armado con un presupuesto de \$ 182.743,89, la cual no presenta demasiada diferencia respecto al presupuesto planteado con vigas pretensadas de \$ 190.268,66, por lo que a parte del criterio económico, podría considerarse que ambas son soluciones apropiadas para construirse y dependerán únicamente de la elección del contratista.
- El diseño planteado tanto en vigas fundidas in situ como con vigas pretensadas cumplieron con todas las especificaciones dadas por las normas utilizadas, siendo la deflexión uno de los criterios más importantes a tomar en cuenta y para lo cual se ha determinado que se encuentran dentro de los rangos permisibles.
- Se redactó el informe respectivo el cual será entregado a quien corresponda y servirá como referencia para el puente que se plantea construir.

### **5.2 Recomendaciones**

- Se debe contar con la suficiente información bibliográfica de las normativas y que las mismas estén actualizadas para que al momento de diseñar se pueda cumplir con todas las especificaciones que se requiera.
- Para la construcción se recomienda que los materiales empleados tengan las mismas propiedades que se definieron en el diseño pues se realizaron en base a ellos siendo muy importantes para asegurar la integridad de la estructura.
- Se recomienda construir el puente en época seca pues las muestras de suelo fueron tomadas en estas fechas por lo que el nivel freático se encuentra por debajo de la cimentación, sin embargo, podría darse el caso de que en otras épocas del año pueda evidenciarse la presencia del nivel freático por niveles más elevados.
- Se recomienda realizar estudios de refracción sísmica con el fin de determinar a profundidad las características del suelo y así verificar el correcto desempeño del diseño.
- En caso de utilizar el diseño mediante vigas pretensadas debe tomarse en cuenta que los accesos hacia donde se plantea construir el puente, sean apropiados para el transporte de las vigas siendo muy importante el contar con una inspección previa por parte del fabricante de las mismas.
- El uso de elementos estructurales pretensados debería considerarse siempre y cuando sean posibles pues resultan una alternativa muy conveniente para casos en los que se requiera tener secciones más adecuadas y con resistencias apropiadas para los distintos requisitos estructurales.
- El uso y empleo de software resulta muy útil al momento de diseñar pues facilitan los cálculos y además aplicando elementos finitos se logra una mejor precisión en los resultados.

#### **6. Bibliografía**

*Das, B. M., & González, S. R. C. (2015). Fundamentos de ingeniería geotécnica. Cengage Learning.*

*Álvarez, J. A. T., Ayala, L. M. G., Delgado, M. A. C., Bustamante, X. D. R. H., & Bonilla, N. T. V. (2015). Análisis de la Socavación en Cauces Naturales. Revista Politécnica, 35(3), 83-83.*

*Lavao Pastrana, S. A. (2014). Aplicación de la teoría del número de curva (CN) a una cuenca de montaña. Caso de estudio: cuenca del río Murca, mediante la utilización de sistemas de información geográfica.*

*López Alonso, R. (2001). Consideraciones acerca de los límites de aplicación del método del número de curva del Soil Conservation Service. Montes: revista de ámbito forestal, 2001, núm. 66, p. 92-97.*

*Béjar, M. V. (2004). Hidrología. Instituto Tecnológico de Costa Rica.Gómez Díaz, J. (2015). Puentes. Parte 1. Plaza de la Revolución, Cuba: Empresa Editorial Poligráfica Félix Varela*

*Manrique, E. S. (2004). Guía para el diseño de puentes con vigas y losas. Piura, Perú: PIRHUA*

*Chow, V. T., Maidment, D. R., & Mays, L. W. (1994). Hidrología Aplicada. Editorial McGraw-Hill. Santafe de Bogota-Colombia.*

*Castillo-Barahona, R., & Quirós-Serrano, C. (2012). Barandas para contención vehicular en puentes.*

*Rodríguez Serquén, A. (2020). Puentes. MI Serquén, Puentes: Con AASHTOLRFD, 1- 1.*

*Torres. E., (2013). Diseño de Puentes- Interpretación del Código A.A.S.H.T.O., Universidad Politécnica Salesiana, Quito, Ecuador.*

*Ampuero, John., (2008). Análisis, Diseño y Construcción de Puentes, Fondo Editorial ICG, (2da Edición), Lima, Perú.*

American Concrete Institute. (2019). *Requisitos de Reglamento para Hormigón Estructural (ACI 318S-19) y Comentario (ACI 318SR-18). Michigan: S.E.*

*American Association of State Highway and Transportation Officials. (2020). AASHTO LRFD bridge construction specifications. AASHTO.*

*MTOP, M. D. (2002). Especificaciones generales para la construcción de caminos y puentes. M. d. Públicas, Especificaciones generales para la construcción de caminos y puentes. Quito.*

*Manterola, J. (2006). Puentes: apuntes para su diseño, cálculo y construcción. Colegio de ingenieros de caminos, canales y puertos.*

*Pinto, A., & Torres, R. (2015). Incidencia de la norma AASHTO LRFD bridge design specifications en el análisis y diseño de tableros de puentes de concreto reforzado. Ciencia e Ingeniería, 36(3), 131-140.*

*Córdova Mejía, L. A. (2004). Diseño y vulnerabilidad de puentes, estado del arte (Doctoral dissertation, Universidad del Valle de Guatemala).*

*Norma Ecuatoriana de la Construcción Diseño Sismo Resistente (2015). Quito, Ecuador. Dirección de Comunicación Social, MIDUVI.*

*Carrasco Castro, F. (2010). Hormigón pretensado diseño de elementos isostáticos. Cuenca: Universidad de Cuenca.*

**7. ANEXOS**

**ANEXOS 7.1 ANALISIS DE PRECIOS UNITARIOS**

Código: Descrip.: Unidad: 559019 Excavación mecánica con excavadora de oruga, profundidad (4-6) m, material sin clasificar m3

#### COSTOS DIRECTOS

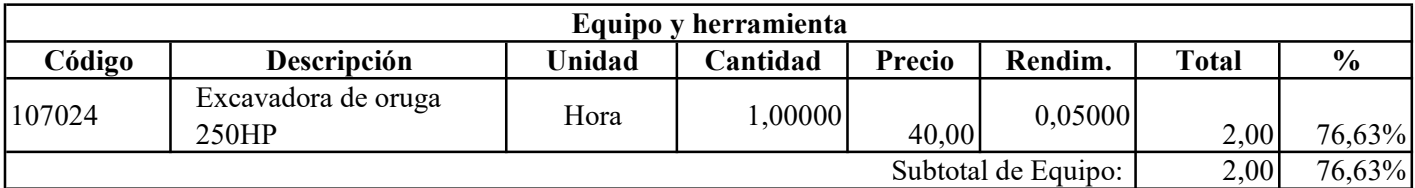

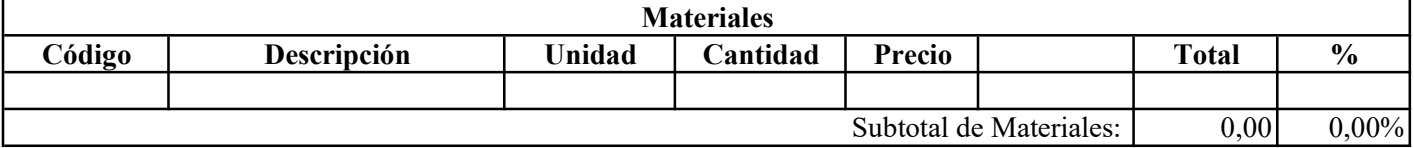

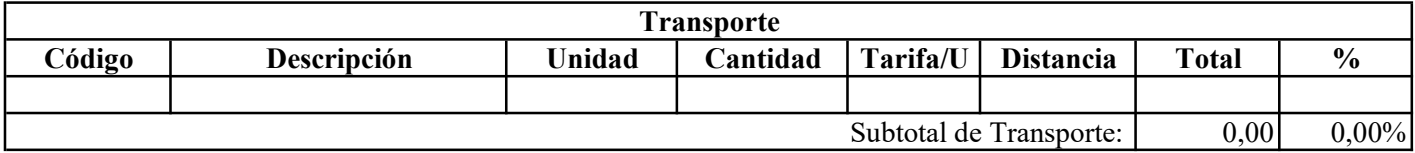

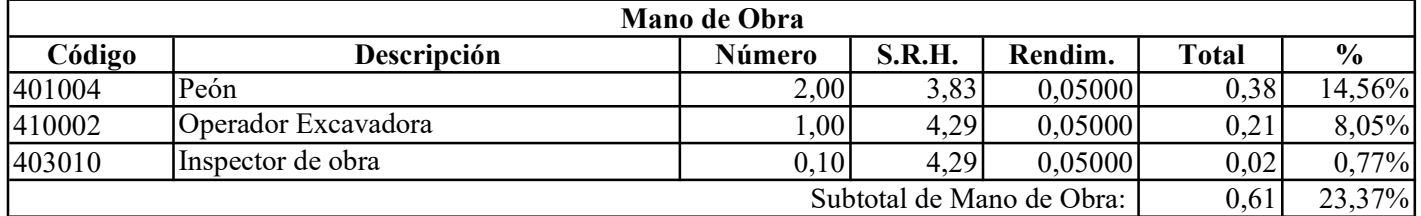

Costo Directo Total:

2,61

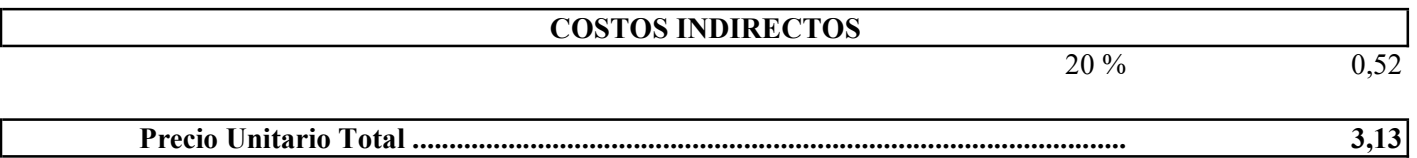

Son: TRES CON 13/100 DÓLARES DE LOS ESTADOS UNIDOS DE AMÉRICA

Código: Descrip.: Unidad: 595003 Desbroce, desbosque y limpieza de areas mayores ha

### COSTOS DIRECTOS

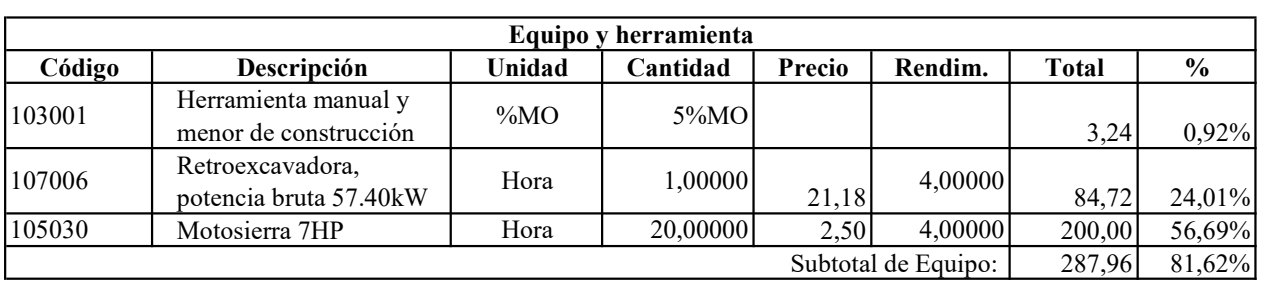

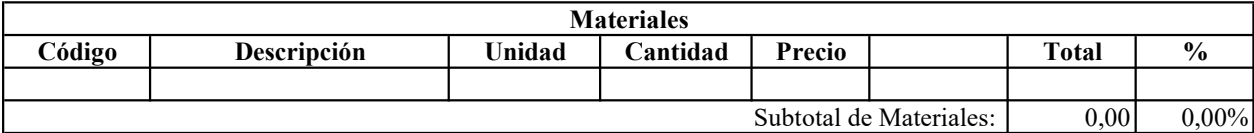

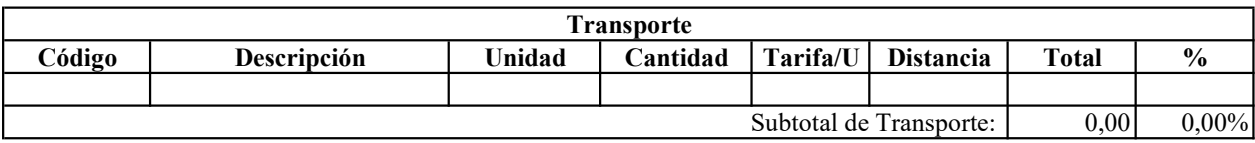

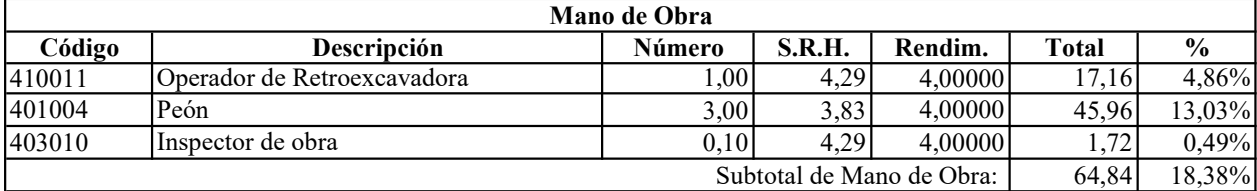

Costo Directo Total:

352,80

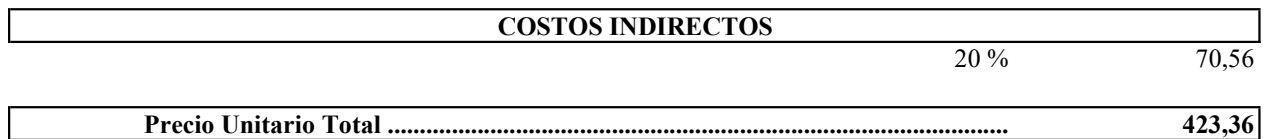

Son: CUATROCIENTOS VEINTE Y TRES CON 36/100 DÓLARES DE LOS ESTADOS UNIDOS DE AMÉRICA

Código: Descrip.: Unidad: 5B1007 Replanteo y nivelación m2

### COSTOS DIRECTOS

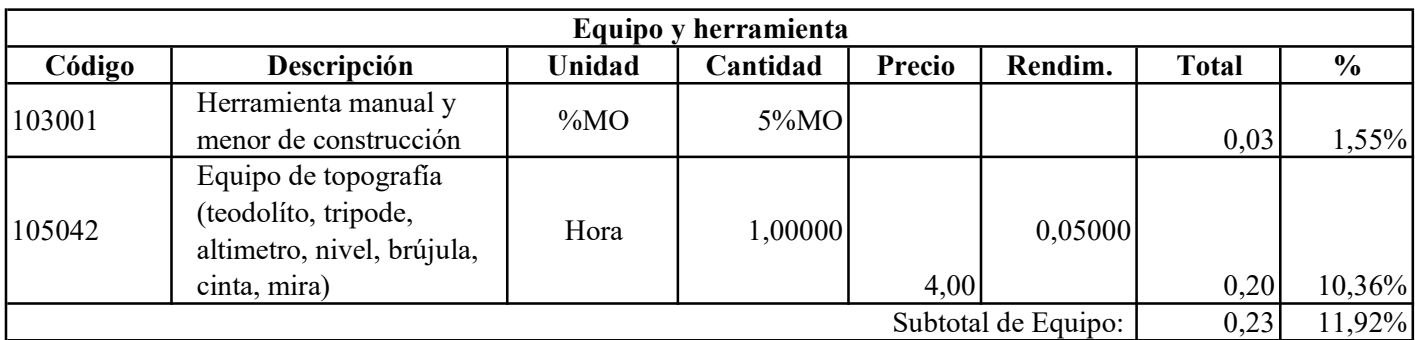

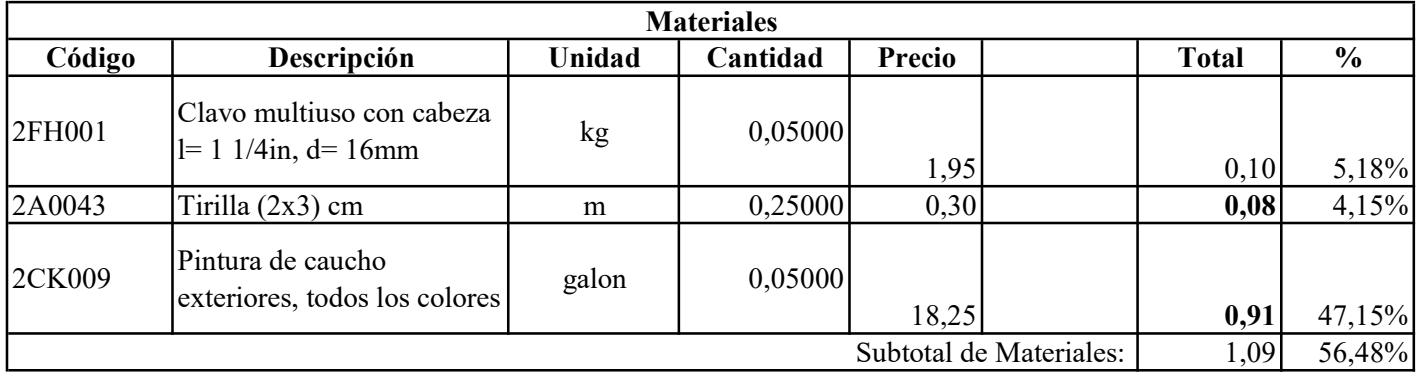

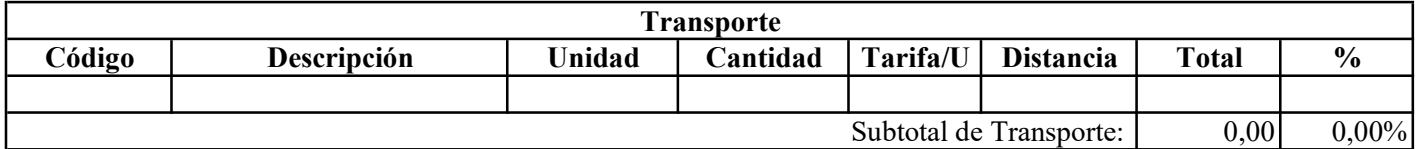

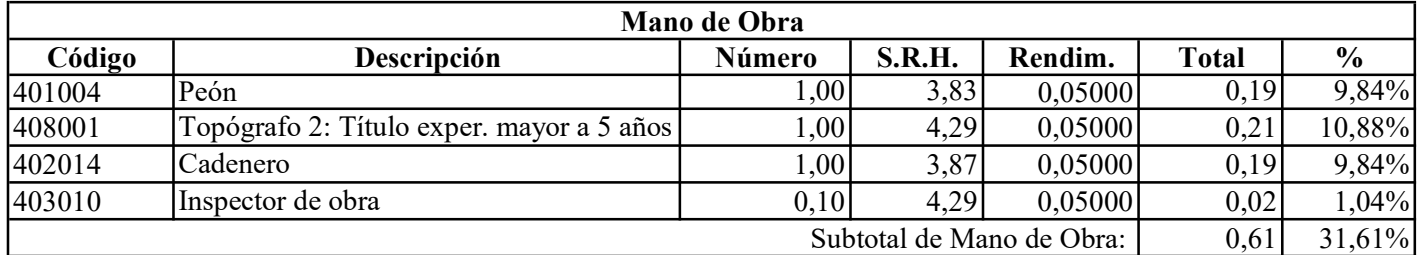

Costo Directo Total:

1,93

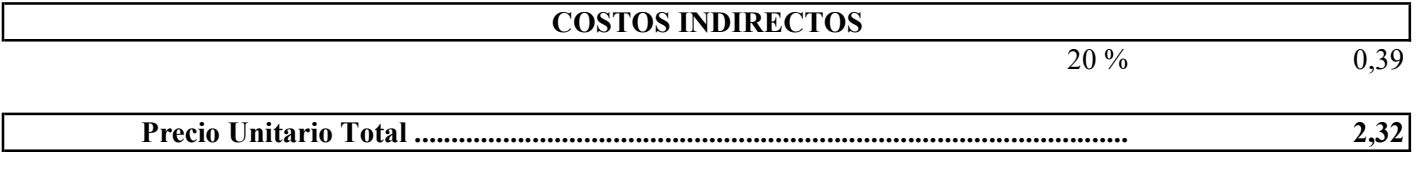

Son: DOS CON 32/100 DÓLARES DE LOS ESTADOS UNIDOS DE AMÉRICA

Código: Descrip.: Unidad: 5AL024 Relleno compactado, 50% material del sitio, 50% mejoramiento m3

# COSTOS DIRECTOS

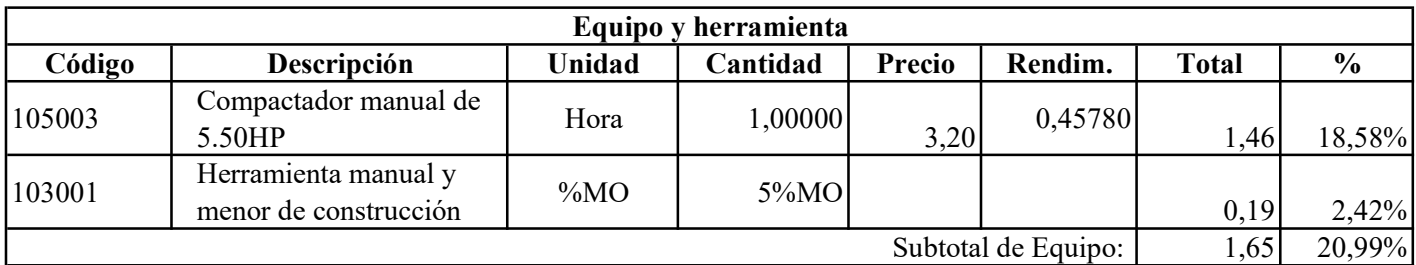

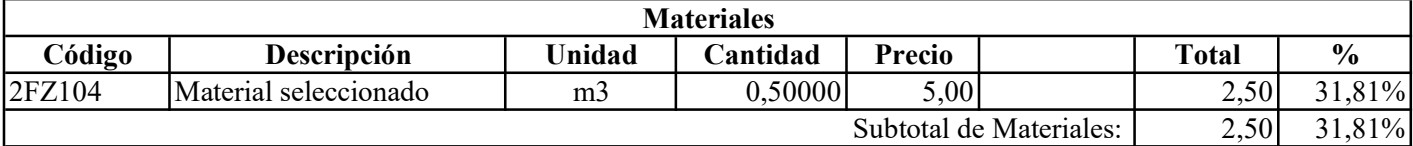

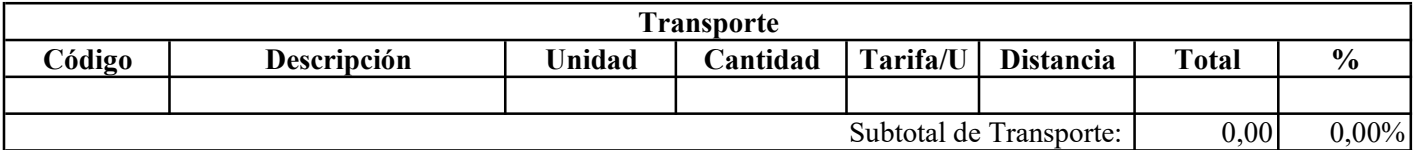

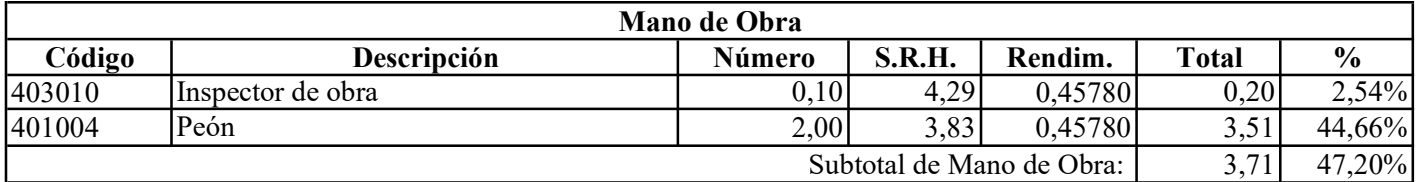

Costo Directo Total:

7,86

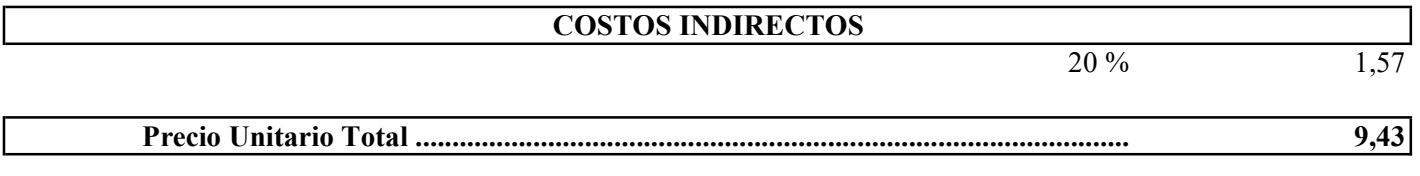

Son: NUEVE CON 43/100 DÓLARES DE LOS ESTADOS UNIDOS DE AMÉRICA

Código: Descrip.: Unidad: 517007 Hormigón ciclópeo (60% hormigón y 40% piedra) f´c= 180kg/cm2, elaboración y vertido m3

### COSTOS DIRECTOS

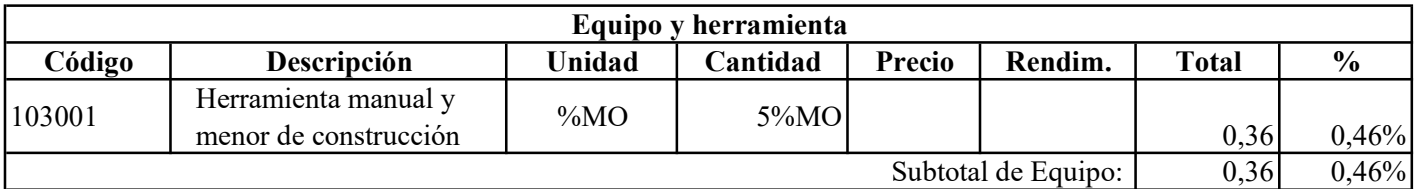

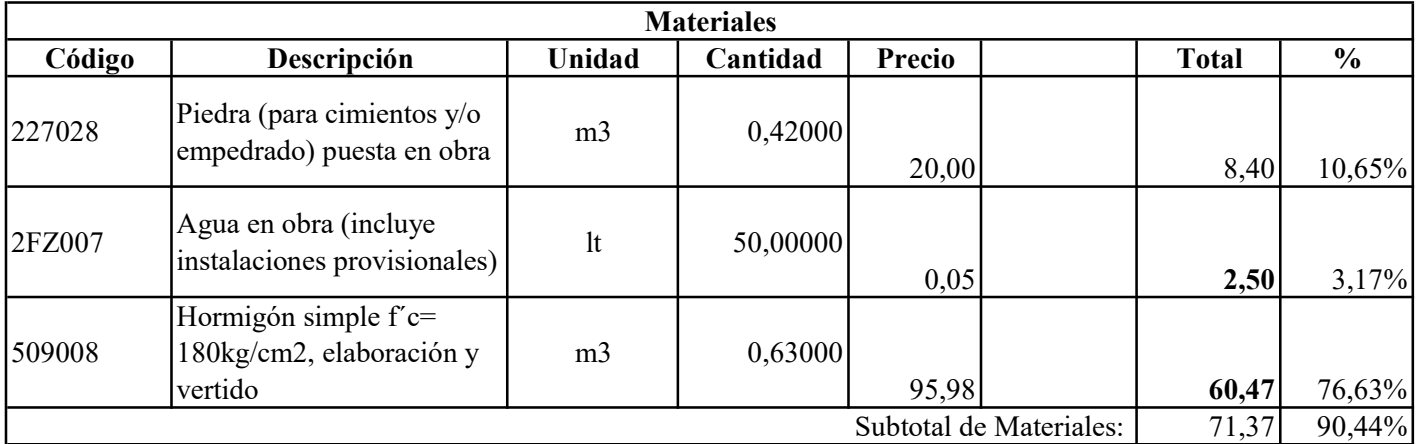

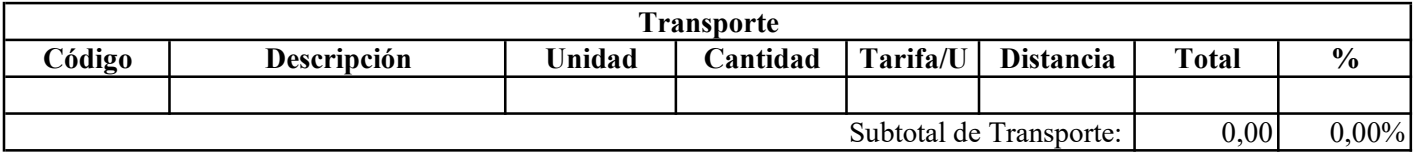

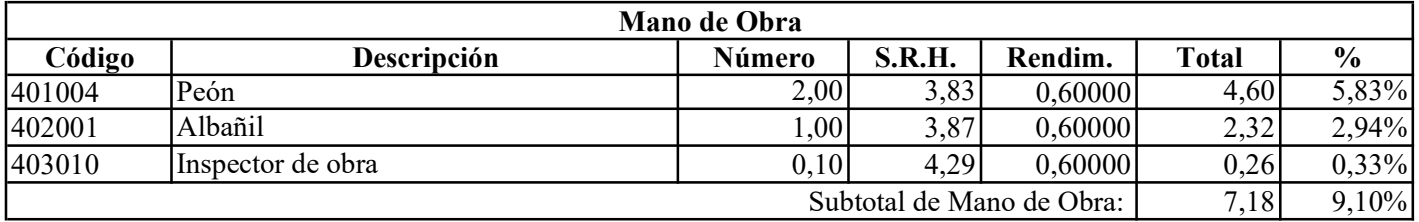

78,91 Costo Directo Total:

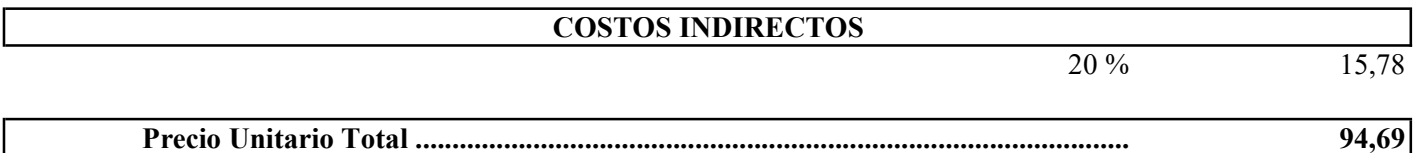

# Son: NOVENTA Y CUATRO CON 69/100 DÓLARES DE LOS ESTADOS UNIDOS DE AMÉRICA

Código: Descrip.: Unidad: 509008 Hormigón simple f´c= 180kg/cm2, elaboración y vertido m3

# COSTOS DIRECTOS

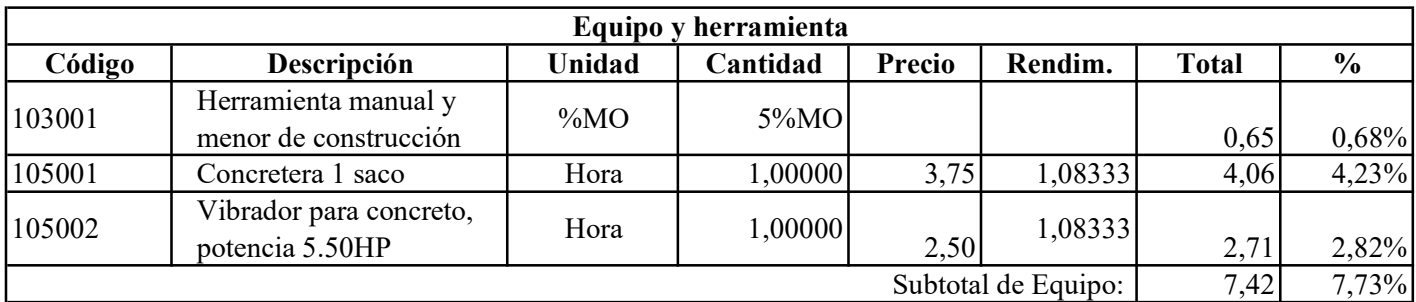

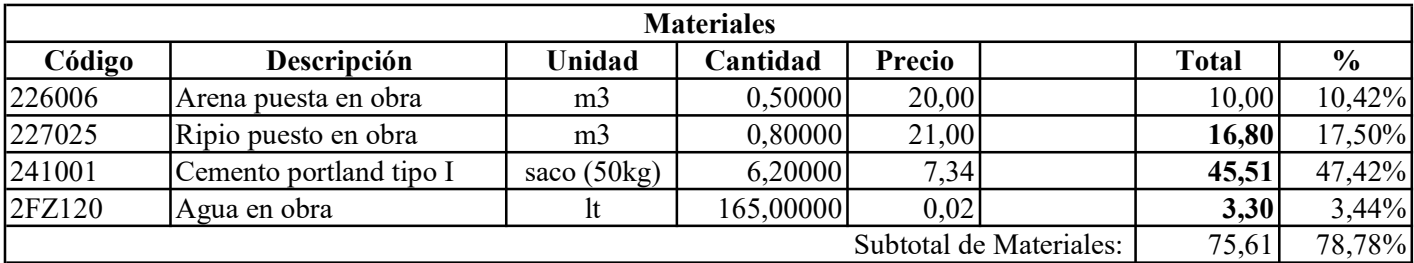

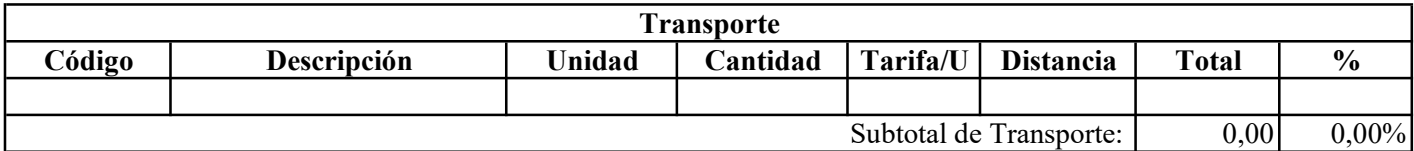

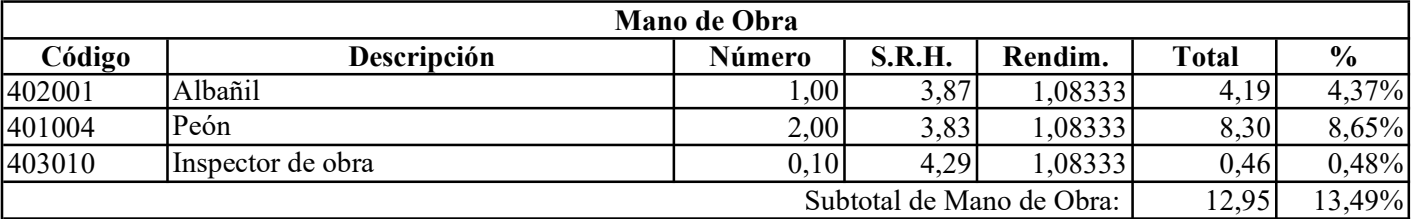

95,98 Costo Directo Total:

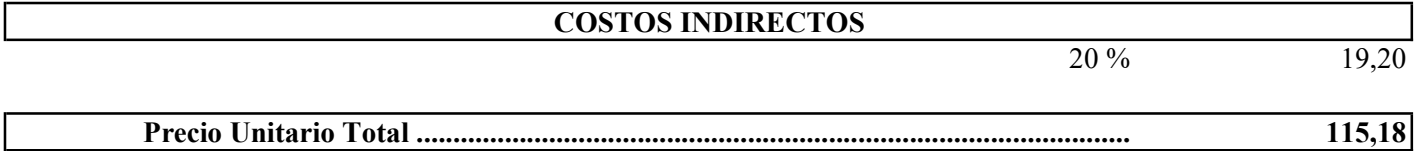

# Son: CIENTO QUINCE CON 18/100 DÓLARES DE LOS ESTADOS UNIDOS DE AMÉRICA

Código: Descrip.: Unidad: 569005 Hormigón simple f´c= 350kg/cm2, elaboración y vertido m3

### COSTOS DIRECTOS

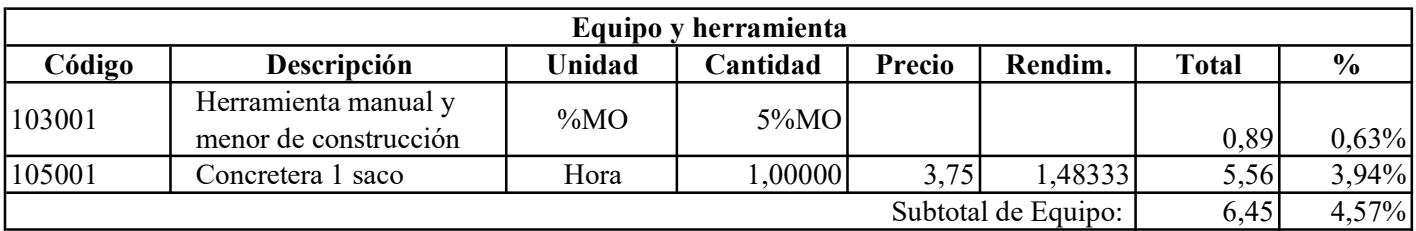

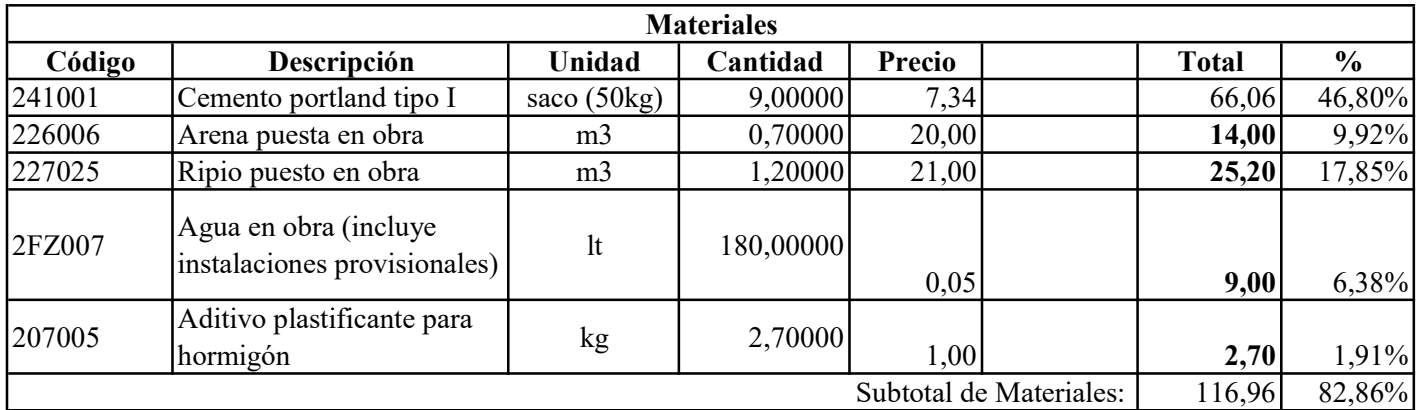

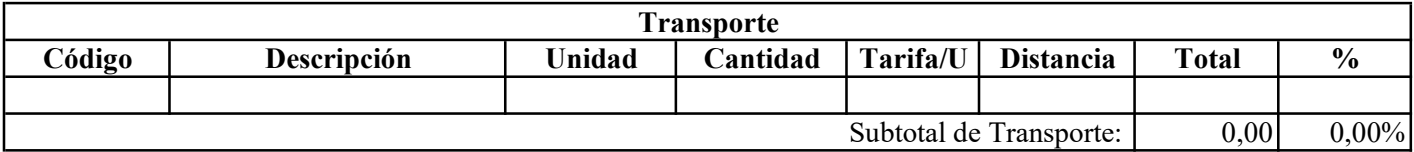

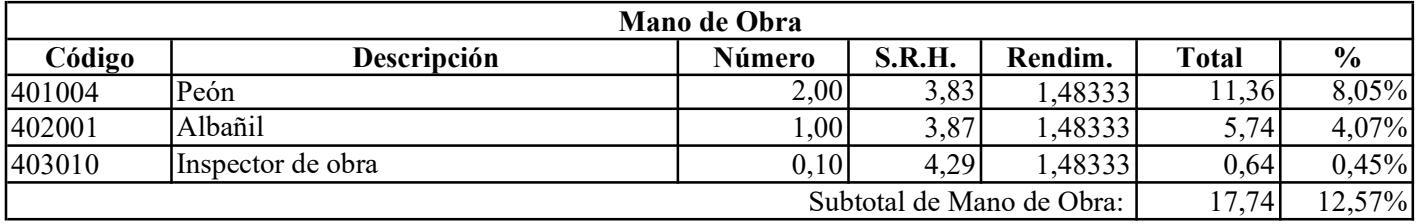

141,15 Costo Directo Total:

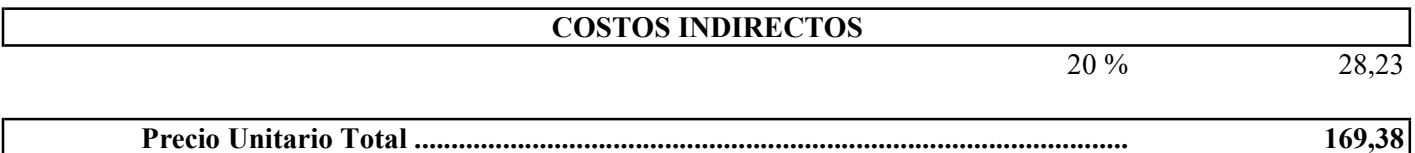

Son: CIENTO SESENTA Y NUEVE CON 38/100 DÓLARES DE LOS ESTADOS UNIDOS DE AMÉRICA
Código: Descrip.: Unidad: 530016 Acero de refuerzo fy= 4200kg/cm2, suministro e instalación kg

## COSTOS DIRECTOS

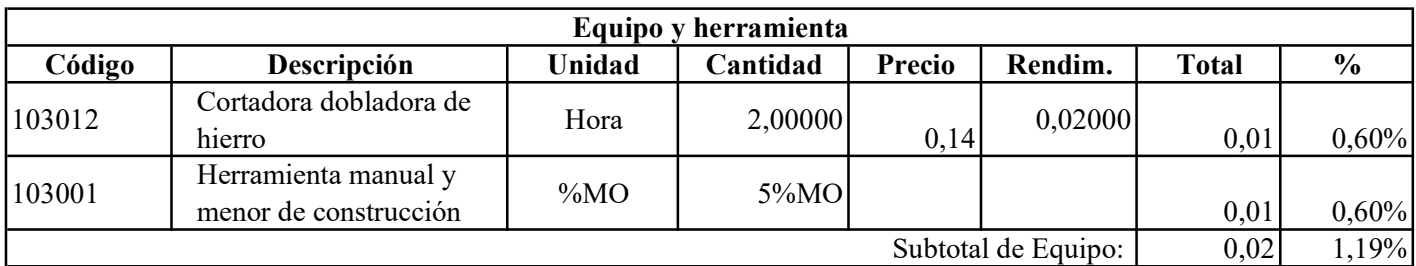

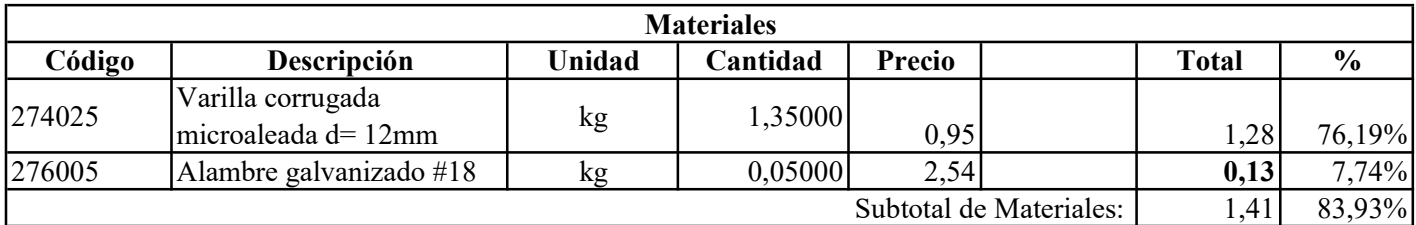

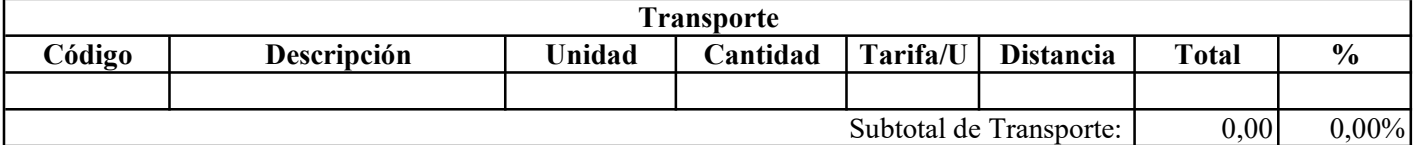

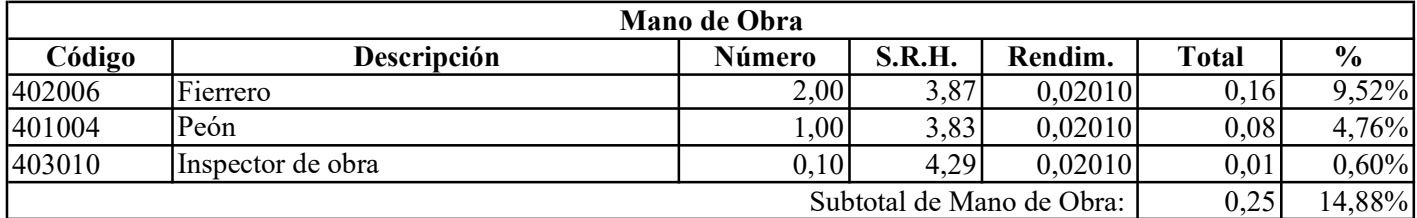

Costo Directo Total:

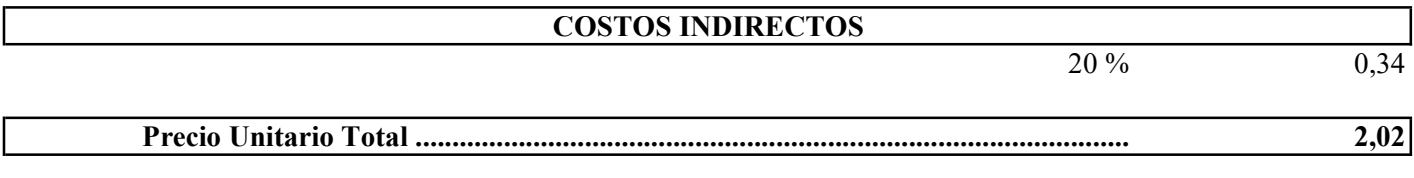

Son: DOS CON 02/100 DÓLARES DE LOS ESTADOS UNIDOS DE AMÉRICA

1,68

Código: Descrip.: Unidad: 580007 Encofrado de muros de contención, suministro y colocación m2

## COSTOS DIRECTOS

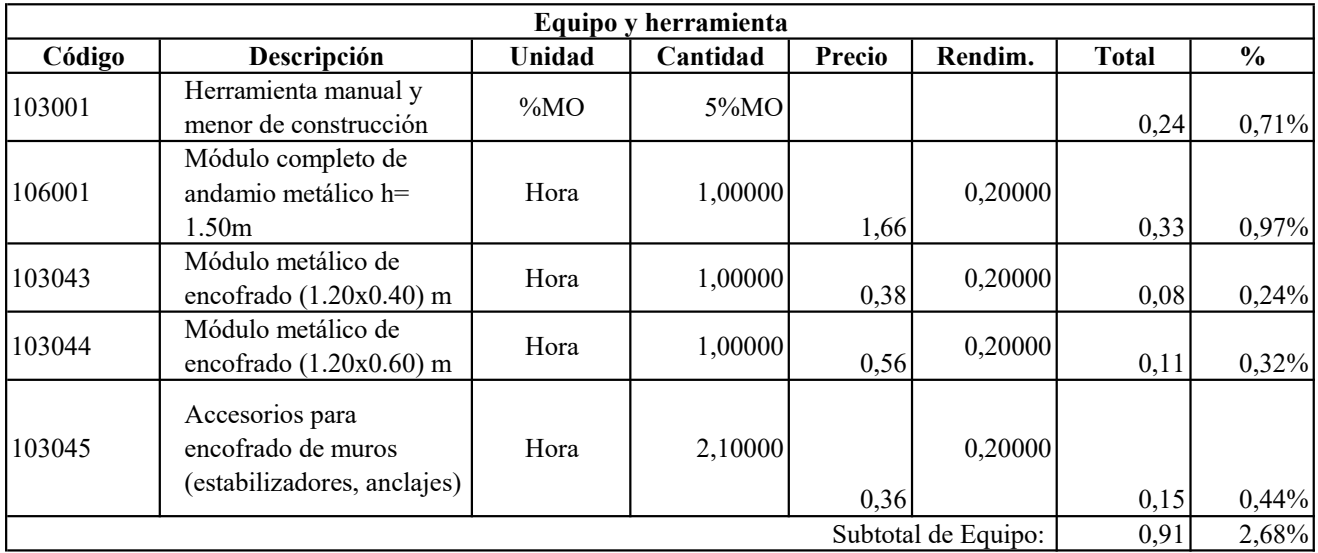

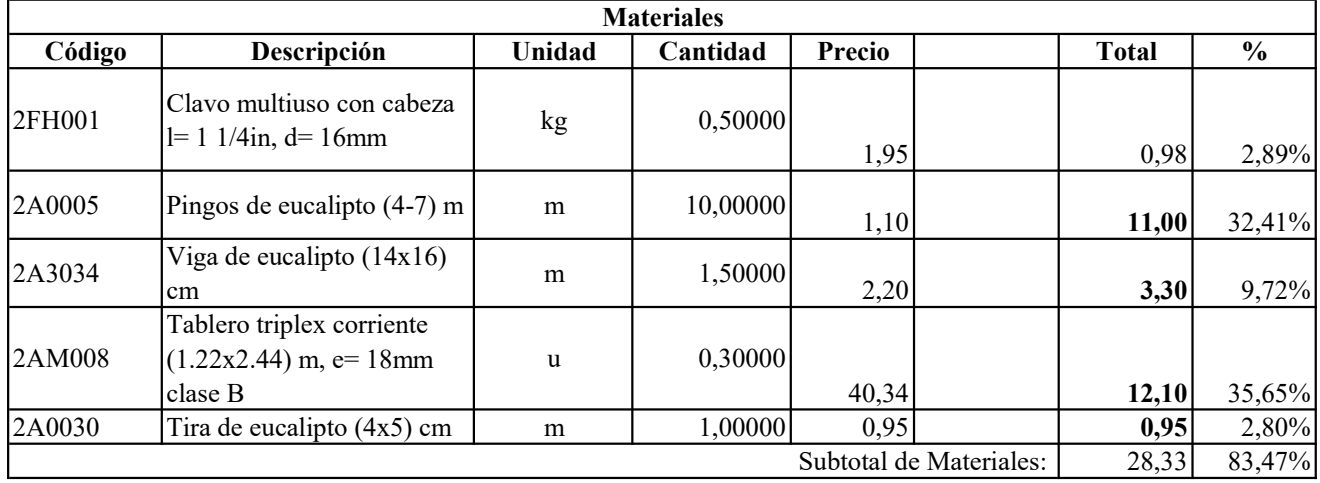

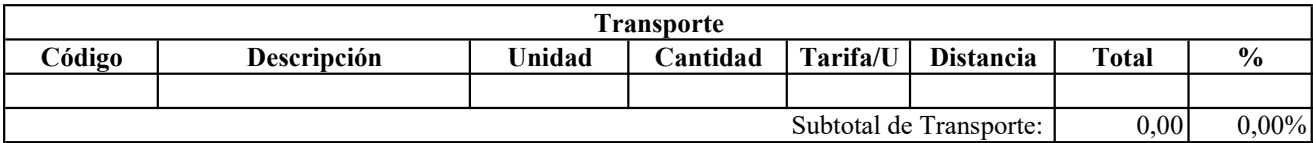

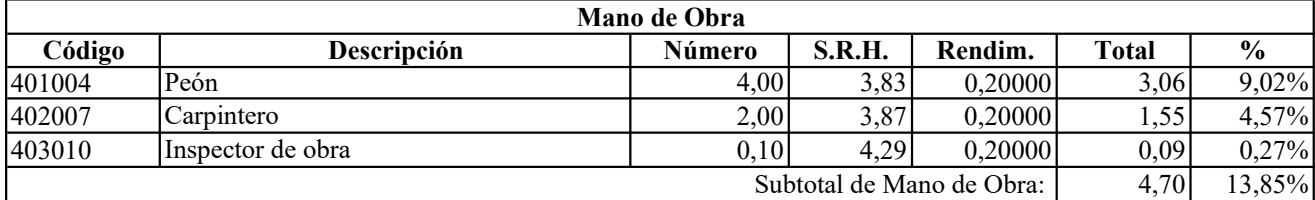

33,94 Costo Directo Total:

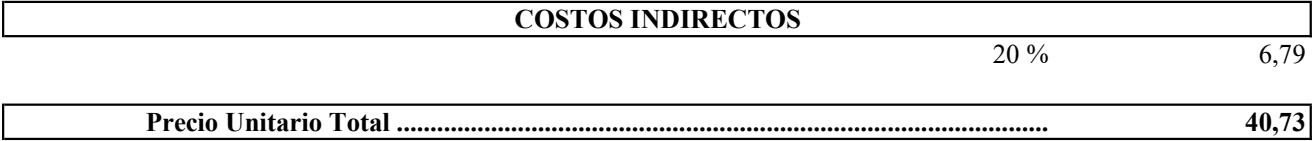

Código: Descrip.: Unidad: 550001 Material filtrante para drenes, suministro e instalación m3

## COSTOS DIRECTOS

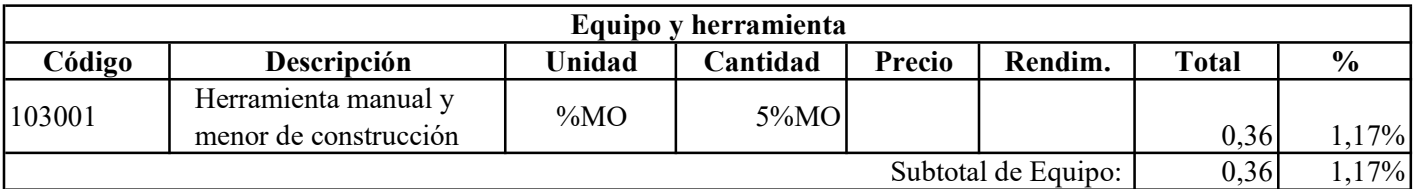

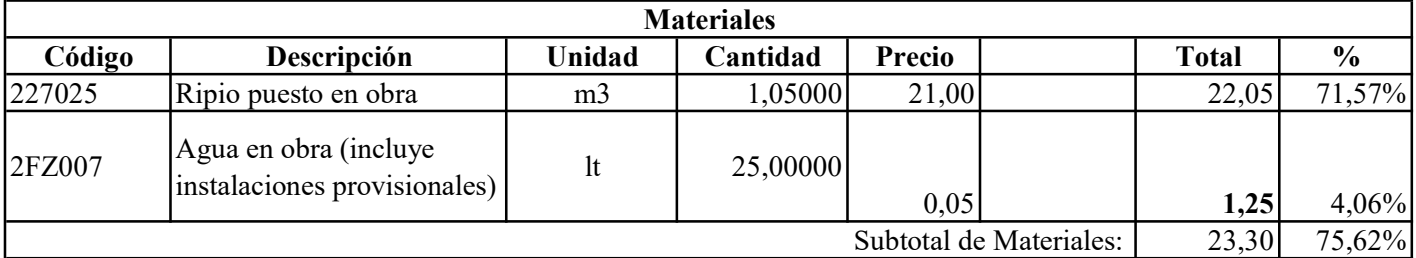

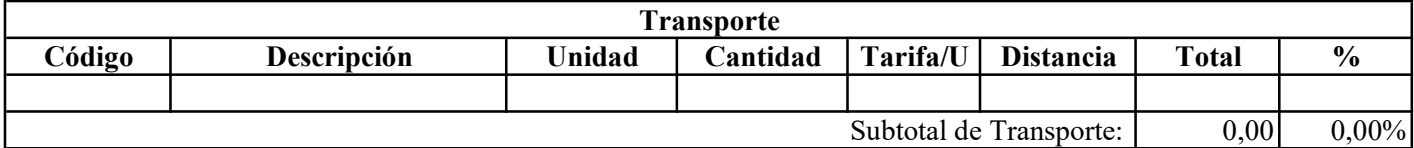

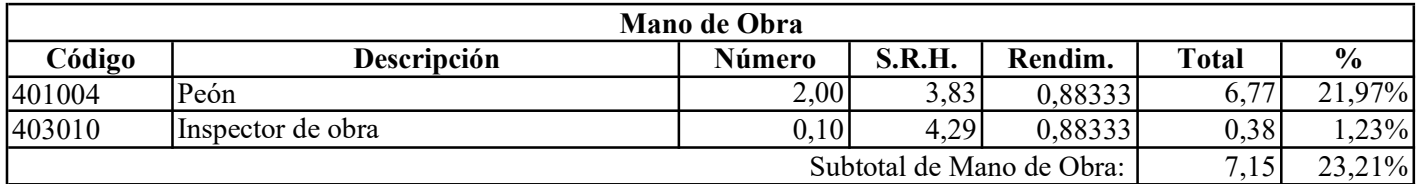

Costo Directo Total:

30,81

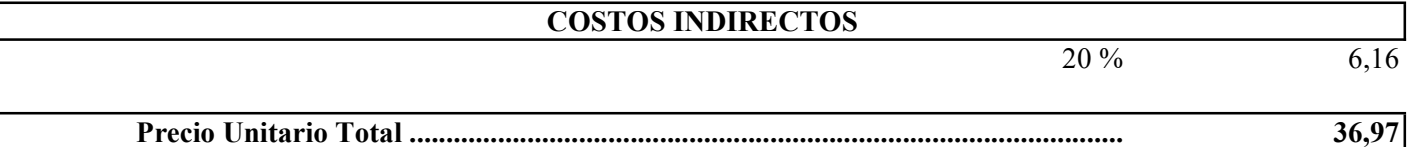

Son: TREINTA Y SEIS CON 97/100 DÓLARES DE LOS ESTADOS UNIDOS DE AMÉRICA

Código: Descrip.: Unidad: 550004 Drenes con tuberia de pvc 200mm, suministro e instalación m

## COSTOS DIRECTOS

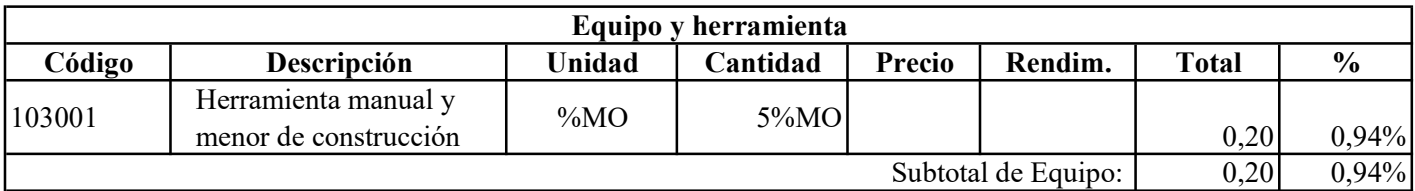

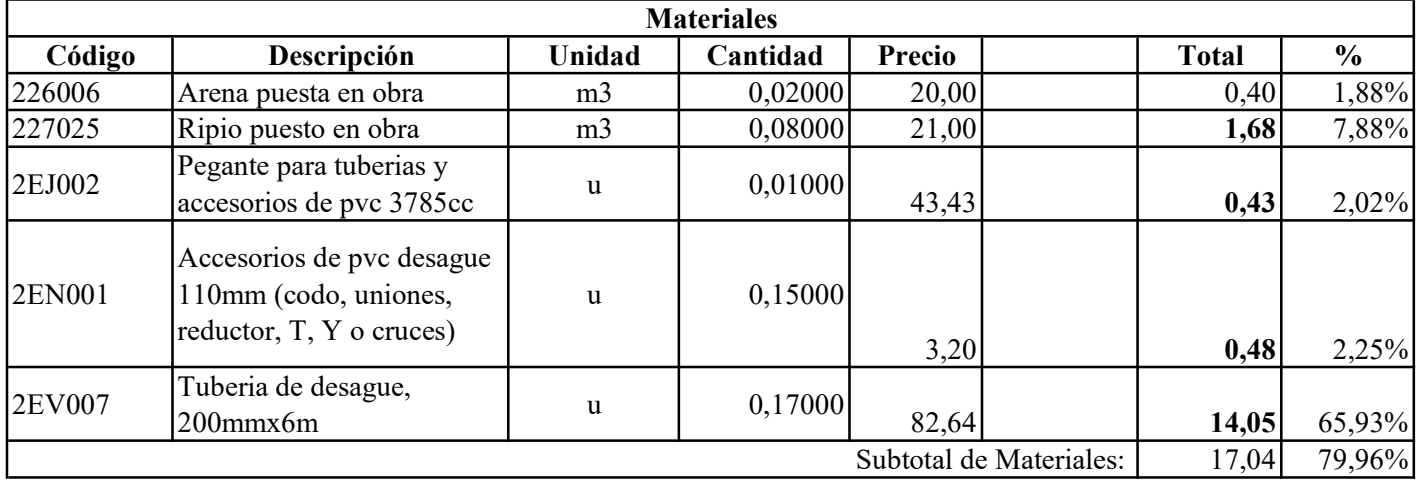

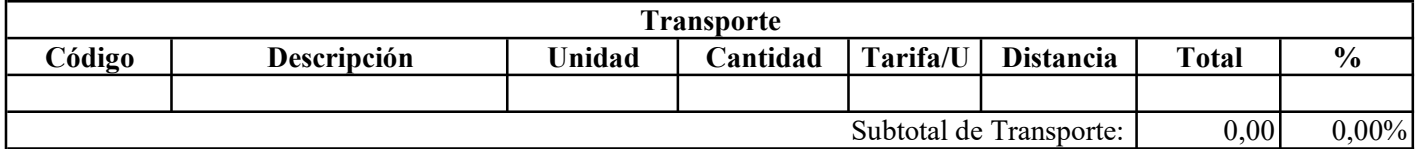

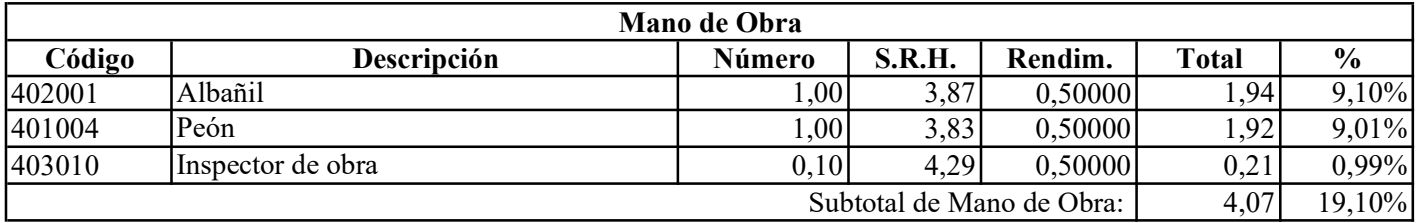

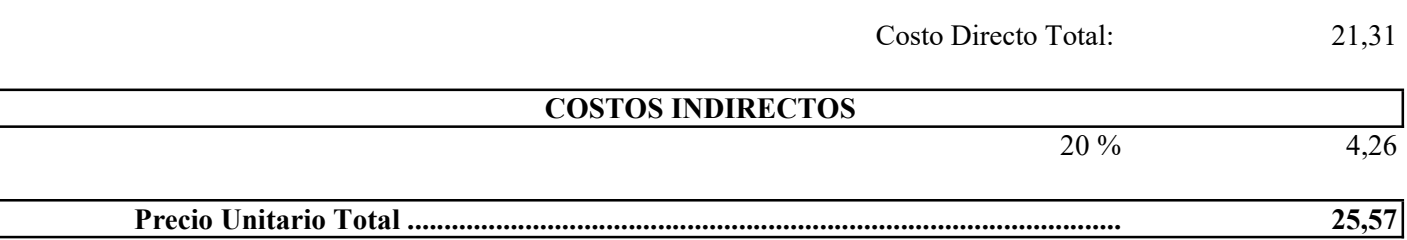

Son: VEINTE Y CINCO CON 57/100 DÓLARES DE LOS ESTADOS UNIDOS DE AMÉRICA

Código: Descrip.: Unidad: 510005 Suministro y colocación de placa de apoyo de neopreno (Dureza shore 60 520mmx200mmx52mm) u

## COSTOS DIRECTOS

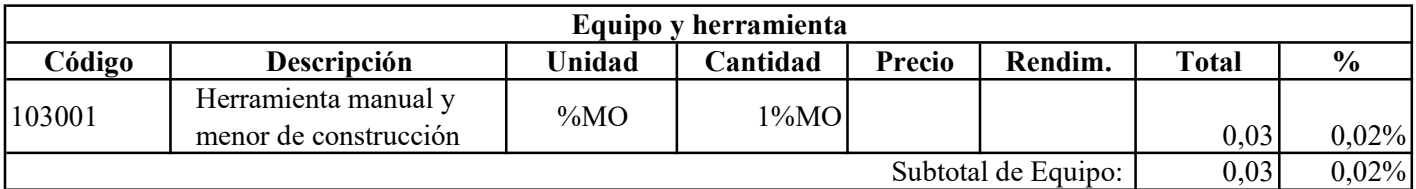

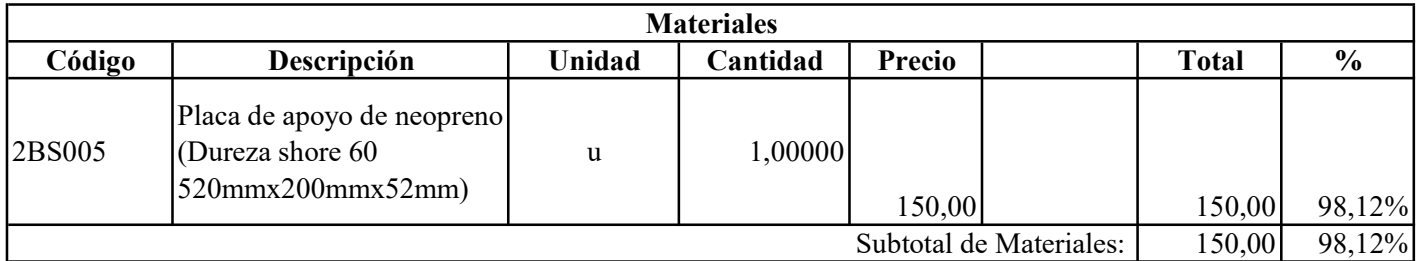

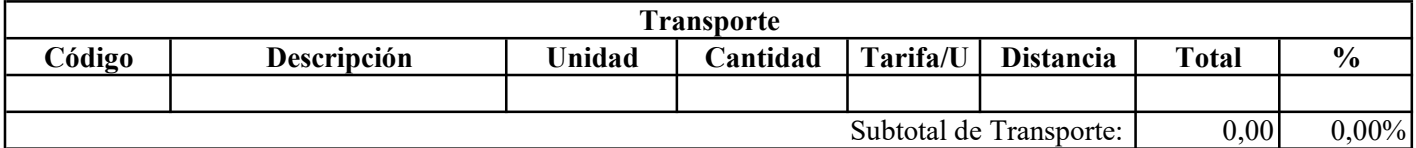

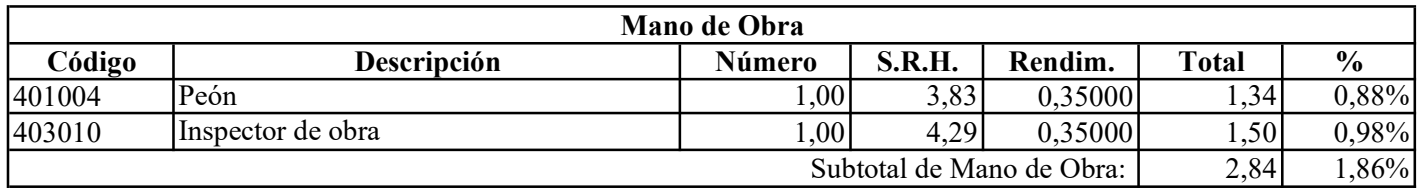

152,87 Costo Directo Total:

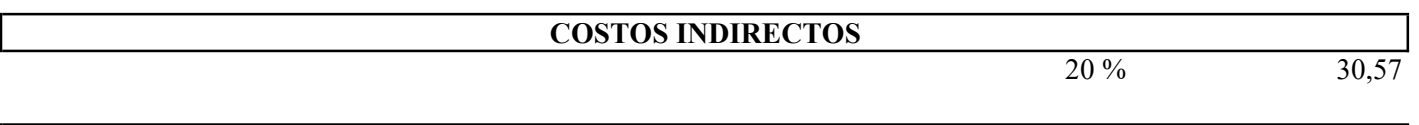

183,44 Precio Unitario Total .................................................................................................

Son: CIENTO OCHENTA Y TRES CON 44/100 DÓLARES DE LOS ESTADOS UNIDOS DE AMÉRICA

Código: Descrip.: Unidad: 517008 Hormigón simple f´c= 210kg/cm2, elaboración y vertido m3

## COSTOS DIRECTOS

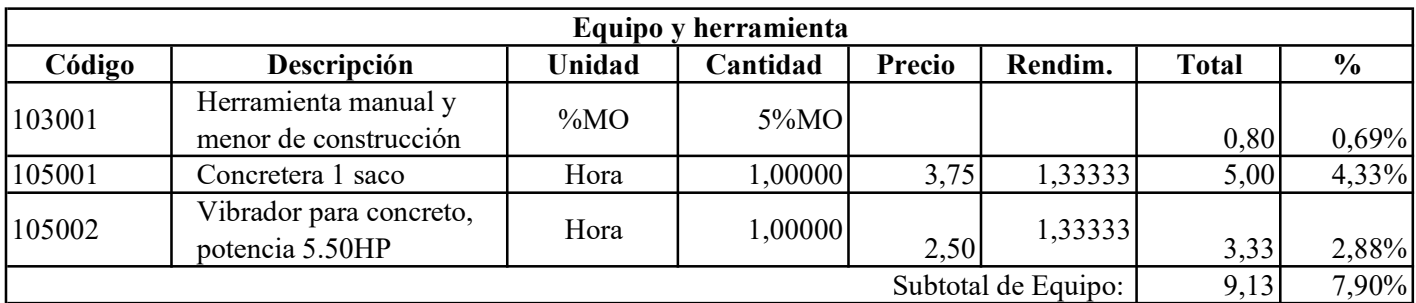

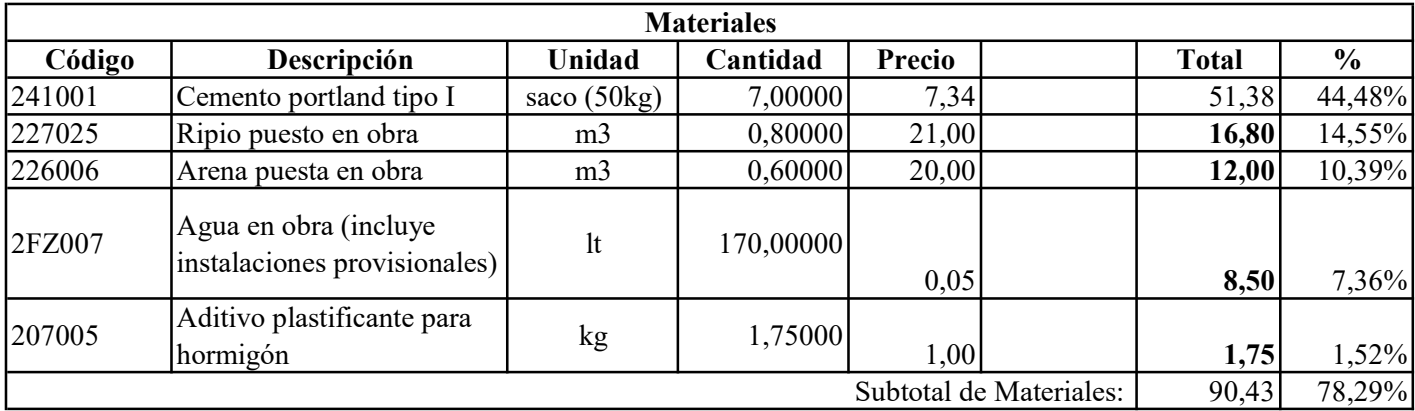

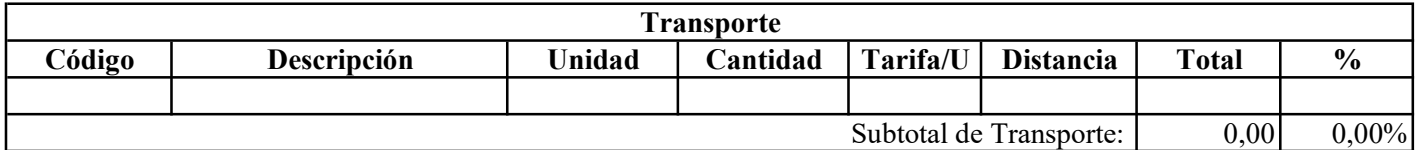

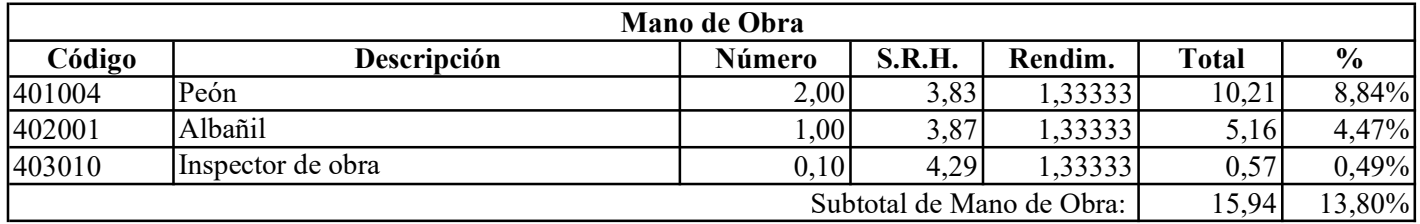

115,50 Costo Directo Total:

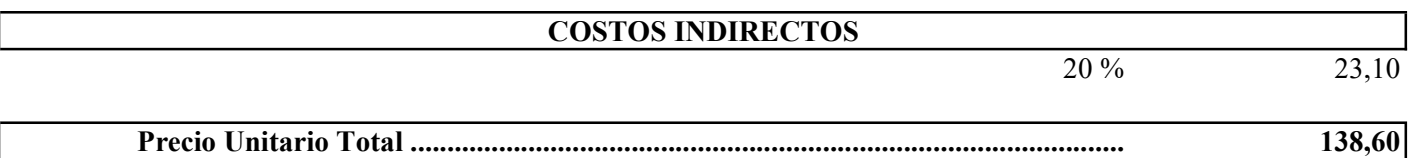

Son: CIENTO TREINTA Y OCHO CON 60/100 DÓLARES DE LOS ESTADOS UNIDOS DE AMÉRICA

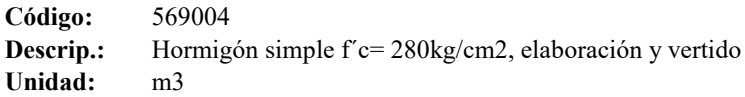

## COSTOS DIRECTOS

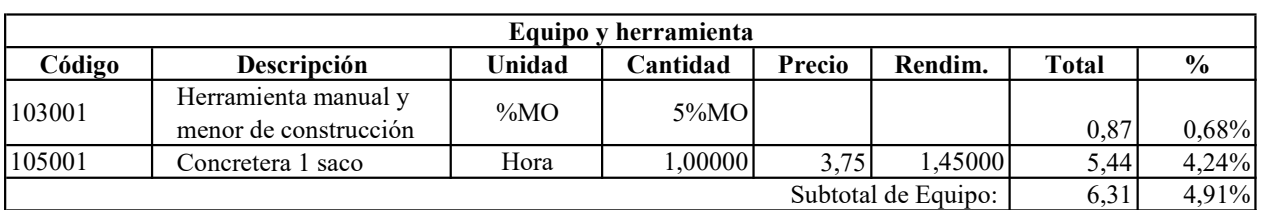

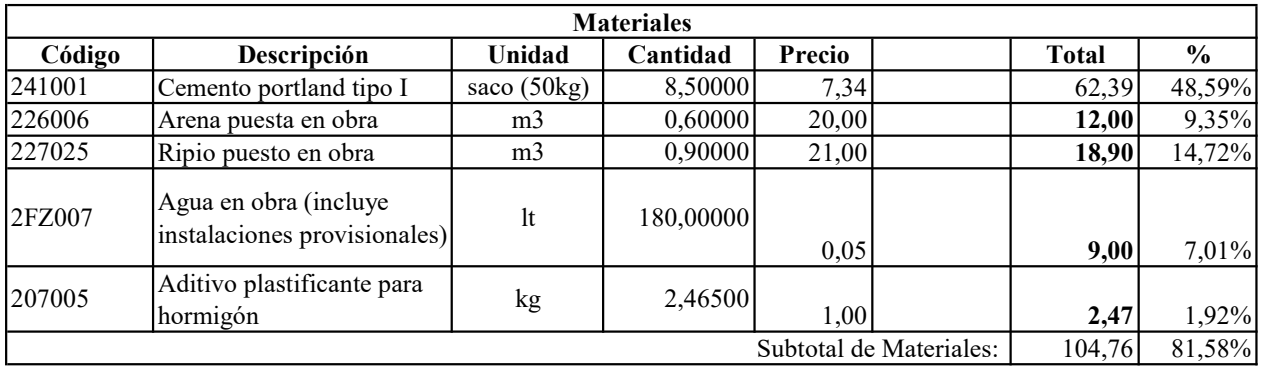

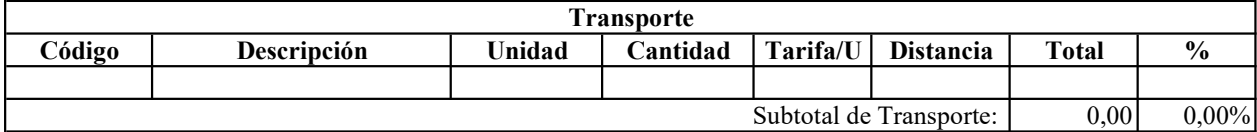

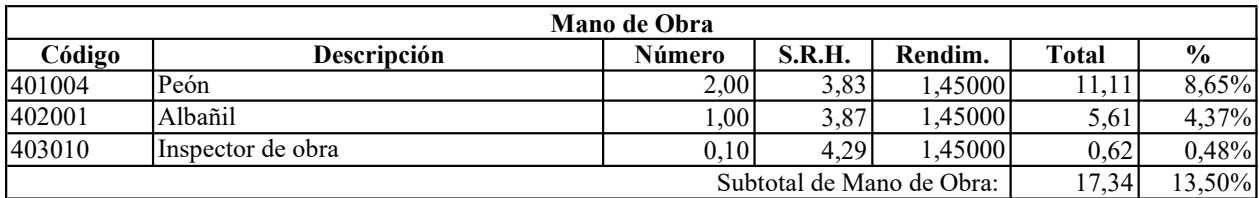

128,41 Costo Directo Total:

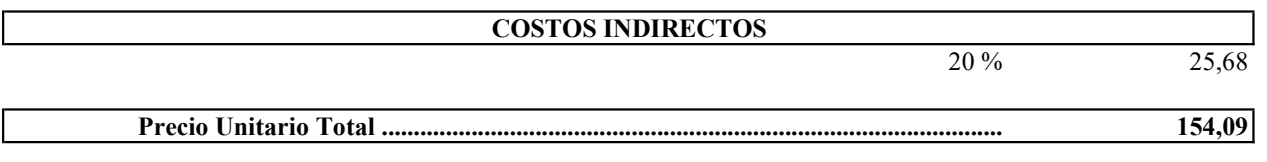

Son: CIENTO CINCUENTA Y CUATRO CON 09/100 DÓLARES DE LOS ESTADOS UNIDOS DE AMÉRICA

Código: Descrip.: Unidad: 530016 Acero de refuerzo fy= 4200kg/cm2, suministro e instalación kg

## COSTOS DIRECTOS

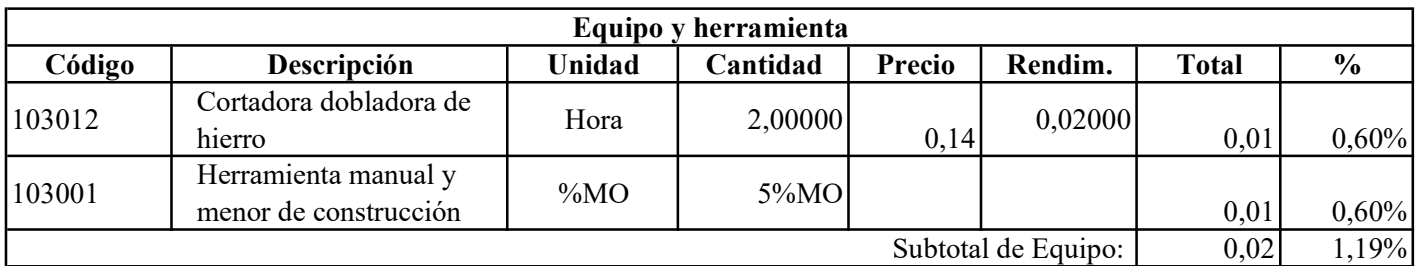

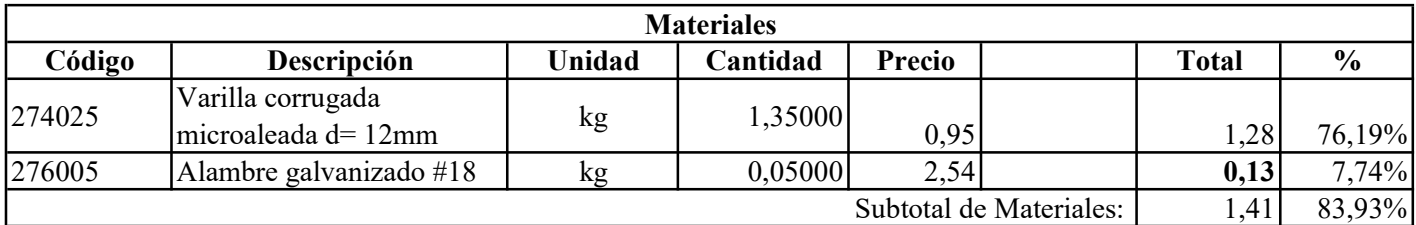

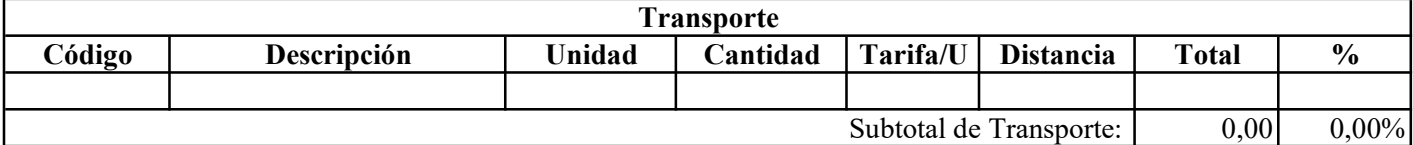

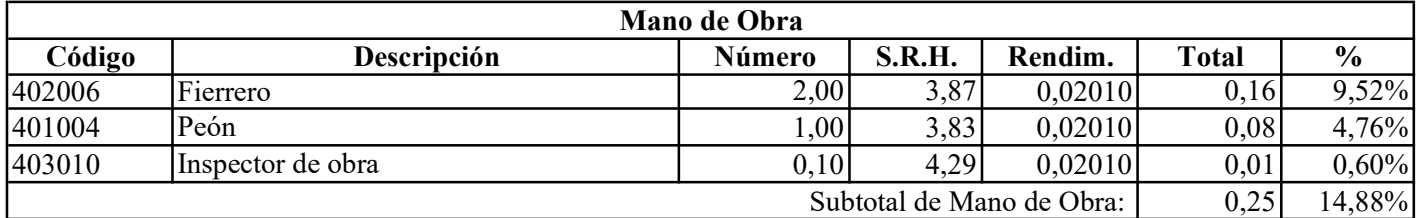

Costo Directo Total:

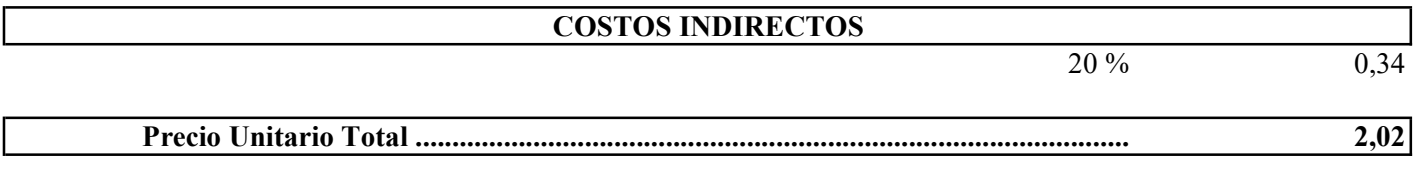

Son: DOS CON 02/100 DÓLARES DE LOS ESTADOS UNIDOS DE AMÉRICA

1,68

Código: Descrip.: Unidad: 580040 Encofrado y desencofrado recto, suministro y colocación m2

## COSTOS DIRECTOS

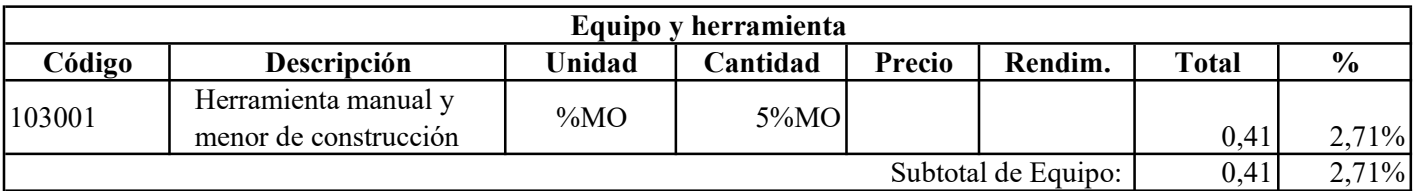

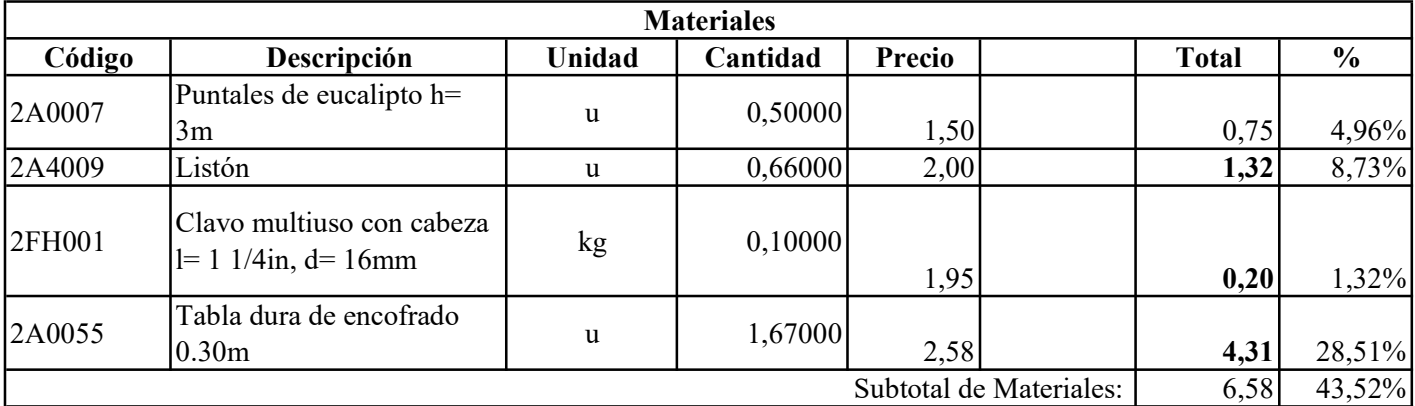

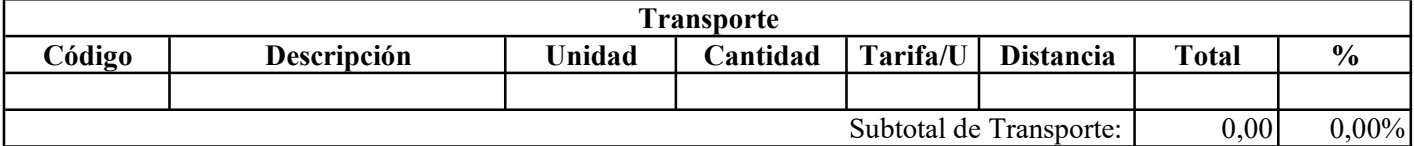

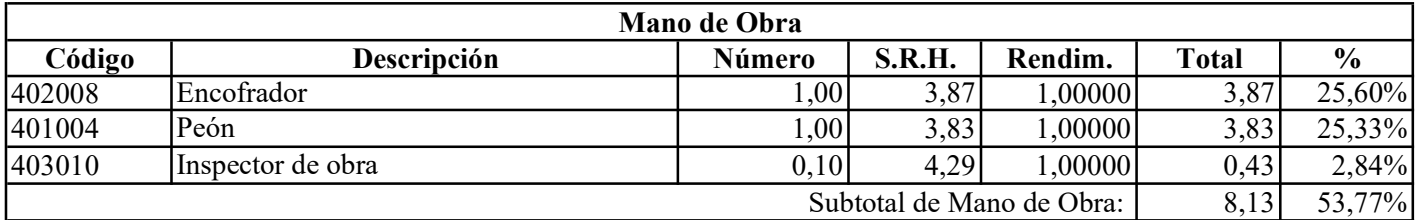

15,12 Costo Directo Total:

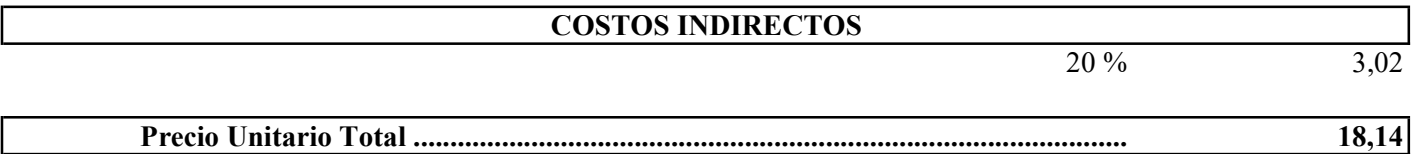

## Son: DIECIOCHO CON 14/100 DÓLARES DE LOS ESTADOS UNIDOS DE AMÉRICA

Código: Descrip.: Unidad: 550008 Drenes con tuberia pvc 110mm, suministro e instalación m

## COSTOS DIRECTOS

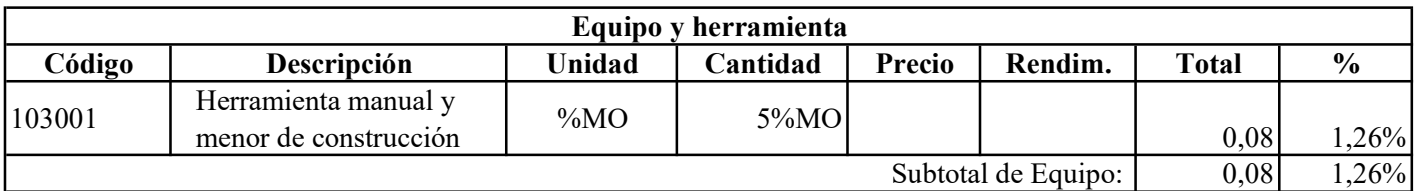

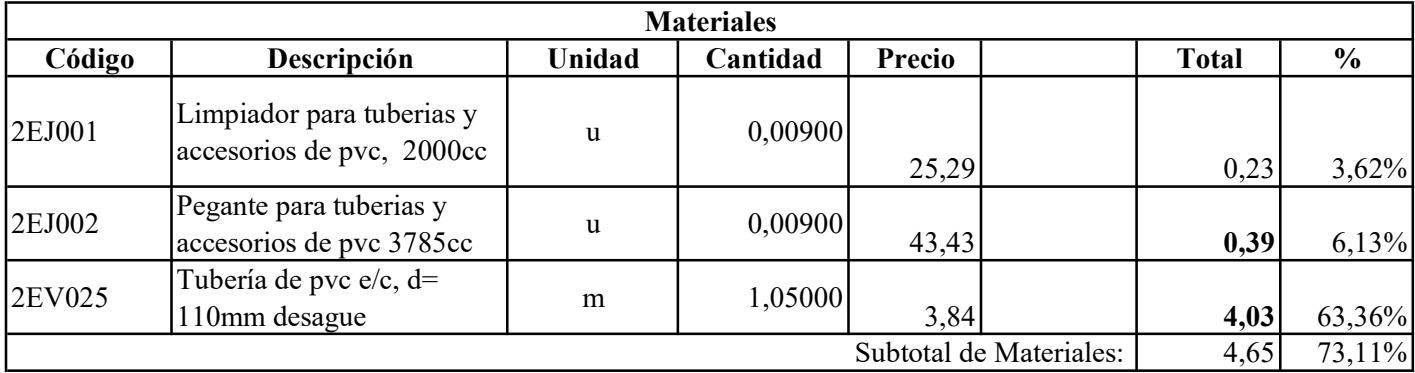

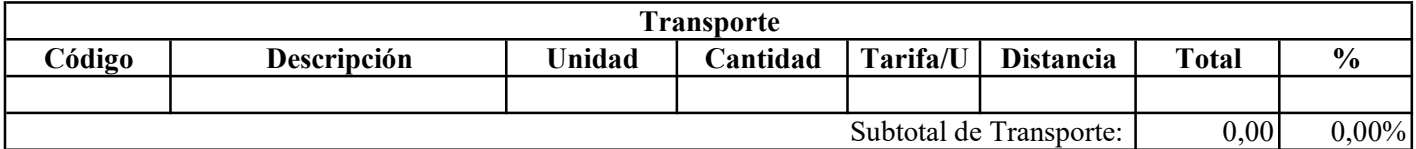

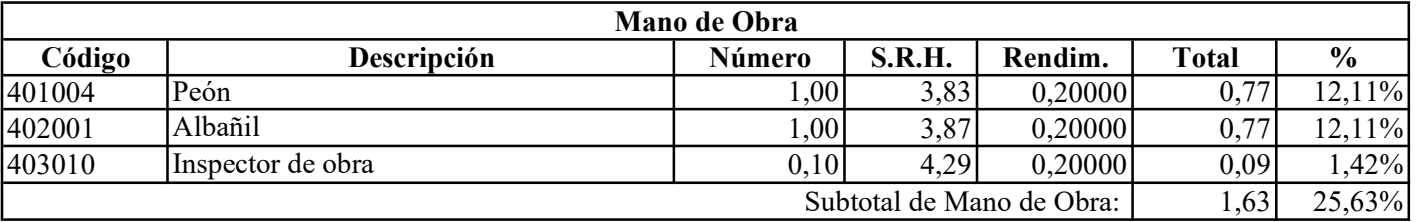

6,36 Costo Directo Total:

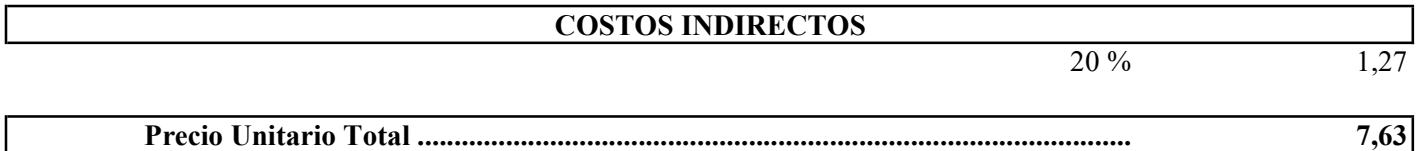

# Son: SIETE CON 63/100 DÓLARES DE LOS ESTADOS UNIDOS DE AMÉRICA

Código: Descrip.: Unidad: 535004 Conformación y compactación de mejoramiento con equipo pesado m3

## COSTOS DIRECTOS

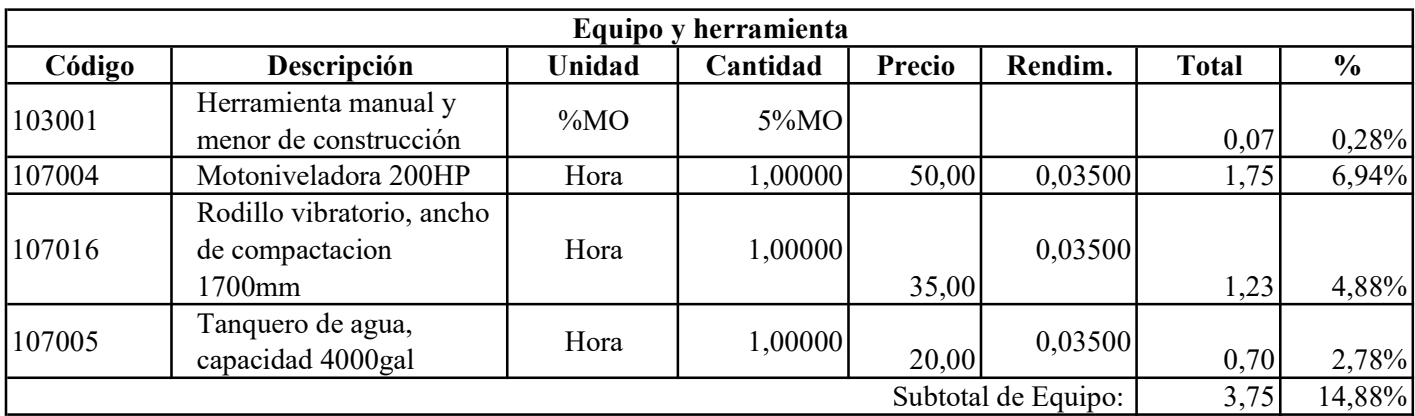

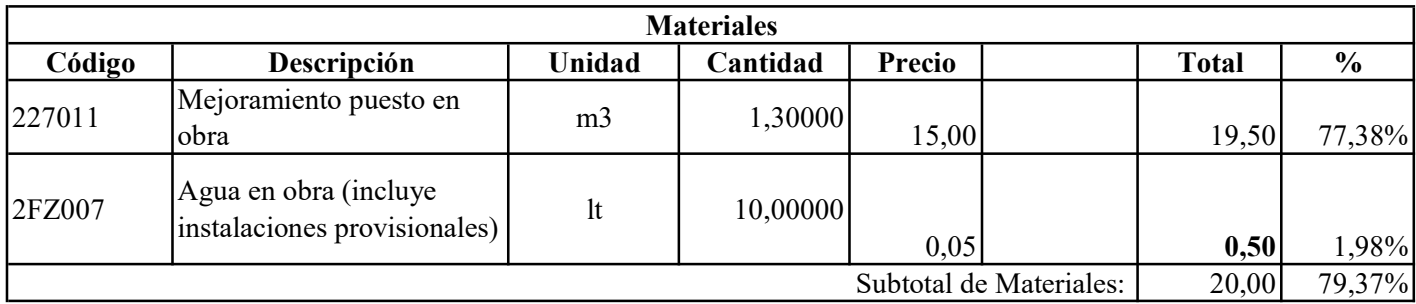

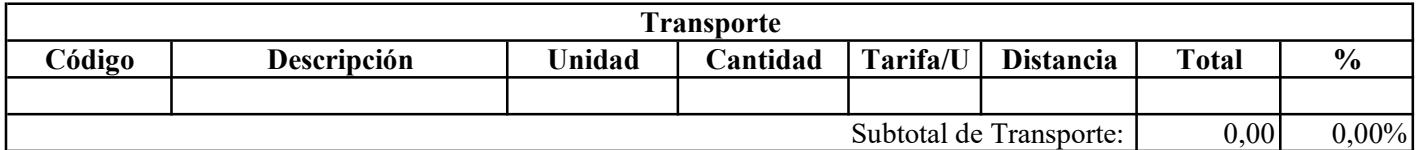

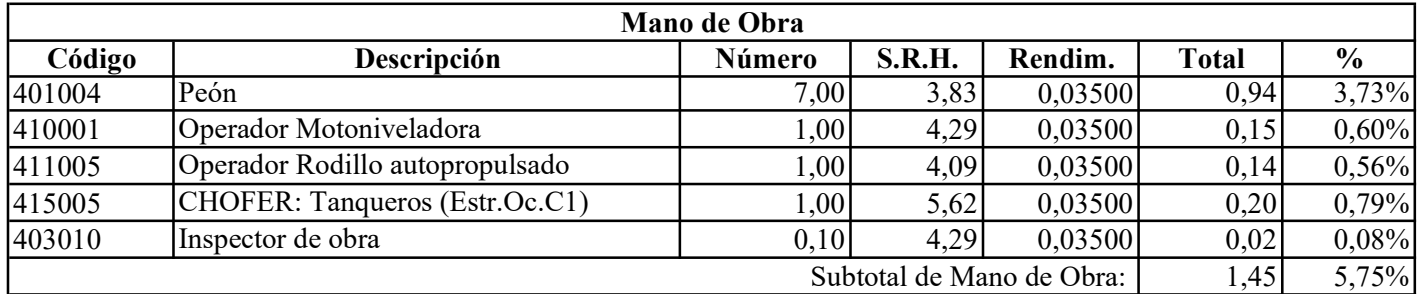

Costo Directo Total:

25,20

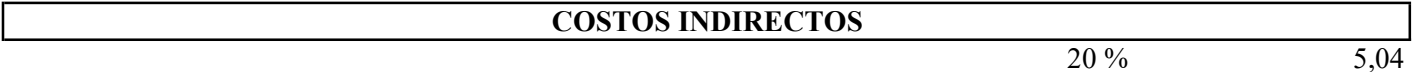

30,24 Precio Unitario Total .................................................................................................

Son: TREINTA CON 24/100 DÓLARES DE LOS ESTADOS UNIDOS DE AMÉRICA

5,04

## Código: 5A0022

Descrip.: Unidad: Carpeta asfáltica e= 2in con hormigón asfáltico mezclado en planta, suministro, tendido y compactado m2

## COSTOS DIRECTOS

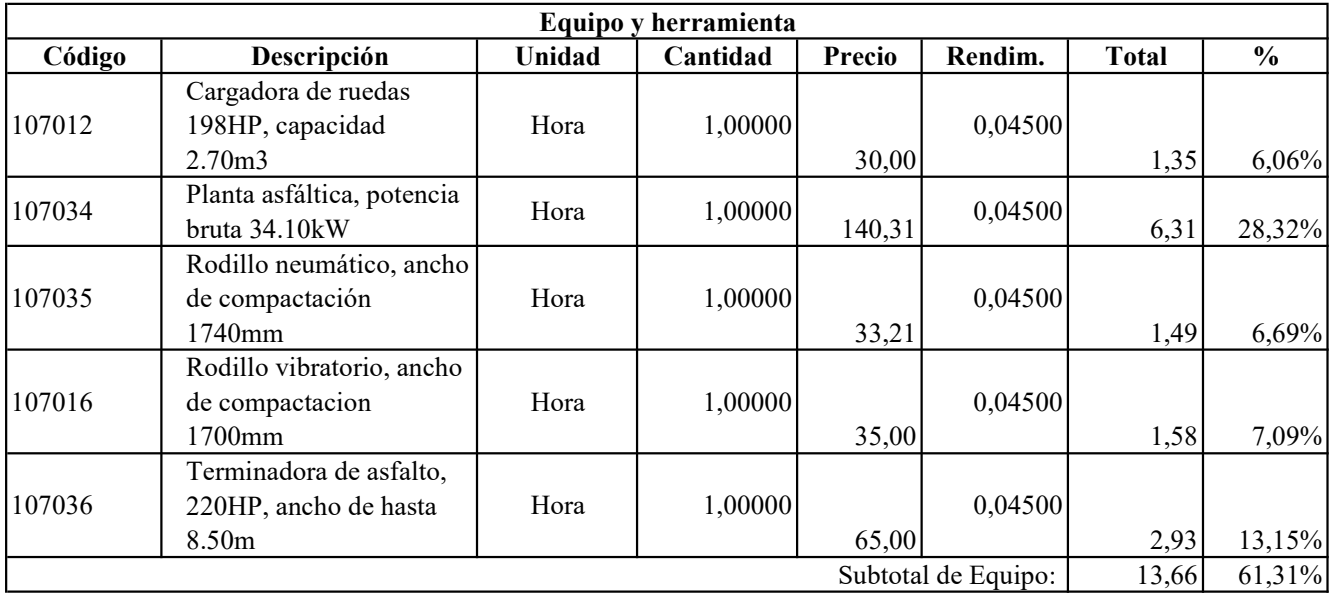

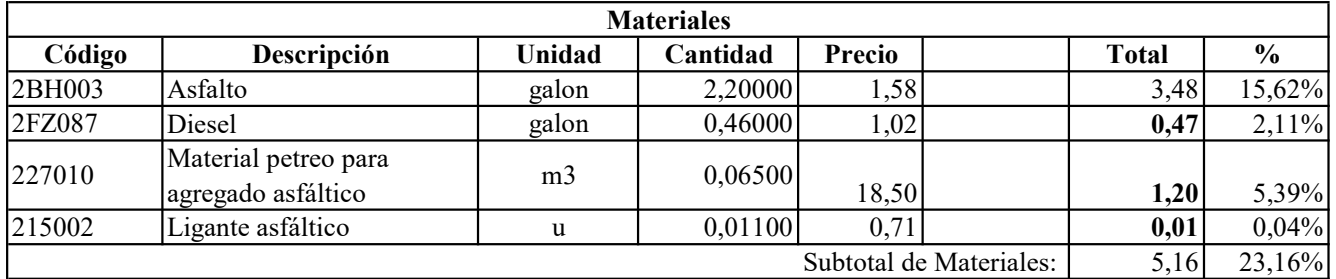

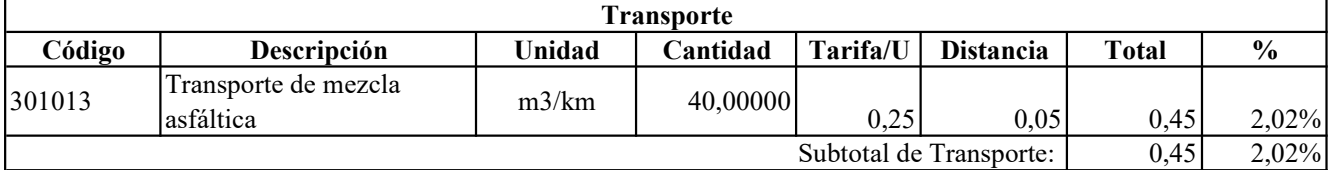

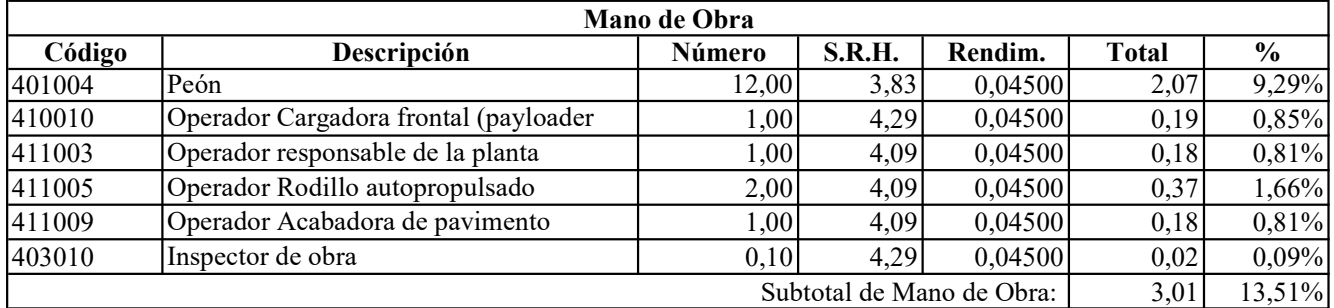

Costo Directo Total:

22,28

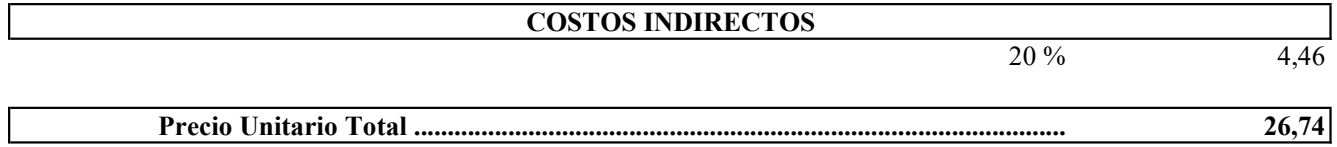

## Son: VEINTE Y SEIS CON 74/100 DÓLARES DE LOS ESTADOS UNIDOS DE AMÉRICA

Código: Descrip.: Unidad: 5AV018 Señalización vertical (información de destino), suministro y colocación u

## COSTOS DIRECTOS

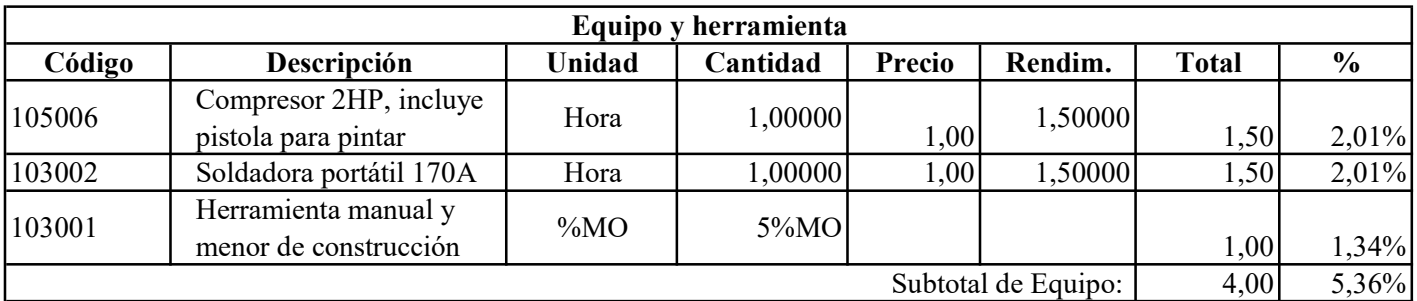

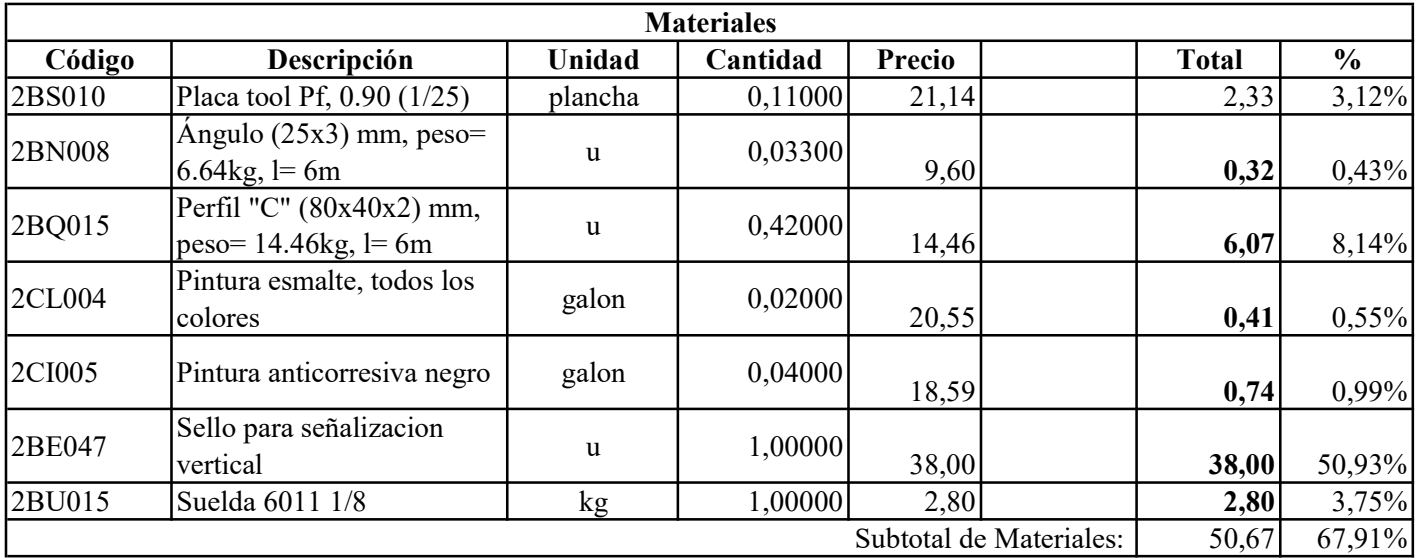

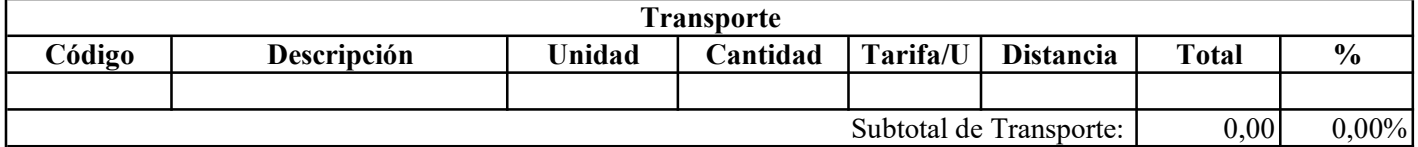

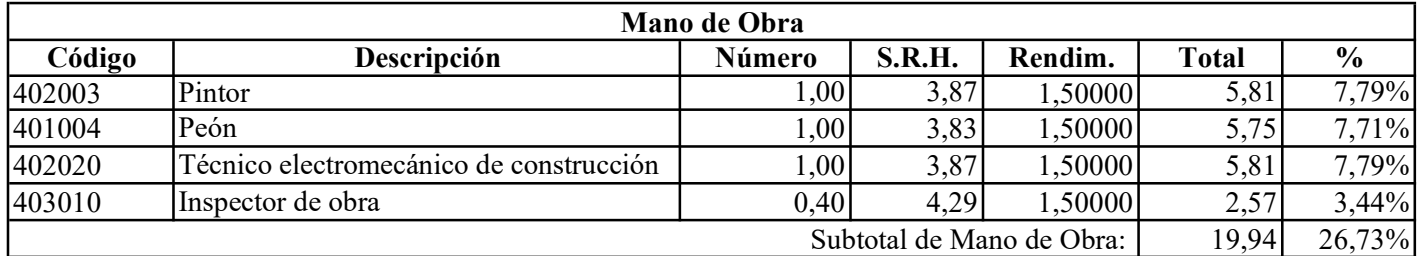

Costo Directo Total:

74,61

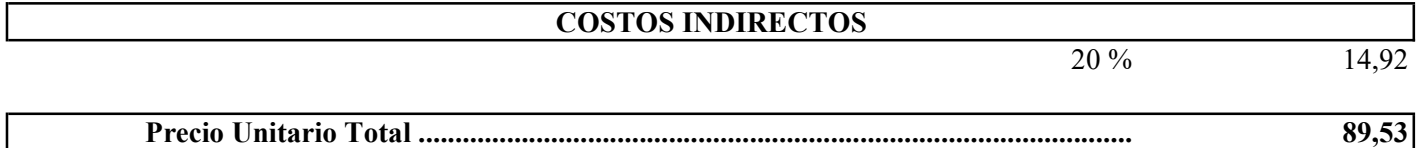

Precio Unitario Total .................................................................................................

Son: OCHENTA Y NUEVE CON 53/100 DÓLARES DE LOS ESTADOS UNIDOS DE AMÉRICA

Código: Descrip.: Unidad: 5AV025 Señalización vertical preventivas, suministro y colocación u

## COSTOS DIRECTOS

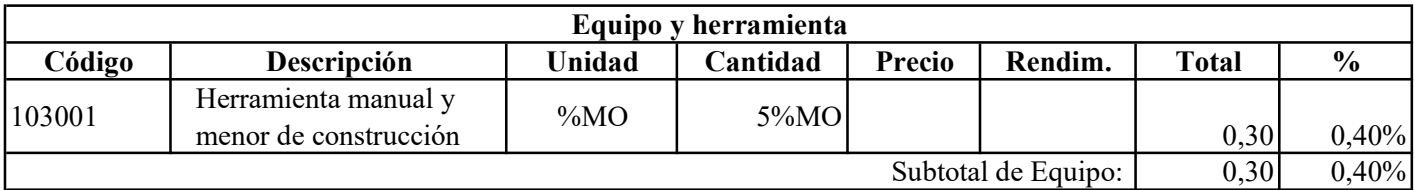

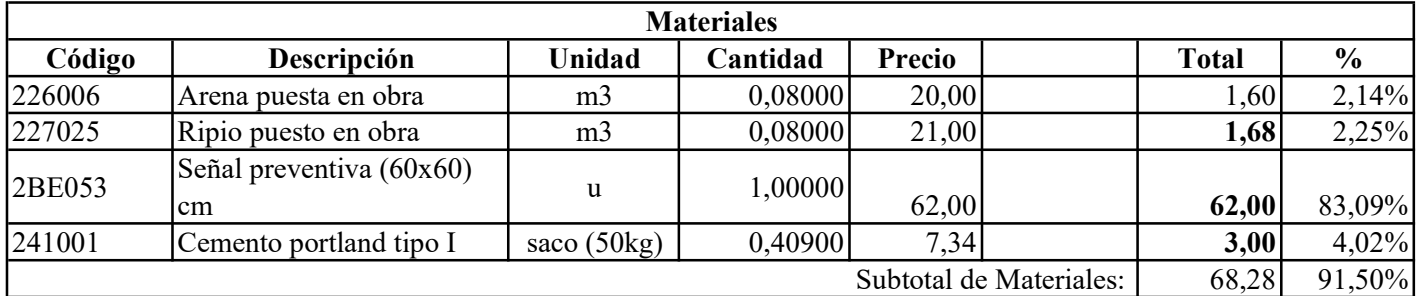

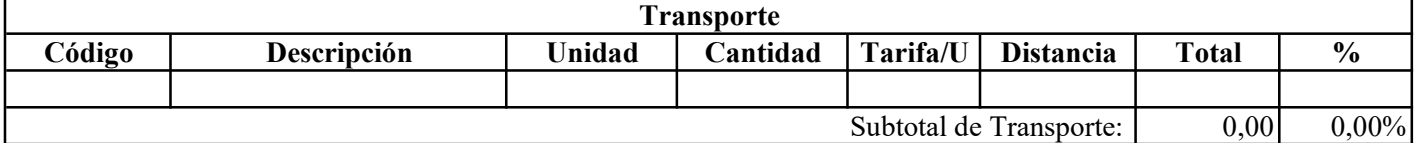

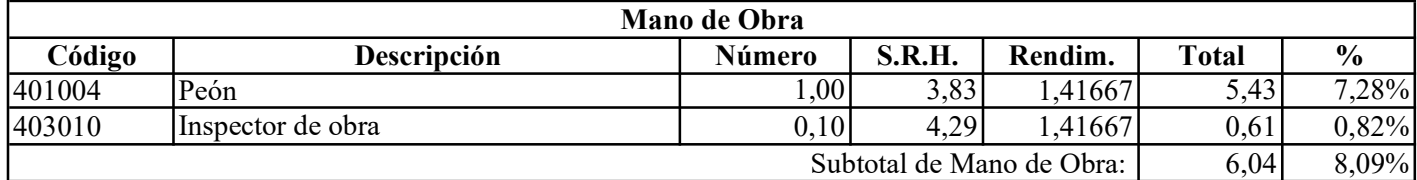

Costo Directo Total:

74,62

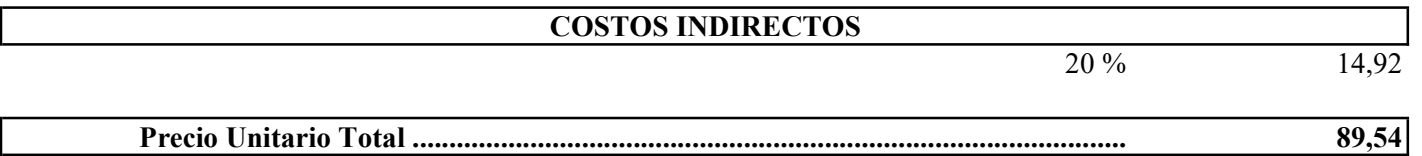

Son: OCHENTA Y NUEVE CON 54/100 DÓLARES DE LOS ESTADOS UNIDOS DE AMÉRICA

Item: 1 Código: Descrip.: Unidad: 5BL036 Viga pretensada tipo I= 23m, (1.30x0.50)m, suministro y colocación u

## COSTOS DIRECTOS

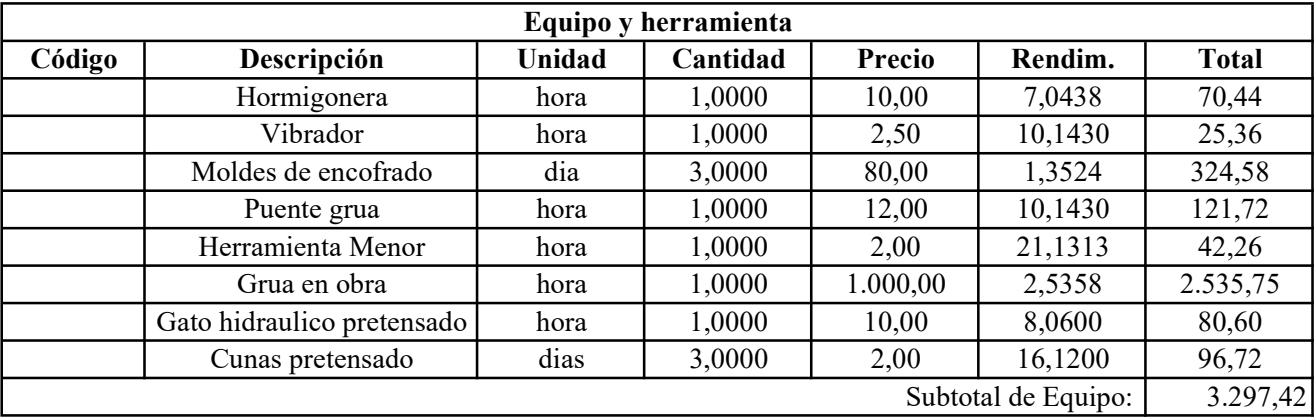

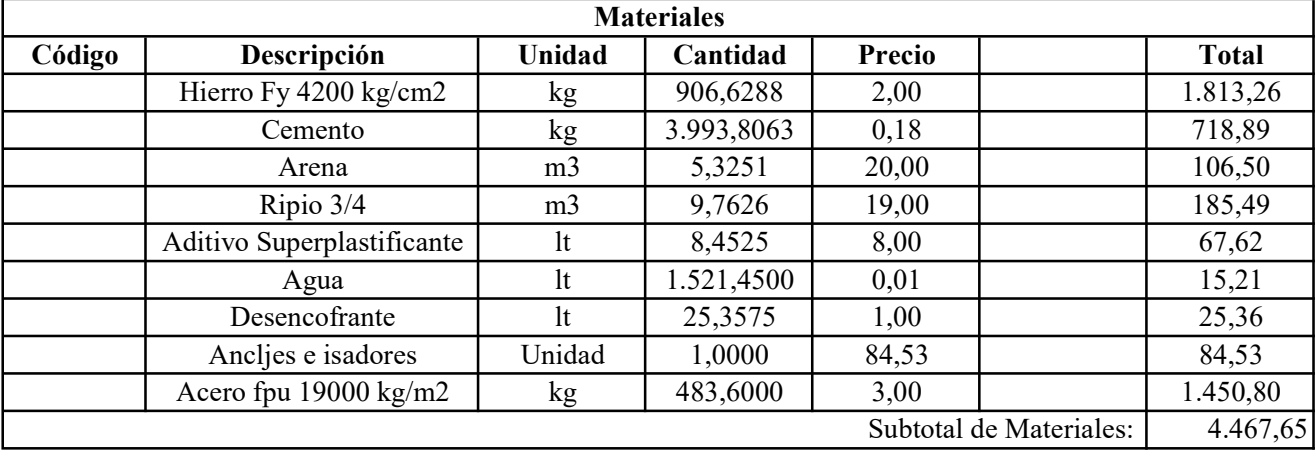

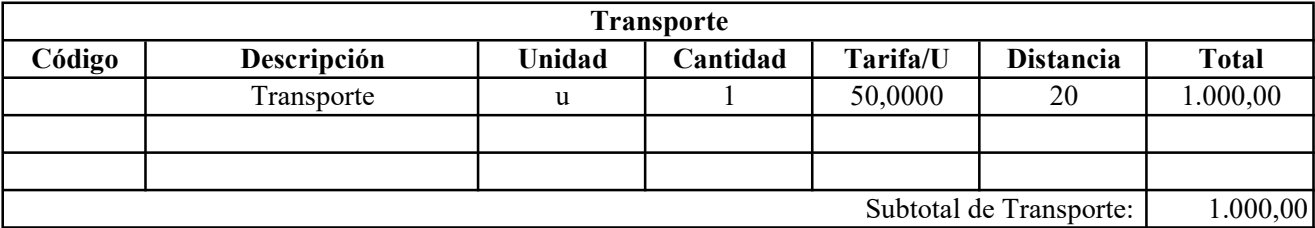

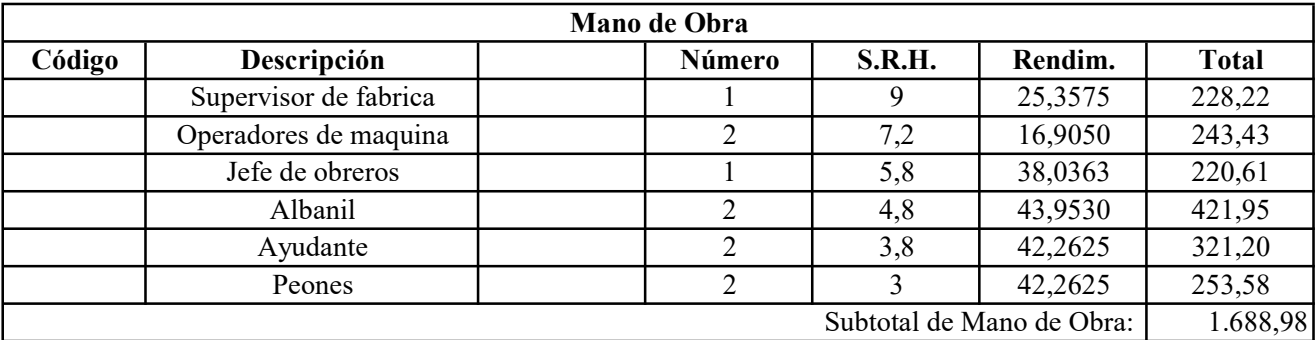

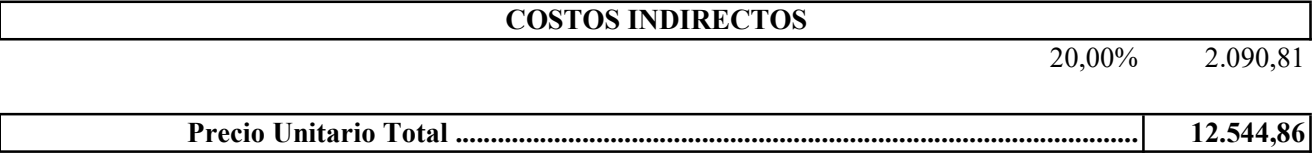

Son: DOCE MIL QUINIENTOS CUARENTA Y CUATRO CON 86/100 DÓLARES DE LOS ESTADOS UNIDOS DE AMÉRICA

**ANEXOS 7.2 PLANOS HORMIGÓN ARMADO**

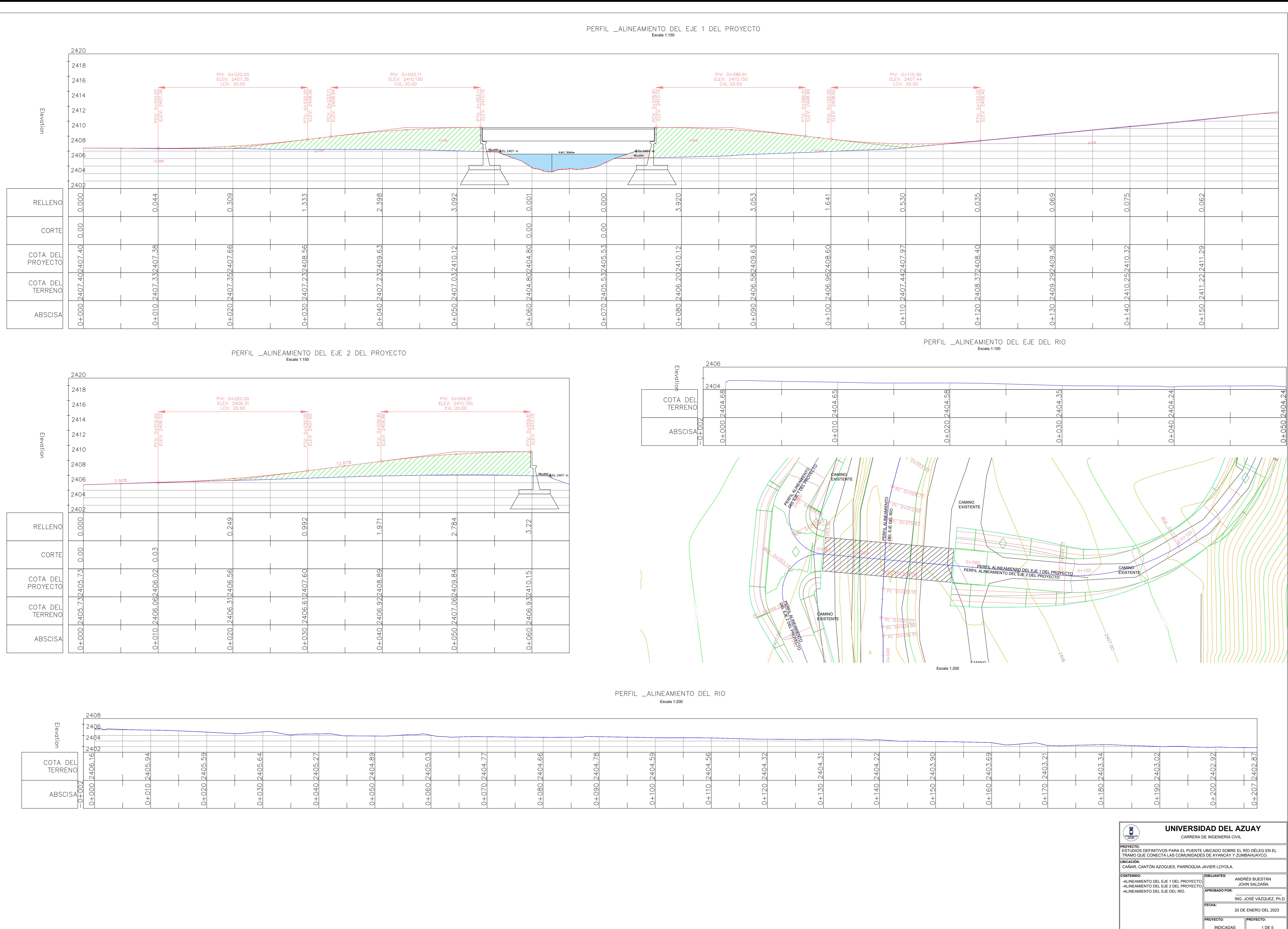

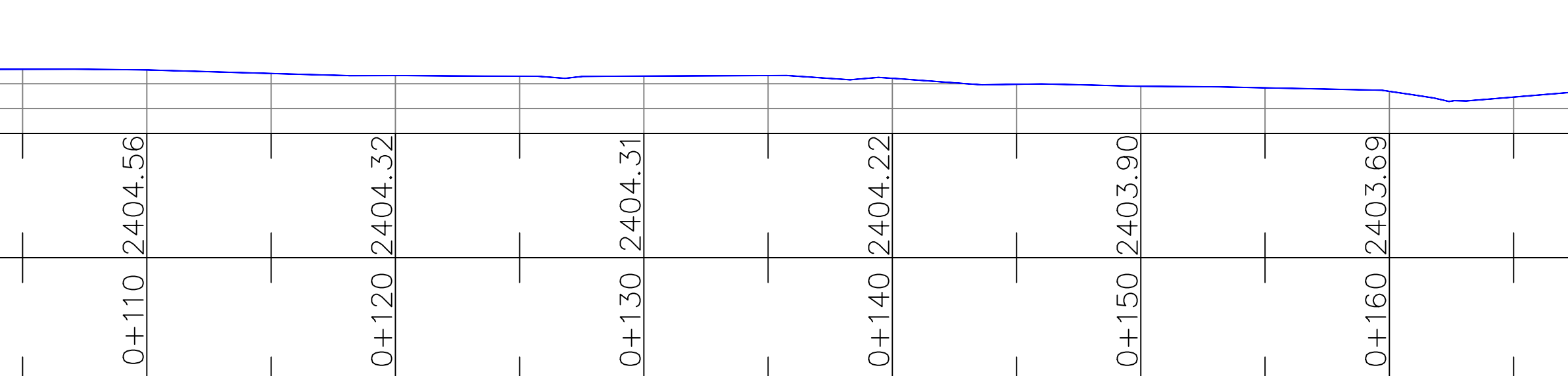

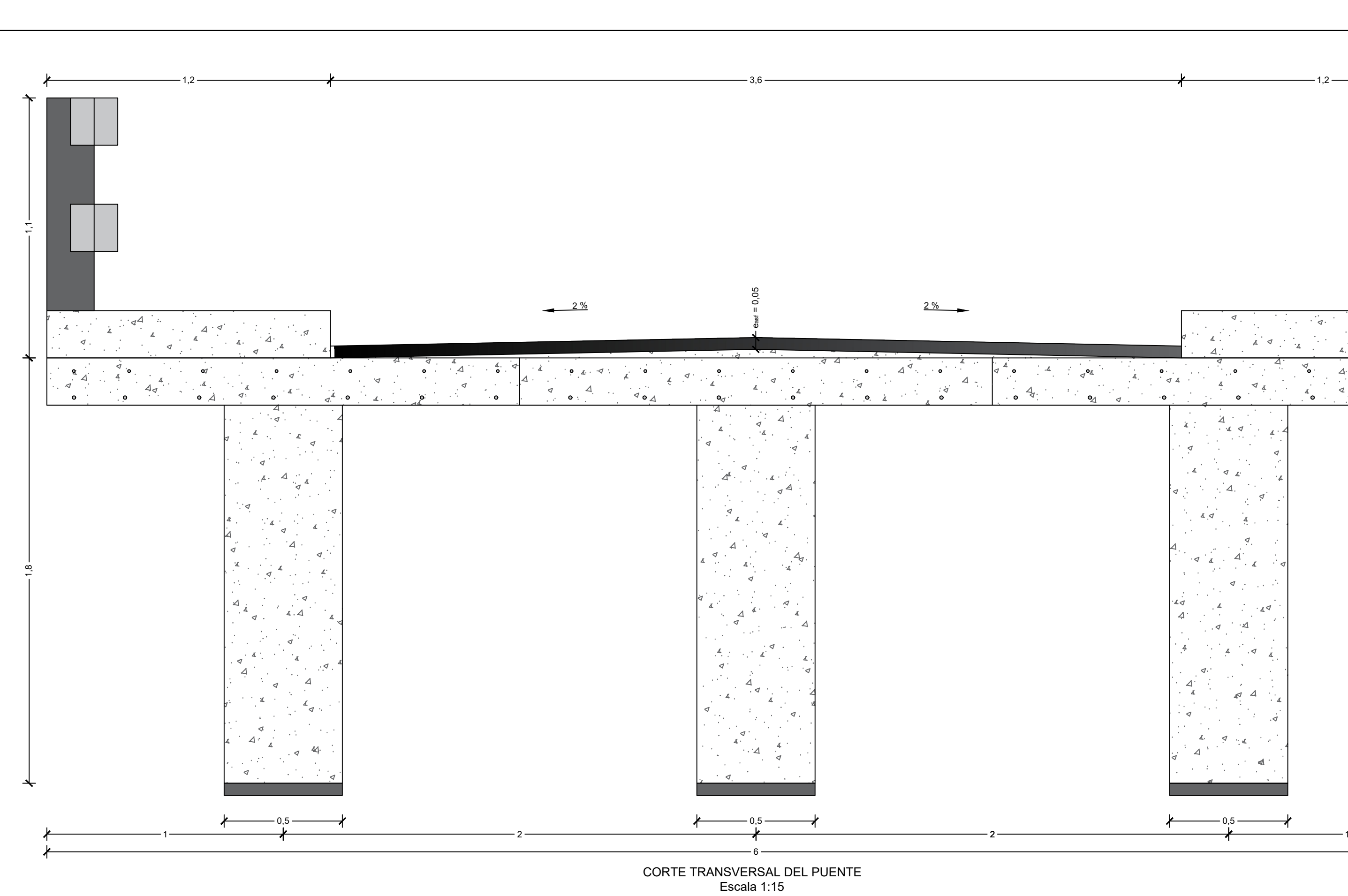

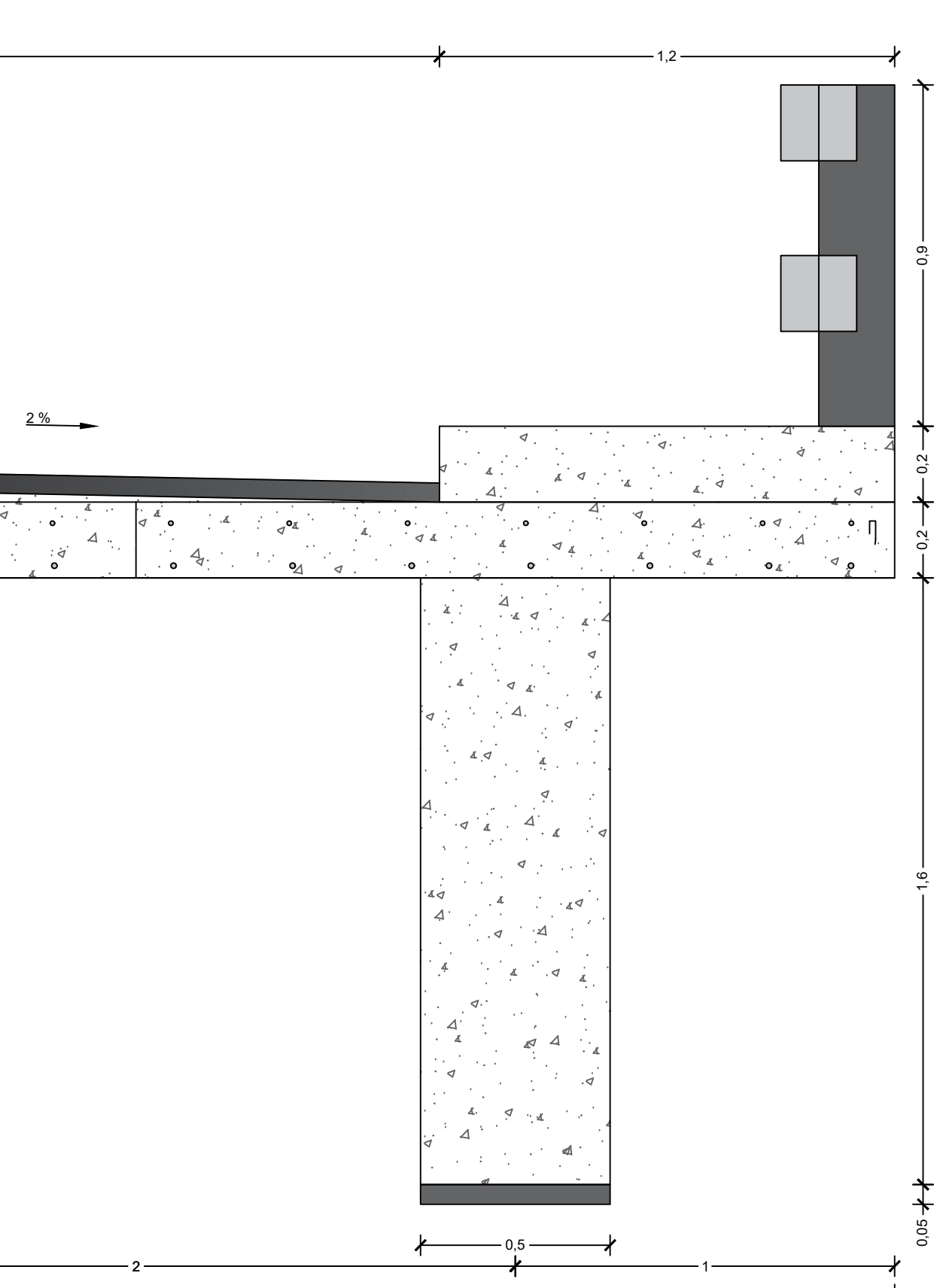

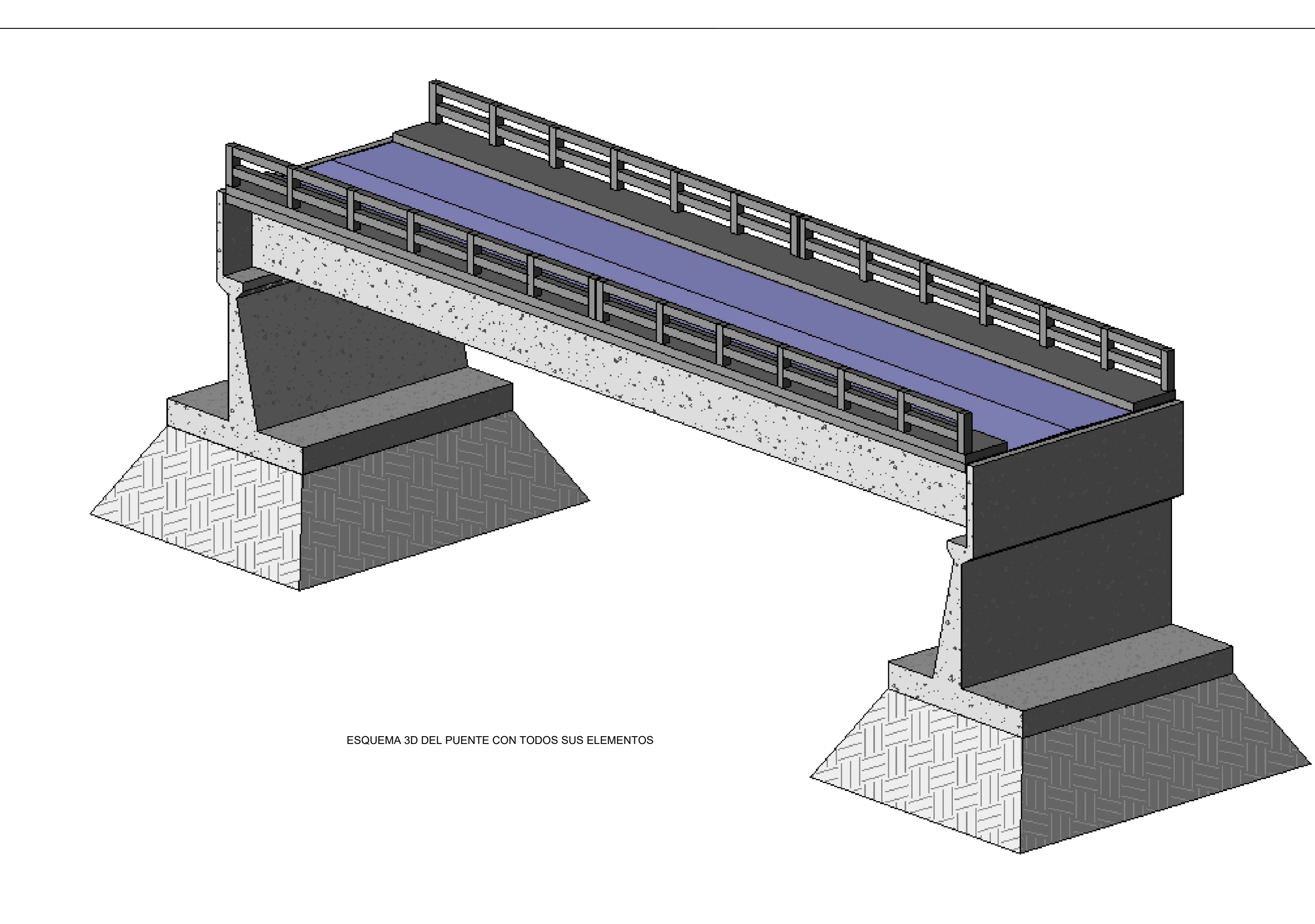

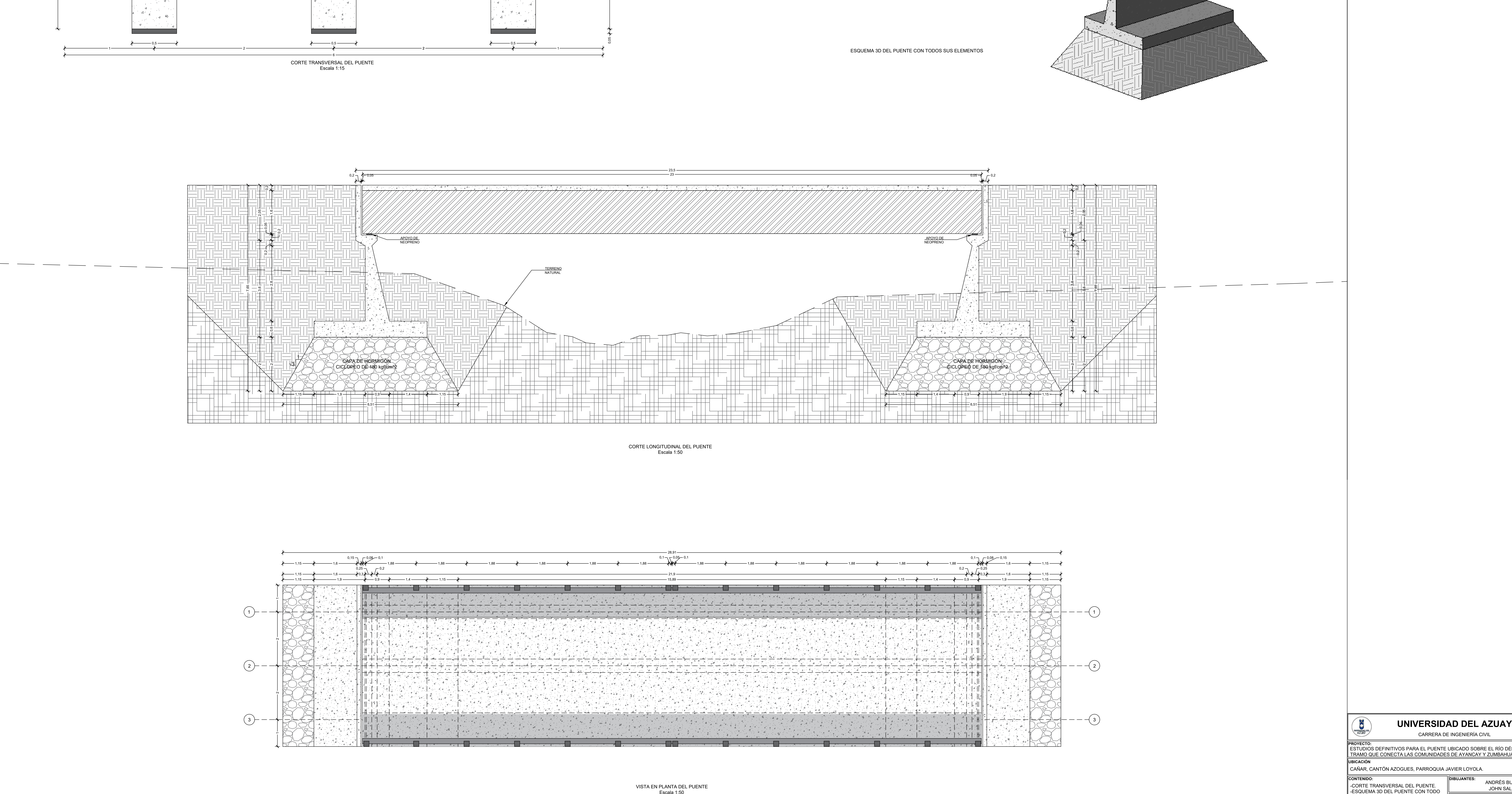

![](_page_198_Picture_391.jpeg)

![](_page_198_Picture_392.jpeg)

![](_page_198_Picture_393.jpeg)

![](_page_198_Picture_394.jpeg)

![](_page_198_Figure_3.jpeg)

![](_page_199_Picture_899.jpeg)

![](_page_199_Figure_0.jpeg)

![](_page_199_Figure_1.jpeg)

![](_page_199_Figure_5.jpeg)

![](_page_200_Figure_0.jpeg)

INDICADAS  $\begin{vmatrix} 1 & 4 & 5 \end{vmatrix}$ 

![](_page_201_Figure_0.jpeg)

ARMADO PARA EL ESTRIBO Escala 1:25

![](_page_201_Figure_2.jpeg)

![](_page_201_Picture_304.jpeg)

INDICADAS  $\begin{array}{|c|c|c|c|}\n\hline\n& & & 5 DE 5\n\end{array}$ 

**ANEXOS 7.3 PLANOS HORMIGÓN PRETENSADO**

![](_page_203_Figure_0.jpeg)

![](_page_203_Picture_171.jpeg)

![](_page_204_Figure_0.jpeg)

**APROBADO POR: FECHA:** ESTUDIOS DEFINITIVOS PARA EL PUENTE UBICADO SOBRE EL RÍO DÉLEG EN EL<br>
ESTUDIOS DEFINITIVOS PARA EL PUENTE UBICADO SOBRE EL RÍO DÉLEG EN EL<br>
IRICACIÓN<br>
CAÑAR, CANTÓN AZOGUES, PARROQUIA JAVIER LOYOLA.<br>
CONTENIDO:<br>
CORTE TRAN VERSIDAD DEL AZUAY<br>
EN CARRERA DE INGENIERÍA CIVIL<br>
EN CARRERA DE INGENIERÍA CIVIL<br>
EN CARRERA DE INGENIERÍA CIVIL<br>
TRAMO QUE CONECTA LAS COMUNIDADES DE AYANCAY Y ZUMBAHUAYCO.<br>
CORTE TRANSVERSAL DEL PUENTE.<br>
CORTE TRANSVER

![](_page_204_Picture_391.jpeg)

![](_page_204_Picture_392.jpeg)

![](_page_204_Figure_2.jpeg)

![](_page_204_Picture_393.jpeg)

![](_page_204_Figure_3.jpeg)

![](_page_204_Picture_4.jpeg)

![](_page_204_Picture_394.jpeg)

![](_page_205_Figure_0.jpeg)

![](_page_205_Figure_1.jpeg)

![](_page_205_Picture_909.jpeg)

![](_page_206_Figure_0.jpeg)

![](_page_206_Figure_5.jpeg)

![](_page_206_Picture_6.jpeg)

![](_page_206_Picture_450.jpeg)

![](_page_206_Picture_451.jpeg)

![](_page_206_Picture_452.jpeg)

![](_page_206_Picture_453.jpeg)

 $\overline{a}$  and  $\overline{a}$  and  $\overline{a}$  and

![](_page_206_Picture_454.jpeg)

![](_page_206_Figure_1.jpeg)

<u> 1964 Statistica</u><br>1962 School Statistica

 $\frac{1}{3}$   $\frac{1}{3}$ 

<u>Antara Manazarta (Maray Antara Magaret Maray Antara) ang Antara Antara Antara (Maray Antara) na mga mga mga m</u>

CORTE A-A DIMENSIONES Escala 1:10

ին է է անհամարտած համար չափով որոշված ուղանում են արդեն ամենական առաջակայն է վորչունում է առաջական համար համար<br>Այս միասին անհամար մասնական առաջական համար միասին է մասնական առաջական ու համար միասին անվանական համար է առաջապ in 1973 yil aiki kara ta kima milli ilikin katika ishlan barbaya ta kara milli bara mashlan bara ta kima bara<br>A ta kima kara ta kima kara ta kima kara kata ta kara ta kara ta kara ta kima ta ka ma ka ta ka ta ka ka ka ta <u>in Margara Sya at Aggastra</u> <u> - なっこくい</u> <u> 1995 - 1996 - 1996 - 1997 - 1998 - 1999 - 1999 - 1999 - 1999 - 1999 - 1999 - 1999 - 1999 - 1999 - 1999 - 199</u> 아버지 소리를 <u>VINA AV VIDA VIDA VILIDA VIDA IN PIDA VIDA VA PRIDA PODI ILI DI STADI DI PRODUZI DI STADI DI PRODUZI DA PRODUZ<br>PARA NA SI STADI DI PROPROSTA VIDA PRI STATUZI NA SI PRATA DI LI PRODUZI DI PRI STATI DI PROPRODO PODI PODI SO</u> 

**FECHA:**

**ESCALAS: LÁMINA No:**

20 DE ENERO DEL 2023

INDICADAS  $\parallel$  4 DE 5

![](_page_207_Figure_0.jpeg)

![](_page_207_Picture_496.jpeg)

**ESCALAS: LÁMINA No:**

INDICADAS  $\parallel$  5 DE 5

![](_page_207_Picture_497.jpeg)

**ANEXOS 7.4 MECANICA DE SUELOS** 

![](_page_209_Picture_157.jpeg)

![](_page_209_Picture_158.jpeg)

![](_page_209_Picture_159.jpeg)

![](_page_210_Picture_383.jpeg)

![](_page_210_Picture_384.jpeg)

![](_page_210_Figure_2.jpeg)

![](_page_211_Picture_383.jpeg)

![](_page_211_Picture_384.jpeg)

![](_page_211_Figure_2.jpeg)

07409100

![](_page_212_Picture_3.jpeg)

Direct Shear Test ASTM D3080

Project Number: 001 Project: Puente Rio Deleg 4.00m Client Name: Location: Javier Loyola

250,000

Shear Stress Vs. Normal Stress 200,000  $\bigcirc$  Peak Shear Stress (Kpa)  $\Box$  Residual Specimen 3 Peak 150,000 ← Peak Tangent Specimen 2 Peak 100,000 50,000 Specimen 1 Peak 0,000  $0,000$ 70,000 140,000 210,000 280,000 350,000 Normal Load (Kpa) **C (Kpa):** 11,893 **Residual C (Kpa):** NA **Phi (°):** 32,8 **Residual Phi (°):** NA **Specimen Number Initial 1 2 3 4 5 6 7 8** Moisture (%): 0,0 0,0 0,0 Dry Density  $(g/cm^3)$ : 0,000 0,000 0,000 Void Ratio: 0,000 0,000 0,000 Saturation  $(\%)$ :  $0,0$ 0,0 0,0 Width (mm): 50,800 50,800 50,800 Height (mm): 50,800 50,800 50,800 **Final 1 2 3 4 5 6 7 8** Moisture  $(\%)$ :  $0,0$ 0,0 0,0 Dry Density  $(g/cm^3)$ : 0,000 0,000 0,000 Void Ratio: 0,000 0,000 0,000 Saturation  $(\%)$ : 0,0 0,0 0,0 Height (mm): 2,000 2,000 2,000 Normal Stress (Kpa): 71,589 155,926 239,282 Peak Shear Stress (Kpa): 50,243 128,119 158,265 Residual Stress (Kpa): NA NA NA Horizontal Deformation (%): 14,7 14,1 9,4 Rate (mm/min): 1,27000 1,27000 1,27000

Project Name: Puente Rio Deleg 4.00m Project Number: 001

![](_page_213_Picture_1.jpeg)

07409100

# Direct Shear Test

ASTM D3080

![](_page_213_Picture_434.jpeg)

![](_page_213_Picture_435.jpeg)

Project Name: Puente Rio Deleg 4.00m Project Number: 001

![](_page_214_Picture_1.jpeg)

# Direct Shear Test

Device Details: Test Specification:

Other Associated Tests:

Specimen Description:

ASTM D3080

07409100

# **Specimen 1** Test Description: Saturado remoldeado tamiz 10

Sampling Method: Specimen Lab #: 001

Liquid Limit: 0

# **Specimen 2**

Test Description: Other Associated Tests: Device Details: Test Specification: Test Time:  $12/10/2022$ <br>Technician: Specimen Code: Specimen Lab #: Specimen Description: Specific Gravity: 2,72<br>Plastic Limit: 0 Test Remarks:

Test Remarks:

Specific Gravity: 2,72<br>Plastic Limit: 0

Technician: Jorge León

Test Time: 11/10/2022

Sampling Method:

Liquid Limit: 0

Project Name: Puente Rio Deleg 4.00m Project Number: 001

![](_page_215_Picture_1.jpeg)

# Direct Shear Test

ASTM D3080

# **Specimen 3**

Test Remarks: Other Associated Tests: Technician: Test Time: 12/10/2022 Specimen Description: Test Description: Device Details: Test Specification: Specimen Code: Specimen Lab #: Specific Gravity: 2,72<br>Plastic Limit: 0

Sampling Method:

Liquid Limit: 0

Project Name: Puente Rio Deleg 4.00m Project Number: 001

07409100
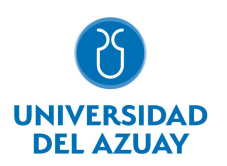

Av. 24 de Mayo 7-77 Universidad del Azuay

07409100

## Direct Shear Test - Shear Stress Vs. Normal Stress

ASTM D3080

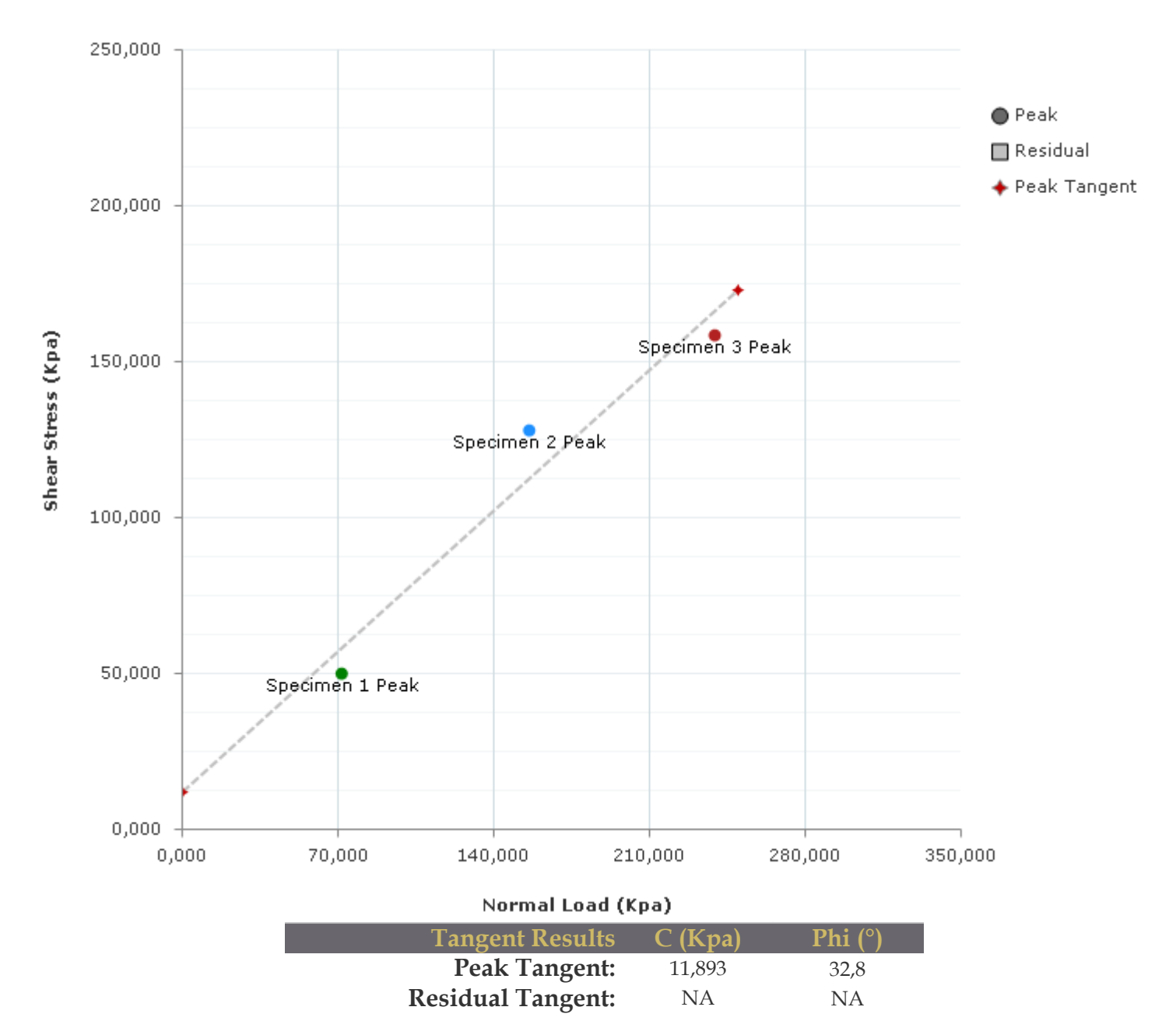

Project Name: Puente Rio Deleg 4.00m Project Number: 001

Checked By: \_\_\_\_\_\_\_\_\_\_\_\_\_\_\_\_\_\_\_ Date: \_\_\_\_\_\_\_\_\_\_\_\_\_

Direct Shear Test - Graph - Stress Deformation

Av. 24 de Mayo 7-77 Universidad del Azuay

07409100

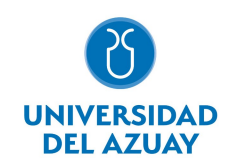

## Graph - Stress Deformation

ASTM D3080

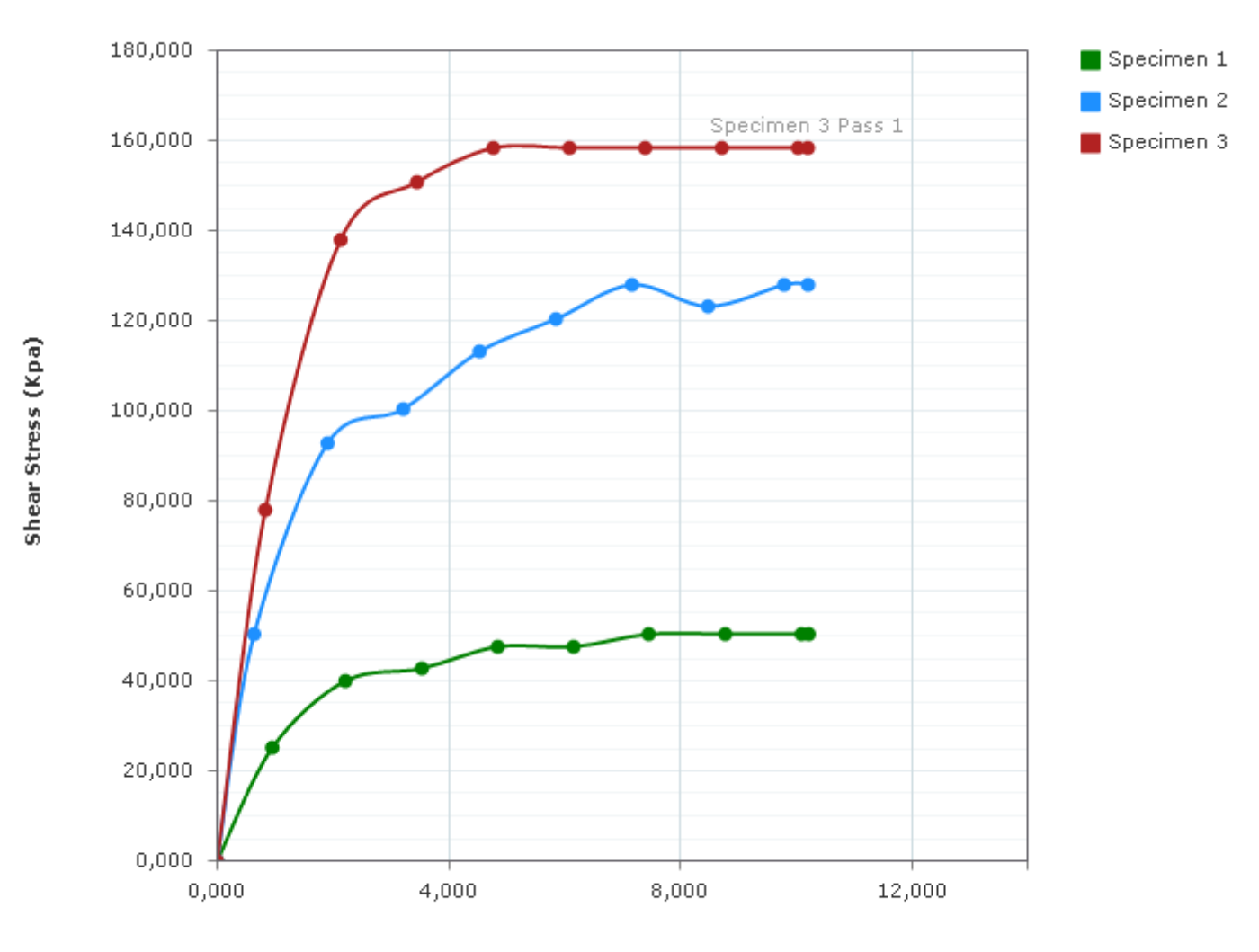

#### **Horizontal Deformation (mm)**

Project Name: Puente Rio Deleg 4.00m Project Number: 001

Direct Shear Test - Graph - Delta H

Av. 24 de Mayo 7-77 Universidad del Azuay

07409100

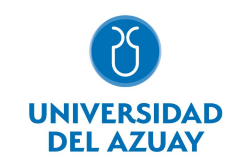

Graph - Delta H ASTM D3080

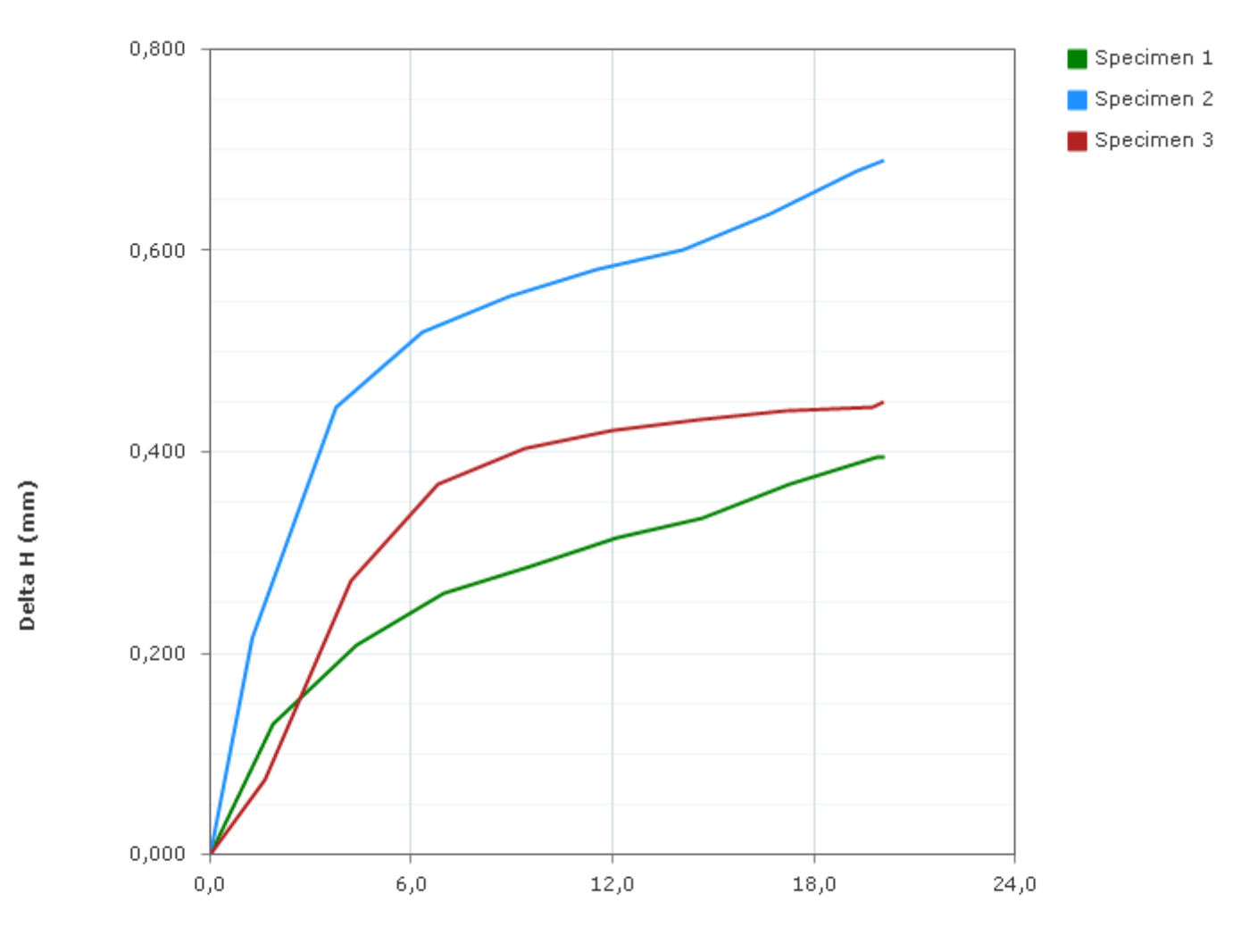

Axial Strain (%)

Project Name: Puente Rio Deleg 4.00m Project Number: 001

Checked By: \_\_\_\_\_\_\_\_\_\_\_\_\_\_\_\_\_\_\_ Date: \_\_\_\_\_\_\_\_\_\_\_\_\_

# Direct Shear Test - Specimen 1

ASTM D3080 LIMS Code: [TO COME FROM LIMS] LIMS Specimen Code: [TO COME FROM LIMS]

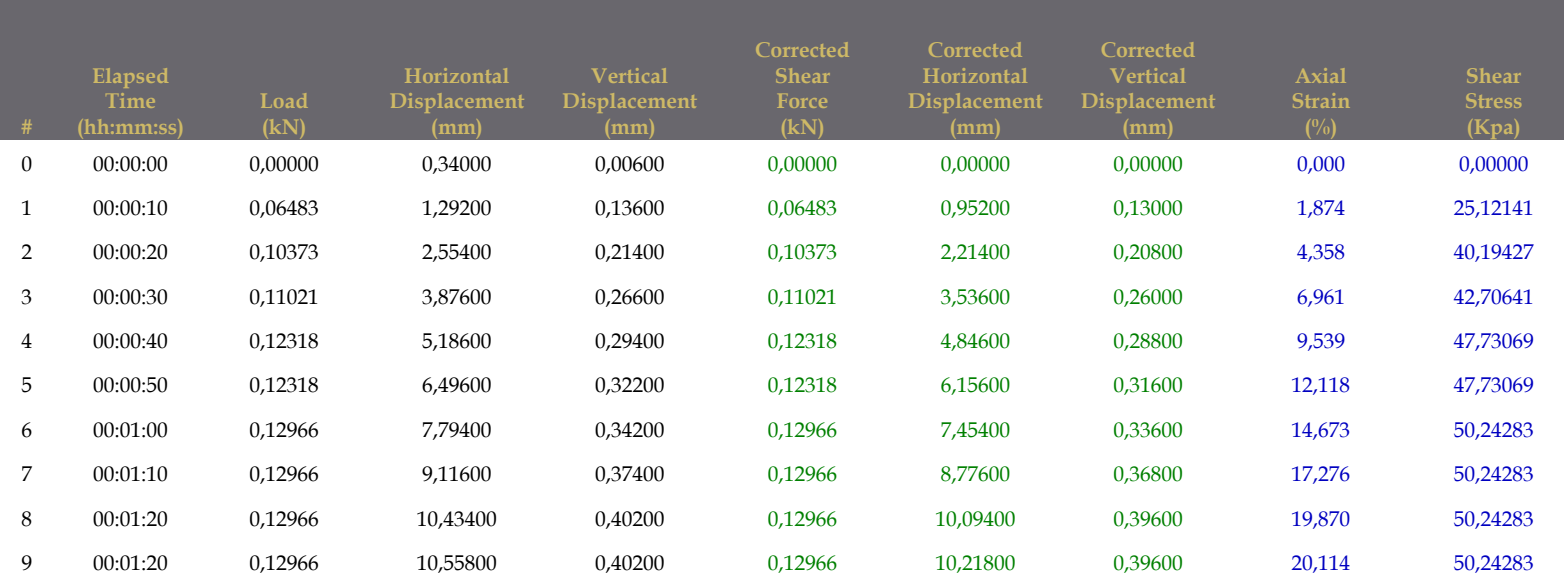

Checked By: \_\_\_\_\_\_\_\_\_\_\_\_\_\_\_\_\_\_\_ Date: \_\_\_\_\_\_\_\_\_\_\_\_\_ Project Name: Puente Rio Deleg 4.00m Project Number: 001

Report Created: 12/10/2022 Page 8 Technician: Jorge León Test Date: 11/10/2022

# Direct Shear Test - Specimen 2

ASTM D3080 LIMS Code: [TO COME FROM LIMS] LIMS Specimen Code: [TO COME FROM LIMS]

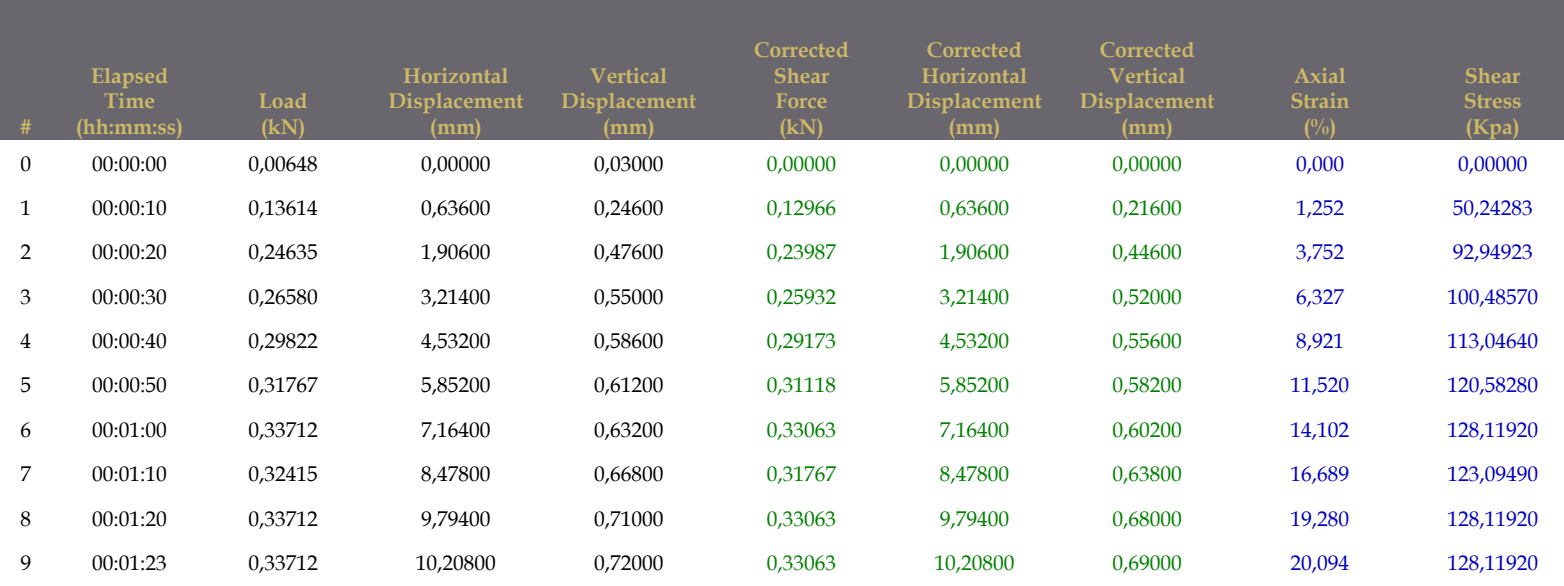

# Direct Shear Test - Specimen 3

ASTM D3080 LIMS Code: [TO COME FROM LIMS] LIMS Specimen Code: [TO COME FROM LIMS]

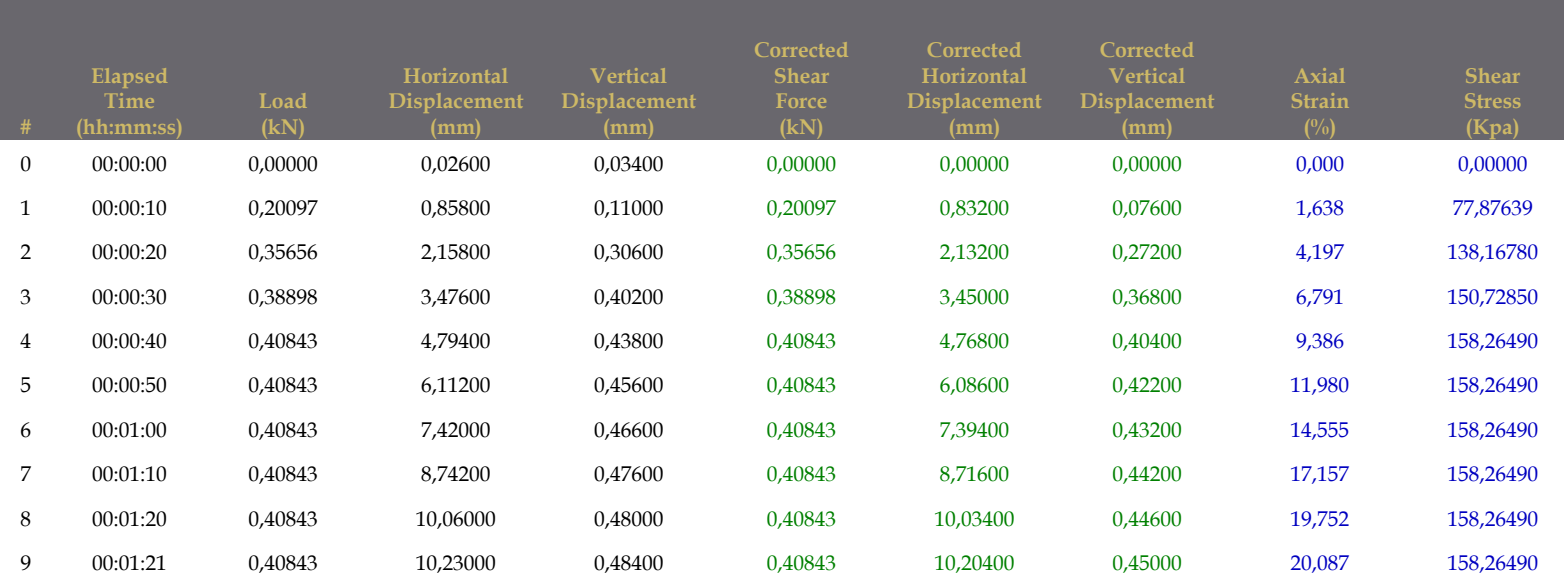

Checked By: \_\_\_\_\_\_\_\_\_\_\_\_\_\_\_\_\_\_\_ Date: \_\_\_\_\_\_\_\_\_\_\_\_\_ Project Name: Puente Rio Deleg 4.00m Project Number: 001

**ANEXOS 7.5 HIDROLÓGICO E HIDRÁULICO**

#### Cálculo del caudal de diseño con una altura de 1.8.

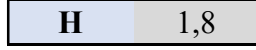

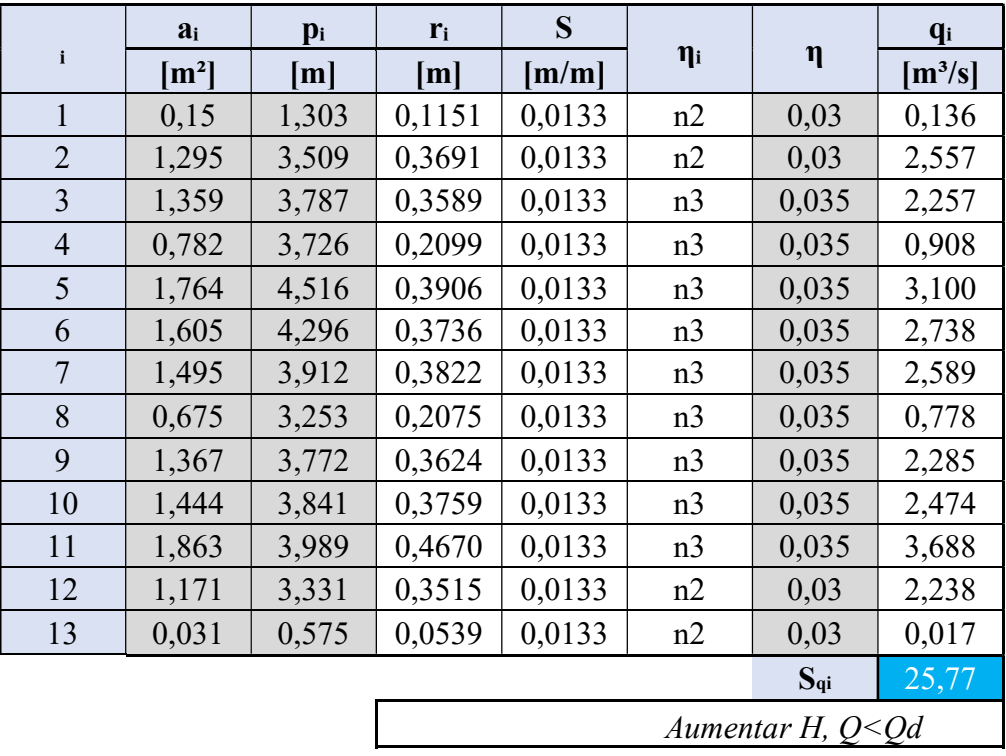

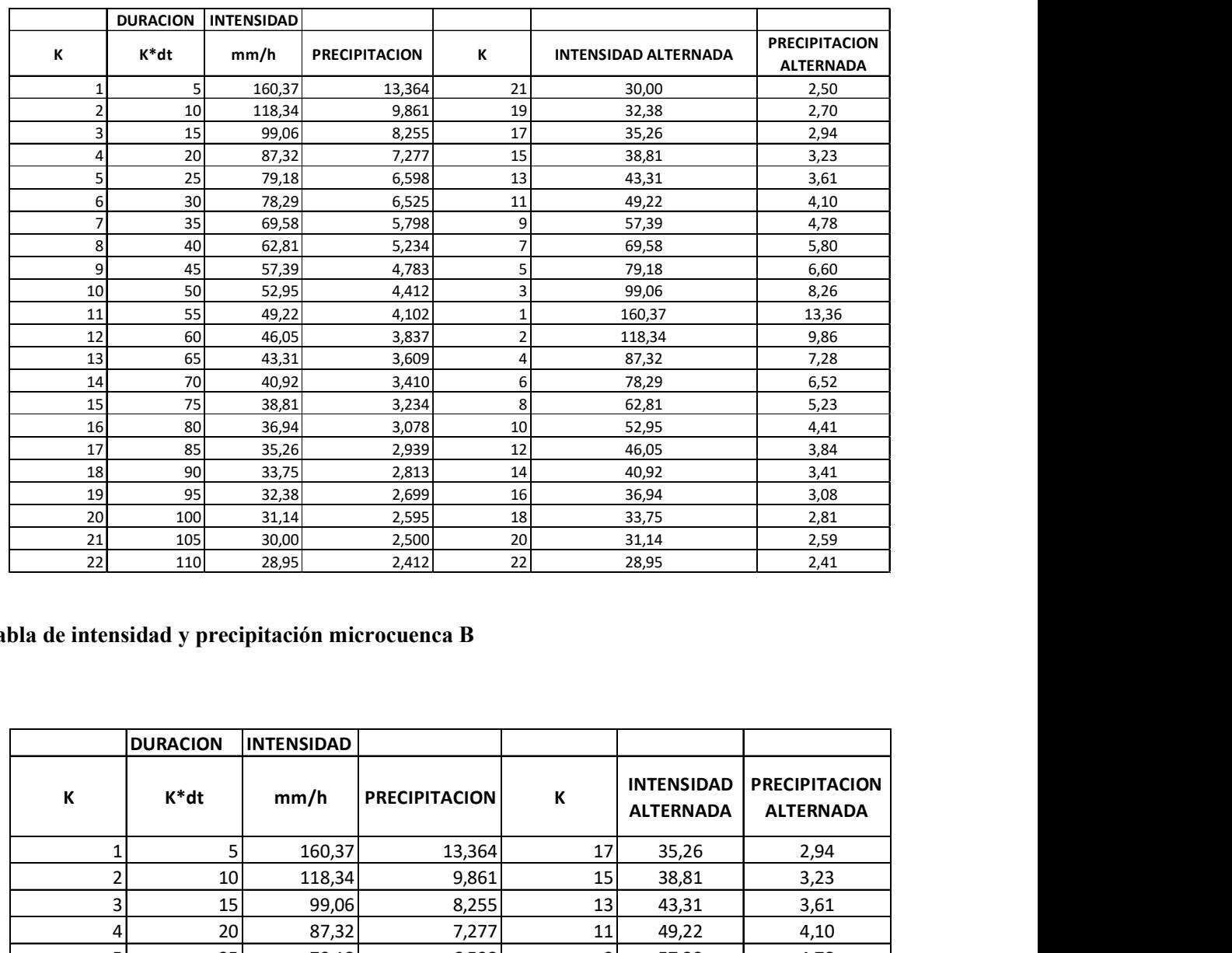

## Tabla de intensidad y precipitación microcuenca A

### Tabla de intensidad y precipitación microcuenca B

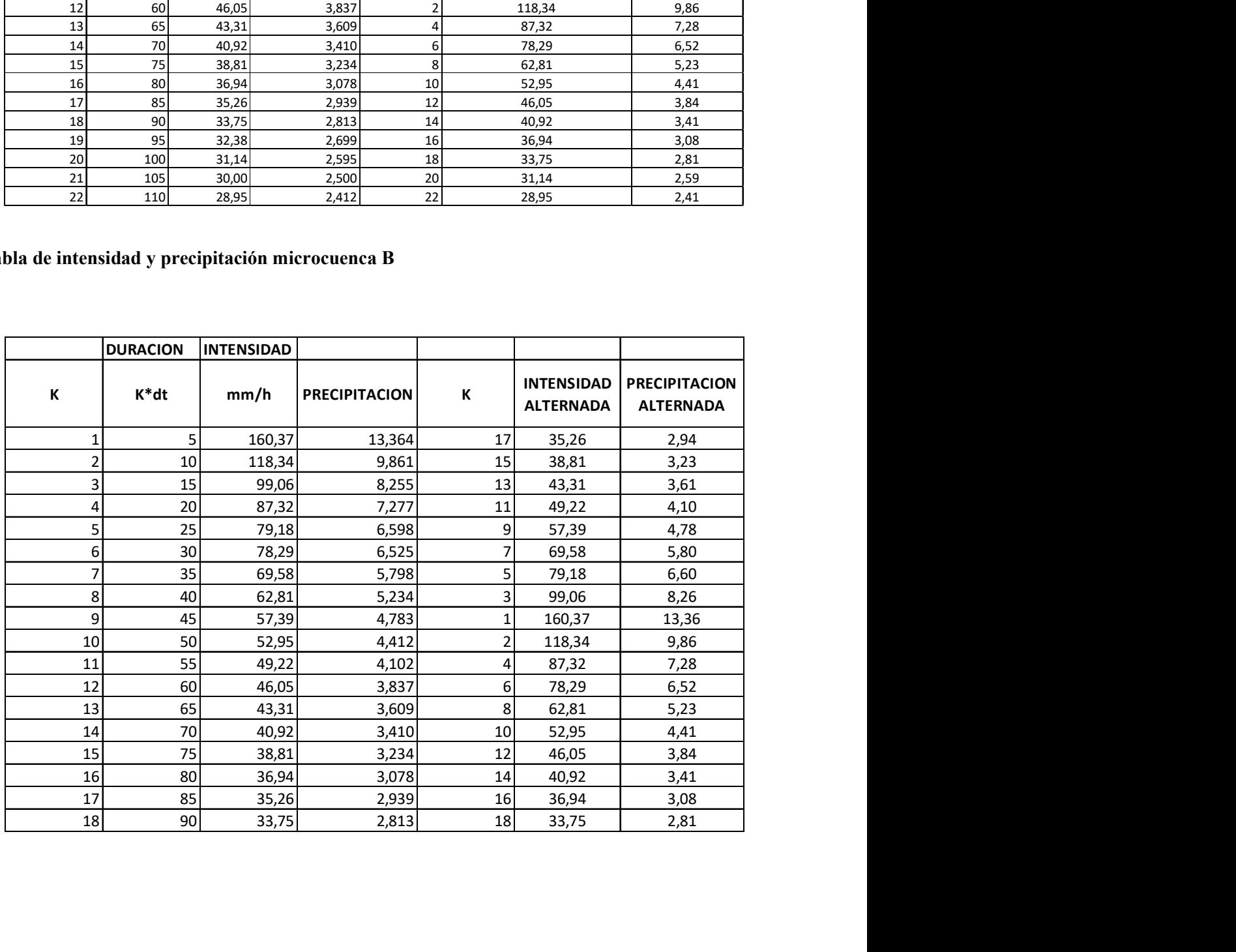

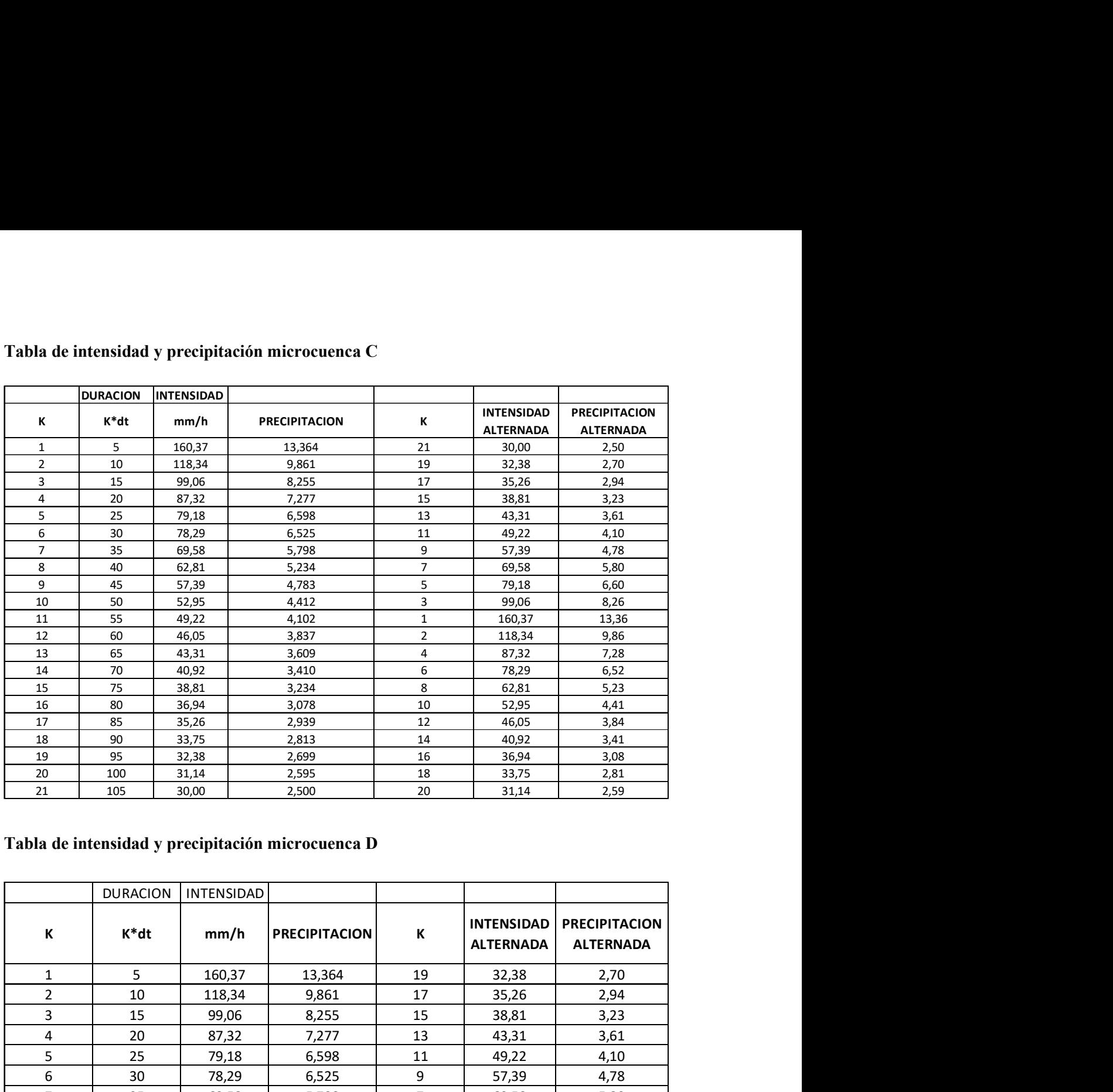

### Tabla de intensidad y precipitación microcuenca C

### Tabla de intensidad y precipitación microcuenca D

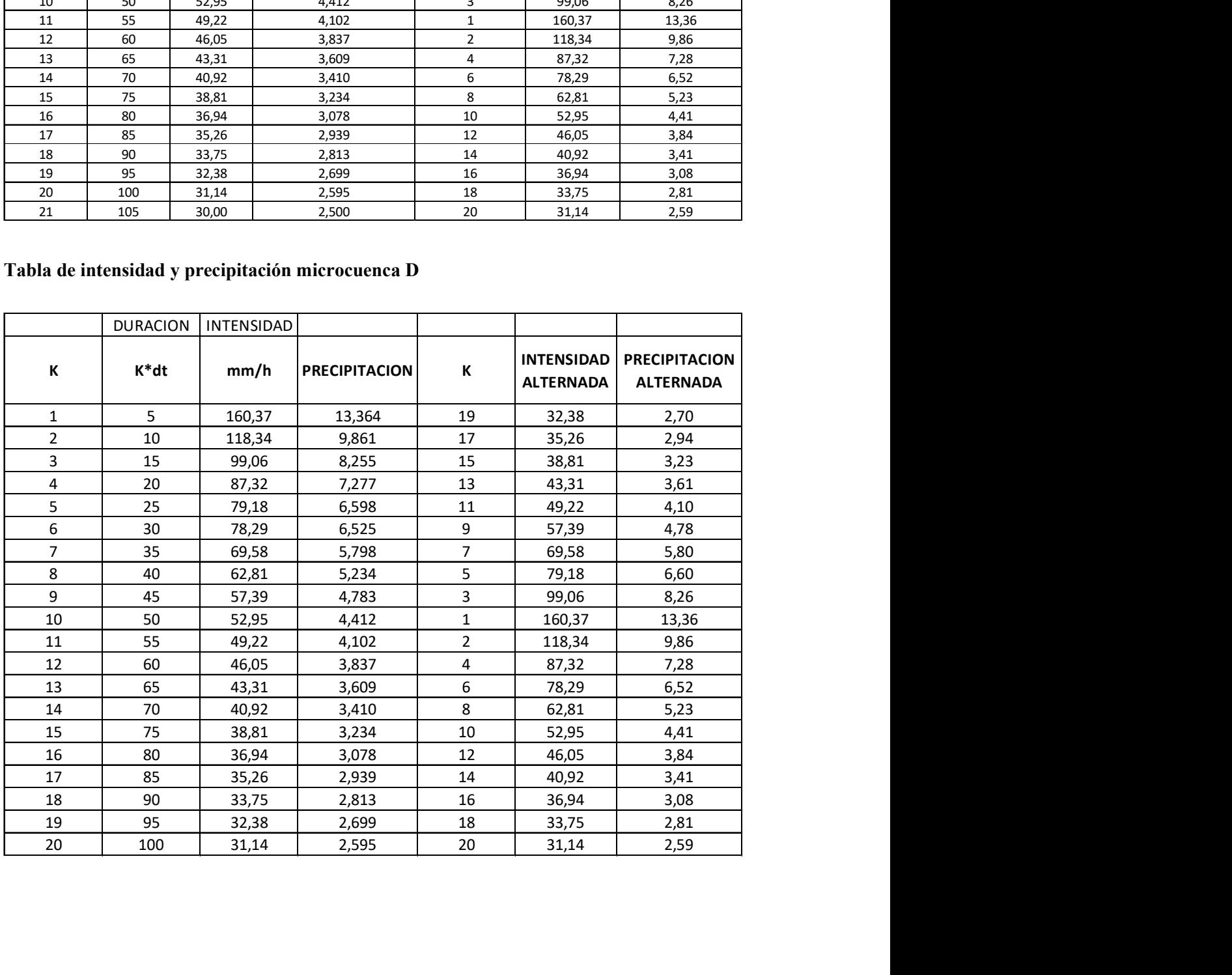